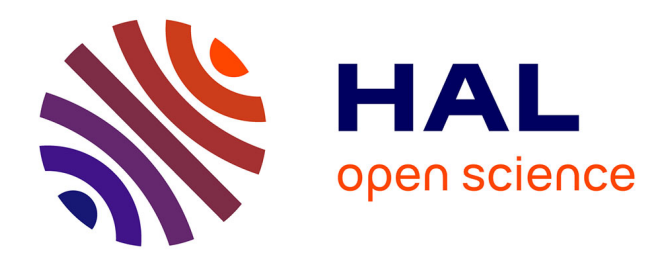

## **Quantification d'incertitudes et objets en dimension infinie**

Mohamed Bassi

### **To cite this version:**

Mohamed Bassi. Quantification d'incertitudes et objets en dimension infinie. Algèbres quantiques [math.QA]. Normandie Université, 2019. Français.  $NNT : 2019NORMIR03$ . tel-02460710v2

## **HAL Id: tel-02460710 <https://theses.hal.science/tel-02460710v2>**

Submitted on 6 Feb 2020

**HAL** is a multi-disciplinary open access archive for the deposit and dissemination of scientific research documents, whether they are published or not. The documents may come from teaching and research institutions in France or abroad, or from public or private research centers.

L'archive ouverte pluridisciplinaire **HAL**, est destinée au dépôt et à la diffusion de documents scientifiques de niveau recherche, publiés ou non, émanant des établissements d'enseignement et de recherche français ou étrangers, des laboratoires publics ou privés.

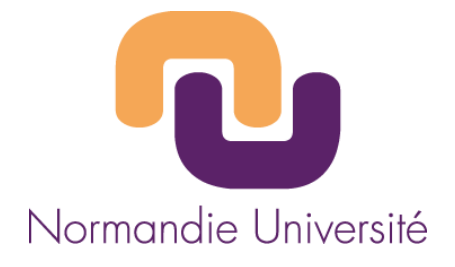

## **THESE**

Pour obtenir le diplôme de doctorat

Spécialité (Mathématiques Appliquées)

### Préparée au sein de

### « L'Institut National des Sciences Appliquées de Rouen »

## Quantification d'Incertitudes

## et Objets en Dimension Infinie

### Présentée et soutenue par

## Mohamed BASSI

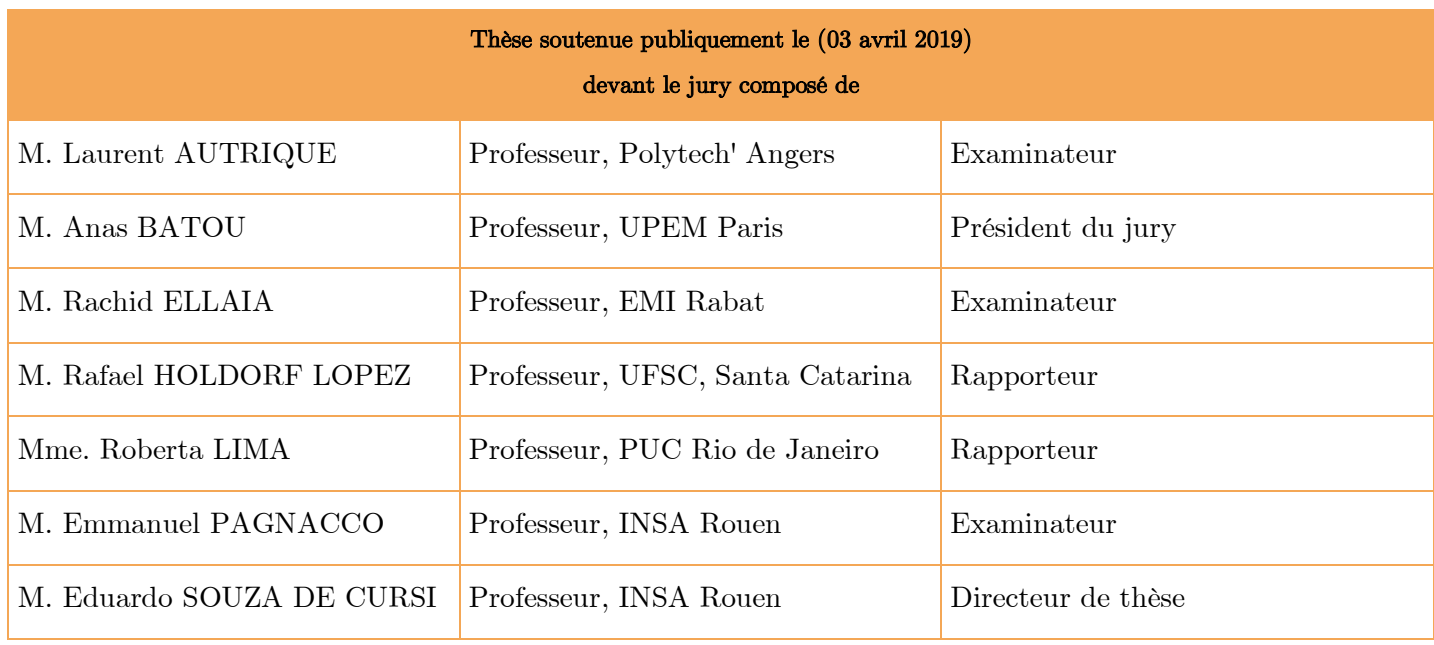

## Thèse dirigée par Eduardo SOUZA DE CURSI, laboratoire LMN

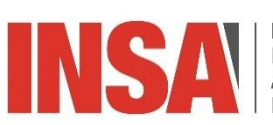

Ī

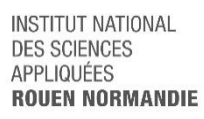

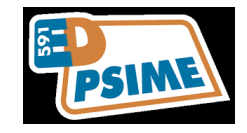

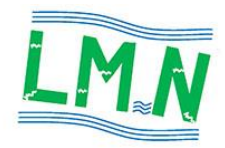

# Dédicace

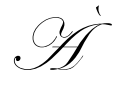

Tous ceux que j'aime

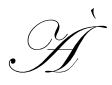

Tous ceux qui m'aiment …

## Remerciements

Je m'adresse tout d'abord, à M. Eduardo SOUZA DE CURSI pour lui exprimer mes remerciements les plus sincères. J'ai eu la chance de travailler avec lui et de profiter de son expérience et de la richesse de ces connaissances, théoriques aussi bien qu'empiriques. Son engagement et la qualité de son encadrement m'ont encouragé à aller jusqu'au bout malgré les difficultés que j'ai rencontrées.

La collaboration de M. Emmanuel PAGNACCO dans ce travail a tout changé dans le déroulement de cette thèse. Avec ses idées perspicaces et sa vision différente des problèmes étudiés, la touche de M. PAGNACCO était toujours très claire dans les résultats que nous avons obtenus. Ainsi, je lui resterai toujours reconnaissant pour son rôle primordial dans ma réussite.

Je tiens à remercier également M. Rachid ELLAIA (EMI, Rabat), c'est grâce à lui que j'ai rencontré M. SOUZA DE CURSI, et sans lui, ce travail n'aurait jamais été réalisé.

Finalement, je tiens à remercier tous mes amis et mes collègues au Laboratoire de Mécanique de Normandie à l'INSA de Rouen, avec qui, j'ai partagé de très bons moments, notamment Abderahman MAKHLOUFI, Ahmed YAICH et Hamid HAMDANI.

## Résumé

a théorie des polynômes de chaos, étant une alternative moins onéreuse et plus efficace de la simulation de Monte Carlo, reste limitée aux polynômes de variables gaussiennes. On présente une méthode de type hilbertien qui généralise cette théorie et on établit les conditions d'existence et de convergence d'une expansion en Série de Fourier Généralisée. Ensuite, on présente la Statistique des Objets qui permet d'étudier les caractéristiques statistiques d'un ensemble d'objets aléatoires en dimension infinie. En calculant les distances entre les hypervolumes, notamment la distance de Hausdorff, cette méthode permet de déterminer l'objet médian, les objets quantiles et un intervalle de confiance à un seuil donné pour un ensemble fini d'objets aléatoires. Une méthode pour simuler un échantillon de grande taille d'un objet aléatoire à coût computationnel très réduit, et calculer sa moyenne sans faire appel à la distance entre les hypervolumes, fait l'objet de la troisième partie. L

Mots clés : *Quantification des Incertitudes, Séries de Fourier Généralisées, Statistique des Objets, Optimisation Multiobjectif, Objets en Dimension Infinie.*

## Abstract

he Polynomial Chaos theory, being a less expensive and more efficient alternative of the Monte Carlo Simulation, remains limited to the polynomials of Gaussian variables. We present a Hilbertian method that generalizes this theory and we establish the conditions of existence and convergence of an expansion in Generalized Fourier Series. Then, we present the Statistics of Things that allows studying the statistical characteristics of a set of random infinitedimensional objects. By computing the distances between the hypervolumes, namely the distance of Hausdorff, this method allows determining the median object, the quantile objects and a confidence interval at a given level for a finite set of random objects. In the third section, we address a method for simulating a large size sample of a random object at a much reduced computational cost, and calculating its mean without using the distance between the hypervolumes. T

Key-words: *Uncertainty Quantification, Generalized Fourier Series, Statistics of Things, Multiobjective Optimization, Infinite-Dimensional Objects*.

# Table des matières

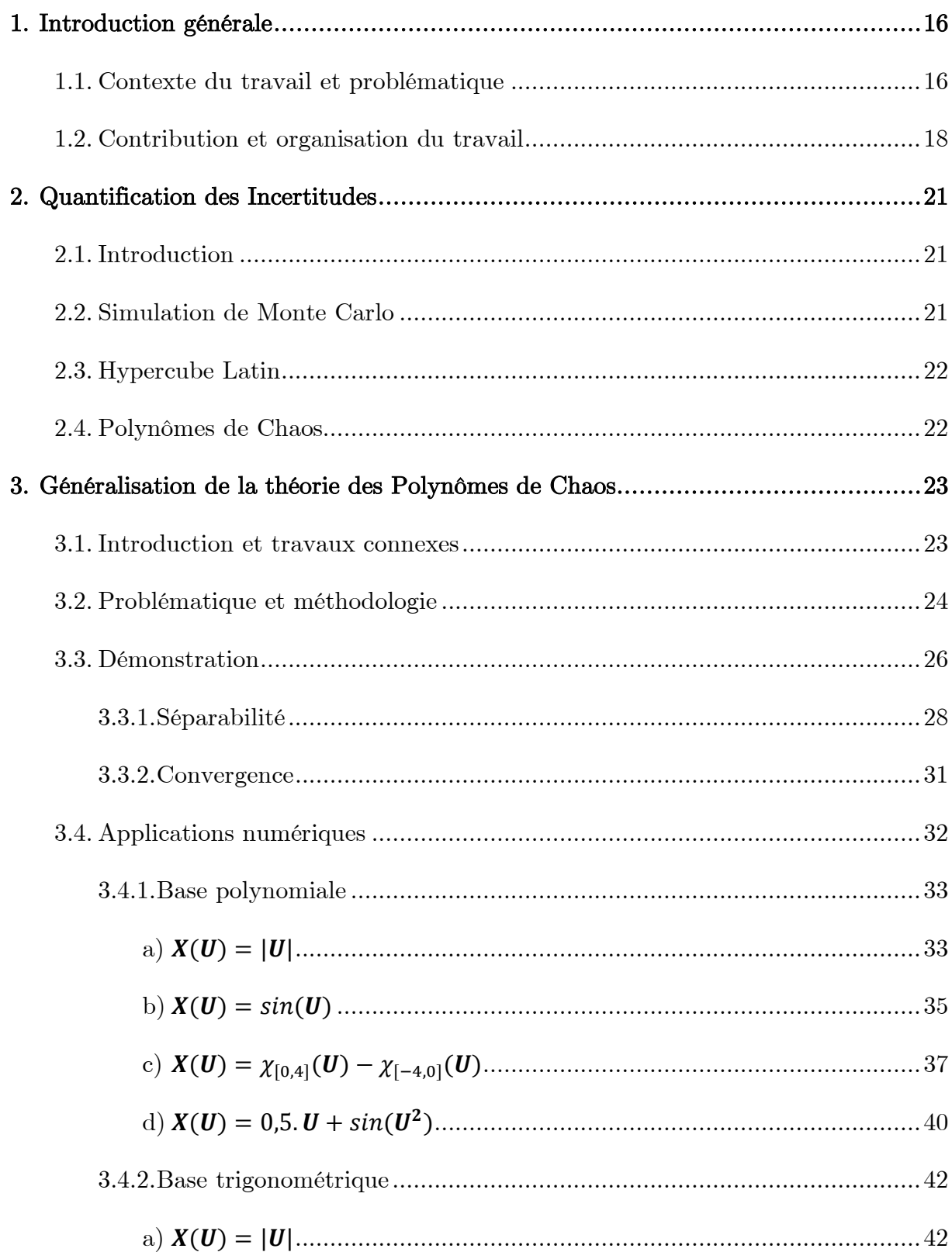

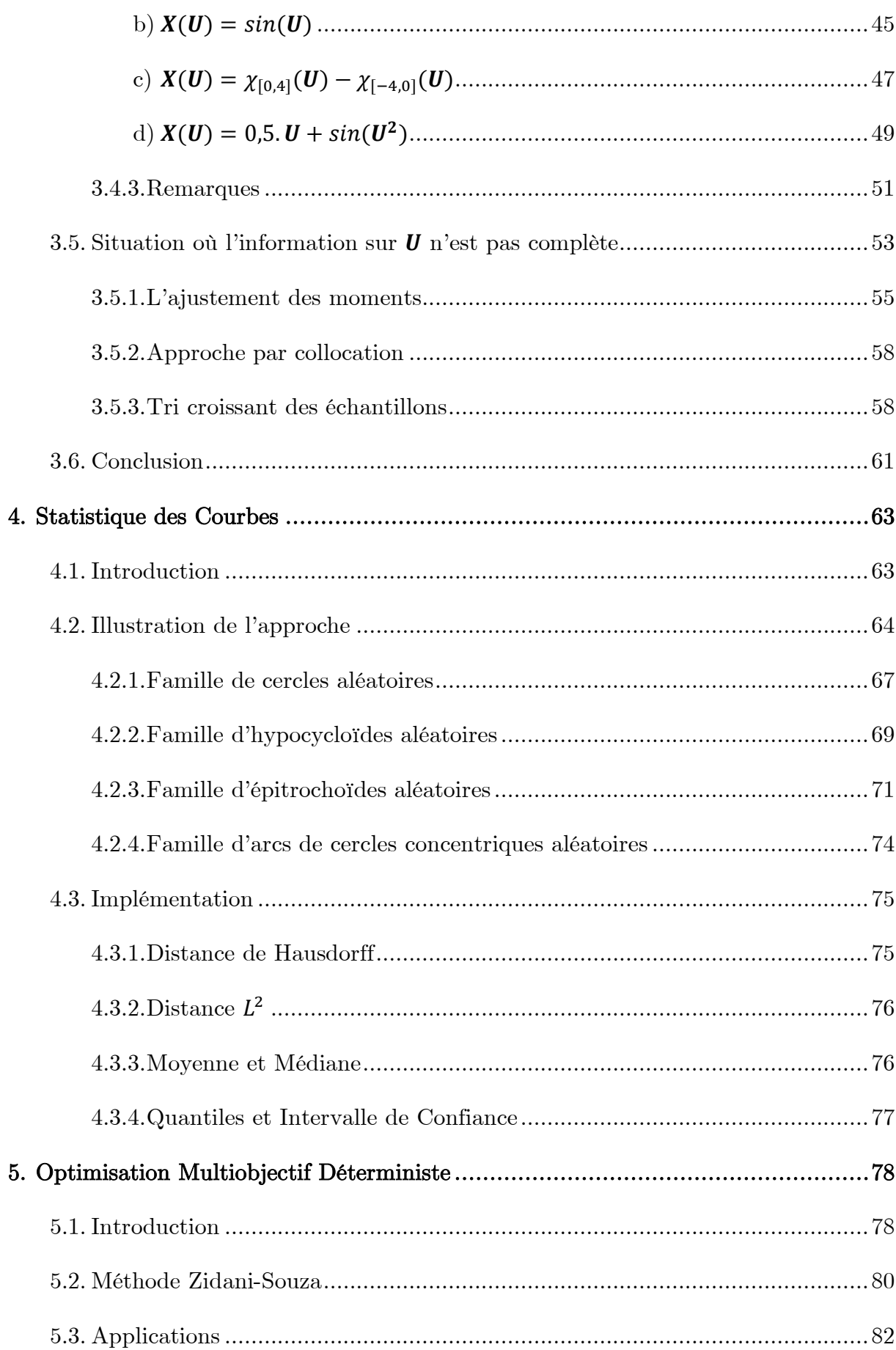

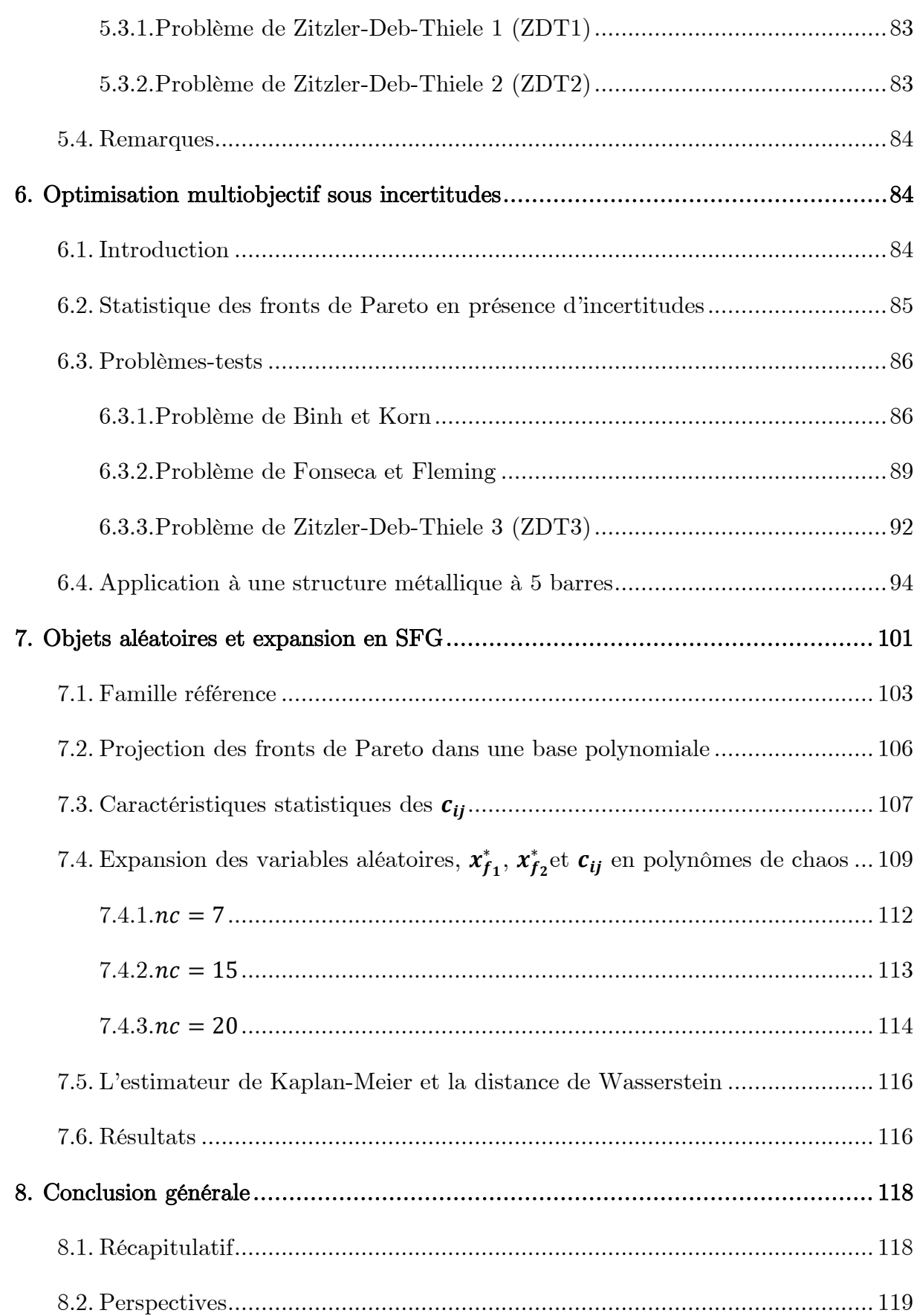

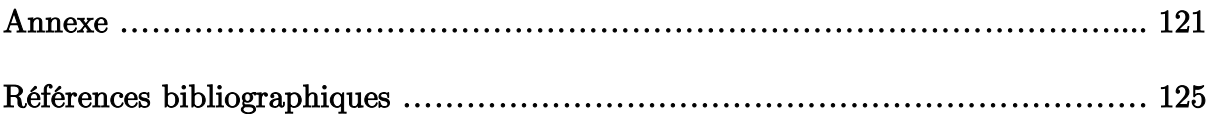

# Liste des tableaux

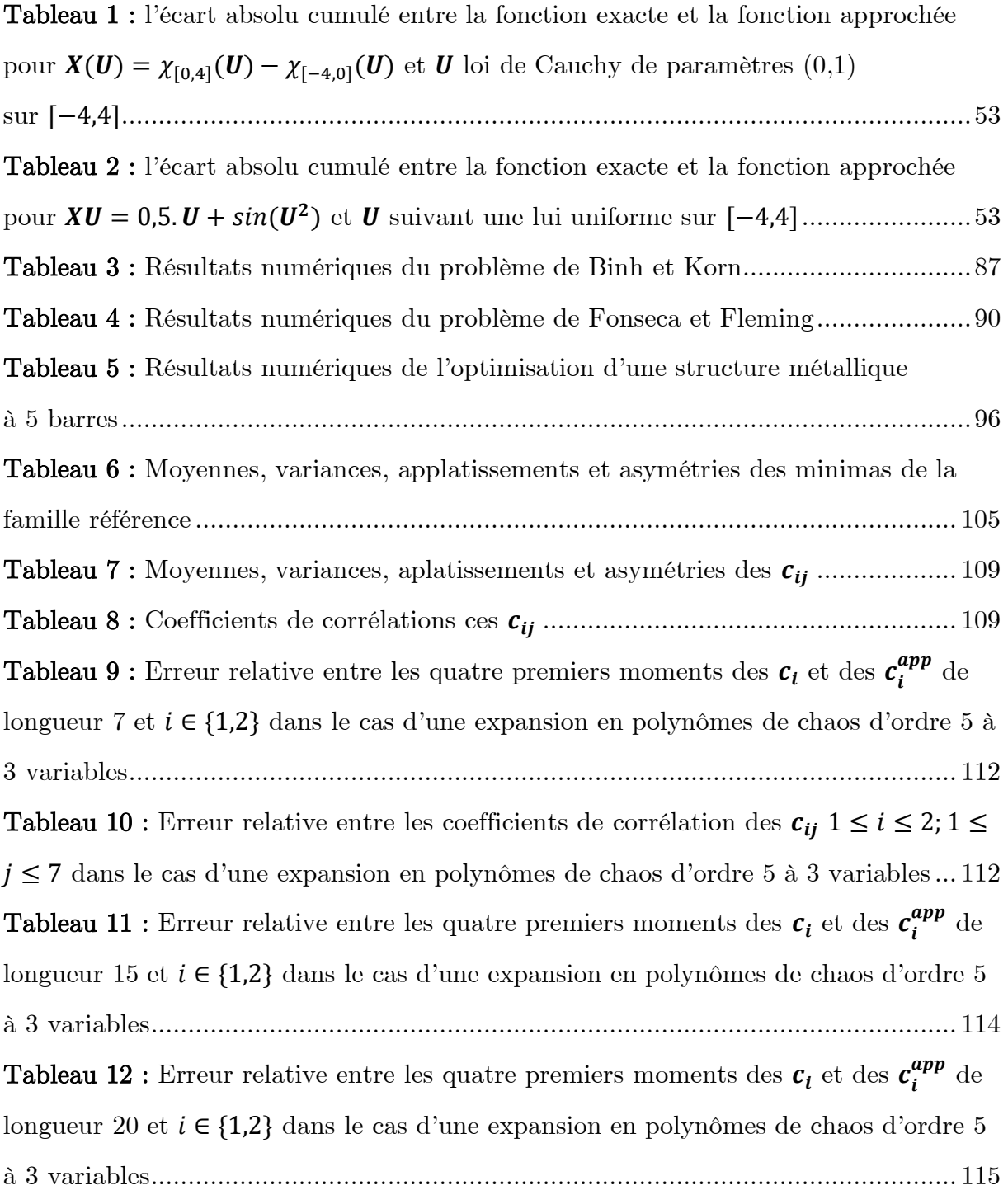

Tableau 13 : [Distance minimum, moyenne et maximum de Wasserstein entre les](#page-123-2)  [estimateurs de Kaplan-Meier des CDF inverses des variables](#page-123-2)  $c_{i,j}$  et ceux de leurs [représentations en PC..............................................................................................](#page-123-2) 116 **Tableau 14 :** [Erreur relative entre les coefficients de corrélation des](#page-128-0)  $c_{ii}$  1  $\leq i \leq$  $2; 1 \leq j \leq 15$  dans le cas d'une expansion en polynômes de chaos d'ordre 5 à 3 [variables \(partie 1/2\)...............................................................................................](#page-128-0) 121 Tableau 15 : [Erreur relative entre les coefficients de corrélation des](#page-129-0)  $c_{ij}$   $1 \le i \le 2; 1 \le j$  ≤ 15 [dans le cas d'une expansion en polynômes de chaos d'ordre 5 à 3 variables](#page-129-0)  [\(partie 2/2\)..............................................................................................................](#page-129-0) 122 Tableau 16 : [Erreur relative entre les coefficients de corrélation des](#page-130-0)  $c_{ij}$   $1 \le i \le 2; 1 \le j$  ≤ 20 [dans le cas d'une expansion en polynômes de chaos d'ordre 5 à 3 variables](#page-130-0)  [\(partie 1/2\)..............................................................................................................](#page-130-0) 123 Tableau 17 : [Erreur relative entre les coefficients de corrélation des](#page-131-0)  $c_{ij}$   $1 \le i \le 2; 1 \le j$  ≤ 20 [dans le cas d'une expansion en polynômes de chaos d'ordre 5 à 3 variables](#page-131-0)  [\(partie 2/2\)..............................................................................................................](#page-131-0) 124

# Liste des figures

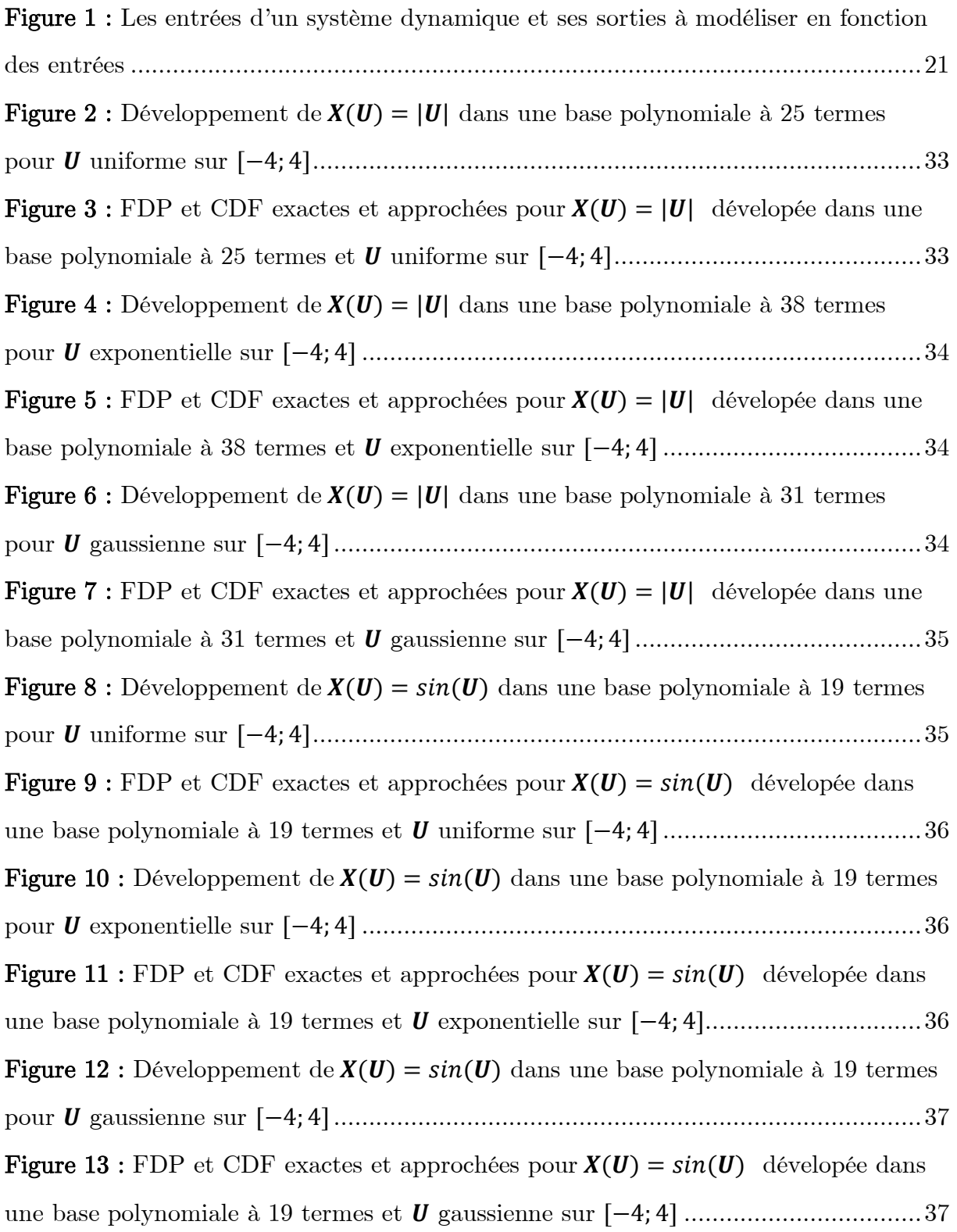

**Figure 14** : [Développement de](#page-45-0)  $X(U) = \chi_{[0,4]}(U) - \chi_{[-4,0]}(U)$  dans une base polynomiale à 44 termes pour uniforme sur [−4; 4] [..............................................38](#page-45-0) Figure 15 : [FDP et CDF exactes et approchées pour](#page-45-1)  $X(U) = \chi_{[0,4]}(U) - \chi_{[-4,0]}(U)$ [dévelopée dans une base polynomiale à 44 termes et](#page-45-1) *U* uniforme sur [−4; 4]..............38 Figure 16 : [Développement de](#page-45-2) $X(U) = \chi_{[0,4]}(U) - \chi_{[-4,0]}(U) \,$  dans une base [polynomiale à 65 termes pour](#page-45-2)  exponentielle sur [−4; 4]........................................38 Figure 17 : [FDP et CDF exactes et approchées pour](#page-46-0)  $X(U) = \chi_{[0,4]}(U) - \chi_{[-4,0]}(U)$ [dévelopée dans une base polynomiale à 65 termes et](#page-46-0)  $U$  exponentielle sur [−4; 4]......39 Figure 18 : [Développement de](#page-46-1)  $X(U) = \chi_{[0,4]}(U) - \chi_{[-4,0]}(U)$  dans une base [polynomiale à 15 termes pour](#page-46-1)  gaussienne sur [−4; 4]............................................39 Figure 19 : [FDP et CDF exactes et approchées pour](#page-47-1)  $X(U) = \chi_{[0,4]}(U) - \chi_{[-4,0]}(U)$ [dévelopée dans une base polynomiale à 15 termes et](#page-47-1) **U** gaussienne sur [−4; 4]..........40 Figure 20 : Développement de  $X(U) = 0.5$ .  $U + sin(U^2)$  dans une base polynomiale à 45 termes pour uniforme sur [−4; 4] [.....................................................................40](#page-47-2) Figure 21 : [FDP et CDF exactes et approchées pour](#page-48-0)  $X(U) = 0.5$ .  $U + \sin(U^2)$ [dévelopée dans une base polynomiale à 45 termes et](#page-48-0)  $U$  uniforme sur  $[-4, 4]$ .............41 Figure 22 : Développement de  $X(U) = 0.5$ .  $U + sin(U^2)$  dans une base polynomiale à 55 termes pour exponetielle sur [−4; 4][.................................................................41](#page-48-1) Figure 23 : [FDP et CDF exactes et approchées pour](#page-48-2)  $X(U) = 0.5$ .  $U + \sin(U^2)$ [dévelopée dans une base polynomiale à 55 termes et](#page-48-2)  $U$  exponentielle sur [−4; 4]......41 Figure 24 : Développement de  $X(U) = 0.5$ .  $U + sin(U^2)$  dans une base polynomiale à 41 termes pour gaussienne sur [−4; 4][...................................................................42](#page-49-2) Figure 25 : [FDP et CDF exactes et approchées pour](#page-49-3)  $X(U) = 0.5$ .  $U + \sin(U^2)$ [dévelopée dans une base polynomiale à 41 termes et](#page-49-3) **U** gaussienne sur [−4; 4]..........42 Figure 26 : Développement de  $X(U) = |U|$  dans une base trigonométrique à 25 termes pour uniforme sur [−4; 4][.......................................................................................43](#page-50-0) Figure 27 : [FDP et CDF exactes et approchées pour](#page-50-1)  $X(U) = |U|$  dévelopée dans une [base trigonométrique à 25 termes et](#page-50-1)  uniforme sur [−4; 4]......................................43 Figure 28 : Développement de  $X(U) = |U|$  dans une base trigonométrique à 39 termes pour exponentielle sur [−4; 4] [................................................................................43](#page-50-2)

**Figure 29 :** [FDP et CDF exactes et approchées pour](#page-51-0)  $X(U) = |U|$  dévelopée dans une [base trigonométrique à](#page-51-0) 39 termes et exponentielle sur [−4; 4]...............................44 **Figure 30**: Développement de  $X(U) = |U|$  dans une base trigonométrique à 29 termes pour gaussienne sur [−4; 4][....................................................................................44](#page-51-1) Figure 31 : [FDP et CDF exactes et approchées pour](#page-51-2)  $X(U) = |U|$  dévelopée dans une [base trigonométrique à 29 termes et](#page-51-2)  gaussienne sur [−4; 4]...................................44 Figure 32 : Développement de  $X(U) = \sin(U)$  dans une base trigonométrique à 20 termes pour uniforme sur [−4; 4][..........................................................................45](#page-52-1) Figure 33 : [FDP et CDF exactes et approchées pour](#page-52-2)  $X(U) = |U|$  dévelopée dans une [base trigonométrique à 20 termes et](#page-52-2)  uniforme sur [−4; 4]......................................45 **Figure 34** : Développement de  $X(U) = \sin(U)$  dans une base trigonométrique à 25 termes pour exponentielle sur [−4; 4][....................................................................46](#page-53-0) Figure 35 : [FDP et CDF exactes et approchées pour](#page-53-1)  $X(U) = |U|$  dévelopée dans une [base trigonométrique à 25 termes et](#page-53-1)  exponentielle sur [−4; 4]...............................46 **Figure 36** : Développement de  $X(U) = sin(U)$  dans une base trigonométrique à 20 termes pour gaussienne sur [−4; 4[.........................................................................46](#page-53-2) Figure 37 : [FDP et CDF exactes et approchées pour](#page-54-1)  $X(U) = |U|$  dévelopée dans une [base trigonométrique à 20 termes et](#page-54-1)  gaussienne sur [−4; 4]...................................47 Figure 38 : [Développement de](#page-54-2) $X(U) = \chi_{[0,4]}(U) - \chi_{[-4,0]}(U) \,$  dans une base [trigonométrique à 100 termes pour](#page-54-2)  uniforme sur [−4; 4]........................................47 Figure 39 : [FDP et CDF exactes et approchées pour](#page-55-0)  $X(U) = \chi_{[0,4]}(U) - \chi_{[-4,0]}(U)$ [dévelopée dans une base trigonométrique à 100 termes et](#page-55-0) *U* uniforme sur [−4; 4].....48 Figure 40 : [Développement de](#page-55-1)  $X(U) = \chi_{[0,4]}(U) - \chi_{[-4,0]}(U)$  dans une base [trigonométrique à 85 termes pour](#page-55-1)  exponentielle sur [−4; 4]..................................48 Figure 41 : [FDP et CDF exactes et approchées pour](#page-55-2)  $X(U) = \chi_{[0,4]}(U) - \chi_{[-4,0]}(U)$ [dévelopée dans une base trigonométrique à 85 termes et](#page-55-2) *U* exponentielle sur [−4; 4] 48 Figure 42 : [Développement de](#page-56-1)  $X(U) = \chi_{[0,4]}(U) - \chi_{[-4,0]}(U)$  dans une base [trigonométrique à 85 termes pour](#page-56-1)  gaussienne sur [−4; 4]......................................49 Figure 43 : [FDP et CDF exactes et approchées pour](#page-56-2)  $X(U) = \chi_{[0,4]}(U) - \chi_{[-4,0]}(U)$ [dévelopée dans une base trigonométrique à 85 termes et](#page-56-2) **U** gaussienne sur [−4; 4]....49

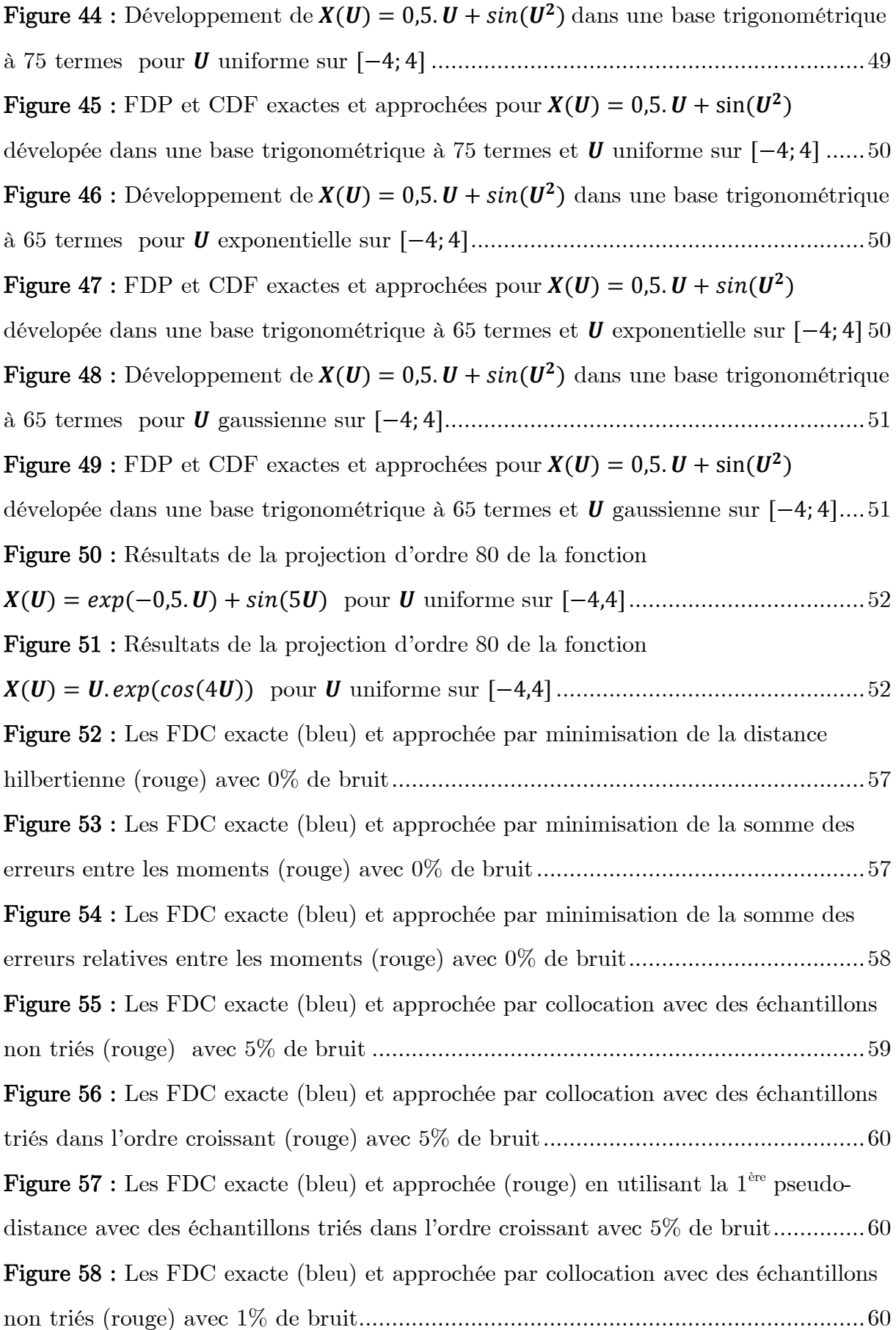

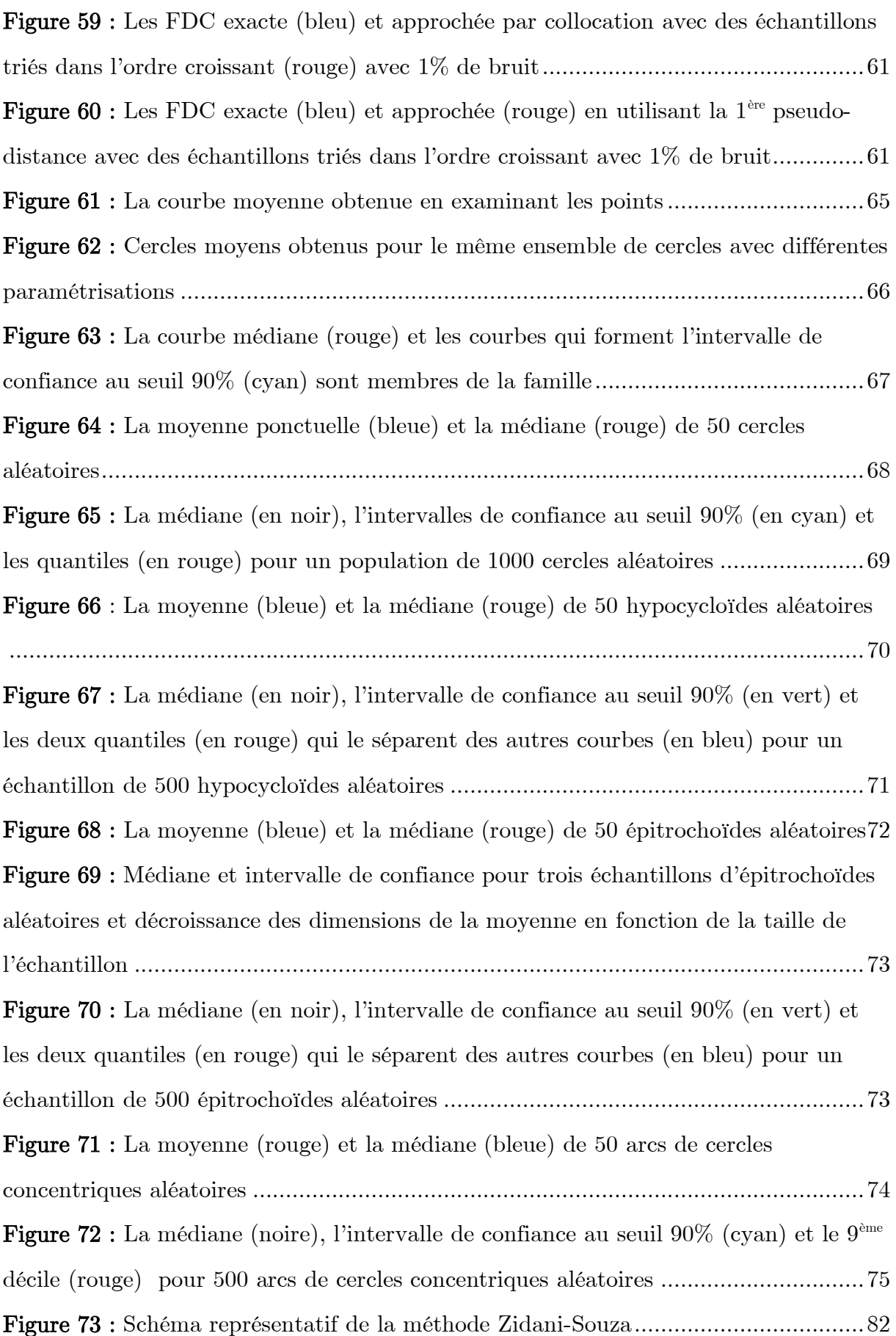

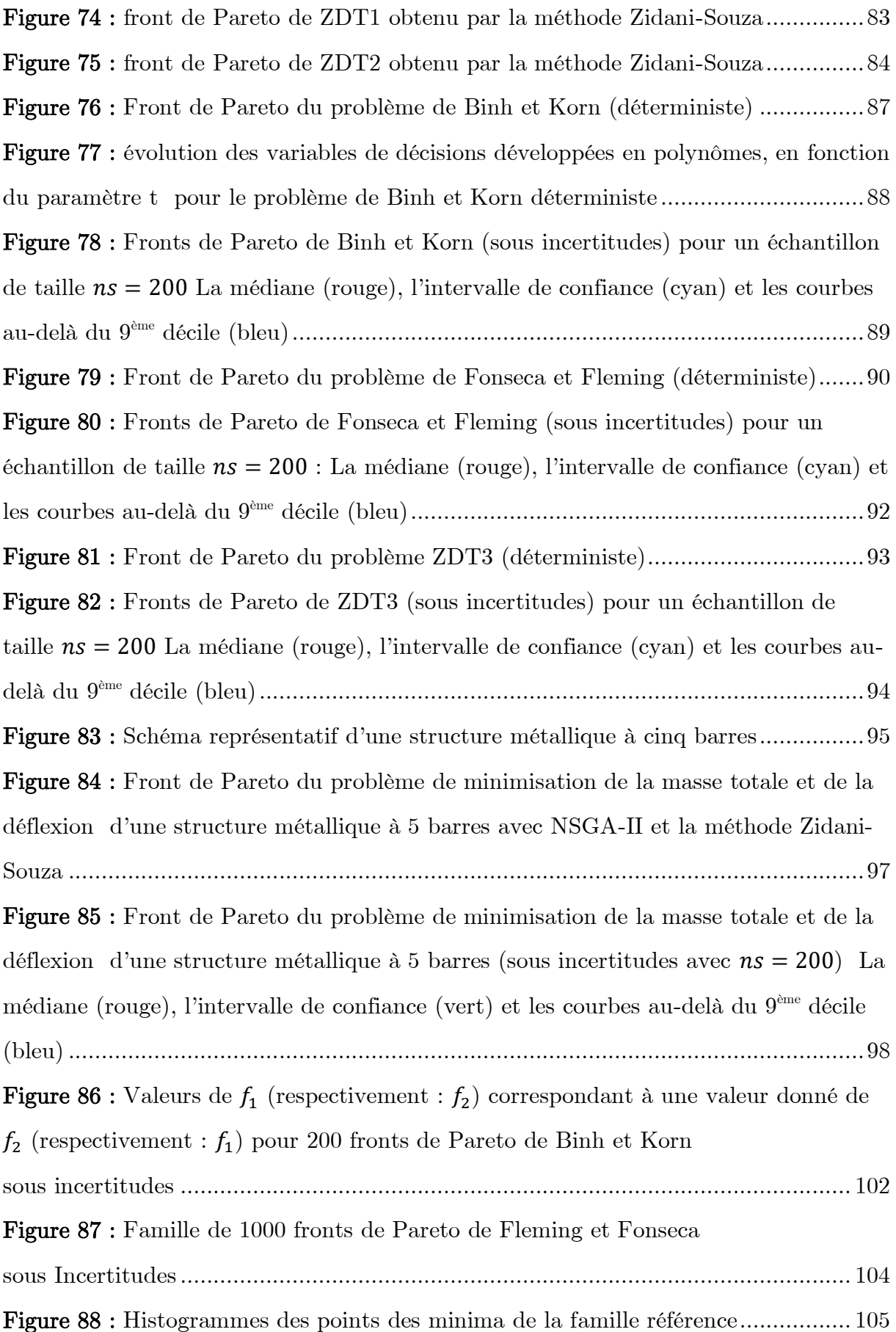

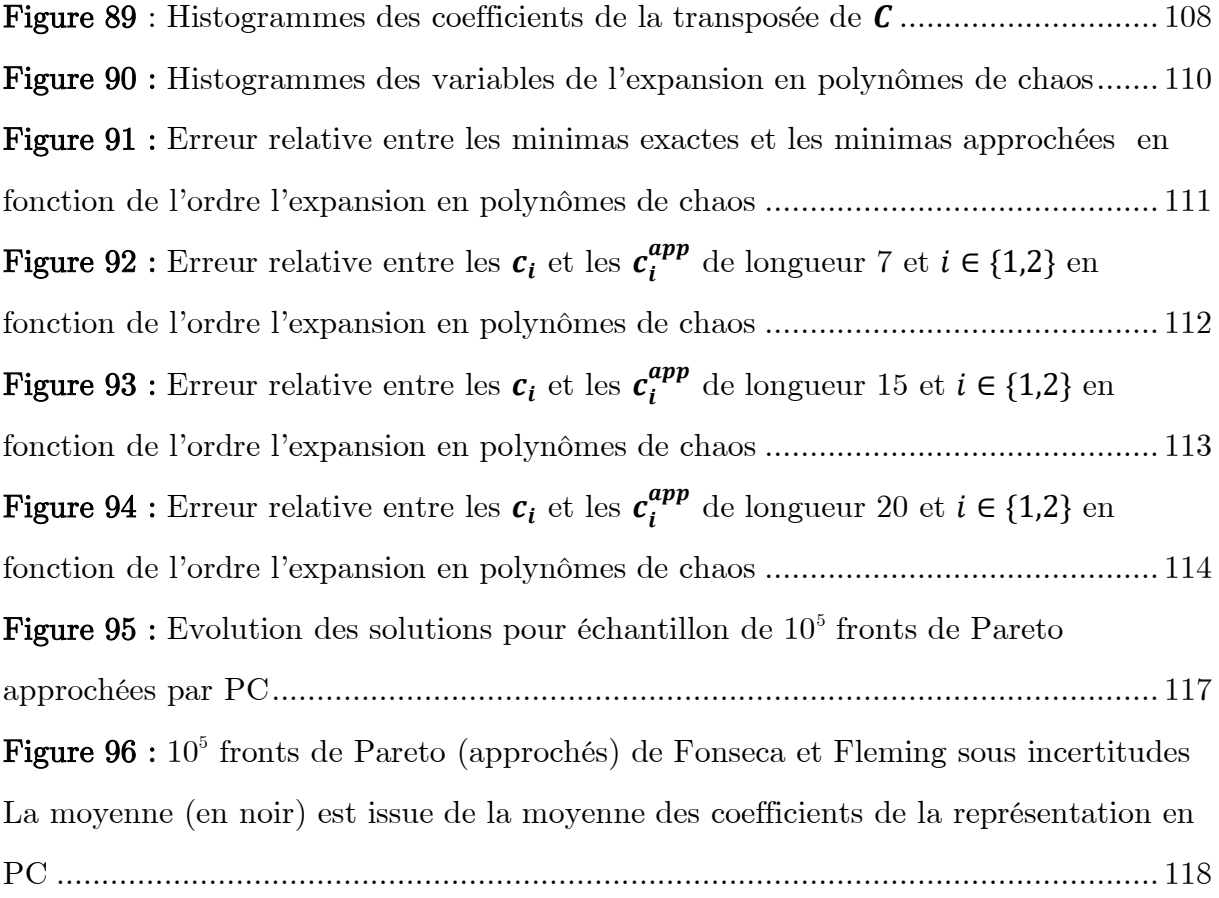

#### <span id="page-22-0"></span>1. Introduction générale

#### <span id="page-22-1"></span>1.1. Contexte du travail et problématique

L'exactitude, existe-t-elle dans « le monde réel » ? Dans la Science cette notion demeure théorique alors que toute mesure, observation ou expérience restent soumises aux incertitudes qui gouvernent le monde réel. C'est la raison pour laquelle la quantification des incertitudes a été depuis toujours un des principaux axes de la recherche scientifique, notamment dans la modélisation mathématique. Ainsi, d'innombrables travaux se sont focalisés sur la quantification des incertitudes et donné naissance à d'innovantes approches qui avaient pour but de s'approcher autant que possible de la réalité. Ceci dit, ces méthodes diffèrent aussi bien dans leur complexité que dans la qualité des résultats qu'elles fournissent. Cette disparité entre les résultats, due à la différence des méthodes employées dans les calculs, a été évoquée par Benoît Mandelbrot dans (Mandelbrot, 1967). Ainsi, en parlant du hasard, des objets fractals et notamment du fameux paradoxe de la longueur des côtes britanniques , il dit : « the left bank of the Vistula, when measured with increased precision, would furnish lengths ten, hundred or even thousand times as great as the length read off the school map ». Il s'avère donc, que les facteurs qui peuvent fausser un calcul, influencer la qualité d'une mesure ou entraver l'obtention de l'information complète sont si nombreux qu'ils suscitent toujours une ardeur insatiable chez les mathématiciens pour les contrecarrer, en développant chaque jour des méthodes plus efficaces que leurs précédentes pour quantifier les incertitudes. Cet ouvrage qui s'inscrit dans la même perspective présente trois études que nous avons entreprises en nous référant à d'autres travaux sur ce sujet.

Parmi les méthodes qui ont connu un grand succès dans la modélisation stochastique, on trouve la théorie des polynômes de chaos (PC), celle-ci, étant basée sur le développement des variables aléatoires en séries de polynômes de variables gaussiennes a pu s'imposer comme une alternative à la simulation de Monte Carlo, du fait qu'elle fournit une meilleure précision, bien qu'elle est moins onéreuse. Cependant, cette approche est restée astreinte aux distributions normales et aux

polynômes d'Hermite et dans toute tentative pour la généraliser il fallait aborder certains aspects théoriques et répondre à des questions dont les réponses font l'objet de la première partie de cette thèse et qui permettent, d'appliquer l'approche de Wiener-Hermite dans un champ plus vaste de bases fonctionnelles et de distributions de probabilité.

Dans la deuxième partie de ce travail il sera question de présenter un nouveau concept, à savoir, « la Statistique des Objets ». L'idée trouve ses origines dans les réflexions de Croquet et Souza de Cursi sur les systèmes dynamiques sous incertitudes. Dans (Croquet et Cursi, 2010) ils ont mis en relief l'impact de la variation de certains paramètres sur les orbites périodiques du système étudié. Ainsi, pour un échantillon donné des paramètres aléatoires mis en jeu, un nombre d'orbites aléatoires est généré dans l'espace, or l'étude des caractéristiques statistiques de ces orbites conduit à des questions sur ces objets de dimension infinie. Peut-on alors parler de courbe moyenne d'un ensemble de courbes aléatoires ? Peut-on parler de son intervalle de confiance ? ou de sa médiane ? Peut-on appliquer les notions de la statistique des points et définir la courbe moyenne par :

$$
\int\limits_{\Omega} x.f(x). dx
$$

avec X une courbe aléatoire,  $f(x)$  une fonction de distribution de probabilité associée aux courbes et  $dx$  une mesure sur les courbes définie sur l'espace des courbes aléatoires Ω ? Quelle mesure, surface ou volume peut-on définir sur Ω ? Ces questions laissent penser à une alternative …

Une solution semble plus « réaliste » : comme la courbe X est un objet de dimension infinie dépendant d'un paramètre t on peut établir une expansion en série de Fourier généralisée :

$$
X(t) = \sum_{i \in \mathbb{N}} x_i \varphi_i(t)
$$

avec  $\{\varphi_i, i \in \mathbb{N}\}\$  une base hilbertienne de l'espace vectoriel des fonctions.

Cependant, cette approche nécessite de répondre à d'autres questions sur la convergence des séries, sur l'impact d'un changement de base sur l'ensemble des courbes étudiés et leurs caractéristiques statistiques, et aussi sur la possibilité de dégager l'élément le plus représentatif de cette famille de courbes en utilisant une expansion de type hilbertien. La complexité de cette approche nous exhorte à penser à des solutions plus simples et plus pratiques. Il sera question dans la deuxième partie de présenter une méthode plus simple, plus efficace et qui permet de de détecter l'élément le plus représentatif d'une famille d'objets aléatoires (soit-il une moyenne ou une médiane) et de définir un intervalle de confiance à un seuil donné.

Bien que la statistique des objets conduise à un élément central qu'on ne peut trouver avec la statistique usuelle, cet objet demeure une moyenne ou médiane observée sur un échantillon fini. Ainsi semble-t-il nécessaire de simuler un nombre intéressant d'objets, afin d'aboutir à une médiane plus proche de la moyenne théorique, vers laquelle convergent la médiane observée lorsque la taille de l'échantillon tend vers l'infini. Celle-ci reste aussi une obligation pour définir certains quantiles de faibles probabilités, et que l'on ne peut déterminer avec un échantillon à faible taille.

Pour certains objets, la simulation d'un échantillon de grande taille n'est pas onéreuse, mais ceci n'est pas le cas pour d'autres objets pour lesquels cette opération a un coût élevé. Dans la troisième partie, on propose une méthode qui permet de générer des familles approchées d'objets aléatoires à coût très réduit, et ainsi, de calculer une moyenne sans faire appel à la distance.

#### <span id="page-24-0"></span>1.2. Contribution et organisation du travail

L'originalité de cette thèse réside – comme déjà mentionné – en trois points essentiels :

Dans le **chapitre 3** on présente les fondements théoriques de l'expansion d'une variable aléatoire en séries de Fourier généralisées (SFG), approche qui, généralise la théorie des PC et remplit les conditions de séparabilité de l'espace de l'étude et celles de la convergence des séries en question. Dans le même chapitre on discute le cas où

l'information sur une fonction  $\boldsymbol{U}$  qui modélise les inputs du système et incomplète car  $\boldsymbol{U}$  est un paramètre caché ou parce que la loi conjointe de  $\boldsymbol{U}$  et la réponse du système  $X$  est indisponible. Ainsi on propose une technique d'approximation de  $X(U)$ basée sur une expansion en SFG en termes d'une variable artificielle  $\boldsymbol{A}$ .

Le deuxième résultat exposé dans le chapitre 4 met en exergue une approche innovante pour étudier les caractéristiques statistiques des objets aléatoires. La méthode repose sur le calcul des distances entre les objets, notamment la distance de Hausdorff. Celle-ci permet de trouver l'objet le plus représentatif de la famille étudiée et correspond dans la quasi-totalité des cas à une courbe médiane et non pas moyenne. En se référant à cet objet, on explique la méthode pour définir un « intervalle de confiance » à un seuil de confiance donné et qui est formé, non pas par un pavé de  $\mathbb{R}^n$  mais aussi par un sous-ensemble de l'ensemble initial. La même technique permet également de déterminer des « objets-quantiles ».

Le chapitre 7 fait le lien entre les deux premières parties et présente une technique qui permet d'approcher un objet aléatoire en approchant les variables aléatoires des paramètres qui le définissent, et ce, en mettant en jeu les expansions de type hilbertien.

Le reste de cet ouvrage est organisé comme suit :

Cette thèse est composée de trois parties : une première qui s'intitule « Séries de Fourier généralisées pour la représentation de variables aléatoires et application à la quantification d'incertitudes en Optimisation » et qui se compose de chapitre 2 et du chapitre 3. Dans le chapitre 2 on expose quelques-unes des méthodes de quantification des incertitudes les plus connues dans la littérature en nous signalons leurs limitations qui nous ont conduit à proposer une alternative plus performante.

La deuxième partie de cette thèse intitulée : « Statistiques du Front de Pareto en Optimisation Multiobjectif avec Incertitudes » regroupe les chapitres 4, 5 et 6.

Après avoir présenté le concept de la statistique des objets dans le chapitre 4, on l'applique aux fronts de Pareto obtenus dans un problème d'optimisation multiobjectif (OMO) sous incertitudes. Ainsi consacre-t-on le chapitre 5 à l'OMO dans le cas déterministe et on applique la méthode de Zidani-Souza qui fournit un front de Pareto continu par morceaux. La même méthode est utilisée dans le chapitre 6 où l'on introduit des perturbations dans les problèmes en question, en utilisant la simulation de Monte Carlo. Ensuite on applique les notions du chapitre 4 pour caractériser le faisceau des fronts de Pareto auquel on aboutit en introduisant les incertitudes. Dans un premier temps, l'on traite des problèmes académiques et l'on se penche ensuite sur un problème d'optimisation biobjectif d'une structure métallique à 5 barres pour laquelle on minimise la masse et le déplacement total tout en apportant des incertitudes aux chargements et au module d'Young.

## Partie I.

Séries de Fourier Généralisées pour la Représentation de Variables Aléatoire et Application à la Quantification d'Incertitudes en **Optimisation** 

#### <span id="page-28-0"></span>2. Quantification des Incertitudes

#### <span id="page-28-1"></span>2.1. Introduction

La quantification des incertitudes a été depuis longtemps un des axes principaux de la recherche en modélisation mathématique (Bachelier, 1900; V.P.L.S., 1828). L'objectif étant toujours eu d'établir une relation entre les entrées et les sorties d'un système donné étant donné des informations sur les entrées.

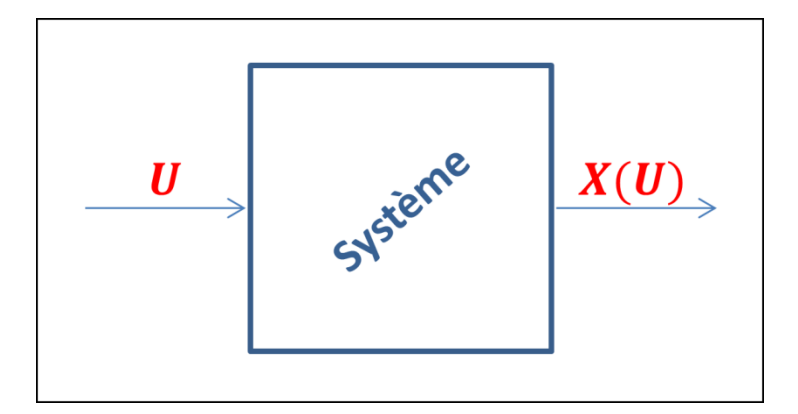

<span id="page-28-3"></span>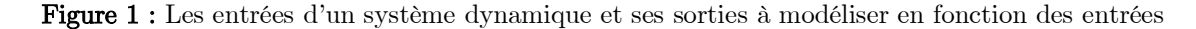

Plus récemment, un très grand nombre d'études a été focalisé sur la quantification des aléas que l'on peut observer sur une mesure, une chaine de production (Van Der Vorst et Beulens, 2002; Santoso et al., 2005; Sawhney, 2006), un signal électrique (Bian et al., 2014; Heidari et al., 2017), la durée d'un processus industriel (Al-Hinai et Elmekkawy, 2011; Xu et al., 2015; Karunakaran et al., 2017), ou un phénomène écologique ou biologique quelconque (Calabrese et al., 2016; Franzke et al., 2015; Wang et al., 2016). Dans ce cadre, nombreuses méthodes ont été élaborées pour évaluer la variabilité, l'erreur ou le seuil de risque ou de confiance en question et parmi les plus célèbres entre celles-ci on cite la Simulation de Monte Carlo (SMC), l'Hypercube Latin (LHS) et les Polynômes du Chaos (PC).

#### <span id="page-28-2"></span>2.2. Simulation de Monte Carlo

Les premières réflexions qui ont conduit à la SMC sont dues à Ulam Stanislaw qui en jouant au solitaire - a pensé à jouer des centaines de parties pour estimer la probabilité d'un succès (Metropolis, 1987). En se basant sur ce principe avec Nicolas

Metropolis, Stanley Frankel et d'autres et sous la direction de John Von Neumann, cette méthode a été utilisée pour la première fois sur ENIAC, le premier ordinateur entièrement électronique, et ce, dans le cadre du projet de construction de la bombe H. La SMC a été présentée par Ulam et Metropolis en 1949 (Metropolis et Ulam, 1949). Malgré son succès dans plusieurs domaines et le rôle important qu'elle joue encore dans les travaux de recherche en modélisation et en optimisation les plus récents (Cheng et al, 2017; Cleveland et Wollaber, 2018; Duc Tam et al., 2017; Ma et al., 2018 et Mavrotas et al., 2015), la SMC a été remise en cause dans certaines études du fait qu'elle devient couteuse lorsque des échantillons de grande taille sont requis pour des résultats significatifs (Souza de Cursi et Sampaio, 2015), plus particulièrement, pour diminuer l'erreur d'approximation de  $1/n$  avec SMC il faut générer un échantillon  $n^2$  fois plus grand (Poles et Lovison, 2009).

#### <span id="page-29-0"></span>2.3. Hypercube Latin

Une autre technique d'échantillonnage multidimensionnel qui sert à quantifier les incertitudes dans les systèmes complexes est celle de l'Hypercube Latin (Latin Hypercube Sampling : LHS). Le LHS a été conçu par McKay, Beckman et Conover et proposée pour la première fois comme une alternative à la SMC dans (Mckay et al., 1979). En effet, Poles et Lovison ont montré dans (Poles et Lovison, 2009) que le LHS fournit une meilleure précision comparé à la SMC, et que pour diminuer l'erreur d'un facteur de  $1/n$  il faut générer un échantillon n fois plus grand. Des travaux récents ont porté sur le LHS, on en cite (Donovan et al., 2018; Lebon et al, 2016; Maschio et Schiozer, 2016; Sheikholeslami et Razavi, 2017; Shields et Zhang, 2016), toutefois, certaine imperfections de cette méthode ont été mises en exergue dans (Lebon et al., 2016) notamment le fait que le LHS peut former des grappes (clusters) dans certaines régions de l'espace au détriment d'autres régions qui restent inexplorées.

#### <span id="page-29-1"></span>2.4. Polynômes de Chaos

Une des techniques les plus performantes et les plus utilisées pour quantifier les incertitudes est le développement en série infinie de polynômes orthogonaux avec des

coefficients déterministes. Cette approche qui a connu un très grand succès dans les dernières décennies trouve ses origines dans les travaux de Norbert Wiener qui l'a introduite pour la première fois dans son article « The Homogeneous Chaos » (Wiener, 1938). Wiener, dans ses travaux a présenté le cas particulier d'une expansion en série de polynômes d'Hermite qui sont des fonctions d'une suite de variables gaussiennes indépendantes. Cette méthode demeure plus efficace et moins onéreuse que le LHS et la MCS ; cependant l'approche de Wiener présente certaines imperfections, notamment la restriction sévère aux variables gaussiennes et aux polynômes d'Hermite d'où son nom « Wiener-Hermite ». En outre, pour utiliser une telle technique il faut disposer de la loi conjointe de  $(X, \xi)$ , où  $X$  est le vecteur aléatoire à développer en série de polynômes et  $\xi$  le vecteur gaussien utilisé dans l'expansion - *information qui n'est pas toujours disponible*. Aussi, l'utilisation de variables indépendantes fournit de mauvaises approximations (Holdorf Lopez, 2010) : dans une telle situation, l'espérance conditionnelle  $E(X,\xi)$  - qui est la meilleure approximation de  $X$  par une fonction de  $\xi$  -est une constante (voir le théorème 8, le corollaire 9 et les résultats qui suivent). D'autres limitations sont mises en exergue dans (Augustin et al., 2008; Branickiy et Majda, 2013 et Crestaux et al., 2009).

En ce qui concerne les bases de projection, des bases autres que polynomiales peuvent être utilisées, pour guider le choix on peut se référer à (Badieirostami et al., 2009; Ernst et al., 2012; Oladyshkin et Nowak, 2012; Emmanuel Pagnacco, 2018; Dongbin Xiu, 2010).

Pour des problèmes multidimensionnels il existe des bases adaptées, mais la complexité computationnelle grandit rapidement, ce qui limite leur utilisation en pratique.

#### <span id="page-30-0"></span>3. Généralisation de la théorie des Polynômes de Chaos

#### <span id="page-30-1"></span>3.1. Introduction et travaux connexes

Depuis quelques décennies, la quantification des incertitudes par l'expansion des variables aléatoires en Séries de Fourier Généralisées (SFG) a suscité l'intérêt de nombreux chercheurs ; ceux-ci se sont inspirés des travaux de Wiener en vue de remédier aux limitations de son approche et construire des modèles généralisés du sien et non restreints aux polynômes d'Hermite et aux variables gaussiennes.

Historiquement, Ghanem et Spanos étaient les premiers à utiliser la méthode de Wiener-Hermite pour modéliser la réponse d'un système mécanique, sous incertitudes, avec la méthode des éléments finis (EF) et, ainsi, établir une approximation de la densité de probabilité (FDP) de cette réponse (Ghanem et Spanos, 1990). Une deuxième étude qui s'inscrit dans le même cadre est (Ghosh et Iaccarino, 2007). Une extension de la méthode de Wiener-Hermite à des distributions non-gaussiennes et à d'autres familles de polynômes orthogonaux a fait l'objet de plusieurs publications de Xiu et Karniadakis (Karniadakis et al., 2005; Xiu et Karniadakis, 2002a; Xiu et Karniadakis, 2002b; Xiu et Karniadakis, 2003a, 2003b). Celle-ci, étant basée sur le résultat de Cameron et Martin (Cameron et Martin, 1944) est connue sous le nom des « Polynômes de Chaos Généralisés (PCG) ». En 2008, Bruno Sudret a utilisé les PCG pour calculer un indice de Sobol. Dans certaines études qui avaient pour objectif d'élaborer un nouveau modèle d'une expansion de type hilbertien, la convergence des séries était un problème majeur et c'est dans cette optique qu'Olivier Ernst a établi les conditions de convergence du carré des PCG (Ernst al., 2012). Dans la même perspective Xiu et Karniadakis disent : " convergence to second-order stochastic processes can be possibly obtained as a generalization of Cameron–Martin theorem " (Xiu et Karniadakis, 2002 - p4930), aussi, Arnst a signalé en 2010 que la convergence du second ordre d'une telle expansion est conditionnée par la normalité des variables aléatoires, ainsi dit-il : " however, it should be stressed that, in the present state of the art in mathematics, the convergence of a chaos expansion for a second-order random variable with values in an infinite-dimensional space can be obtained only if the germ is Gaussian " (Arnst et al., 2010 - p3137). Dans ce qui suit nous étudions ce problème et nous répondons ….

#### <span id="page-31-0"></span>3.2. Problématique et méthodologie

Dans la première partie de cette thèse, nous exposons une nouvelle approche qui se veut une généralisation de la théorie des PC, ainsi, nous établissons les fondements mathématiques d'une représentation en Séries de Fourier Généralisées (SFG) en démontrant d'abord « l'existence » d'une telle expansion qui étend la théorie des PC à toutes les familles de fonctions (qui satisfont certaines conditions que l'on va dégager) et qui s'étend également aux variables non-gaussiennes ; ensuite on démontre la convergence des séries en question.

L'approche que nous utilisons dans ce travail est de type hilbertien : si l'on considère  $X ∈ V$  comme une fonction de  $U, X = X(U)$ , où  $V$  est un espace de Hilbert séparable, muni du produit scalaire (•,•), il est envisageable de considérer une base hilbertienne convenable  $\{\varphi_i\}_{i\in\mathbb{N}}$  et de de faire la projection de  $X$  dans cette base comme suit :

$$
X=X(U)=\sum_{i\in\mathbb{N}}x_i\varphi_i(U)
$$

Dans ce qui suit, nous allons montrer que cette approche, contrairement à celle de Wiener-Hermite, ne nécessite pas la détermination préalable d'une loi conjointe de  $X$ et de  $U$ : un échantillon de faible taille du couple  $(X, U)$  est suffisant pour la construction de l'approximation.

Très efficace et flexible sur le plan numérique, cette approche a été utilisée avec succès dans des travaux comme (Szabłowski, 2014) et a permis d'utiliser des lois nongaussiennes dans d'autres travaux comme (Souza de Cursi et Sampaio, 2015; Kewlani et al., 2012). Cependant, de nombreux problèmes mathématiques restent à étudier, notamment en ce qui concerne la convergence des séries utilisées et la représentation de variables aléatoires dans un cadre plus général que celui de la théorie de Wiener.

A titre d'exemple, on peut considérer  $U = U(\omega)$ , avec  $\omega \in \Omega$ , ce dernier étant l'univers d'un espace probabilisé  $(D, P)$  – Pétant la probabilité – alors nous nous proposons de répondre aux questions suivantes :

1) Etablir les conditions d'application d'un théorème de fonction implicite permettant d'écrire  $X = X(U) = X(U(\omega))$ , lorsque X est la solution d'un système dépendant de U.

2) Etablir les conditions pour que  $X$  appartienne à un espace possédant une base hilbertienne et les conditions de convergence de la représentation en SFG.

3) Proposer une solution pour remédier au manque d'information complète sur  $\boldsymbol{U}$ , problème qui peut apparaitre dans le cas où la loi conjointe de  $(X, U)$  n'est pas disponible ou lorsque est un  $\boldsymbol{U}$  paramètre caché.

#### <span id="page-33-0"></span>3.3. Démonstration

Le cadre naturel pour la construction d'une telle théorie est celui des espaces de Bochner, i. e., de l'étude de l'intégration et des représentations de dans les espaces de fonctions prenant leurs valeurs dans un espace de Banach, notamment en utilisant les résultats concernant les séries de Fourier généralisées, les représentations de Riesz-Radon-Nikodym et les intégrales de Bochner et McShannon.

A ce titre, considérons un espace probabilisé  $(D, P)$  de probabilité P. Soit un système ayant pour entrées un vecteur  $U$ , modélisé par une variable aléatoire sur cet espace et soit  $X$  la réponse du système. Comme nous l'avons déjà observé, il est naturel d'écrire  $X = X(U)$ , et de chercher une projection de X dans une base hilbertienne  $\{\varphi_i\}_{i\in\mathbb{N}}$  convenable sous la forme :

$$
X=\sum_{i\in\mathbb{N}}x_i\varphi_i(\boldsymbol{U})
$$

De manière analogue, il est naturel de considérer le produit scalaire suivant :

$$
(\mathbf{Y},\mathbf{Z})=E(\mathbf{YZ})
$$

Si la base choisie est orthonormée, les coefficients de la série sont donnés par :

$$
x_i=(X,\varphi_i)
$$

car :

$$
(\varphi_i, \varphi_j) = \delta_{ij} = \begin{cases} 1, si \ i = j \\ 0, sinon \end{cases}
$$

Dans le cas où  $\{\varphi_i\}_{i\in\mathbb{N}}$  n'est pas orthonormée, on peut approcher  $X$  par une somme finie de projections orthogonales de la forme :

$$
X \approx P_n X = \sum_{1 \leq i \leq n} x_i \varphi_i(U)
$$

Dans ce cas les  $x_i$  sont les solutions du système linéaire suivant :

$$
\mathcal{A}x=\mathcal{B}
$$

Avec  $\mathcal{A}_{ij} = (\varphi_i, \varphi_j)$  et  $\mathcal{B}_i = (X, \varphi_i)$ .

Une des propriétés souhaitables – et espérée – de cette série est la convergence de la suite des projections orthogonales en dimension finie vers la variable aléatoire  $\boldsymbol{X}$ :

$$
\lim_{n\to\infty}P_nX=X
$$

Cependant, pour établir formellement un tel résultat, nous devons montrer qu'une telle base existe, qu'on peut effectivement développer  $\boldsymbol{X}$  dans cette base, puis, qu'il y ait convergence de la suite des projections orthogonales.

L'existence d'une base est liée à la séparabilité de l'espace. Cependant, l'expansion est réalisée non pas en termes de  $\omega$  mais de  $\boldsymbol{U}$ , ce qui introduit une première difficulté. Pour l'illustrer, on considère un intervalle *l* de ℝ ou, plus généralement, un pavé de  $\mathbb{R}^n$ :  $I \subset \mathbb{R}^n$  et on note  $L^2(I)$  l'espace des fonctions à carrés sommables définies sur *I*. Cet espace est séparable (Zeidler, 1999) ce qui permet de considérer une base hilbertienne  $\{\varphi_i\}_{i\in\mathbb{N}}\subset L^2(I)$  telle que pour tout  $X$  de  $L^2(I)$  il existe une suite  $\{x_i\}_{i\in\mathbb{N}}$ telle que :

$$
X(t) = \sum_{i \in \mathbb{N}} x_i \varphi_i(t)
$$

Lorsque  $X = X(U)$  et nous souhaitons établir une représentation de  $X$  en termes de  $U$ , nous pouvons envisager de prendre :

$$
t=U(\omega)
$$

Pour que cette démarche soit possible, il faut que  $X$  soit un élément de  $L^2(I)$  et que l'espace reste séparable lorsque l'on considère la mesure de probabilité  $P(d\omega)$  au lieu de la mesure de Lebesgue. En d'autres termes il faut prouver que lorsque la variable

aléatoire  $U$  induit une mesure de probabilité sur  $I$ , l'espace résultant reste séparable et que, donc, un tel développement en série est possible.

Nous allons établir que cette démarche est effectivement possible. Pour cela, nous allons nous appuyer sur les résultats généraux de la théorie de la mesure. Rappelons qu'une probabilité est une mesure finie  $\mu$  que l'on définit sur un espace  $\Omega$ , généré par une  $\sigma$ -algèbre  $\Sigma$  sur l'espace d'échantillonnage : en général, une espace mesuré implique un triplet  $(\Omega, \Sigma, \mu)$ . Toutefois, dans des cas pratiques  $\Omega \subset \mathbb{R}^n$  et  $\Sigma$  est l'algèbre de Borel générée par le produit cartésien des intervalles. Dans ce cas  $\mu$  est une transformation de la mesure de Lebesgue et note simplement  $(\Omega, \mu)$ . Une telle notation réfère implicitement à l'algèbre de Borel et aux transformations de la mesure de Lebesgue.

Or, la mesure de Lebesgue est une mesure générée par un ensemble dénombrable, id est, elle est générée à partir d'une partition dénombrable de sous-ensembles. En effet, une mesure de Lebesgue sur un intervalle satisfait cette condition dès que celui-ci peut être généré par des sous-intervalles dont les bornes rationnelles (Kantorovich et Akilov, 1982).

Ainsi, les transformations régulières d'une mesure de Lebesgue sur un intervalle et les mesures définies une partition dénombrable d'intervalles générés par des nombres rationnels sont aussi dénombrablement générées.

Ce résultat va être utilisé par la suite : une mesure générée par un ensemble dénombrable génère un espace fonctionnel séparable, en l'occurrence, les espaces générés par des transformations régulières d'une mesure de Lebesgue restent séparables.

#### <span id="page-35-0"></span>3.3.1. Séparabilité

Commençons d'abord par un premier théorème qui démontre que les mesures générées par un ensemble dénombrable conduisent à des espaces séparables.

#### Théorème 1

28
Soit (Ω, Σ, μ) un espace mesurable et *p* satisfait  $1 \le p \le +\infty$ . Si μ est σ-finie et la tribu Σ est dénombrablement générée, alors  $L^p(\Omega, \Sigma, \mu)$  est séparable.

Preuve (Cohn, 2013)

En effet, les propriétés topologiques de Ω impliquent la séparabilité.

# Théorème 2

Soit  $(Ω, Σ, μ)$  un espace mesuré avec  $μ(Ω) < ∞$ . Alors l'espace de Banach  $L^p(Ω, Σ, μ)$ est separable si et seulement si  $\Sigma$  muni de la métrique  $\rho(A, B) = \mu(A \Delta B)$  est séparable.

Preuve (Thomson et al., 2008)

À partir de ce qui précède on conclut que les transformations régulières de Lebesgue génèrent des espaces séparables.

#### Théorème 3

Soit  $(Ω, Σ, μ)$  un espace mesuré avec  $μ(Ω) < ∞$ .  $(Ω, Σ, μ)$  est séparable et non-atomique si et seulement s'il existe un isomorphisme entre  $(\Omega, \Sigma, \mu)$  et  $([0,1], \Lambda, \lambda)$  tel que  $\lambda$  est la mesure de Lebesgue.

Preuve (Bogachev, 2007; Corbae et al., 2009; Fabec, 2000 ou Lacey, 2012)

Afin d'appliquer ces résultats, examinons le changement de variable entre  $\boldsymbol{\omega}$  et **U** qu'on justifie par le résultat suivant :

## Théorème 4

Soit un espace probabilisé  $(\Omega, P_{\omega})$ . On suppose que  $P_{\omega} > 0$  sur  $\Omega$ . Soit  $U: \Omega \to \mathbb{R}$  une variable aléatoire associée à la mesure  $P_{U}$  (ici, la mesure définie par sa densité de probabilité). Soit  $\psi: \mathbb{R} \to \mathbb{R}$  telle que :

$$
Y(\omega) = \psi(U(\omega)) \Rightarrow E(|Y|) < \infty.
$$

Alors, d'une part :

 $\psi(\mathbf{U})$  est  $P_{U}$ -mesurable si et seulement si  $\psi(U(\omega))$  est  $P_{\omega}$ -mesurable (i)

Et d'autre part :

$$
E(\boldsymbol{\psi}(U(\boldsymbol{\omega}))\big) = \int \boldsymbol{\psi}(U(\boldsymbol{\omega})) P_{\boldsymbol{\omega}}(d\boldsymbol{\omega}) = \int \boldsymbol{\psi}(U) P_{U}(dU) \tag{ii}
$$

Preuve Pour la première assertion voir (Lelong, 2009) et pour la seconde (Caumel, 2011)

# Corollaire 5

Soient  $X = X(U(\omega))$  et  $Y = Y(U(\omega))$  deux éléments de  $L^2(\Omega, P_\omega)$ .

alors :

$$
E(XY) = \int X(U(\omega))Y(U(\omega))P_{\omega}(d\omega) = \int X(U)Y(U)P_{U}(dU)
$$

et :

$$
\mathrm{E}(|X|^2)=\int [X(U(\omega))]^2P_\omega(d\omega)=\int [X(U)]^2P_U(dU)
$$

Ce résultat implique que :

$$
\int [X(U(\omega))]^2 P_{\omega}(d\omega) < \infty \Leftrightarrow \int [X(U)]^2 P_U(dU) < \infty
$$

Ainsi, on a répondu à la première question et l'on a montré que  $X(U)$  est de carré sommable sur *l* muni de la mesure  $P_U$  si et seulement si  $X(U(\omega))$  est de carré sommable sur *l* muni de la  $P_{\omega}$ .

La séparabilité de  $L^2(I, P_U)$  découle de la séparabilité de  $L^2(I)$ : en effet, dès que  $P_U$ est générée par des transformations de la mesure de Lebesgue, l'espace résultant est séparable.

Ces résultats permettent de conclure que :

- $L^2(\Omega, P_\omega)$  est séparable dès que  $\Omega \subset \mathbb{R}^n$  et  $P_\omega$  est générée par une transformation de la mesure de Lebesgue. En particulier,  $L^2(\Omega, \boldsymbol{P}_{\omega})$  est séparable si  $\boldsymbol{P}_{\omega}$  est une probabilité uniforme.
- $L^2(I, P_U)$  est séparable dès que  $I \subset \mathbb{R}^n$  et  $P_U$  est générée par une transformation de la mesure de Lebesgue. En particulier,  $L^2(I,\bm P_{\bm U})$  est séparable si  $\bm P_{\bm U}$  est une probabilité uniforme.

# 3.3.2. Convergence

Supposons désormais que  $P_U(du) = \eta(u) du \ge \nu(u) du$ . Dans ce cas on peut considérer une base hilbertienne  $\{\varphi_i\}_{i\in\mathbb{N}} \subset L^2(I, \nu)$  alors :

$$
X\in L^2(I,P_U)\Leftrightarrow X=\sum_i x_i\varphi_i(U).
$$

En effet,

## Théorème 6

Supposons que  $L^2(I, \nu)$  est séparable, que  $X \in L^2(I, \mu)$  et que  $0 \le \nu \le \mu$ , alors il existe une famille  $\{x_i\}_{i\in\mathbb{N}}$  telle que :

$$
X=\sum_i x_i \varphi_i(\boldsymbol{U})
$$

Preuve

$$
\int\limits_I [X(u)]^2 \nu(u) \, du \leq \int\limits_I [X(u)]^2 \mu(u) \, du < \infty \implies X \in L^2(I, \mu). \blacksquare
$$

Par conséquent,

#### Théorème 7

Supposons qu'il existe  $K \in \mathbb{R}$  tel que  $|U'| \leq K$  et  $\int_I [X(U(\omega))]^2$  $\int_I [X(U(\omega))]^2 d\omega < \infty$ , alors, pour toute base hilbertienne  $\{\varphi_i\}_{i\in\mathbb{N}} \subset L^2(I)$ :

$$
X=\sum_i x_i \varphi_i(\boldsymbol{U})
$$

Preuve

$$
\int_{I} [X(u)]^2 du = \int_{I} [X(u(\omega))]^2 u'(\omega) d\omega \le \int_{I} [X(u(\omega))]^2 |u'(\omega)| d\omega
$$
  

$$
\le K \int_{I} [X(u(\omega))]^2 d\omega < \infty
$$
  

$$
\Rightarrow X \in L^2(I). \blacksquare
$$

Finalement, on observe que la base hilbertienne peut être remplacée par des familles totales dans ces résultats : des développements en termes de familles totales générales peuvent être obtenus dans les situations considérées ci-dessus.

#### 3.4. Applications numériques

Dans cette partie, on présente quelques applications numériques où l'on dispose d'une information complète sur le couple  $(X, U)$  *id est*, l'expression de  $X(U)$  et l'expression de  $U$  en fonction de  $\omega$ , étant donné que  $U$  est sa fonction de distribution. Dans un premier temps on fait un développement dans une base polynomiale avant de faire la projection dans une base trigonométrique. En dessous de chaque figure sont mentionnés : la PFD de  $\boldsymbol{U}$  définie dans tous les cas sur l'intervalle  $I=[-4,4]$ ainsi que l'entier naturel  $n \leq 100$  qui donne une meilleure approximation en appliquant la projection suivante :

$$
P_nX=\sum_{1\leq i\leq n}x_i\varphi_i(U)
$$

Dans les exemples ci-dessous, la loi gaussienne utilisée est une normale centrée réduite.

Dans cette partie nous nous présentons la fonction  $X(U)$  exacte et la fonction approchée par projection dans une base polynomiale, puis dans une base trigonométrique, et ce, pour différentes expressions de  $X$  et différentes lois de  $U$ . Dans chaque situation nous présentons également la densité de probabilité (FDP) ainsi que la probabilité cumulée (CDF) des échantillons en question. Dans toutes les figures de la partie (3.4) les valeurs exactes sont données par une ligne rouge continue et les valeurs approchées par une courbe en étoiles noires.

3.4.1. Base polynomiale

# a)  $X(U) = |U|$

Cette fonction est continue mais non-différentiable. Elle est représentée dans trois situations différentes :  $U$  uniforme, exponentielle et gaussienne.

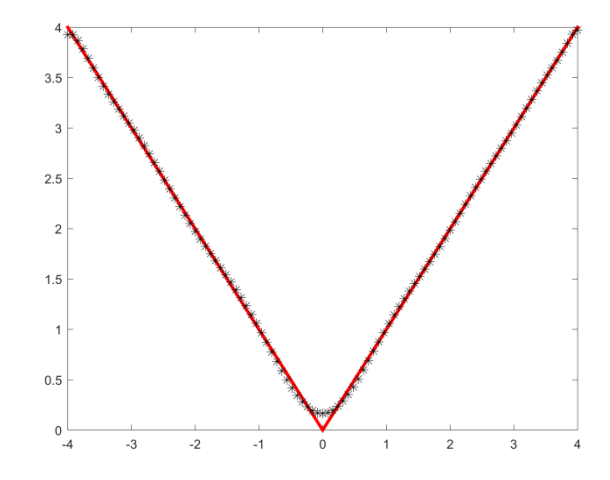

Figure 2 : Développement de  $X(U) = |U|$  dans une base polynomiale à 25 termes pour  $U$  uniforme sur  $[-4; 4]$ 

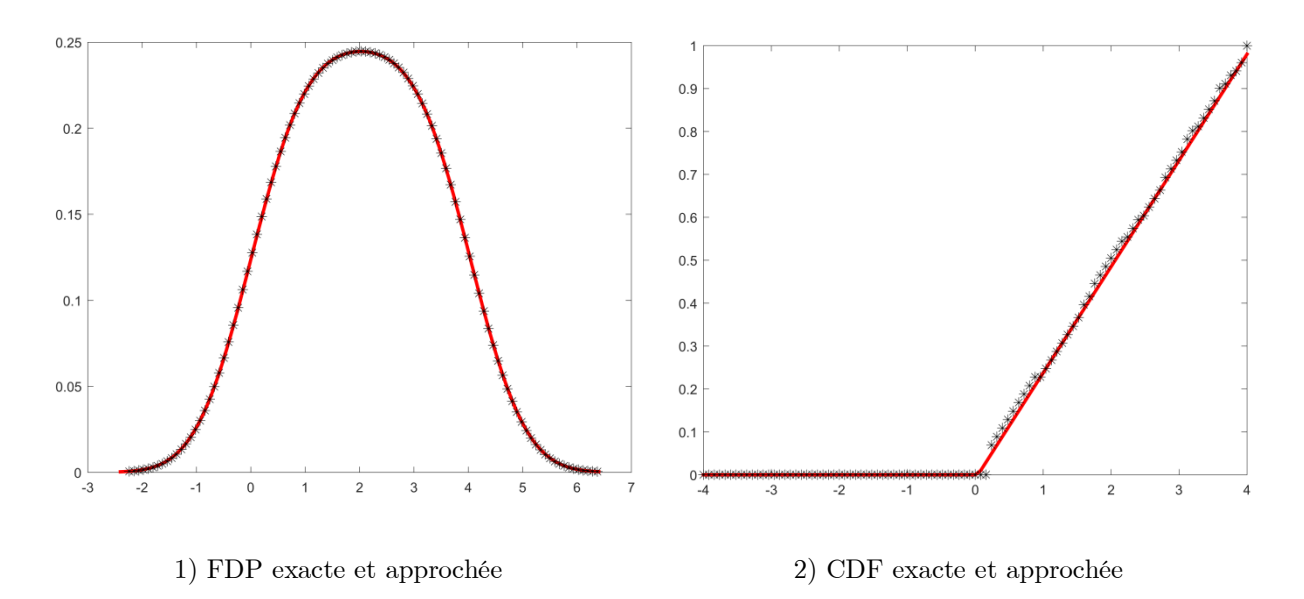

Figure  $3:$  FDP et CDF exactes et approchées pour  $X(U) = |U|$ dévelopée dans une base polynomiale à 25 termes et  $\boldsymbol{U}$  uniforme sur  $[-4;4]$ 

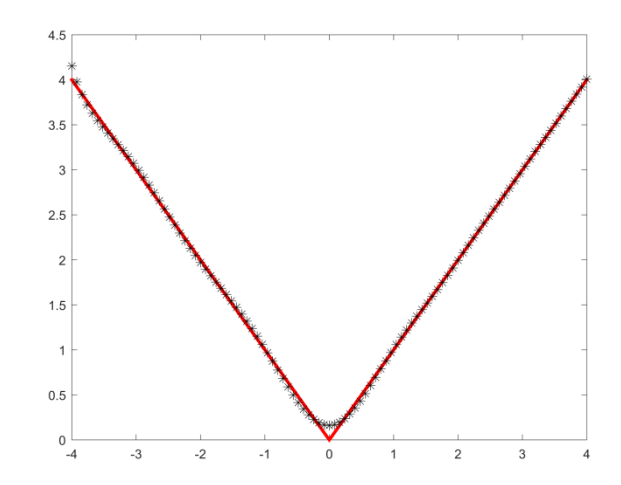

**Figure 4** : Développement de  $X(U) = |U|$  dans une base polynomiale à 38 termes pour  $\boldsymbol{U}$  exponentielle sur  $[-4;4]$ 

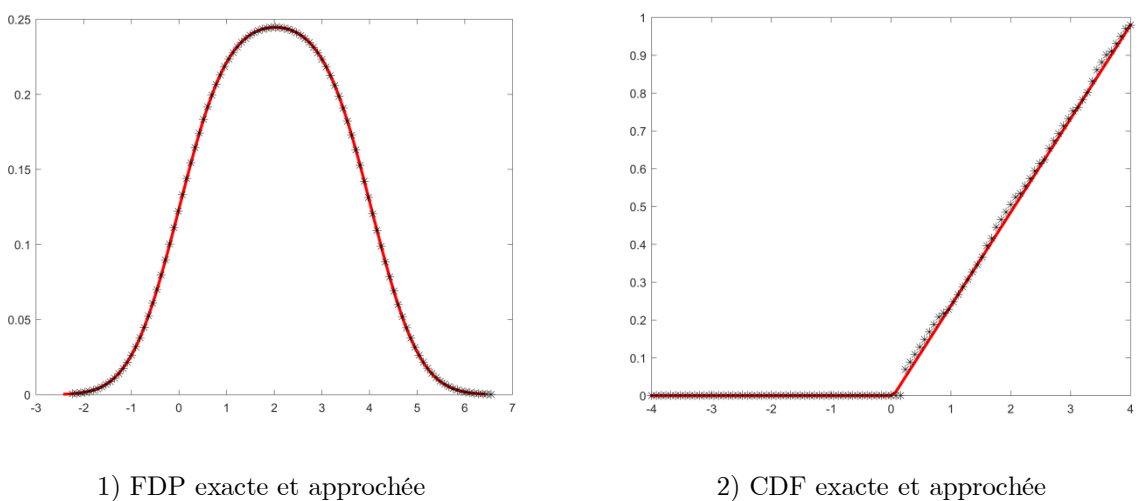

Figure  $5:$  FDP et CDF exactes et approchées pour  $X(U) = |U|$ dévelopée dans une base polynomiale à 38 termes et  $\boldsymbol{U}$  exponentielle sur  $[-4;4]$ 

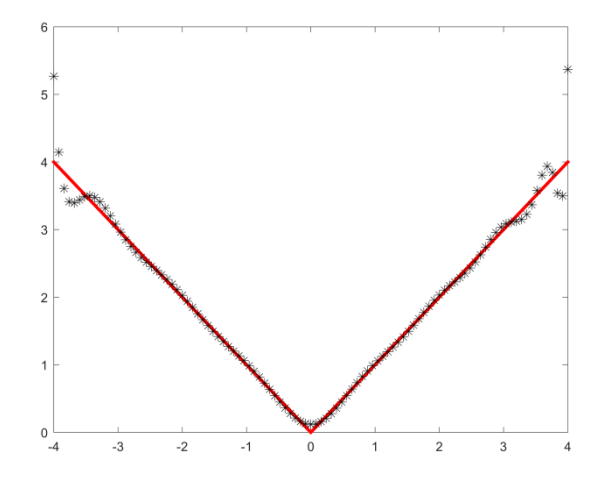

Figure  $6$  : Développement de  $\mathtt{X}(\mathtt{U})=|\mathtt{U}|$  dans une base polynomiale à 31 termes pour  $\boldsymbol{U}$ gaussienne sur  $[-4;4]$ 

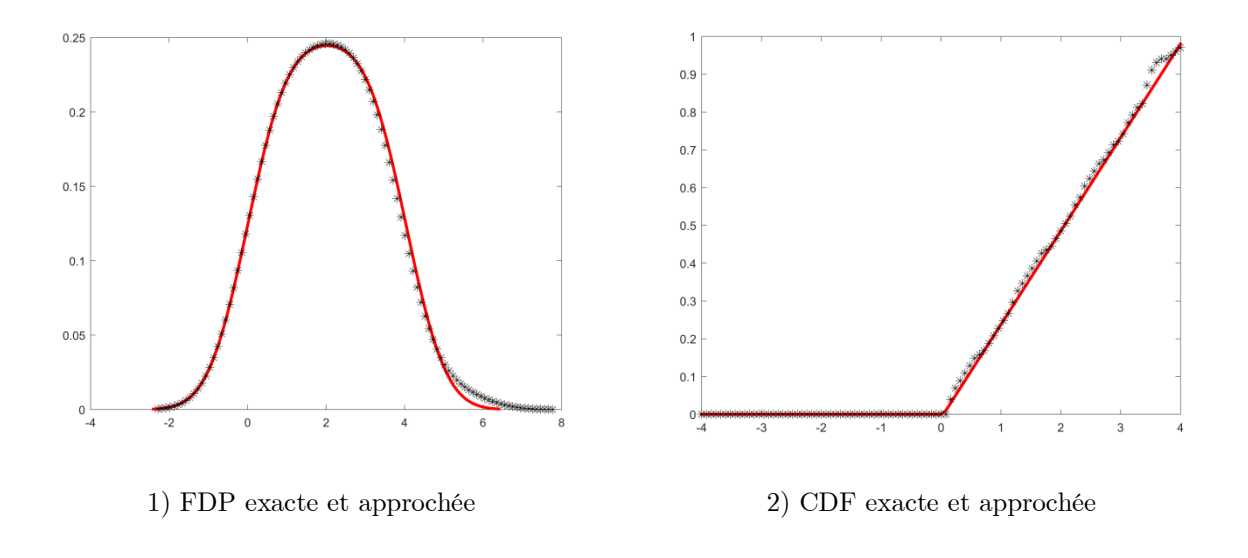

Figure 7 : FDP et CDF exactes et approchées pour  $X(U) = |U|$ dévelopée dans une base polynomiale à 31 termes et  $U$  gaussienne sur [−4;4]

Dans figures ci-dessus, on remarque que la qualité d'approximation la moins bonne est obtenue pour U gaussienne alors que la meilleure est celle où U est uniforme.

# b)  $X(U) = sin(U)$

Dans cet exemple nous avons choisi la fonction sinus qui est de classe C<sup>1</sup> sur ℝ, en particulier sur l'intervalle [−4,4].

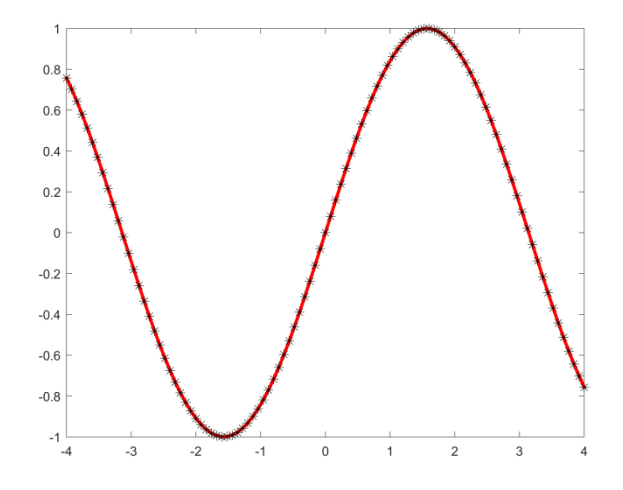

Figure 8 : Développement de  $X(U) = sin(U)$  dans une base polynomiale à 19 termes pour  $U$  uniforme sur [-4; 4]

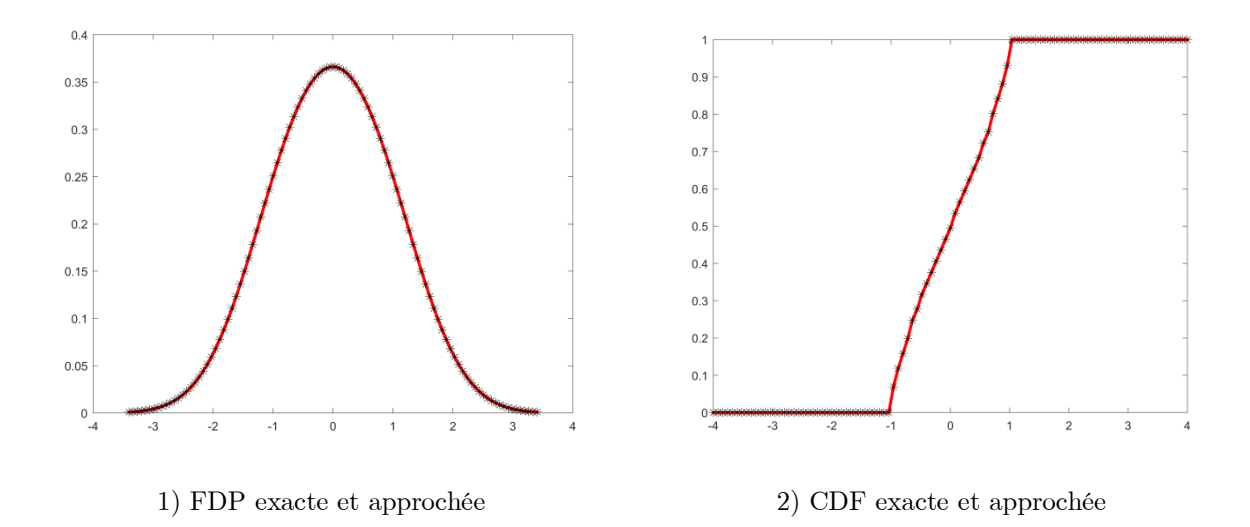

Figure 9 : FDP et CDF exactes et approchées pour  $X(U) = \sin(U)$ dévelopée dans une base polynomiale à 19 termes et  $U$  uniforme sur [−4; 4]

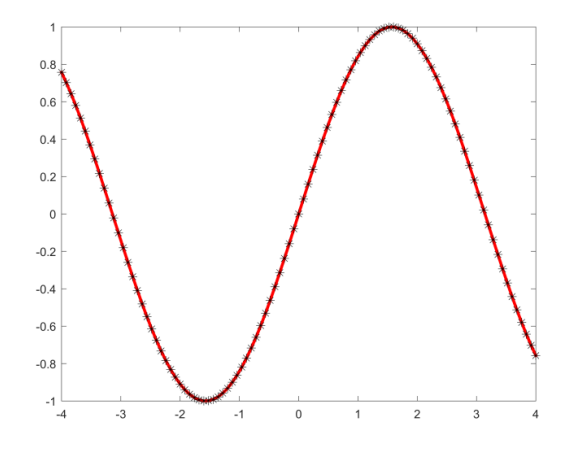

Figure 10 : Développement de  $X(U) = sin(U)$  dans une base polynomiale à 19 termes pour  $U$  exponentielle sur  $[-4; 4]$ 

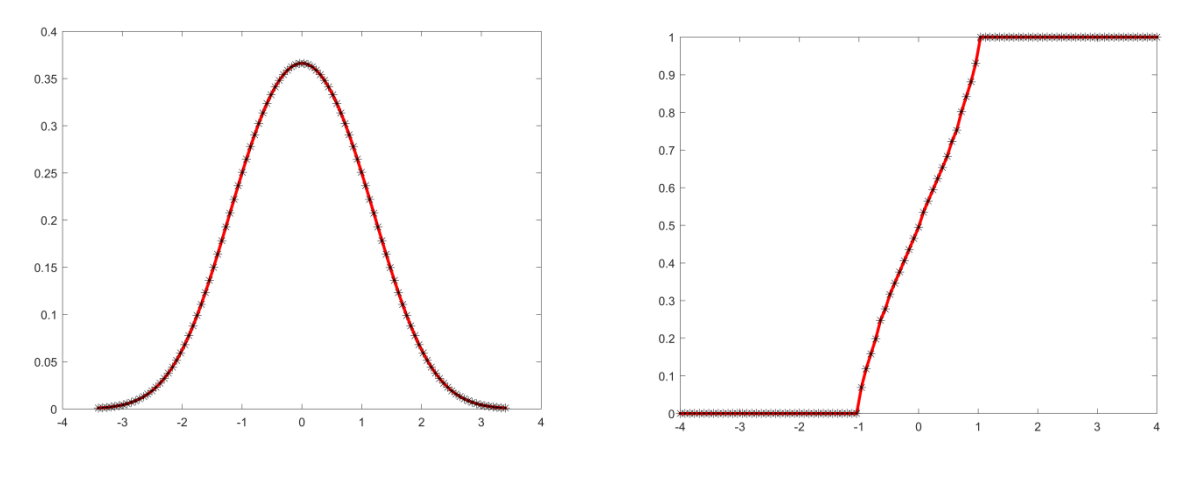

1) FDP exacte et approchée 2) CDF exacte et approchée

Figure 11 : FDP et CDF exactes et approchées pour  $X(U) = \sin(U)$ dévelopée dans une base polynomiale à 19 termes et  $\pmb{U}$  exponentielle sur  $[-4;4]$ 

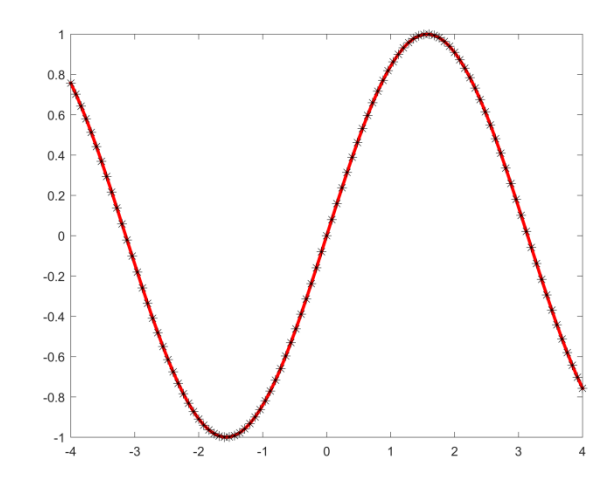

Figure 12 : Développement de  $X(U) = sin(U)$  dans une base polynomiale à 19 termes pour *U* gaussienne sur [−4; 4]

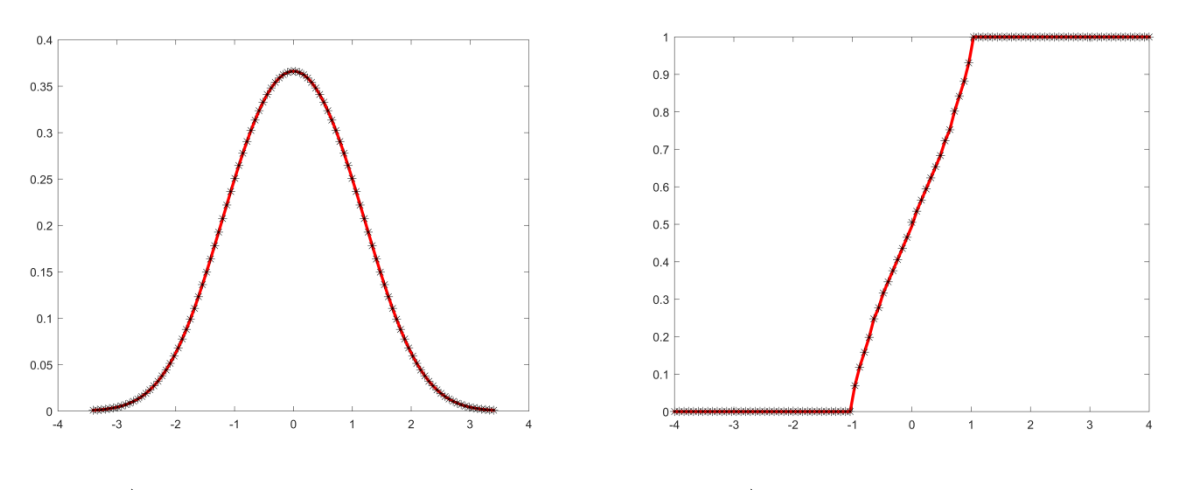

1) FDP exacte et approchée 2) CDF exacte et approchée

Figure 13 : FDP et CDF exactes et approchées pour  $X(U) = sin(U)$ dévelopée dans une base polynomiale à 19 termes et  $\boldsymbol{U}$  gaussienne sur  $[-4;4]$ 

c) 
$$
X(U) = \chi_{[0,4]}(U) - \chi_{[-4,0]}(U)
$$

Dans cet exemple  $\chi$  est la fonction caractéristique d'un ensemble définie par :

$$
\chi_A(a) = \begin{cases} 1, si \ a \in A \\ 0, sinon \end{cases}
$$

Le choix de cette fonction est justifié par sa discontinuité en 0.

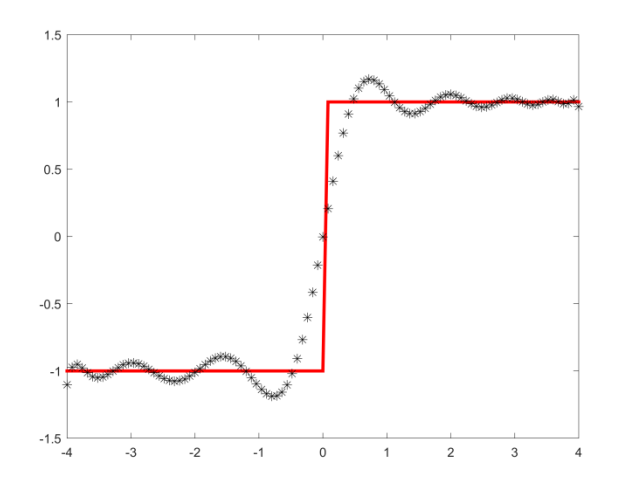

Figure 14 : Développement de  $X(U) = \chi_{[0,4]}(U) - \chi_{[-4,0]}(U)$  dans une base polynomiale à 44 termes pour  $U$  uniforme sur [−4; 4]

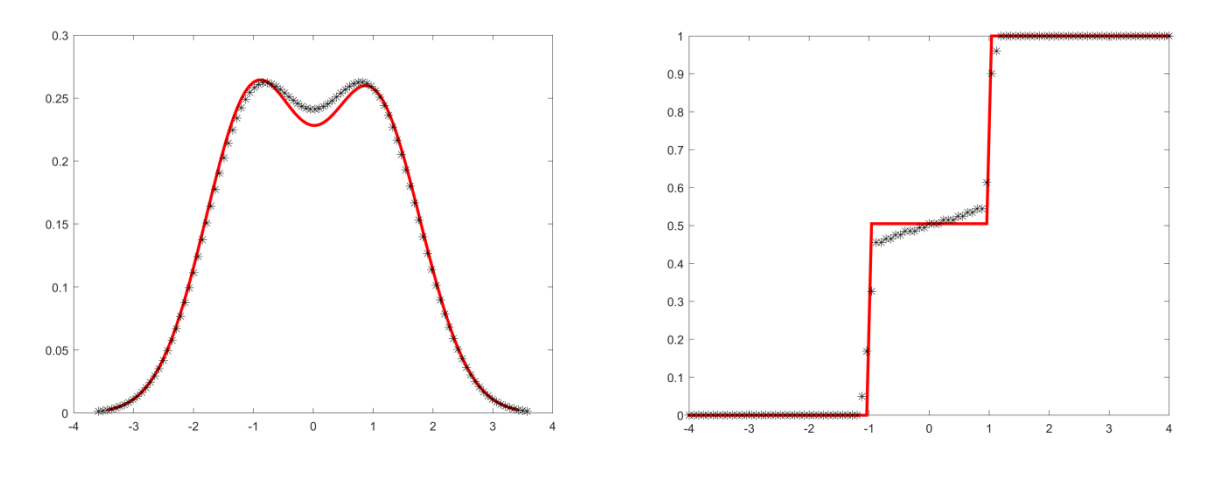

1) FDP exacte et approchée 2) CDF exacte et approchée

Figure 15 : FDP et CDF exactes et approchées pour  $X(U) = \chi_{[0,4]}(U) - \chi_{[-4,0]}(U)$ dévelopée dans une base polynomiale à 44 termes et  $\boldsymbol{U}$  uniforme sur  $[-4;4]$ 

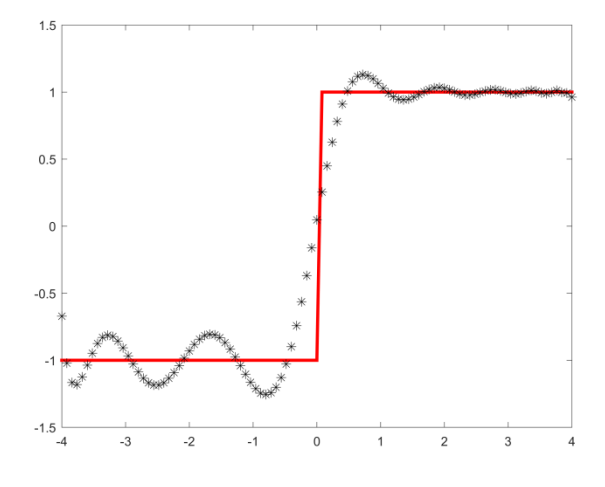

Figure 16 : Développement de  $X(U) = \chi_{[0,4]}(U) - \chi_{[-4,0]}(U)$  dans une base polynomiale à 65 termes pour  $U$  exponentielle sur  $[-4; 4]$ 

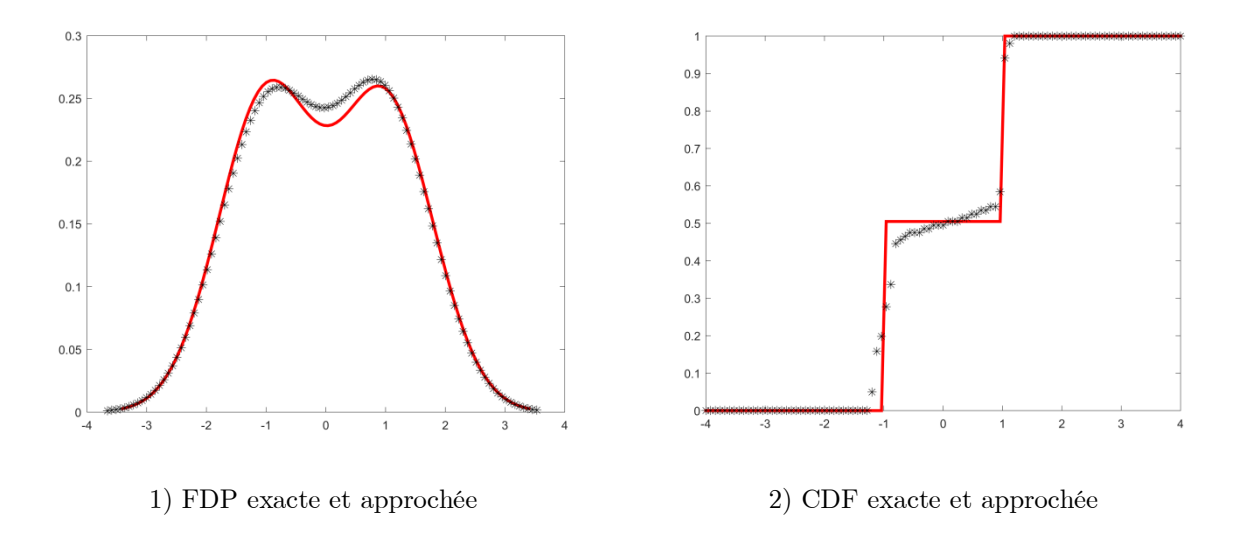

Figure 17 : FDP et CDF exactes et approchées pour  $X(U) = \chi_{[0,4]}(U) - \chi_{[-4,0]}(U)$ dévelopée dans une base polynomiale à 65 termes et  $\boldsymbol{U}$  exponentielle sur  $[-4;4]$ 

Comme dans le premier cas, les figures ci-après montrent que la loi gaussienne conduit à des résultats de mauvaise qualité contrairement aux autres distributions mises-en-jeu.

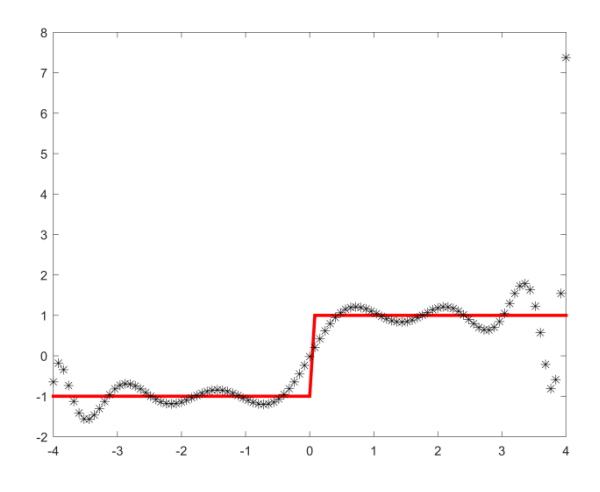

Figure 18 : Développement de  $X(U) = \chi_{[0,4]}(U) - \chi_{[-4,0]}(U)$  dans une base polynomiale à 15 termes pour *U* gaussienne sur [−4; 4]

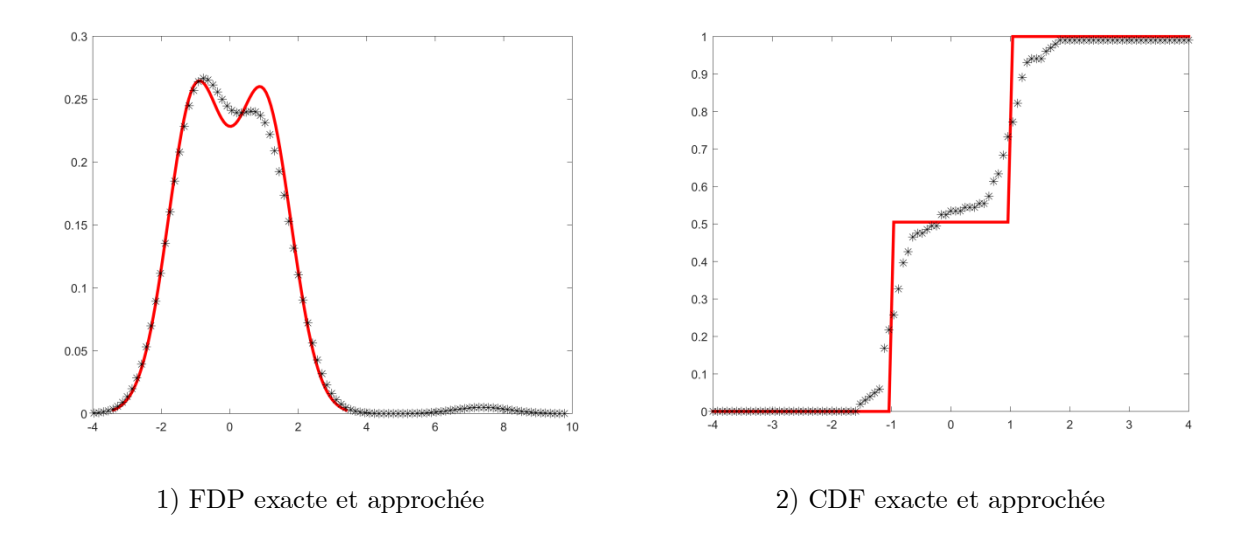

Figure 19 : FDP et CDF exactes et approchées pour  $X(U) = \chi_{[0,4]}(U) - \chi_{[-4,0]}(U)$ dévelopée dans une base polynomiale à 15 termes et  $\pmb{U}$  gaussienne sur  $[-4;4]$ 

# d)  $X(U) = 0, 5, U + sin(U^2)$

Dans cet exemple, nous avons créé des oscillations non régulières avec le sinus du carrée de U et un trend avec la partie linéaire 0,5.U de X.

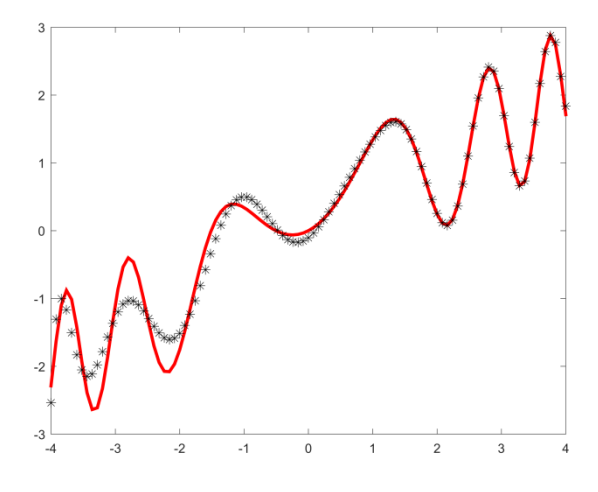

Figure 20 : Développement de  $X(U) = 0.5$ .  $U + sin(U^2)$  dans une base polynomiale à 45 termes pour  $U$  uniforme sur [−4; 4]

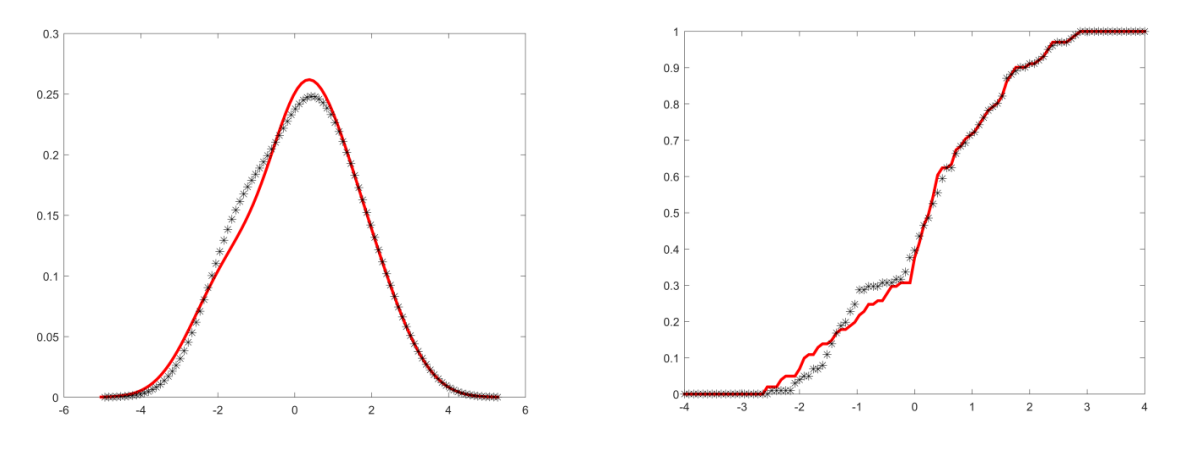

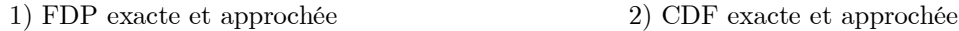

Figure 21 : FDP et CDF exactes et approchées pour  $X(U) = 0.5$ .  $U + sin(U^2)$ dévelopée dans une base polynomiale à 45 termes et  $\boldsymbol{U}$  uniforme sur  $[-4;4]$ 

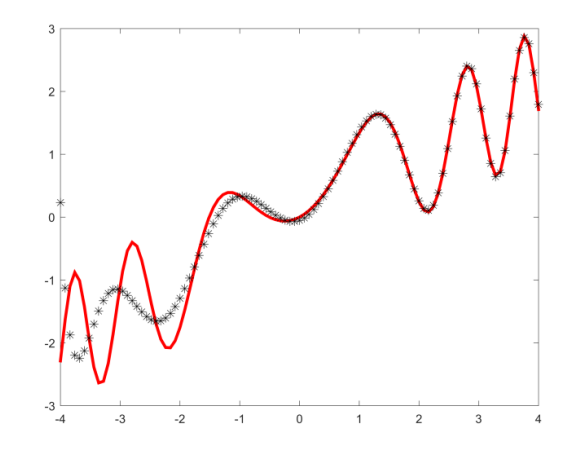

Figure 22 : Développement de  $X(U) = 0.5$ .  $U + sin(U^2)$  dans une base polynomiale à 55 termes pour  $\boldsymbol{U}$  exponetielle sur  $[-4;4]$ 

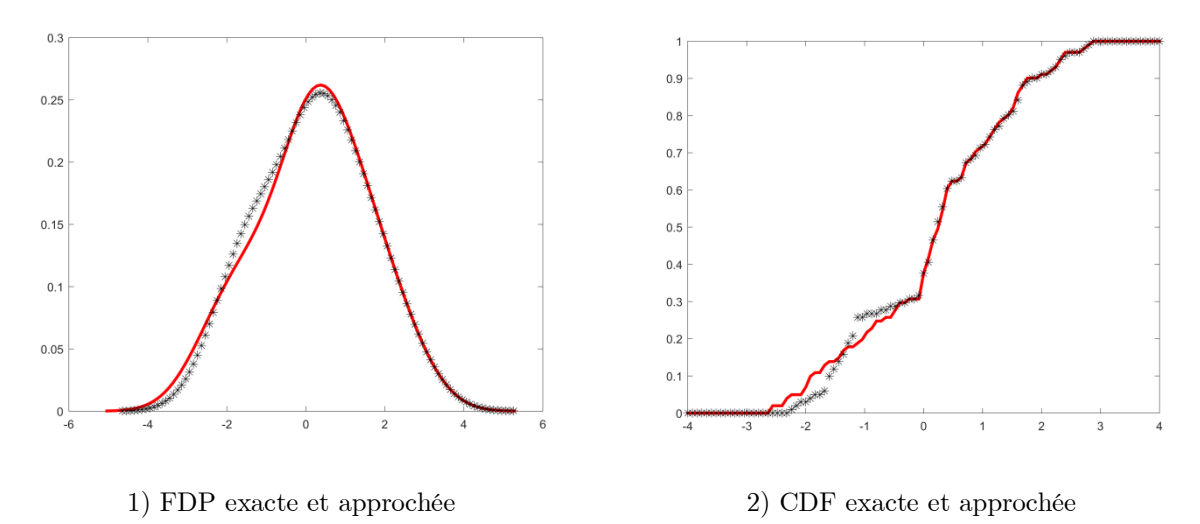

Figure 23 : FDP et CDF exactes et approchées pour  $X(U) = 0.5$ .  $U + \sin(U^2)$ dévelopée dans une base polynomiale à 55 termes et  $\boldsymbol{U}$  exponentielle sur  $\left[-4\,;4\right]$ 

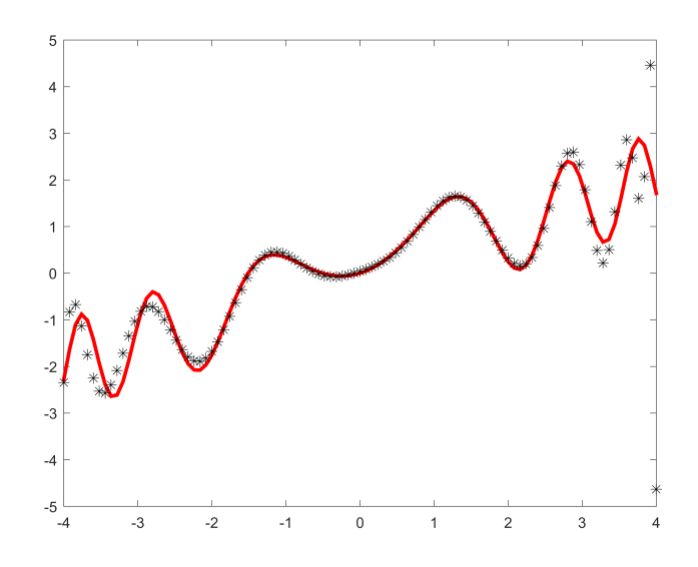

Figure 24 : Développement de  $X(U) = 0.5$ .  $U + sin(U^2)$  dans une base polynomiale à 41 termes pour *U* gaussienne sur [−4; 4]

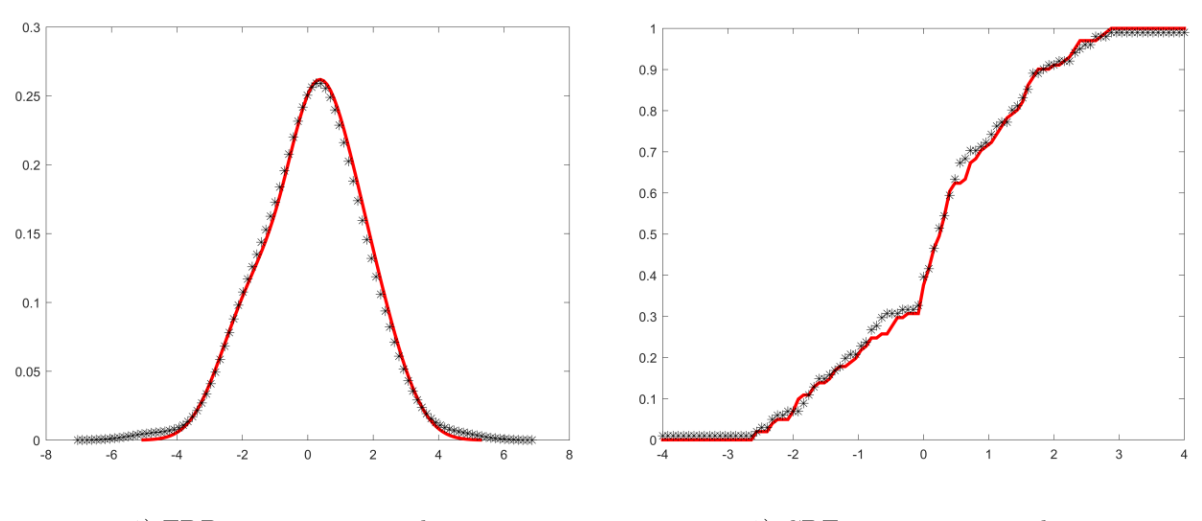

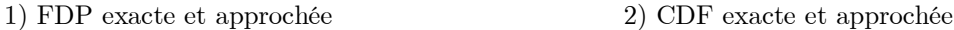

Figure 25 : FDP et CDF exactes et approchées pour  $X(U) = 0.5$ .  $U + sin(U^2)$ dévelopée dans une base polynomiale à 41 termes et  $\boldsymbol{U}$  gaussienne sur  $[-4;4]$ 

### 3.4.2. Base trigonométrique

Dans cette section, on reprend les mêmes fonctions que nous avons projetées dans une base polynomiale et on projette dans une base trigonométrique, en considérant uniforme, exponentielle, et puis, gaussienne.

a) 
$$
X(U) = |U|
$$

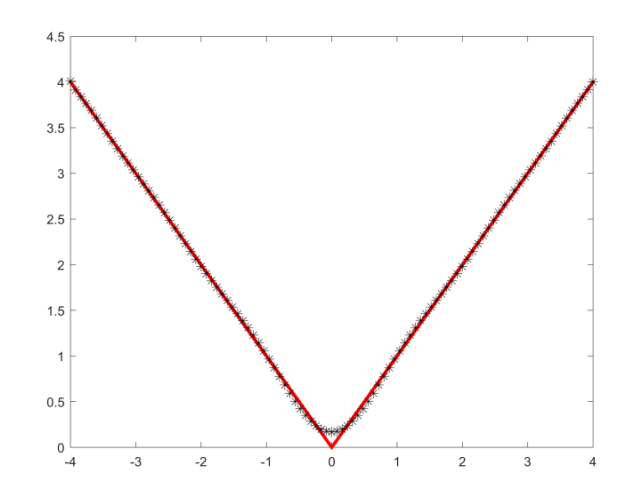

Figure 26 : Développement de  $X(U) = |U|$  dans une base trigonométrique à 25 termes pour  $U$  uniforme sur  $[-4; 4]$ 

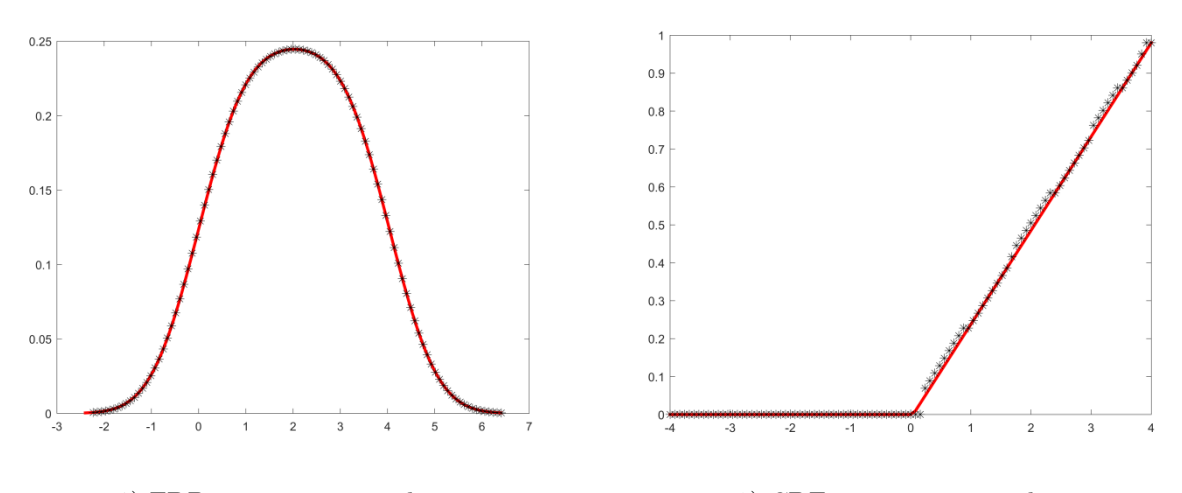

1) FDP exacte et approchée 2) CDF exacte et approchée

Figure 27 : FDP et CDF exactes et approchées pour  $X(U) = |U|$ dévelopée dans une base trigonométrique à 25 termes et  $\boldsymbol{U}$  uniforme sur  $[-4;4]$ 

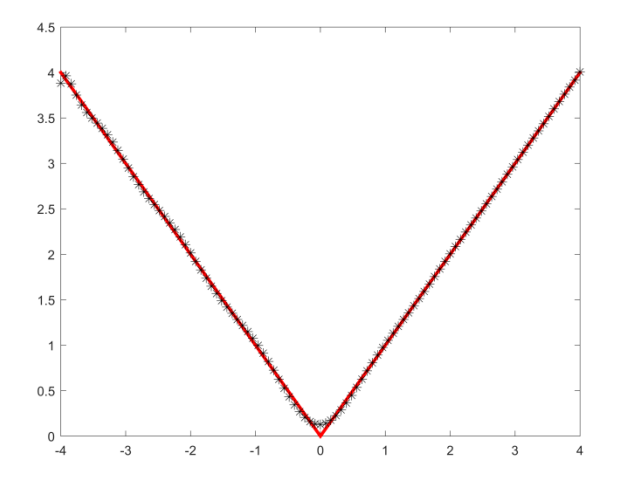

Figure 28 : Développement de  $X(U) = |U|$  dans une base trigonométrique à 39 termes pour  $\boldsymbol{U}$  exponentielle sur  $[-4;4]$ 

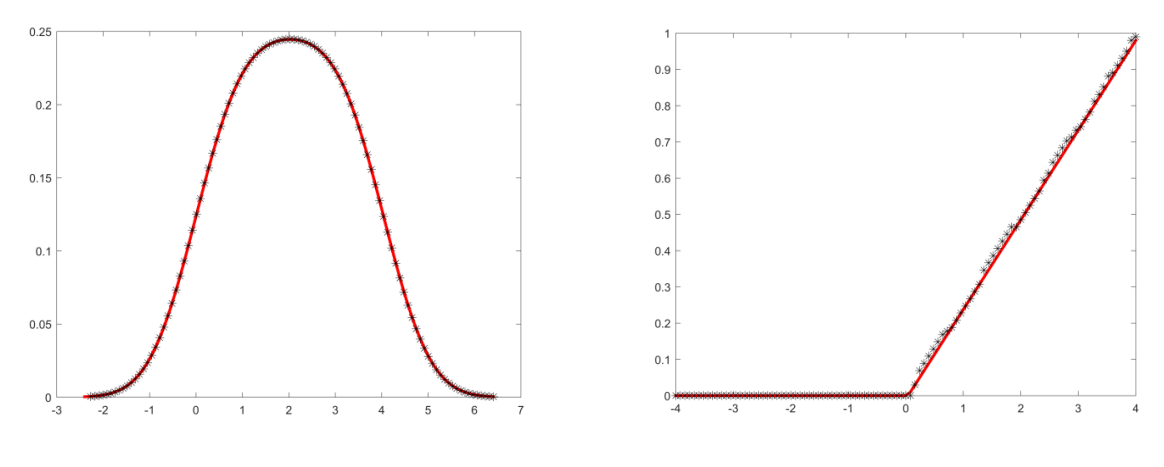

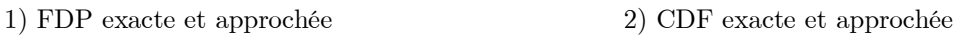

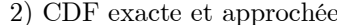

Figure 29 : FDP et CDF exactes et approchées pour  $X(U) = |U|$ dévelopée dans une base trigonométrique à 39 termes et  $U$  exponentielle sur [−4; 4]

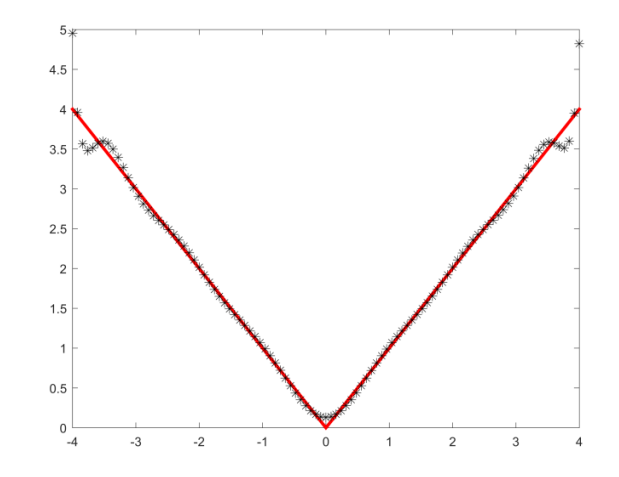

Figure 30 : Développement de  $X(U) = |U|$  dans une base trigonométrique à 29 termes pour *U* gaussienne sur [−4; 4]

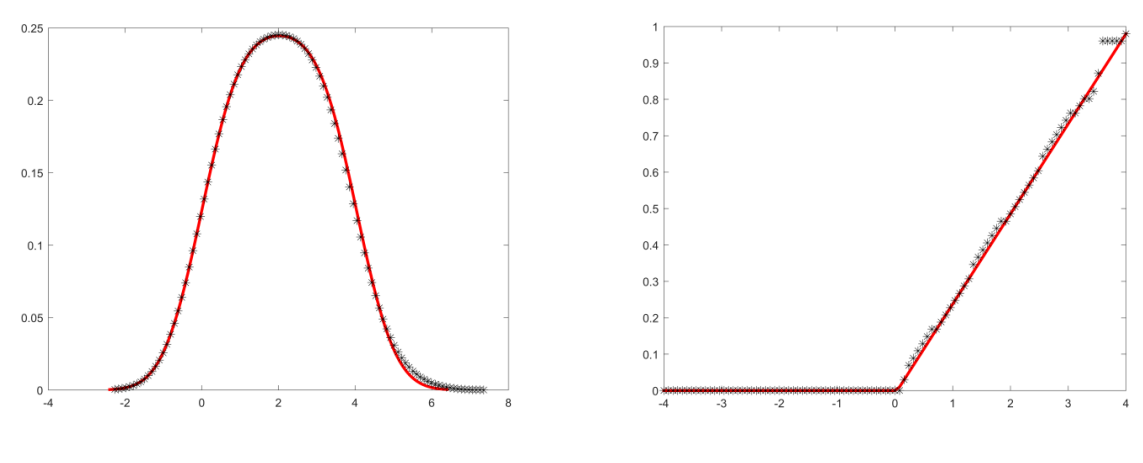

1) FDP exacte et approchée 2) CDF exacte et approchée

Figure 31 : FDP et CDF exactes et approchées pour  $X(U) = |U|$ dévelopée dans une base trigonométrique à 29 termes et  $\boldsymbol{U}$  gaussienne sur  $[-4;4]$ 

Comme dans le cas de la base polynomiale, la projection de  $|U|$  dans une base trigonométrique conduit à des résultats meilleures avec  $|U|$  uniforme qu'avec  $|U|$ exponentielle ou normale.

# b)  $X(U) = sin(U)$

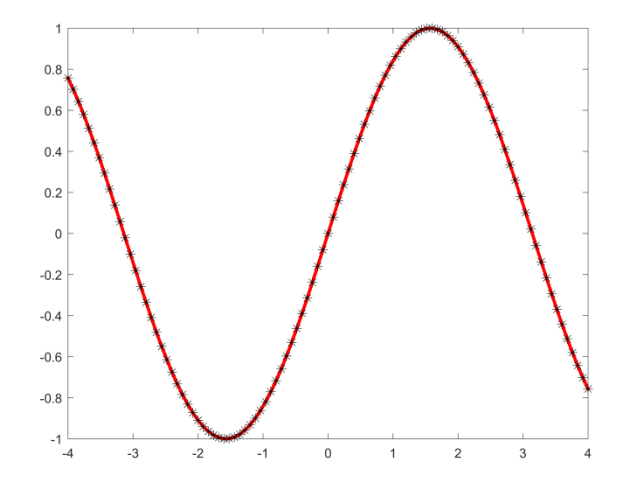

Figure 32 : Développement de  $X(U) = sin(U)$  dans une base trigonométrique à 20 termes pour  $U$  uniforme sur  $[-4; 4]$ 

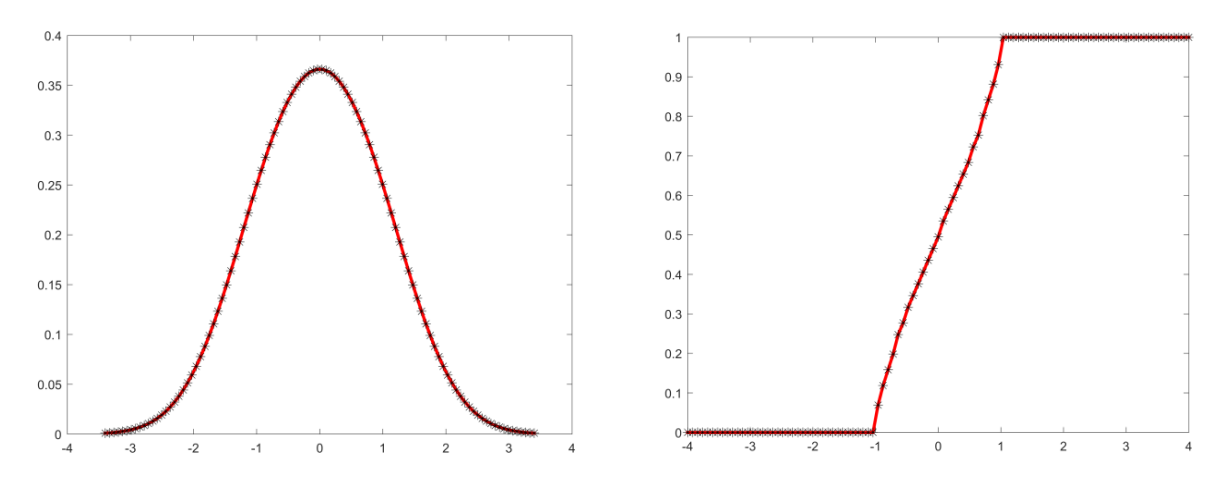

1) FDP exacte et approchée 2) CDF exacte et approchée

Figure 33 : FDP et CDF exactes et approchées pour  $X(U) = |U|$ dévelopée dans une base trigonométrique à 20 termes et  $\boldsymbol{U}$  uniforme sur  $[-4;4]$ 

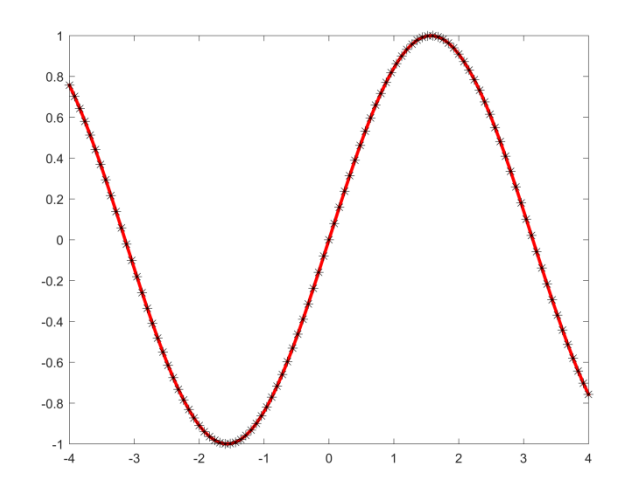

Figure 34 : Développement de  $X(U) = sin(U)$  dans une base trigonométrique à 25 termes pour  $U$  exponentielle sur  $[-4; 4]$ 

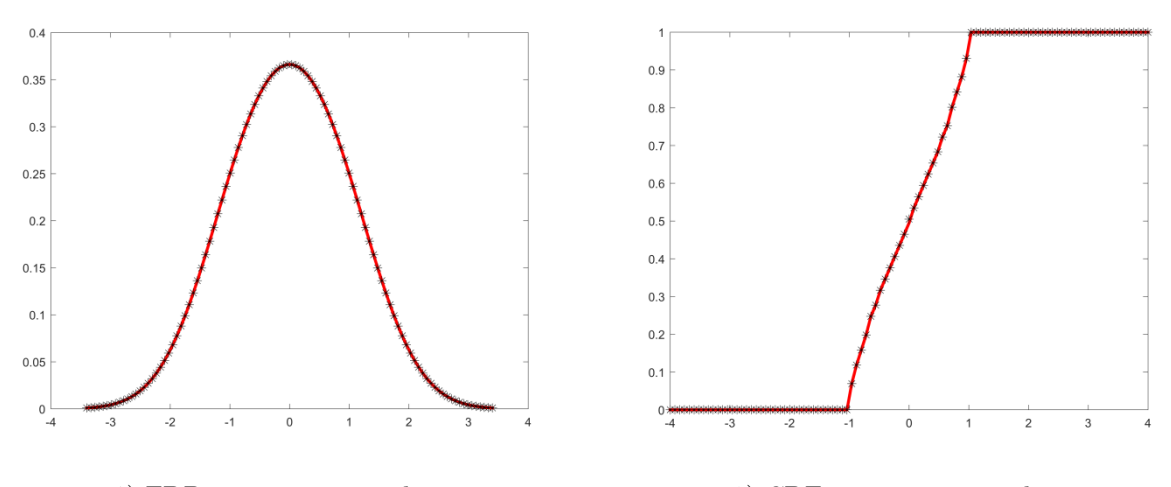

1) FDP exacte et approchée 2) CDF exacte et approchée

Figure 35 : FDP et CDF exactes et approchées pour  $X(U) = |U|$ dévelopée dans une base trigonométrique à 25 termes et  **exponentielle sur [−4; 4]** 

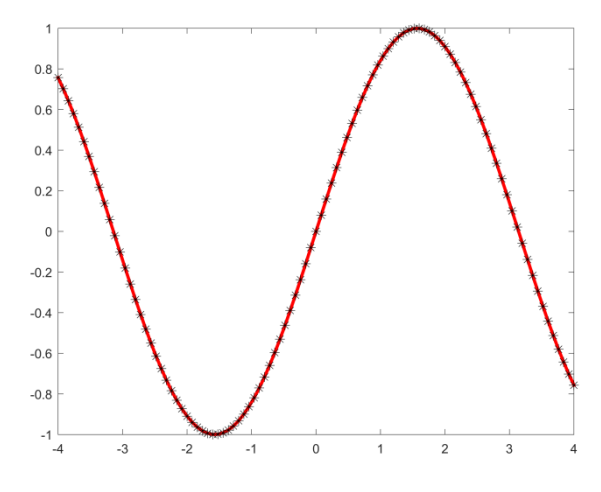

Figure 36 : Développement de  $X(U) = sin(U)$  dans une base trigonométrique à 20 termes pour *U* gaussienne sur [−4; 4

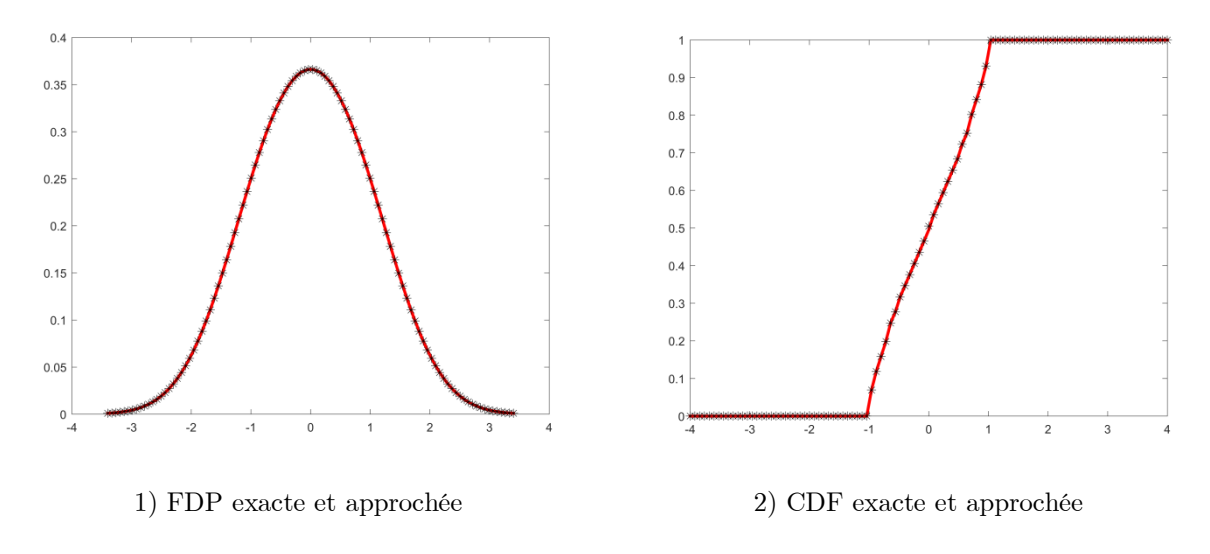

Figure 37 : FDP et CDF exactes et approchées pour  $X(U) = |U|$ dévelopée dans une base trigonométrique à 20 termes et **U** gaussienne sur [−4; 4]

c)  $X(U) = \chi_{[0,4]}(U) - \chi_{[-4,0]}(U)$ 

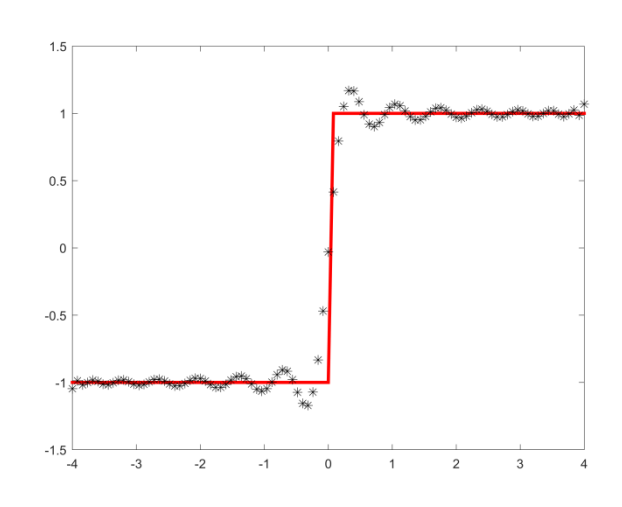

Figure 38 : Développement de  $X(U) = \chi_{[0,4]}(U) - \chi_{[-4,0]}(U) \,$  dans une base trigonométrique à 100 termes pour  $U$  uniforme sur  $[-4;4]$ 

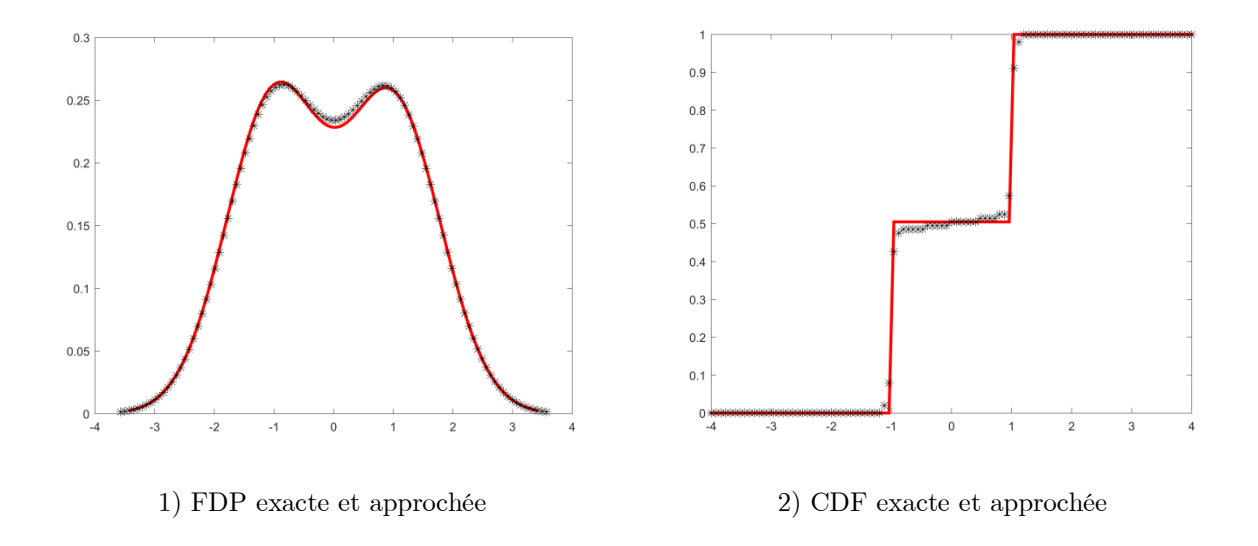

Figure 39 : FDP et CDF exactes et approchées pour  $X(U) = \chi_{[0,4]}(U) - \chi_{[-4,0]}(U)$ dévelopée dans une base trigonométrique à 100 termes et  $\boldsymbol{U}$  uniforme sur  $[-4;4]$ 

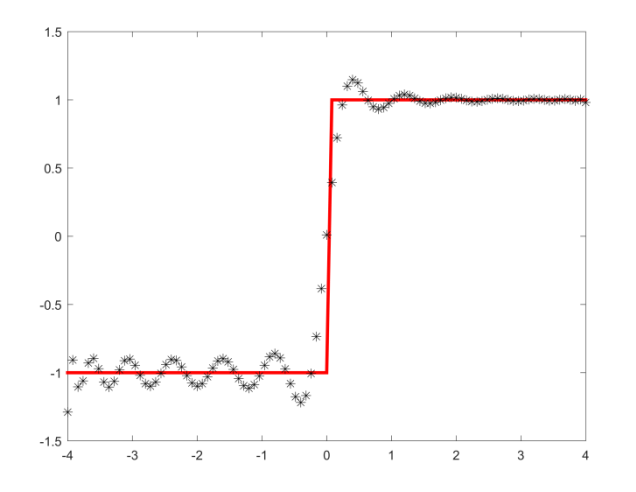

Figure 40 : Développement de  $X(U) = \chi_{[0,4]}(U) - \chi_{[-4,0]}(U)$  dans une base trigonométrique à 85 termes pour *U* exponentielle sur [−4; 4]

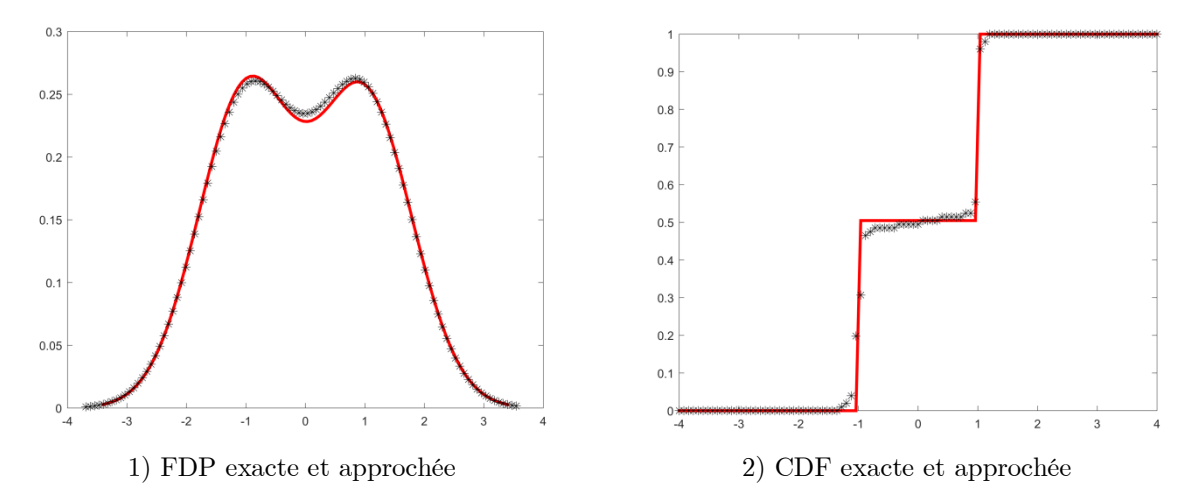

Figure 41 : FDP et CDF exactes et approchées pour  $X(U) = \chi_{[0,4]}(U) - \chi_{[-4,0]}(U)$ dévelopée dans une base trigonométrique à 85 termes et  **exponentielle sur [−4; 4]** 

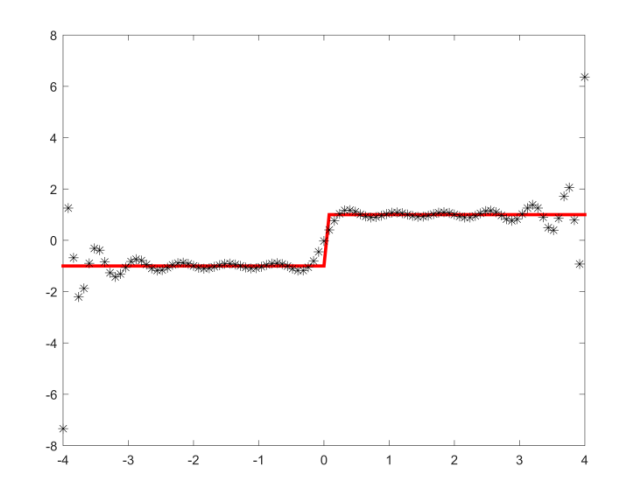

Figure 42 : Développement de  $X(U) = \chi_{[0,4]}(U) - \chi_{[-4,0]}(U)$  dans une base trigonométrique à 85 termes pour *U* gaussienne sur [−4; 4]

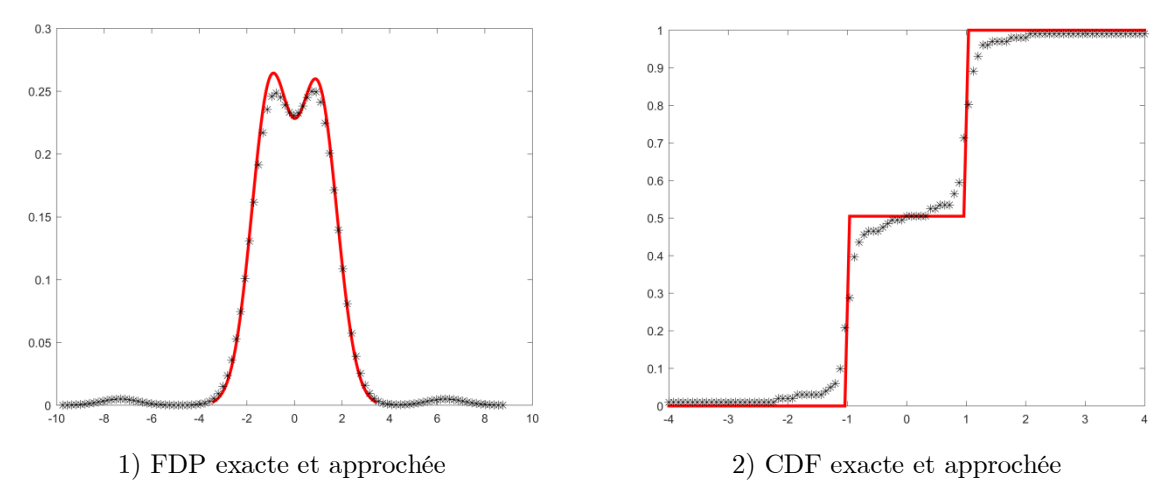

Figure 43 : FDP et CDF exactes et approchées pour  $X(U) = \chi_{[0,4]}(U) - \chi_{[-4,0]}(U)$ dévelopée dans une base trigonométrique à 85 termes et **U** gaussienne sur [−4; 4]

d) 
$$
X(U) = 0, 5, U + sin(U^2)
$$

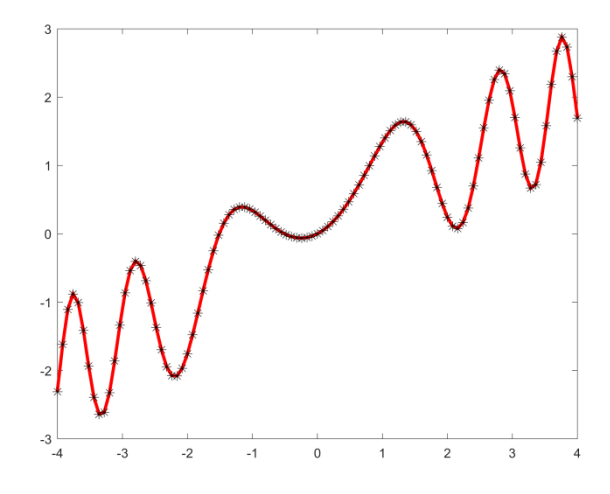

Figure 44 : Développement de  $X(U) = 0.5$ .  $U + sin(U^2)$  dans une base trigonométrique à 75 termes pour  $\boldsymbol{U}$  uniforme sur  $[-4;4]$ 

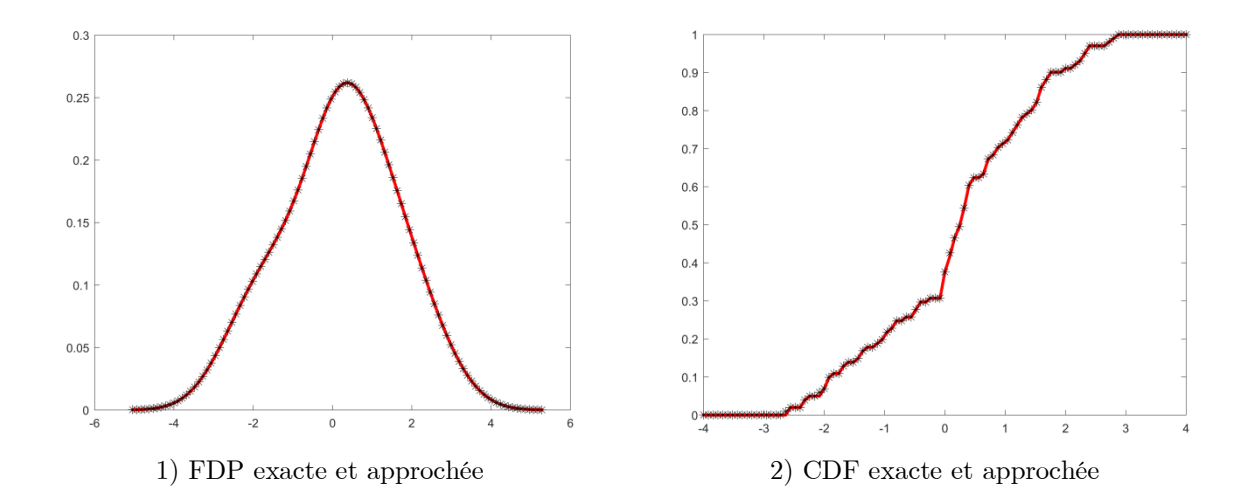

Figure 45 : FDP et CDF exactes et approchées pour  $X(U) = 0.5$ .  $U + \sin(U^2)$ dévelopée dans une base trigonométrique à 75 termes et  $\boldsymbol{U}$  uniforme sur  $[-4;4]$ 

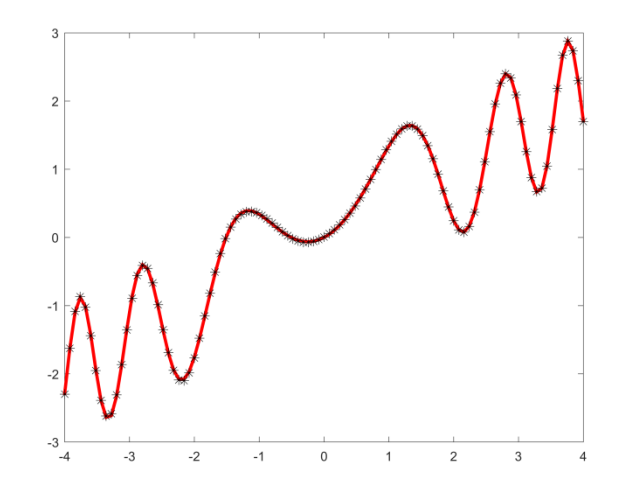

Figure 46 : Développement de  $X(U) = 0.5$ .  $U + sin(U^2)$  dans une base trigonométrique à 65 termes pour *U* exponentielle sur [−4; 4]

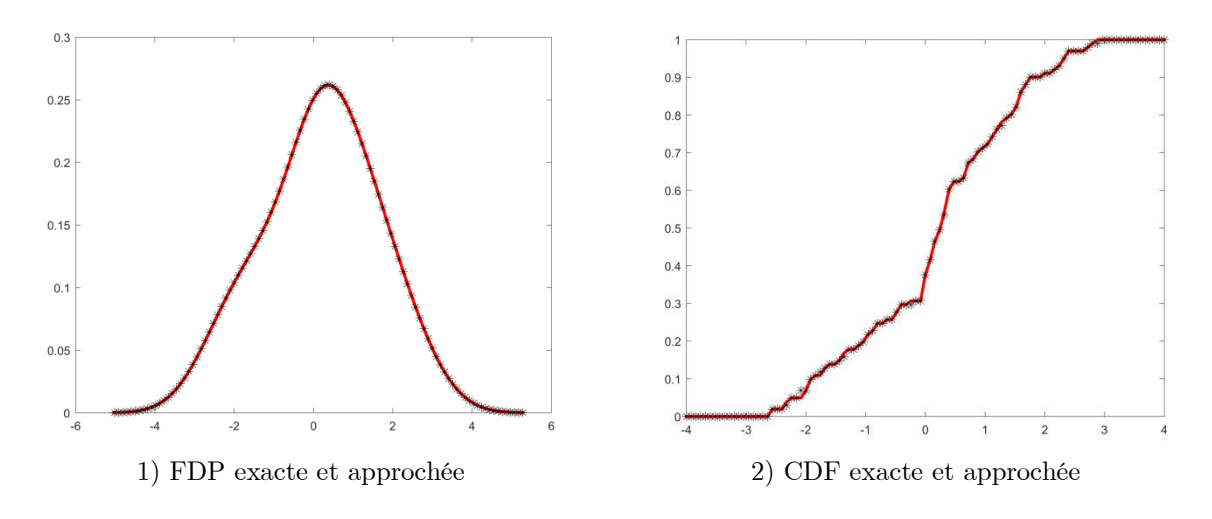

Figure 47 : FDP et CDF exactes et approchées pour  $X(U) = 0.5$ .  $U + \sin(U^2)$ dévelopée dans une base trigonométrique à 65 termes et  $\boldsymbol{U}$  exponentielle sur  $[-4;4]$ 

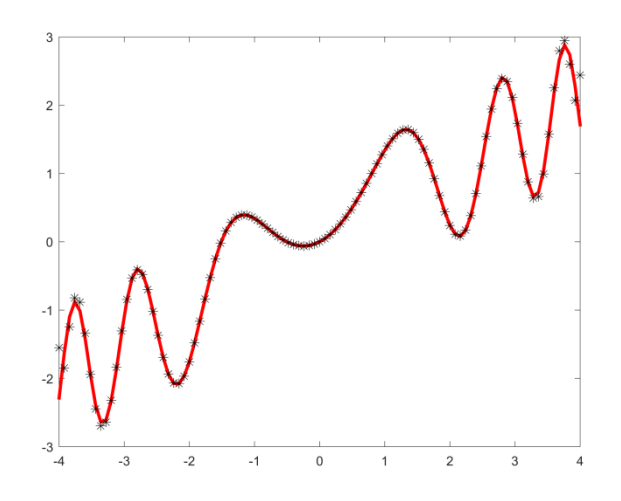

Figure 48 : Développement de  $X(U) = 0.5$ .  $U + sin(U^2)$  dans une base trigonométrique à 65 termes pour *U* gaussienne sur [−4; 4]

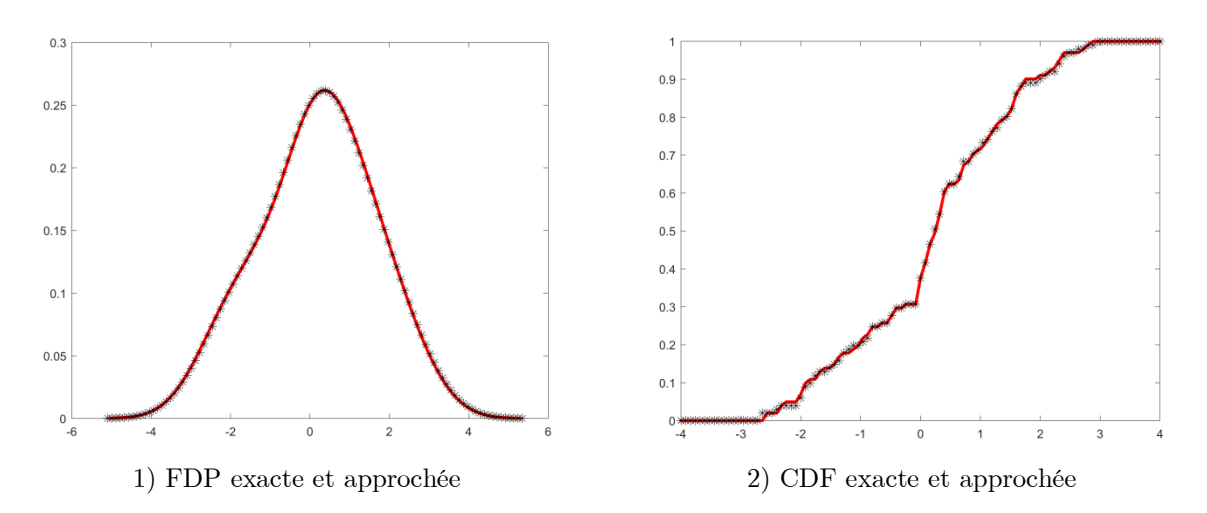

Figure 49 : FDP et CDF exactes et approchées pour  $X(U) = 0.5$ .  $U + \sin(U^2)$ dévelopée dans une base trigonométrique à 65 termes et *U* gaussienne sur [−4; 4]

# 3.4.3. Remarques

- Dans les exemples ci-dessus, la projection dans une base trigonométrique a fourni une meilleure approximation, comparée à la base polynomiale. La différence est claire notamment pour les fonctions  $X(U) = \chi_{[0,4]}(U) - \chi_{[-4,0]}(U)$ et  $X(U) = 0.5U + sin(U^2)$ .
- Dans 3.4.2 (c et d) le nombre de termes dans l'expansion est assez grand, ceci est dû aux projections d'ordre inférieur qui, pour chaque incrémentation de  $n$ laissent espérer une approximation de meilleure qualité pour un plus grand ordre, tandis que la projection de ces deux fonction dans une base polynomiale

donne quasiment les mêmes résultats pour un nombre de termes dépassant 50. Ici on fait la comparaison de deux projections de même ordre dans les deux types de base : trigonométrique et polynomiale.

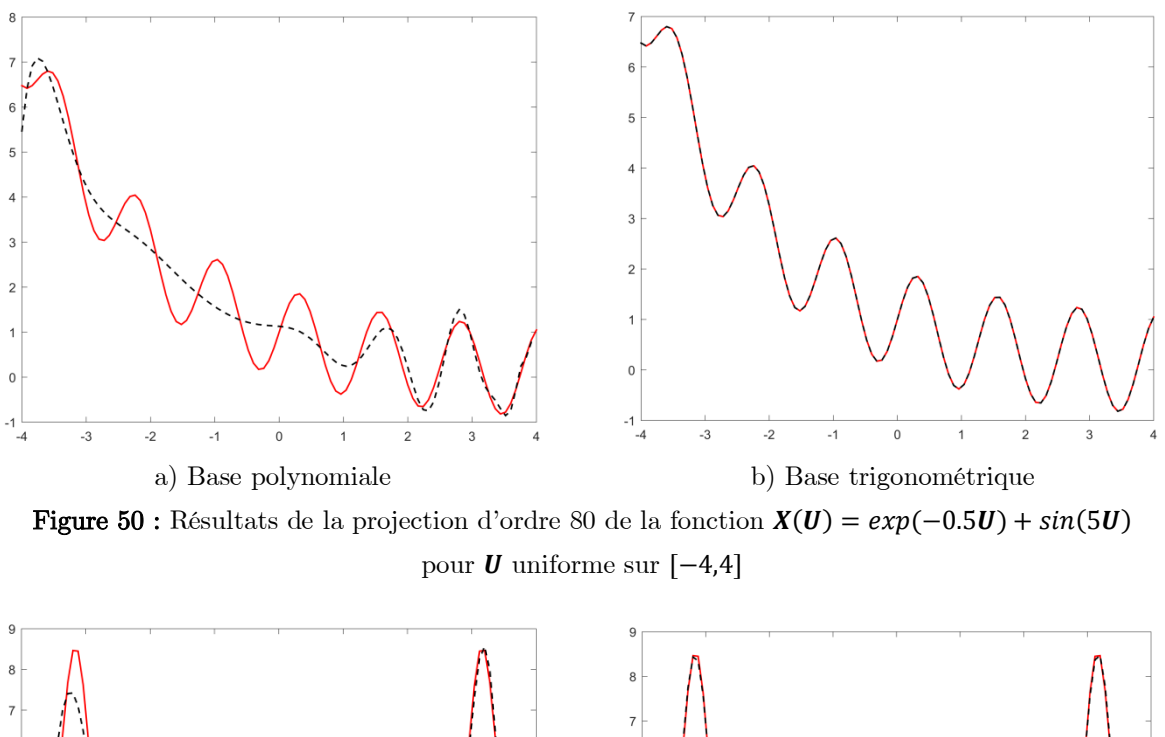

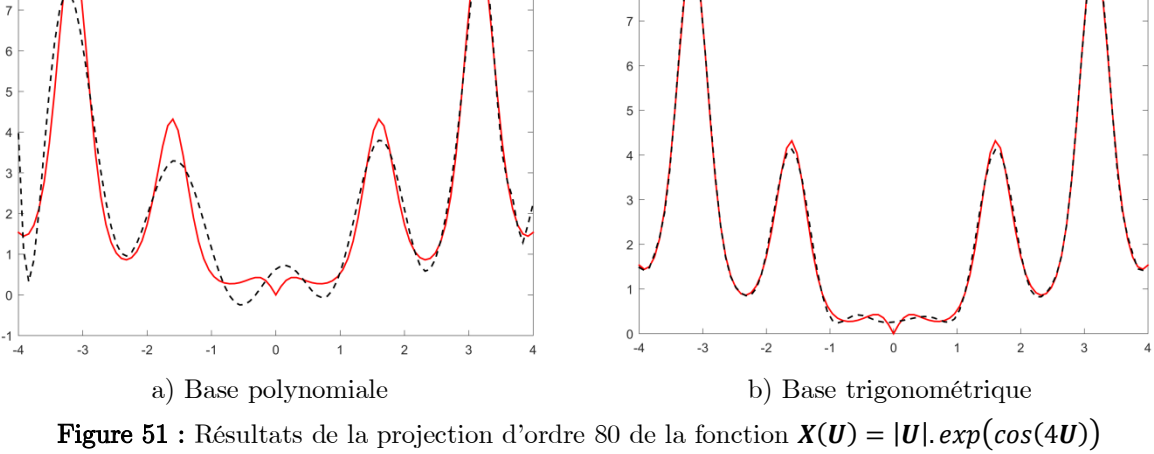

pour  $U$  uniforme sur [−4,4]

 Bien qu'en théorie l'augmentation du nombre des termes dans une expansion en SFG conduise à une meilleure approximation, en pratique, le problème numérique à résoudre se complexifie et on peut observer une dégradation des résultats due à une mauvaise résolution numérique : par exemple sur le tableau 1 on observe une dégradation à partir de 21 termes. Pour d'autres fonctions, d'autres types de bases, et d'autres distributions, ce phénomène peut être évité, notamment à travers le calcul analytique de certains coefficients (voir

tableau 2). Pour comparer les résultats que nous avons obtenus, on a calculé l'intégrale de l'écart absolu entre la fonction exacte et la fonction approchée et ci-après on présente quelques résultats pour une base polynomiale.

| п                   | 18    | 19    | 20    | 21    | 22    | 50    | 65    | 80    |
|---------------------|-------|-------|-------|-------|-------|-------|-------|-------|
| Base<br>Polynomiale | 15,95 | 14,42 | 14,07 | 16,17 | 16,39 | 15,43 | 15,62 | 144.5 |

Tableau 1 : l'écart absolu cumulé entre la fonction exacte et la fonction approchée pour  $X(U) = \chi_{[0,4]}(U) - \chi_{[-4,0]}(U)$  et  $U$  loi de Cauchy de paramètres  $(0,1)$  sur  $[-4,4]$ 

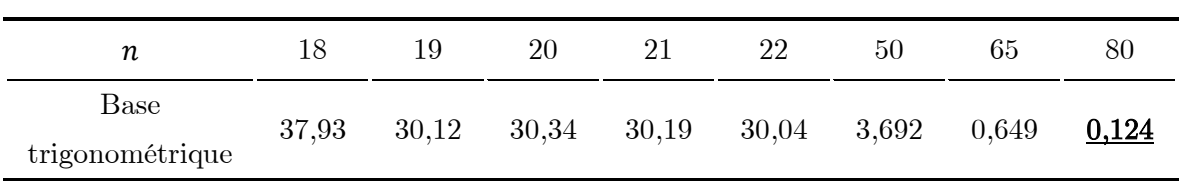

Tableau 2 : l'écart absolu cumulé entre la fonction exacte et la fonction approchée pour  $X(U) = 0.5$ .  $U + sin(U^2)$  et  $U$  suivant une lui uniforme sur  $[-4,4]$ 

 D'après ce qui précède on conclut que plusieurs paramètres influent sur la qualité de l'expansion en SFG notamment : l'ordre de l'expansion et la base de la projection.

#### 3.5. Situation où l'information sur  $\boldsymbol{U}$  n'est pas complète

Mettons-nous dans le cas où l'on ne dispose pas de l'information statistique complète sur **U** ou sur le couple  $(X, U)$ , id est, la distribution conjointe de  $(X, U)$  est indisponible ou  $\boldsymbol{U}$  est un paramètre caché du système et on ne dispose que d'un échantillon de  $\boldsymbol{X}$ . Dans telle situation, une solution envisageable consiste à considérer une variable artificielle  $A$  et approcher  $X$  par une expansion en termes de fonctions de  $A$ .

On considère maintenant la projection  $P_n X$  de  $X$  sur l'espace  $S_n$  généré par les vecteurs  $\varphi_1(A), \ldots, \varphi_n(A)$ . On note  $S_n = [\{\varphi_1(A), \ldots, \varphi_n(A)\}],$  alors :

$$
X \approx P_n X = \sum_{1 \leq i \leq n} x_i \varphi_i(A)
$$

Or l'utilisation le développement en série de fonctions d'une variable  $\boldsymbol{A}$  indépendante de  $X$  conduit à de mauvais résultats. En effet :

#### Théorème 8

Soit  $(\Omega, P_{\omega})$  un espace de probabilité et soient  $X, \xi \in L^2(\Omega, P_{\omega})$  deux variables indépendantes de variances finies définies sur  $\Omega$ , alors  $E(X|\xi) = E(X)$ , id est, la moyenne conditionnelle de  $X$  à  $\xi$  fixée est la variable aléatoire constante égale à la moyenne de  $X$  dans tout l'espace  $\Omega$ .

## **Preuve**

Soit  $\mathbf{Z} = \psi(\xi) \in L^2(\Omega, \mathbf{P}_{\omega})$ , dès que  $\mathbf{X}$  et  $\xi$  sont indépendantes on obtient :

$$
E(X\psi(\xi)) = E(X)E(\psi(\xi))
$$

d'où :

$$
E\left((X - E(X))Z\right) = 0
$$

donc pour  $Z$  arbitraire on obtient :

$$
((X - E(X))) \perp S = \{Z : Z = \psi(\xi) \in L^2(\Omega, P_\omega)\}.
$$

or,  $E(X) \in S$ , d'où  $E(X|\xi) = E(X)$ .■

Ce résultat prouve que la meilleure approximation de  $X$  en tant que fonction de  $\xi$  est la constante égale à la moyenne de  $X$ . Par conséquent :

# Corollaire 9

Soit  $(\Omega, P_{\omega})$  un espace probabilisé,  $X, \xi \in L^2(\Omega, P_{\omega})$  et  $W = [\{\varphi_i(\xi)\}_{i \in \mathbb{N}}] \subset L^2(\Omega, P_{\omega})$ l'espace vectoriel de variables aléatoires de variance finie engendré par la famille  ${\{\varphi_i(\xi)\}}_{i\in\mathbb{N}}$ . Si la variable constante égale à 1 dans tout l'espace d'échantillonnage vérifie 1 ∈ *W* alors la projection orthogonale de *X* sur *W* est  $E(X)$ . Par conséquent, la projection orthogonale de  $X$  sur  $\overline{[\{\varphi_{\iota}(\xi)\}_{\iota\in\mathbb{N}}]}$  l'adhérence de  $W$  est  $E(X)$ .

#### Preuve :

On remarque que  $W \subset S$  et que  $E(X) \in W$  tel que  $E(X)$  est la projection orthogonale de **X** sur W, d'où  $E(X)$  est la projection orthogonale de  $X$  sur  $\overline{[\{\varphi_{\iota}(\xi)\}_{\iota\in\mathbb{N}}]}$ .

Prenons l'exemple suivant où **U** est uniforme sur  $[0,1]$  et  $X(U) = \sin(2\pi U)$ . Soit A indépendante de  $U$  uniformément distribuée sur [0,1], alors :

$$
E(X(U)\varphi_i(A)) = E(X(U))E(\varphi_i(A)) = 0, \qquad \forall i \in \mathbb{N}^*
$$

d'où  $P_n X = 0, \forall n \in \mathbb{N}^*$ 

Afin de surmonter cette problématique, il s'avère utile de créer une sorte de corrélation entre  $X$  et  $A$ . Pour ce faire, deux méthodes peuvent être utilisées :

- Ajustement des moments
- Collocation avec tri des valeurs des deux variables dans l'ordre croissant

Ceci permet de générer une corrélation positive entre les variables.

### 3.5.1. L'ajustement des moments

L'ajustement des moments se fait à l'aide de distances autres que la distance hilbertienne entre les variables aléatoires. De manière analogue à ce qui précède, la projection orthogonale  $P_n X$  de  $X$  correspond à l'élément de  $S_n = [\{\varphi_1(A), ..., \varphi_n(A)\}]$ qui minimise la distance entre  $X$  et  $S_n$  c-à-d  $d(X, S_n) = min\{d(X, Y): Y \in S_n\}$  où la distance est donnée par :

$$
d(X,Y) = \|X - Y\| = \sqrt{(X - Y, X - Y)}
$$

Ainsi, la projection orthogonale correspond au minimum global de la fonctionnelle suivante :

$$
J(x) = d\left(X, \sum_{1 \le i \le n} x_i \varphi_i(A)\right)
$$

Lorsque  $U$  est inconnue et qu'une variable artificielle  $A$  est mise en jeu, il devient intéressant de considérer une distance ou pseudo-distance, différentes de celle issue du produit scalaire. Par exemple, nous pouvons utiliser :

$$
d(X,Y) = \sum_{p=1}^{k} |M_p(X) - M_p(Y)|
$$

ou :

$$
d(X,Y) = \sum_{p=1}^{k} \left| \frac{M_p(X) - M_p(Y)}{M_p(X)} \right|
$$

avec  $M_P(Z) = E(Z^p)$  le moment d'ordre  $p$ .

La première quantité mesure la somme des erreurs entre les  $k$  premiers moments alors que la seconde mesure la somme des erreurs relatives entre eux.

En minimisant  $d$  on obtient les coefficients de l'expansion qui minimisent la somme des distances entre les moments de la fonction exacte et la fonction approchée. Ceci nous ramène à un problème d'optimisation globale dans le cas où  $\overline{I}$  est non convexe. Une telle approximation est justifiée par le théorème suivant :

#### Théorème 10

Soit  $(\Omega, P_{\omega})$  un espace probabilisé,  $\{X_n : n \in \mathbb{N}\}$  une suite de variables aléatoires sur  $(\Omega, \mathbf{P}_{\omega})$  et  $\Phi_n(t) = E(e^{itX_n})$  la fonction caractéristique de  $X_n$  et soient X une variable aléatoire sur $(\Omega, \mathbf{P}_{\omega})$  et  $\Phi(t) = E(e^{itX})$  sa fonction caractéristique, alors :

$$
X_n \to X \text{ en distribution} \Leftrightarrow \Phi_n(t) \to \Phi(t) \text{ en tout point sur } \mathbb{R}
$$

Preuve (Souza de Cursi, 1992 et Stroock, 1994)

Appliquons cette approche sur l'exemple ci-dessus où  $\boldsymbol{U}$  et  $\boldsymbol{A}$  sont deux variables aléatoires indépendantes uniformément distribuées sur [0,1] et  $X(U) = \sin(2\pi U)$ .

Dans les figures suivantes on compare les fonctions de distributions cumulatives (FDC) : « exacte » et « approchée ». On voit bien sur la figure 52 que l'approximation par la minimisation de la distance hilbertienne donne un mauvais résultat tandis que les figures 53 et 54 montrent que les résultats obtenus à l'aide des pseudos-distances sont bien meilleurs.

Les résultats sont fournis par *fminsearch* et *fminunc*, de Matlab.

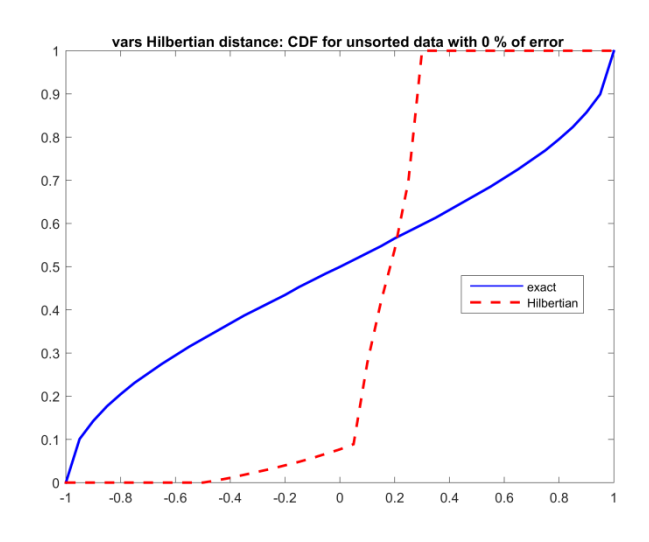

Figure 52 : Les FDC exacte (bleu) et approchée par minimisation de la distance hilbertienne (rouge) avec 0% de bruit

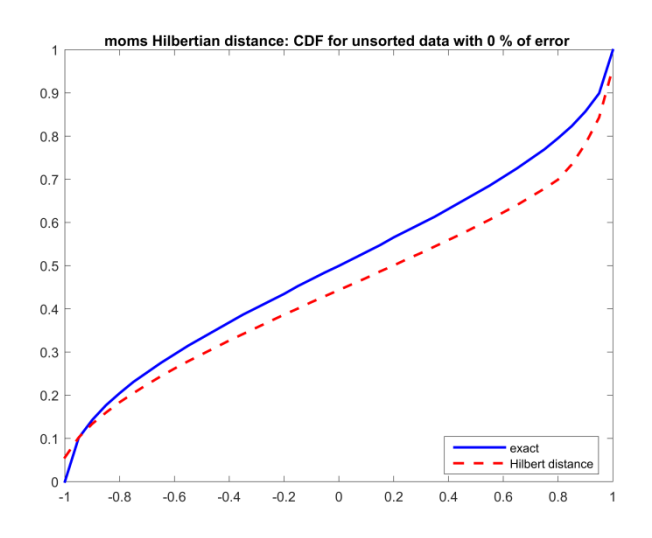

Figure 53 : Les FDC exacte (bleu) et approchée par minimisation de la somme des erreurs entre les moments (rouge) avec 0% de bruit

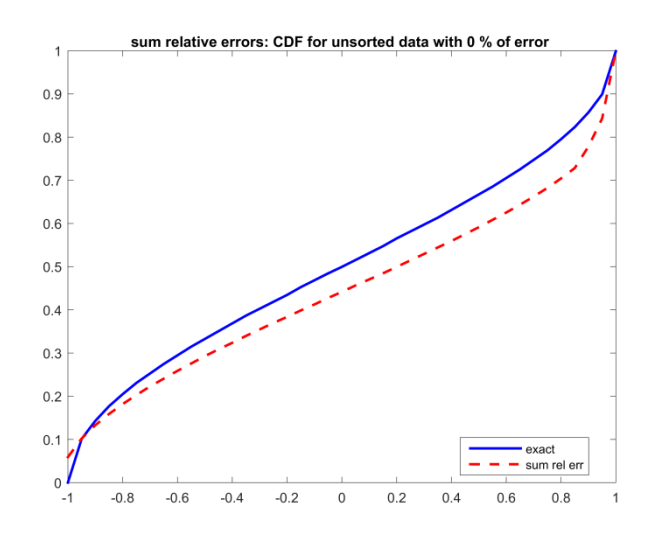

Figure 54 : Les FDC exacte (bleu) et approchée par minimisation de la somme des erreurs relatives entre les moments (rouge) avec 0% de bruit

# 3.5.2. Approche par collocation

Une alternative est susceptible d'être employée dans le cas d'une expansion en termes d'une variable artificielle, il s'agit de la collocation :

En prenant un échantillon  $(X_1, \ldots, X_{ns})$  de  $X,$  on considère un échantillon  $(A_1, \ldots, A_{ns})$  $de A$  et on détermine les coefficients d'une expansion finie en résolvant le système :

$$
P_n X(A_i) = X_i, i = 1, \dots, ns
$$

Ce système s'exprime sous forme matricielle comme suit :

$$
Mx = N , \qquad M_{ij} = \varphi_j(A_i) , \qquad N_i = X_i
$$

Cette approche est compétitive en termes du coût. Cependant, elle reste sensible aux erreurs qui résultent de la construction d'un échantillon de  $X$  et peut conduire à un système mal conditionné. En outre, les variables sont à priori indépendantes, de manière que les résultats peuvent être mauvais. Pour pallier à cette difficulté, il faut créer une corrélation artificielle entre  $A$  et  $X$ , par exemple, à l'aide d'un tri des échantillons.

#### 3.5.3. Tri croissant des échantillons

On espère de meilleurs résultats de collocation si les échantillons présentent une forte corrélation. Une manière de monter la valeur de celle-ci consiste à trier les échantillons en ordre croissant.

Pour un échantillon de taille  $ns = 100$  de  $X(U) = sin(2\pi U)$  et un polynôme d'ordre 4, le résultat obtenus avec 5% de bruit est présenté sur la figure 56 et avec 1% de bruit sur la figure 59 et ce, dans le cas d'un échantillon trié dans l'ordre croissant.

Les figures 55 et 58 montrent qu'un échantillon non trié conduit à une mauvaise approximation.

En ce qui concerne l'ajustement des moments, les échantillons triés et non triés donnent des résultats identiques pour les deux pseudos distances considérées. En effet, l'approximation a été faite avec un échantillon non trié dans les cas présentés sur les figures 53 et 54 et avec un échantillon trié dans les cas présentés sur les figures 57 et 60.

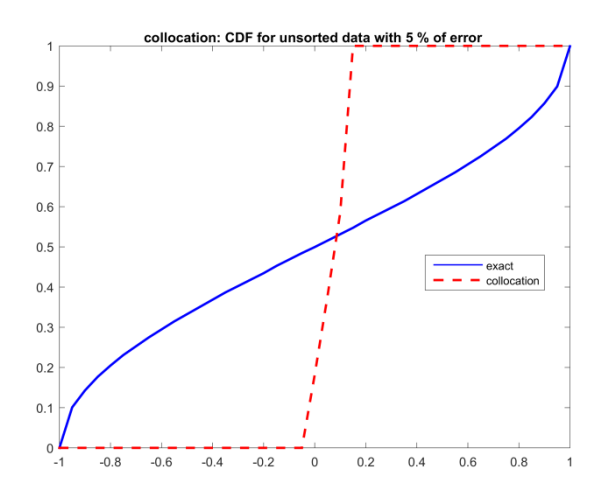

Figure 55 : Les FDC exacte (bleu) et approchée par collocation avec des échantillons non triés (rouge) avec 5% de bruit

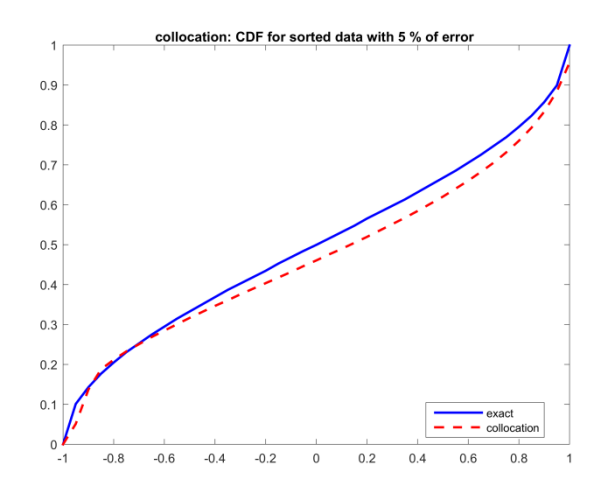

Figure 56 : Les FDC exacte (bleu) et approchée par collocation avec des échantillons triés dans l'ordre croissant (rouge) avec 5% de bruit

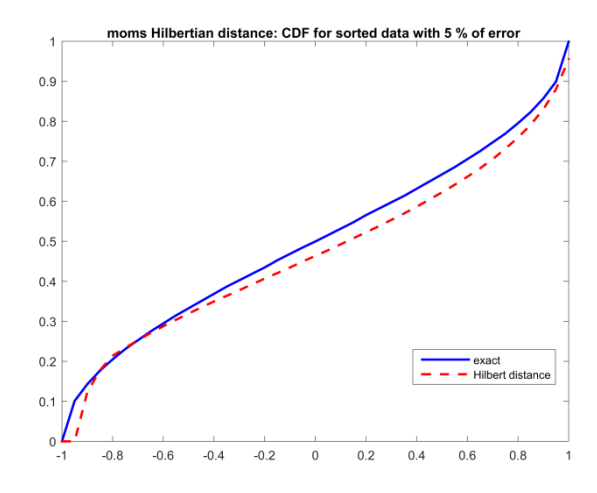

Figure 57 : Les FDC exacte (bleu) et approchée (rouge) en utilisant la 1ère pseudo-distance avec des échantillons triés dans l'ordre croissant avec 5% de bruit

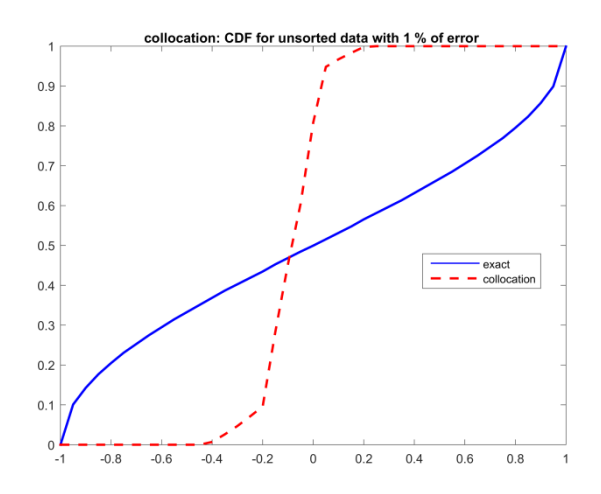

Figure 58 : Les FDC exacte (bleu) et approchée par collocation avec des échantillons non triés (rouge) avec 1% de bruit

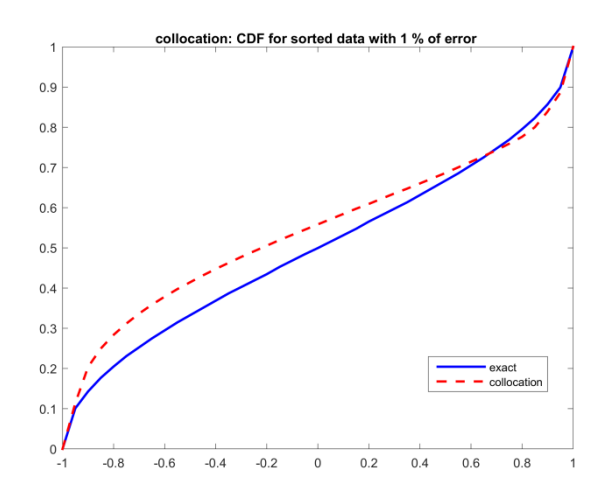

Figure 59 : Les FDC exacte (bleu) et approchée par collocation avec des échantillons triés dans l'ordre croissant (rouge) avec 1% de bruit

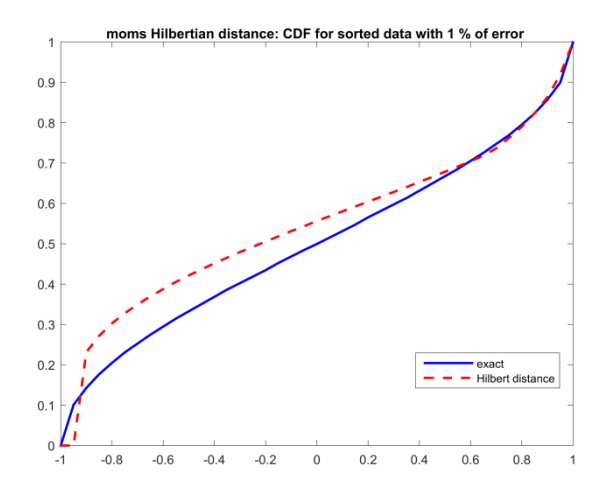

Figure 60 : Les FDC exacte (bleu) et approchée (rouge) en utilisant la 1ère pseudo-distance avec des échantillons triés dans l'ordre croissant avec 1% de bruit

### 3.6. Conclusion

Dans ce chapitre nous avons présenté les fondements théoriques pour une généralisation de la théorie des polynômes de chaos. Des conditions pour l'existence et la convergence des séries ont été démontrées et le cas d'une expansion en termes d'une variable artificielle a été mis en exergue, avec deux options pour résoudre le problème de l'indépendance des variables, susceptible de conduire à une mauvaise qualité d'approximation. De nombreux exemples académiques ont été étudiés dans ce chapitre. Il résulte de notre étude que non seulement les conditions théoriques pour les expansions considérées sont réunies, comme les méthodes sont numériquement efficaces.

# Partie II.

Statistiques du Front de Pareto en Optimisation Multiobjectif avec Incertitudes

#### 4. Statistique des Courbes

# 4.1. Introduction

Comme déjà mentionné dans la première partie de ce manuscrit, la quantification des incertitudes (QI) a occupé depuis longtemps une place importante dans le domaine de la modélisation mathématique, du fait que les phénomènes réels présentent des variabilités et des incertitudes. Ainsi, une description tenant compte des incertitudes est plus réaliste que celle fournie par les modèles déterministes. La quantification des incertitudes présente un intérêt croissant dans la conception, notamment dans l'optimisation des systèmes ou des pièces. Ces études amènent souvent le décideur à une situation complexe, où il doit, d'une part, choisir l'option la plus efficace et, d'autre part, contrôler un ensemble d'incertitudes : variabilité des paramètres, aléas, erreurs de mise en œuvre, les instabilités, les erreurs des modèles … même les méthodes de calcul sont susceptibles d'introduire des incertitudes. La situation est encore plus complexe lorsque ces procédures considèrent des objectifs multiples. Dans cette situation, on a un processus d'optimisation multiobjectif (OMO), dont la solution est usuellement exprimée sous la forme d'un front de Pareto, censé permettre au décideur un choix éclairé entre les différents compromis possibles. Cependant, un front de Pareto est, en général, un objet en dimension infinie : une courbe, une surface ou une variété. On est alors confronté à une difficulté fondamentale : celle de manipuler des probabilités et des statistiques en dimension infinie. Par exemple, comment définir un intervalle de confiance pour une famille de courbes ? Comment définir des probabilités sur un espace de variétés ?

C'est dans ce cadre que s'inscrit cette deuxième partie, où nous présentons une approche innovante que l'on peut qualifier de « Statistique des Objets ». Nous adoptons dans ce travail un point de vue original, éloigné du point de vue traditionnel qui considère des objets tels courbes, surfaces et variétés comme étant « des nuages de points » et, partant, dresse les statistiques sur les points. L'approche traditionnelle est, donc, locale alors que nous présenterons un point de vue global. Nous verrons que l'approche traditionnelle est susceptible de conduire à des moyennes

63

et des médianes non représentatives de la famille des courbes considérée. L'approche choisie ici consiste à chercher à l'intérieur de la famille celle qui en serait la plus représentative.

Cette méthode permet de définir également des « intervalles de confiance » formés d'un sous ensemble de la famille étudiée, par rapport à un seuil de confiance donné.

Nous allons illustrer cette approche à l'aide d'objets plans qu'on peut représenter avec des courbes dans l'espace ℝ<sup>2</sup> , bien que l'approche soit plus générale et permette de traiter des variétés en dimension supérieure. Dans le prochain chapitre, nous appliquerons ces résultats à des problèmes d'optimisation biobjectif avec incertitudes.

#### 4.2. Illustration de l'approche

En général, une courbe  $(C)$  dans  $\mathbb{R}^2$  est définie par une équation algébrique :

$$
(C): \Phi(x) = 0 , x \in S
$$

ou par une fonction  $x: I \to \mathbb{R}^2$ , telle que  $I = (a, b) \subset \mathbb{R}$ . Lorsque (C) dépend d'un paramètre aléatoire  $Y$ , nous avons :

(C): 
$$
\Phi(x|Y = y) = 0
$$
,  $y \in \mathbb{R}^m$  et  $x \in S(y)$ 

ou :

$$
x: \qquad I(y) \to \mathbb{R}^2
$$

$$
t \mapsto x(t|y)
$$

On observe que, dans ce cas, les équations dépendent de la variable aléatoire  $\bm{Y}$ .

En pratique, on dispose le plus souvent d'un échantillon de ces courbes, formé par  $ns$ réalisations, correspondant aux valeurs  $y_1, y_2, \ldots, y_{ns}$  de  $Y.$ 

A titre d'exemple, on considère la famille :

$$
\Phi(x|y) = x_2 - y = 0, \qquad S(y) = \{x: |x_1| \le y\}
$$

Qu'on peut exprimer aussi par :

$$
\mathbf{x}(t|y) = (t, y) \in \mathbb{R}^2 \quad, \qquad t \in [-y, y]
$$
Lorsque **Y** est uniformément distribué sur [0,1], son espérance est  $E[Y] = 1/2$ . Pour une valeur de *t* donnée, nous avons  $x_2 \in [\lfloor t \rfloor, 1]$ , et la moyenne de  $x(t|y)$  est :

$$
E[x(t|y)] = \left[t, \frac{|t|+1}{2}\right]
$$

La figure 61 illustre le cas où  $ns = 20$  et  $y \in \{0.05k \mid 0 \le k \le 19\}$ . La figure (b) montre la courbe moyenne de la famille générée qu'on calcule avec la méthode cidessus.

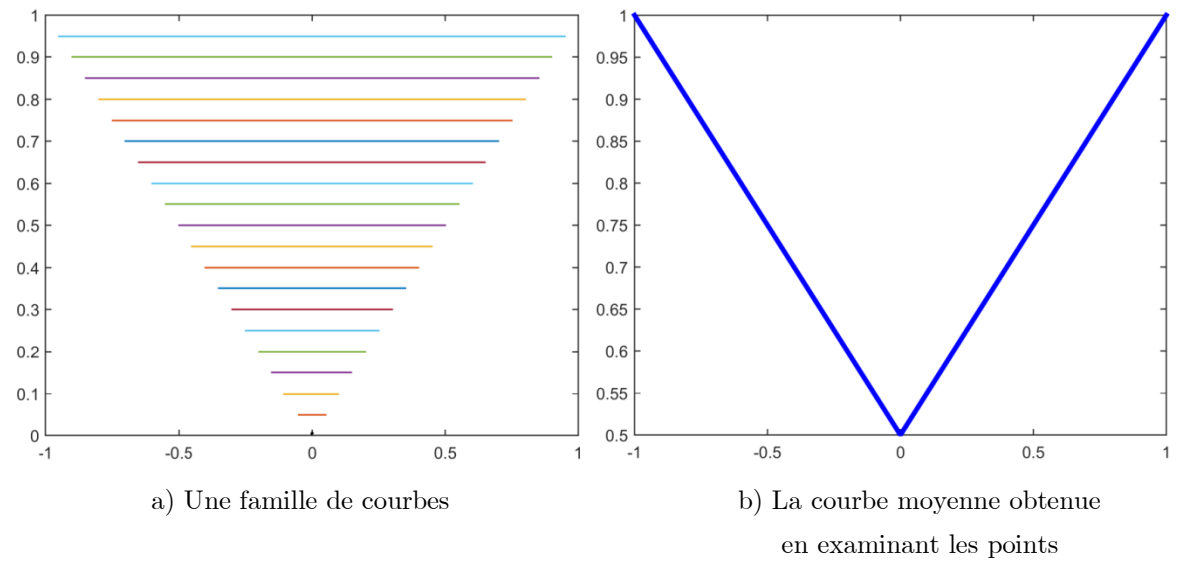

Figure 61 : La courbe moyenne obtenue en examinant les points

On remarque que la moyenne calculée n'est pas représentative de la famille – en fait, elle n'appartient pas du tout à la famille. On constate ainsi l'impossibilité de déterminer l'élément le plus représentatif d'une famille aléatoire de courbes (ou d'objets plans) en examinant les moyennes (ou les barycentres) des points qui les forment.

Un deuxième exemple montre la nécessité d'utiliser une approche différente :

Soient les deux familles suivantes :

$$
\begin{cases}\nx(t) = r * \cos(t) \\
y(t) = r * \sin(t) \\
r \sim U_{[1,3]}\n\end{cases} (1)
$$

et :

$$
\begin{cases}\n x(t) = r * \cos(t + \alpha) \\
 y(t) = r * \sin(t + \alpha) \\
 \alpha \sim U_{[0, 2\pi]}, r \sim U_{[1,3]}\n\end{cases}
$$
\n(2)

et en simulant un échantillon de taille  $ns = 500$  du vecteur  $(r, \alpha)$  on génère une troisième famille de courbes comme suit :

$$
\begin{cases}\n x_i(t) = r_i * \cos((-1)^i \cdot t) \\
 y_i(t) = r_i * \sin((-1)^i \cdot t) \\
 i = 1, 2, ..., n \end{cases}
$$
\n(3)

Pour chaque valeur  $(r_i, \alpha_i)$  du vecteur aléatoire  $(r, \alpha)$ , on obtient le même cercle dans les trois cas. Cependant, la paramétrisation étant différente dans chaque cas, les moyennes porteront sur des points différents.

Ainsi, si l'on calcule l'ensemble moyen de chaque famille en se basant sur une « approche ponctuelle », on obtient trois résultats différents pour les mêmes cercles comme le montre la figure suivante.

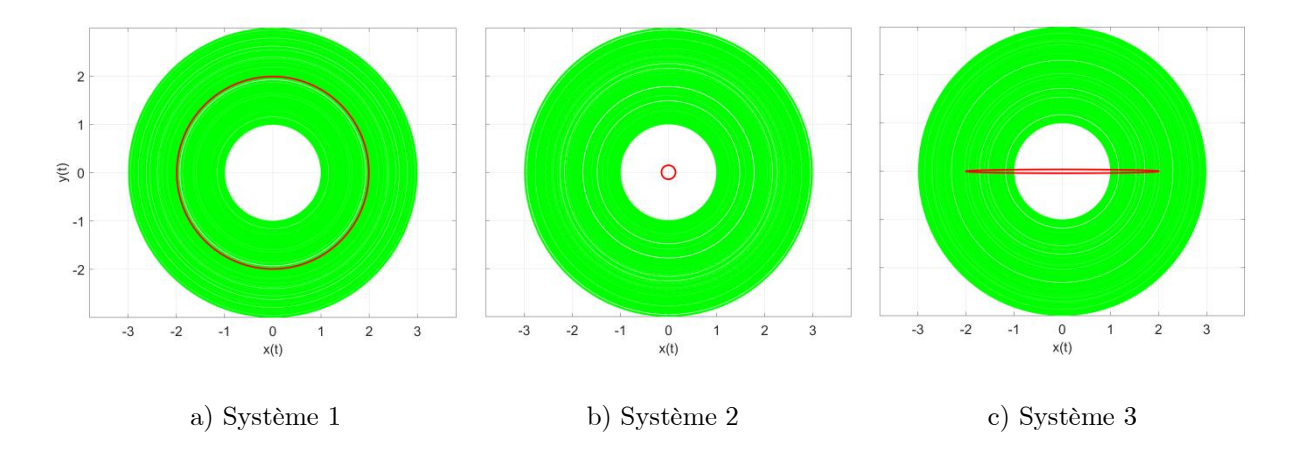

Figure 62 : Cercles moyens obtenus pour le même ensemble de cercles avec différentes paramétrisations

Les résultats ci-dessus montrent la nécessité d'une nouvelle approche. Une alternative consiste à chercher un élément représentatif parmi ceux qui sont disponibles à l'aide d'une distance mesurant les écarts entre les courbes. Nous verrons qu'une telle approche conduit à des résultats identiques pour les trois familles, indépendamment de la paramétrisation : par exemple, nous pouvons déterminer l'élément de la famille qui minimise la somme des distances aux autres éléments – ce qui correspond à une médiane. Lorsque la distance est indépendante de la paramétrisation, nous obtenons un résultat qui en est lui aussi indépendant. De même, on peut ainsi déterminer des quantiles correspondant aux éléments les plus proches de celui-ci, ce qui permet la construction d'intervalles de confiance.

Pour illustrer cette approche, nous pouvons considérer le premier exemple introduit ci-dessus. Les résultats obtenus sont illustrés dans la figure 63 où l'on peut voir la médiane (en rouge) et l'intervalle de confiance (en cyan) défini au seuil  $1 - \alpha = 90\%$ et les courbes au-delà du quantile  $x = 90\%$  (en bleu).

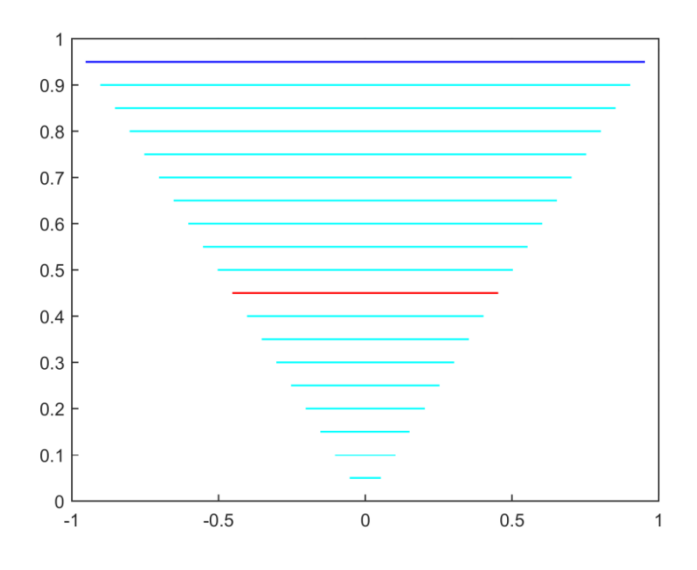

Figure 63 : La courbe médiane (rouge) et les courbes qui forment l'intervalle de confiance au seuil 90% (cyan) sont membres de la famille

Dans ce qui suit, d'autres exemples sont présentés. La théorie détaillée est présentée après ceux-ci.

## 4.2.1. Famille de cercles aléatoires

Dans cet exemple on considère une famille de cercles aléatoires générée comme suit :

$$
\begin{cases}\nx(t) = a + r * \cos(t + \delta) \\
y(t) = b + r * \sin(t + \delta)\n\end{cases}
$$

tel que  $t \in [0,2\pi]$ , a et b des variables gaussiennes centrées de variance égale à 100, r est normale centrée de variance égale à 25 et  $\delta$  est uniforme sur [0,2 $\pi$ ].

Pour  $ns = 50$  réalisations du vecteur aléatoire  $(a, b, r)$  on représente l'ensemble obtenu dans un repère orthonormé  $(0, x, y)$  comme le montre la figure 64. A droite de cette figure sont présentés : la moyenne calculée avec les moyennes des points (en bleu) et la médiane (en rouge) qui est l'élément le plus représentatif de l'ensemble. On remarque que le cercle bleu n'appartient pas à l'ensemble initial.

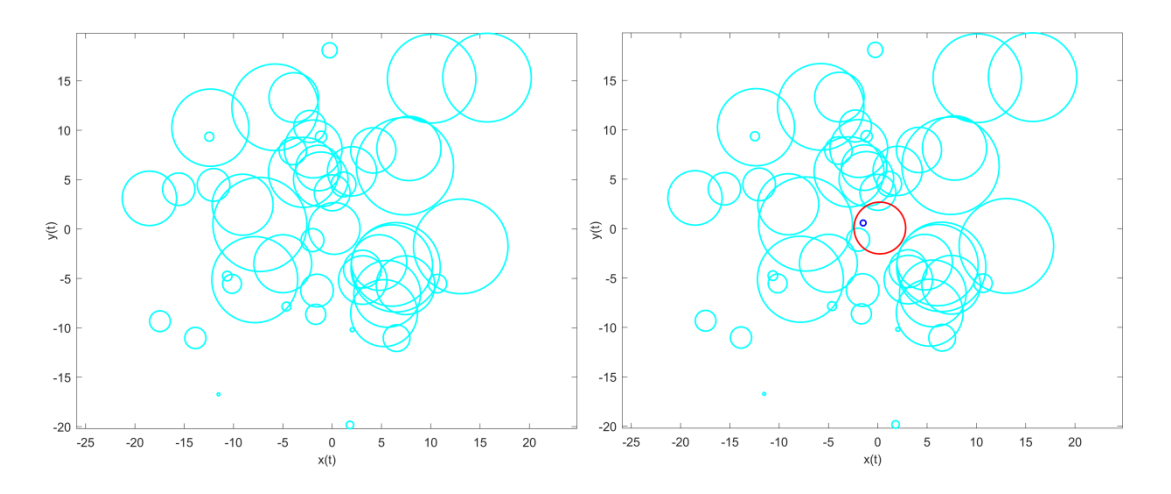

Figure 64 : La moyenne ponctuelle (bleue) et la médiane (rouge) de 50 cercles aléatoires

Dans la figure qui suit, on considère un rayon uniforme sur [0,4] et on génère un échantillon de 100 cercles aléatoires. A gauche, on voit la médiane au centre et le  $9<sup>eme</sup>$ décile de la distance entre celle-ci est les autres membres de l'échantillon, en rouge avec l'intervalle de confiance au seuil 90% en cyan. On remarque le 9ème décile se situe effectivement entre les cercles qui constituent l'intervalle de confiance et le reste de la population. Pour mieux éclaircir ces notions d'intervalle de confiance et de quantiles pour les objets, on montre aussi (à droite) les cercles qui se situent entre le 85ème et le 90ème centiles et comme prévu ces cercles se positionnent dans la région entre l'intervalle de confiance de 90% et le reste de la population.

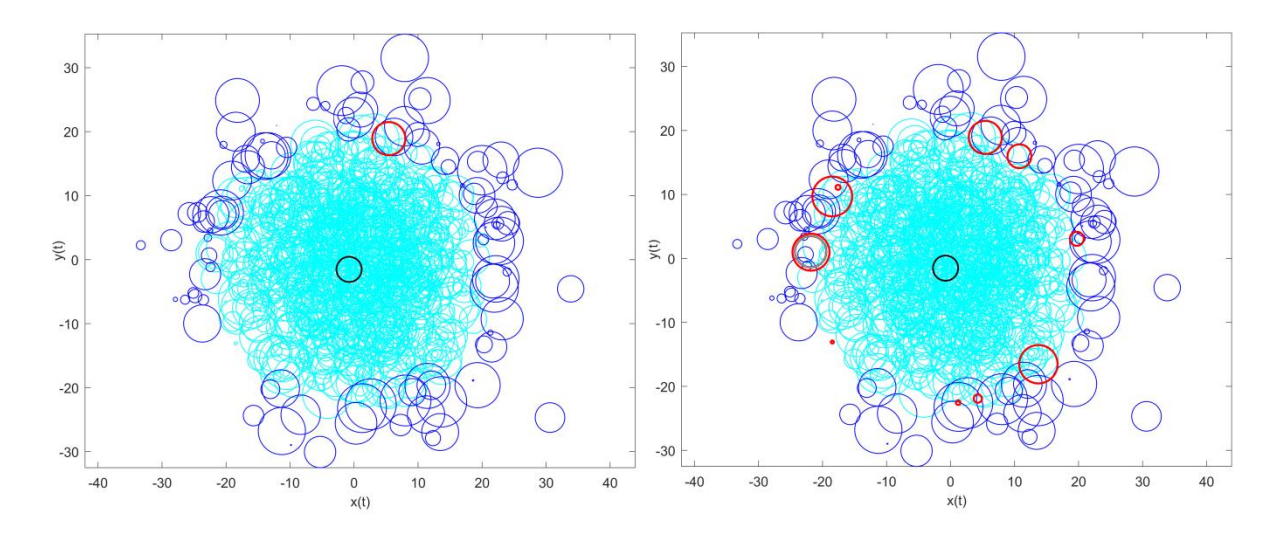

Figure 65 : La médiane (en noir), l'intervalles de confiance au seuil 90% (en cyan) et les quantiles (en rouge) pour un population de 1000 cercles aléatoires

# 4.2.2. Famille d'hypocycloïdes aléatoires

Une d'hypocycloïde est une courbe générée par le roulement sans glissement d'un cercle mobile (la roulante) sur un cercle fixe (la base).

Son équation dans les coordonnées polaires est de la forme :

$$
\begin{cases} x(t) = r * [(1 - \alpha) \cdot \cos(t) + \alpha \cdot \cos\left(\frac{1 - \alpha}{\alpha}\right)t] \\ y(t) = r * [(1 - \alpha) \cdot \sin(t) - \alpha \cdot \sin\left(\frac{1 - \alpha}{\alpha}\right)t] \end{cases}
$$

avec  $t \in [0, 2\pi]$ , l'inverse de  $\alpha$  est le nombre des points de rebroussement (et aussi le nombre d'arches) et  $r$  est le rayon de la base.

On considère le cas  $\alpha = 1/8$  donc une hypocycloïde à 8 arches et des points de rebroussements répartis sur la base et qui correspondent à l'angle orienté  $\theta = k \cdot \pi/4$ avec  $k \in \mathbb{Z}$ . Ainsi l'équation suivante donne la même hypocycloïde pour toute valeur de  $k$  dans  $\mathbb Z$  .

$$
\begin{cases}\nx(t) = r * \left[ \left( \frac{7}{8} \right) \cdot \cos(t) + \left( \frac{1}{8} \right) \cdot \cos\left( \frac{7}{8} \cdot t + k \cdot \frac{\pi}{4} \right) \right] \\
y(t) = r * \left[ \left( \frac{7}{8} \right) \cdot \sin(t) - \left( \frac{1}{8} \right) \cdot \sin\left( \frac{7}{8} \cdot t + k \cdot \frac{\pi}{4} \right) \right]\n\end{cases}
$$

On introduit donc des incertitudes dans cette équation avec uniforme sur  $[5, 15]$  et k un entier naturel aléatoire qu'on choisit d'abord dans ℤ.

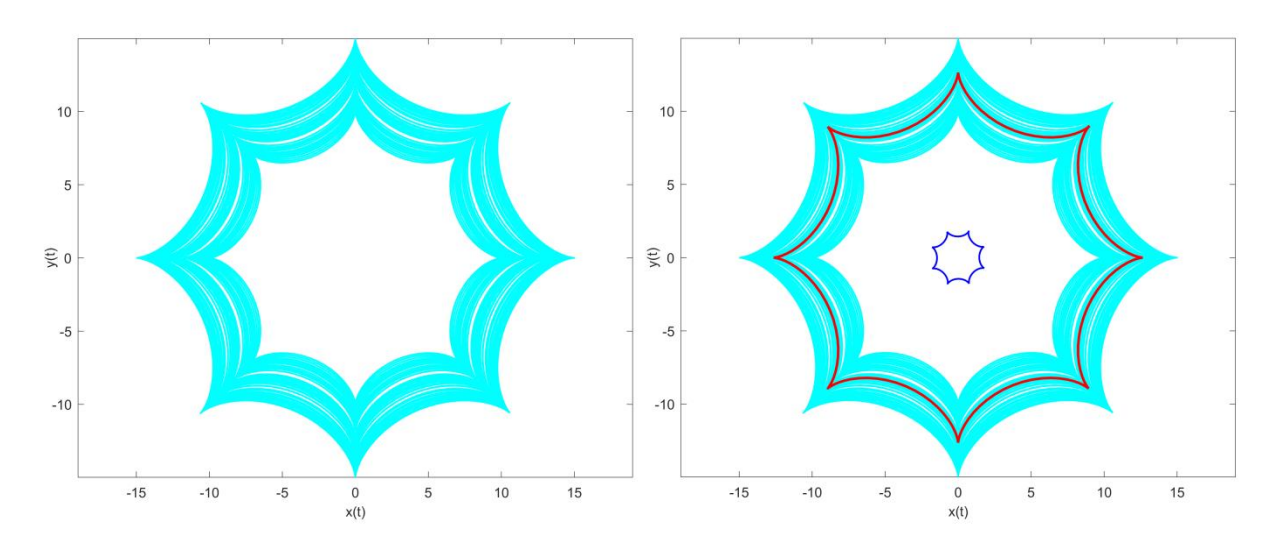

Pour un échantillon de taille 50 du vecteur  $(r, k)$  on obtient le résultat suivant :

Figure 66 : La moyenne (bleue) et la médiane (rouge) de 50 hypocycloïdes aléatoires

Dans cet exemple on voit bien que la moyenne n'appartient pas à l'ensemble initial, elle est même de dimensions largement inférieures à celles des éléments de l'ensemble. Ce changement dans les dimensions est dû au vecteur  $k$ . Sinon en faisant varier  $r$ uniquement on trouve une hypocycloïde moyenne toute proche de la médiane.

Sur la figure qui suit, nous présentons un échantillon de 500 courbes de la même famille. Dans notre échantillon on obtient un intervalle de confiance bilatéral, nous montrons donc le 9 ème décile de distance entre la médiane et les autres courbes et le quantile qui lui est d'ordre inférieur direct. On voit que deux quantiles sont suffisants dans ce cas pour séparer clairement l'intervalle de confiance et les autres courbes qui n'en font pas partie, contrairement au cas des cercles ; ceci est dû aux centres des cercles qui changent de position tandis que les hypocycloïdes sont concentriques.

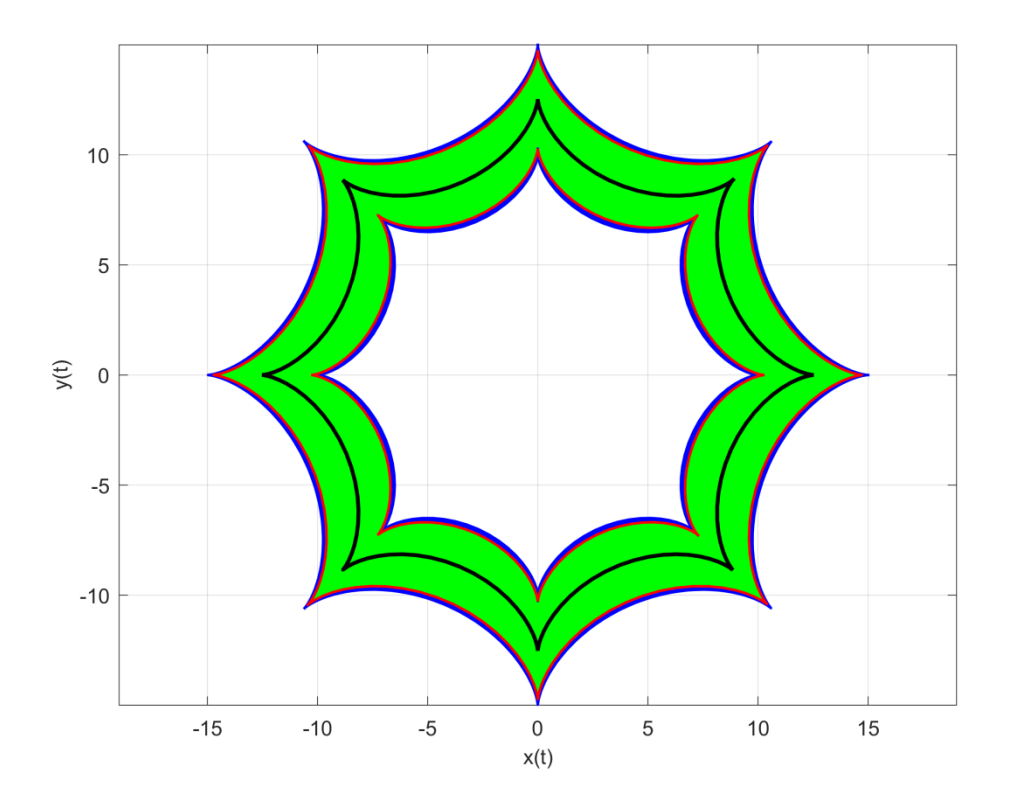

Figure 67 : La médiane (en noir), l'intervalle de confiance au seuil 90% (en vert) et les deux quantiles (en rouge) qui le séparent des autres courbes (en bleu) pour un échantillon de 500 hypocycloïdes aléatoires

# 4.2.3. Famille d'épitrochoïdes aléatoires

Une épitrochoïde est un cas particulier de deltoïde. C'est une courbe plane donnée par la trajectoire d'un point fixé à un cercle mobile qui roule sans glisser sur autour d'un autre cercle dit directeur.

$$
\begin{cases} x(t) = r * [(1+q) \cdot \cos(t) - \cos((1+q) \cdot t)] \\ y(t) = r * [(1+q) \cdot \sin(t) - \sin((1+q) \cdot t)] \end{cases}
$$

Dans ce système  $q$  donne le nombre des points de rebroussements et  $r$  est le rayon du cercle directeur.

Pour  $q=5,$  on introduit les incertitudes dans ce système déterministe qui devient :

$$
\begin{cases} x(t) = r * \left[ (1+q) \cdot \cos\left(t + k \cdot \frac{2\pi}{5}\right) - \cos\left( (1+q) \cdot \left(t + k \cdot \frac{2\pi}{5}\right) \right) \right] \\ y(t) = r * \left[ (1+q) \cdot \sin\left(t + k \cdot \frac{2\pi}{5}\right) - \sin\left( (1+q) \cdot \left(t + k \cdot \frac{2\pi}{5}\right) \right) \right] \end{cases}
$$

Tel que  $r$  est uniforme sur [10; 15], et  $k$  est un entier relatif aléatoire. Un échantillon du vecteur  $(r, k)$  de taille 50 donne le résultat suivant :

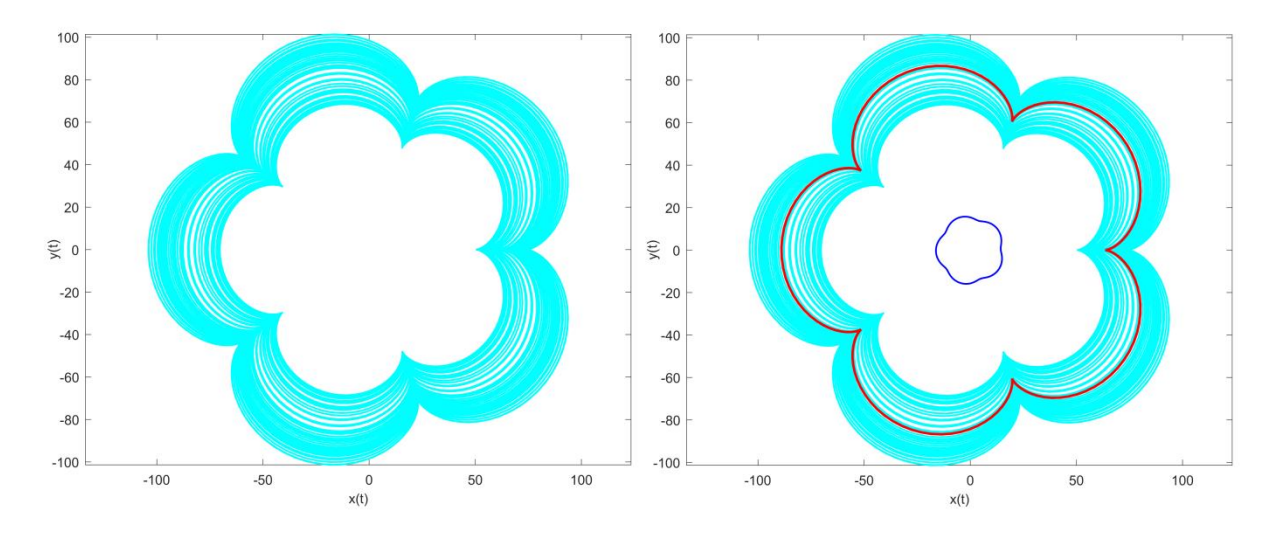

Figure 68 : La moyenne (bleue) et la médiane (rouge) de 50 épitrochoïdes aléatoires

Comme dans les cas qui précèdent, on remarque que la courbe moyenne obtenue par le calcul de la moyenne arithmétique (en bleu) ne peut pas être une courbe représentative de la famille car elle n'y appartient pas et diffère des autres épitrochoïdes dans ses dimensions et dans sa forme (notons qu'il ne s'agit plus d'épitrochoïde vue que les points de rebroussements ont disparu), alors que la courbe médiane en rouge occupe une place centrale dans la famille étudiée.

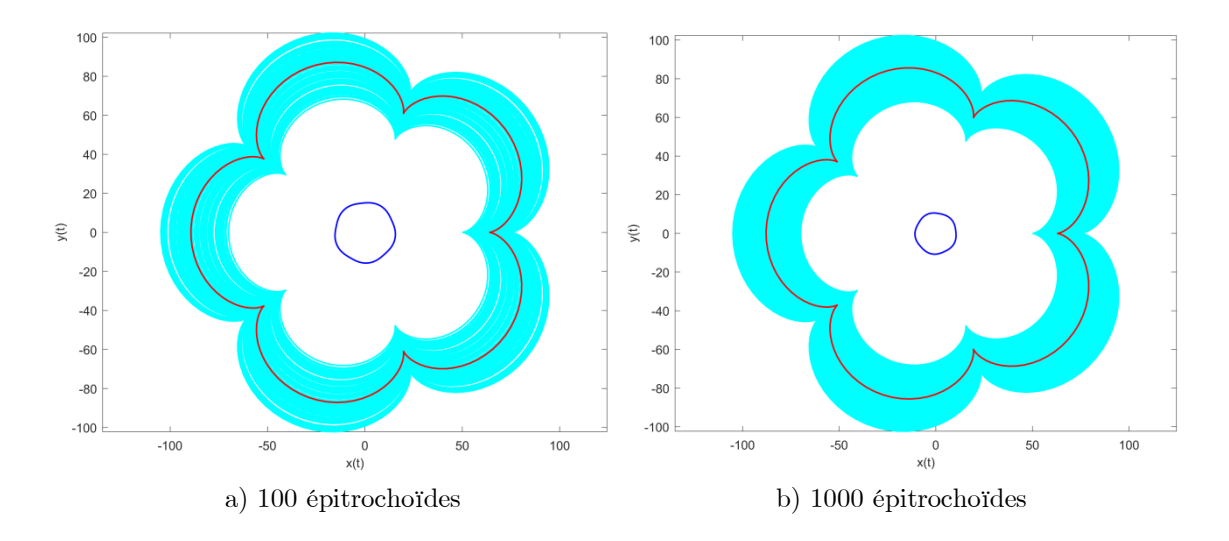

Dans la figure qui suit, on présente trois échantillons de tailles respectives 100, 500 et 1000 épitrochoïdes aléatoires : on remarque que la médiane calculée en se basant sur la distance entre les courbes occupent presque la même position dans les trois cas alors que l'épitrochoïde moyenne calculée avec les moyennes des coordonnées des points converge vers un point situé au centre de cercle directeur centre.

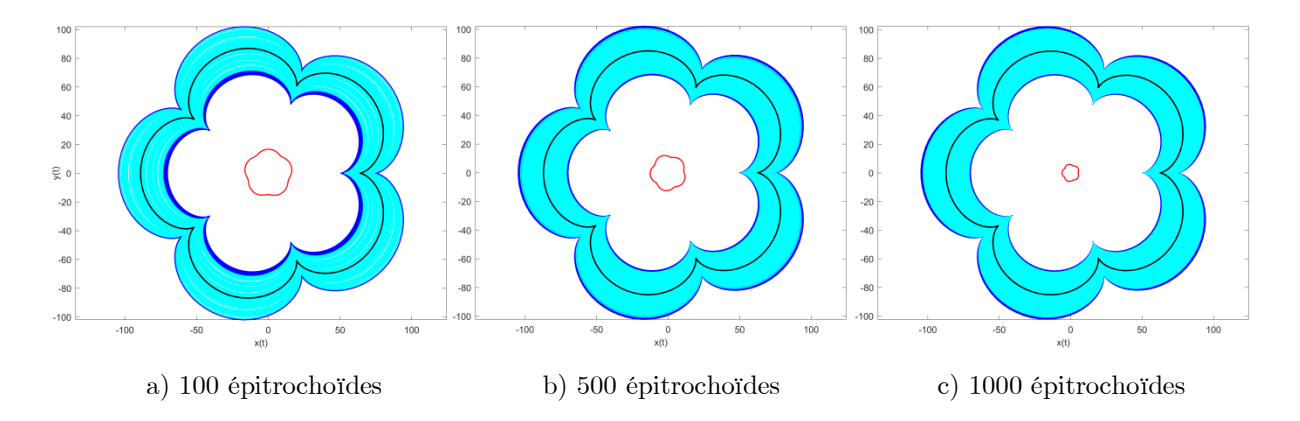

Figure 69 : Médiane et intervalle de confiance pour trois échantillons d'épitrochoïdes aléatoires et décroissance des dimensions de la moyenne en fonction de la taille de l'échantillon

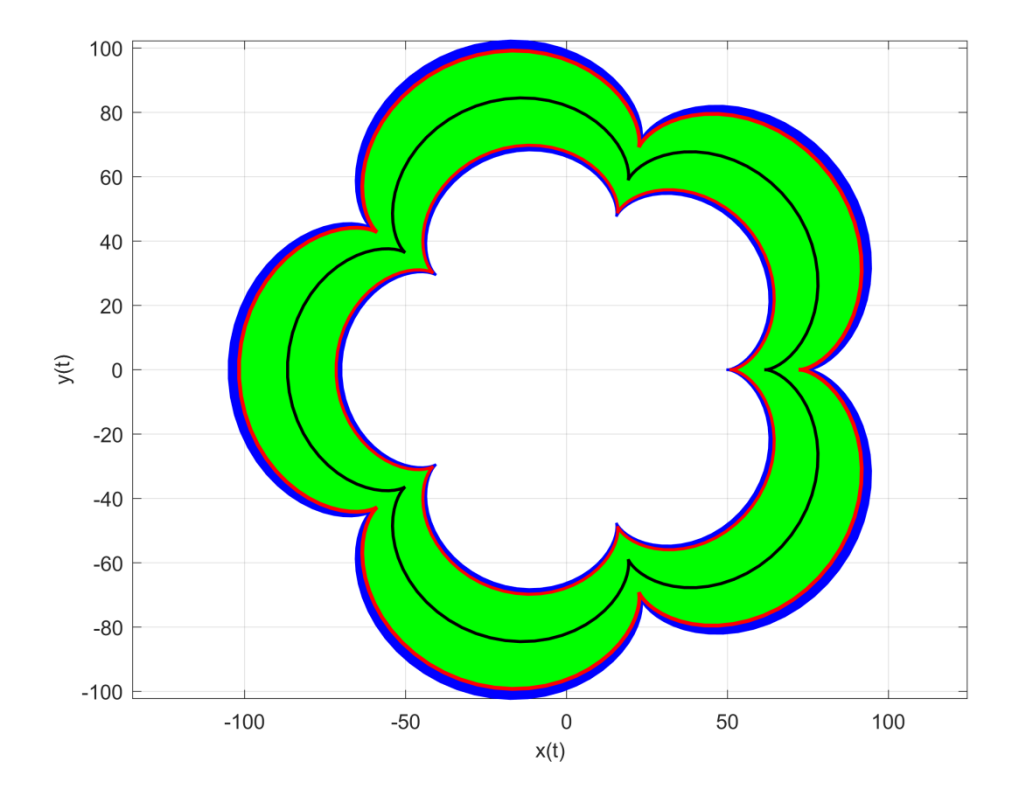

Figure 70 : La médiane (en noir), l'intervalle de confiance au seuil 90% (en vert) et les deux quantiles (en rouge) qui le séparent des autres courbes (en bleu) pour un échantillon de 500 épitrochoïdes aléatoires

### 4.2.4. Famille d'arcs de cercles concentriques aléatoires

Un dernier exemple de formes géométriques simples aléatoires est celui des arcs de cercles concentriques, celui-ci montre plus clairement l'importance de cette étude qui permet de dégager dans un ensemble d'objet son élément le plus représentatif (qui lui appartient). Cette famille est générée suivant :

$$
\begin{cases}\nx(t) = (r+5) * cos(t + \theta) \\
y(t) = (r+5) * sin(t + \theta)\n\end{cases}
$$

avec  $r \sim N(0.25)$  et  $\theta \sim U(0.2\pi)$ .

La figure ci-dessous nous montre que la moyenne des points peut fournir une courbe moyenne qui n'appartient pas à l'ensemble étudiée et qui est si loin des autres éléments (dans sa position et ses dimensions) qu'elle ne peut être représentative pour sa famille, d'où la nécessité d'établir un processus de sélection mieux adapté aux caractéristiques statistiques des objets. Celui que nous proposons nous donne la médiane qui fait partie elle aussi de l'ensemble et aussi des quantiles et un intervalle de confiance au seuil de confiance  $1-\alpha$ formé par  $(1-\alpha)\%$  des courbes de la famille qui sont les plus proches de la médiane selon une distance que l'on adopte. La figure montre le neuvième décile en rouge, la médiane en noire et l'intervalle de confiance en cyan pour  $\alpha = 10\%$  et  $ns = 500$ .

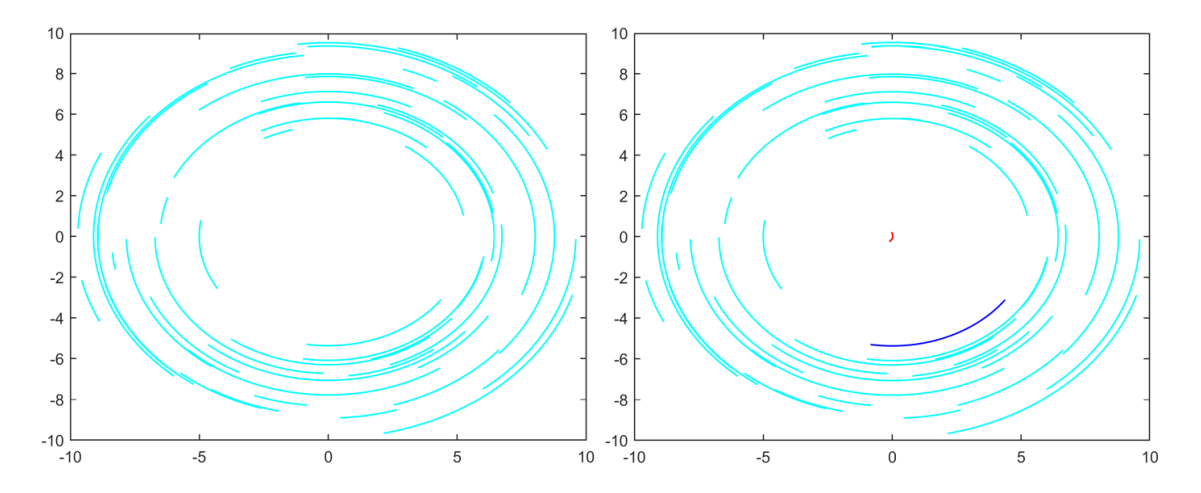

Figure 71 : La moyenne (rouge) et la médiane (bleue) de 50 arcs de cercles concentriques aléatoires

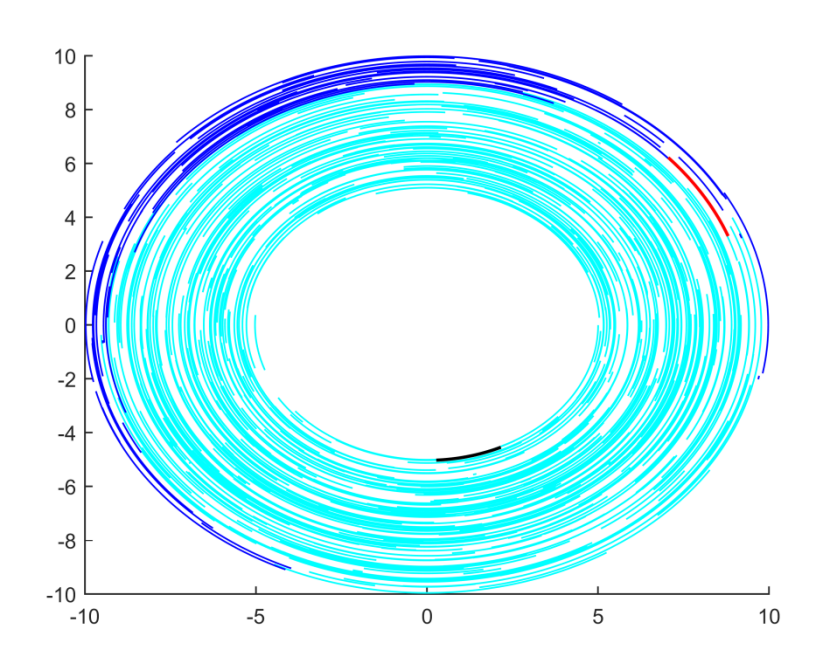

Figure 72 : La médiane (noire), l'intervalle de confiance au seuil 90% (cyan) et le 9ème décile (rouge) pour 500 arcs de cercles concentriques aléatoires

## 4.3. Implémentation

Etant donné un ensemble de parties de  $\mathbb{R}^2$ ,  $A \subset \mathcal{P}(\mathbb{R}^2)$ , l'objectif est de déterminer les caractéristiques statistiques de cet ensemble, à savoir les quantiles  $\mathcal{Q}_{p\%}$  et les intervalles de confiance  $I_{\alpha}$  au seuil de confiance  $1 - \alpha$  tels que :

$$
\left\{ \begin{aligned} \forall p \in [0,100] \text{ , } Q_{p\%} \in A \\ \forall \alpha \in [0,1] \text{ , } I_{\alpha} \subset A \end{aligned} \right.
$$

Pour cette raison on définit d'abord une distance  $d$  sur  $\mathcal{P}(\mathbb{R}^2)$  l'ensemble des parties de l'espace métrique  $(\mathbb{R}^2, \delta)$  muni de la distance euclidienne  $\delta$ . Dans ce travail nous avons testé deux distances qui nous ont fourni dans tous les cas des résultats identiques.

## 4.3.1. Distance de Hausdorff

La distance de Hausdorff, due au mathématicien allemand Felix Hausdorff (8 novembre 1868 - 26 janvier 1942) permet de calculer la distance entre deux sousensembles fermés et bornés  $C_i$  et  $C_j$  d'un espace métrique de dimension finie  $(E, \delta)$ telle que :

$$
d_H(C_i, C_j) = \max \left\{ \sup_{x \in C_i} \delta(x, C_j), \sup_{y \in C_j} \delta(y, C_i) \right\}
$$

Dans notre cas  $E = \mathbb{R}^2$  est cette distance est utilisée par la suite pour calculer la distance entre des courbes continues ou continues par morceaux sur un plan muni d'une base orthonormée. Celle-ci peut être appliquée également à des parties de ℝ avec  $n > 2$  où l'on calcule la distance qui sépare des « hypersurfaces » ou des « hypervolumes » (Deheuvels, 2017).

# 4.3.2. Distance  $L^2$

Soient deux suites de fonctions  $(f_n)_n$  et  $(g_n)_n$  à valeurs dans ℝ et de carrés intégrables sur un pavé  $I$  de  $\mathbb{R}^d$  et soit  $(\mathcal{C}_n)_n$  la suite des courbes définies par :

$$
C_n = \{ (f_n(x), g_n(x), x \in I \}, \forall n \in \mathbb{N}
$$

On définit alors la distance entre deux courbes  $C_i$  et  $C_j$  de cette suite par :

$$
d_{L^2}(C_i, C_j) = \sqrt{\int_{x \in I} (f_i(x) - f_j(x))^2 + (g_i(x) - g_j(x))^2}; (i, j) \in \mathbb{N}^2
$$

Le choix de cette distance découle de la nature des problèmes que l'on va résoudre par la suite et qui sont des problèmes d'optimisation biobjectif et dans lesquels on sera amené à calculer des distances entre des fronts de Pareto obtenus par la minimisation des fonctions de la suite  $(f_n, g_n)_n$ .

#### 4.3.3. Moyenne et Médiane

Il est à signaler que la courbe moyenne ne peut être membre de l'ensemble étudié dans la quasi-totalité des cas présentés. Celle-ci correspond en réalité à un objet « théorique », n'appartenant pas à l'ensemble d'objets « concrets » considérés. Comme déjà vu dans les exemples précédents, elle peut même être de forme différente de celles des objets de la famille. Tel est le cas de la figure 61, où la moyenne de segments prend la forme d'un « V ». La courbe moyenne pour une famille aléatoire de courbes paramétrés est donnée par :

$$
\mathcal{C}_M = \{(\bar{x}_t, \bar{y}_t), t \in [0,1]\}
$$

où, pour  $t$  donné dans  $[0,1]$  et un échantillon de  $ns$  objets aléatoires :

$$
\begin{cases} \bar{x}_t = E(X_t) = \frac{1}{n_s} \sum_{i=1}^{n_s} x_i(t) \\ \bar{y}_t = E(Y_t) = \frac{1}{n_s} \sum_{i=1}^{n_s} y_i(t) \end{cases}
$$

Dans l'approche alternative, nous cherchons plutôt à déterminer l'élément le plus représentatif de la famille et qui correspond à la médiane qui est, de plus, un des membres de la famille. Son calcul est effectué de la manière suivante :

Soit  $A = \{C_i, 1 \leq i \leq ns\}$  une famille de *ns* courbes aléatoires, on définit sur  $A \times A$ une distance  $d \in \{d_h, d_{L^2}\}\)$  telle que :

$$
d: A \times A \longrightarrow \mathbb{R}^+ (C_i, C_j) \longrightarrow d(C_i, C_j)
$$

et la fonction  $\boldsymbol{D}$  :

$$
D: A \longrightarrow \mathbb{R}^+ \\
C_i \longrightarrow D_i = \sum_{j=1}^{ns} d(C_i, C_j)
$$

La médiane ou l'élément le plus représentatif de l'ensemble est donc la courbe à somme minimale de distances par rapport aux autres courbes :

$$
C^* = \operatornamewithlimits{argmin}_{C_i \in A} D(C_i)
$$

### 4.3.4. Quantiles et Intervalle de Confiance

Soit  $\varDelta$ une variable aléatoire à valeurs dans l'ensemble  $\{d_i^* = d(C^*,C_i), 1\leq i\leq ns\}$ où  $\mathcal{C}^*$  est la courbe médiane et  $d_i^*$  est la distance entre celle-ci et une courbe  $\mathcal{C}_i$  de la famille. Le quantile  $Q_{p\%}$  est défini alors par :

$$
\begin{cases} Q_{p\%} = C_k \in A \\ Prob(\Delta \le d_k^*) \ge p \end{cases}
$$

Notons que dans tout cet ouvrage, les mots « quantiles et déciles » référent uniquement à la variable  $\Delta$  comme l'intervalle de confiance d'une distribution

contient les valeurs concentrées autour de son élément le plus représentatif et que  $\Delta$ donne les distances entre celui-ci et les autres membres de la famille.

A partir de ce résultat il devient possible de définir un intervalle de confiance au seuil 1 − α formé par 100 \*  $(1 - \alpha)$ % de la population concentré autour de l'élément le plus représentatif, la médiane. Ainsi :

$$
I_{\alpha} = \{ C_i \in A | d_i^* \le d \big( C^*, Q_{100*(1-\alpha)\%} \big) \}
$$

Dans ce travail, nous avons considéré des quantiles centrés où la médiane se trouve au milieu de l'intervalle de confiance. Bien entendu, il est possible de déterminer d'autres intervalles de confiances qui peuvent être unilatéraux.

## 5. Optimisation Multiobjectif Déterministe

Après avoir présenté une approche qui permet de déterminer des caractéristiques statistiques d'un ensemble d'objets aléatoires et après l'avoir testée sur des familles de courbes aléatoires de ℝ<sup>2</sup> , nous consacrons cette partie à l'OMO déterministe en vue d'introduire les incertitudes dans le prochain chapitre et l'appliquer à un ensemble aléatoire de fronts de Pareto.

### 5.1. Introduction

L'optimisation est l'action que tout être vivant fait pour achever une opération ou un processus complexes et aboutir au meilleur résultat possible avec le minimum d'effort, de temps, d'énergie ou de matière. Elle est intrinsèque à la logique humaine et peut être observée dans tous les détails du vécu de l'Homme. En pratique, l'optimisation met en jeu plusieurs objectifs opposés et on parle donc d'Optimisation Multiobjectif ou Multicritère. En ce domaine, on cherche généralement des solutions de Pareto, consistant à réaliser ces objectifs jusqu'au point où l'amélioration de l'un se fait au détriment des autres. C'est ainsi qu'avec un budget donné, un consommateur cherche à acheter le meilleur panier possible ou s'acquiert un bien quelconque avec le plus bas prix tandis qu'un producteur maximise ses recettes et minimise ses charges et le temps de production (Mankiw, 2006; Varian, 2010). De même, dans le marché financier, un trader investit toujours dans un portefeuille de rendement espéré maximal avec un risque minimal (Craven et Islam, 2005; Hurson et Zopounidis, 1997; Pätäri et al., 2018; Zopounidis, 1999). Plus généralement l'optimisation occupe une place primordiale dans les applications et permet de fournir des résultats meilleurs dans toute activité économique et améliorer la performance de toute chaine de production (Amodeo t al., 2007; Ivanov et K. Ray, 2014).

En pratique, un problème d'OMO est modélisé par le système :

$$
\begin{cases}\n\text{Minimiser} & f(x|y) = (f_1(x|y), f_2(x|y), \dots, f_n(x|y)) \\
\text{Sous contraintes} & \begin{cases} g(x|y) = (g_1(x|y), \dots, g_p(x|y)) \le 0 \\
h(x|y) = (h_1(x|y), \dots, h_k(x|y)) = 0 \\
x_l \le x \le x_u\n\end{cases}\n\end{cases}
$$

tel que :

- $f_1, f_2, ..., f_n$  sont les fonctions objectifs à minimiser
- $\bullet\quad g_1, g_2 \dots, g_p$  sont les contraintes d'inégalité
- <br>•  $h_1, h_2 \ldots, h_k$  sont les contraintes d'égalité
- $x = (x_1, x_2, ..., x_d)^t \in \mathbb{R}^d$  est le vecteur des variables de décision
- $x_l$  (resp.  $x_u$ ) est la borne inférieure (resp. la borne supérieure)
- $\bullet\quad \boldsymbol{y}=(y_1, y_2, \ldots, y_m)^t\in\mathbb{R}^m$  est un vecteur de paramètres exogènes

Ce système peut être exprimé autrement sous la forme :

$$
\begin{cases}\n\text{Minimiser} & f(x|y) = (f_1(x|y), f_2(x|y), \dots, f_n(x|y)) \\
\text{Sous contraintes} & \begin{cases} x \in S_d \\
 S_d \subset \mathbb{R}^d \end{cases}\n\end{cases}
$$

avec  $S_d$  un sous-ensemble de  $\mathbb{R}^d$  contenant les solutions admissibles.

Un problème d'optimisation peut consister à maximiser certains objectifs et à minimiser d'autres. Notons qu'on peut transformer la maximisation en minimisation :

$$
\left(\underset{x \in \mathbb{R}^d}{\text{Maximiser }\varphi(x)}\right) \Leftrightarrow \left(\underset{x \in \mathbb{R}^d}{\text{Minimiser}}(-\varphi(x))\right)
$$

Ainsi, on peut se limiter à une formulation où toutes les fonctions objectifs sont à minimiser.

On trouve dans la littérature de nombreuses méthodes conçues pour résoudre les problèmes d'OMO déterministes dont on cite à titre d'exemple : La méthode de pondération (Gass & Saaty, 1955; Zadeh, 1963), la méthode  $\epsilon$ -contrainte (Haimes Yv et al., 1971), la méthode de Geoffrion-Dyer-Feinberg (Geoffrion et al., 1972), la méthode Keeney-Raiffa (Keeney et al., 1979) et d'autres méthodes qu'on peut trouver dans ( Miettinen, 1999 et Collette et Siarry, 2002). Comme préalablement mentionné, la méthode exposée s'applique à des variétés, mais ce travail se limite aux objets plans, modélisables par des courbes de ℝ<sup>2</sup>. Ainsi, on se limite dans ce qui suit à la résolution de problèmes biobjectifs. Dans ce cadre, nous utilisons la méthode variationnelle de Zidani (Zidani, 2014) et Souza de Cursi (Souza de Cursi, 2015) que nous présentons ci-après et qui a fait ses preuves pour les problèmes d'optimisation biobjectifs.

### 5.2. Méthode Zidani-Souza

Cette méthode consiste à développer les variables de décision d'un problème à deux fonctions objectifs  $f_1$  et  $f_2$  en fonctions continues par morceaux d'un paramètre  $t \in [0,1]$  qui prennent les valeurs  $x_{f_1}^*$  en 0 et  $x_{f_2}^*$  en 1 telles que :

$$
\begin{cases} x_{f_1}^* = \operatorname*{argmin}_{x \in S_d} f_1(x) \\ x_{f_2}^* = \operatorname*{argmin}_{x \in S_d} f_2(x) \end{cases}
$$

Un choix simple est celui des fonctions polynômiales dont les coefficients de chaque terme sont des vecteurs, assemblés dans une matrice de coefficients  $c$ , inconnue et à déterminer. Ainsi, on cherche  $x$  sous la forme :

$$
\mathbf{x}(\mathbf{c},t) = (x_1(\mathbf{c},t), x_2(\mathbf{c},t), ..., x_d(\mathbf{c},t))^{t} = (x_{f_2}^{*} - x_{f_1}^{*}). t + x_{f_1}^{*} + \varphi(\mathbf{c},t)
$$

tel que  $\varphi$  est un polynôme, ayant des coefficients vectoriels, assemblés dans la matrice  $c$ , vérifiant :

$$
\forall c : \boldsymbol{\varphi}(c,0) = \boldsymbol{\varphi}(c,1) = \mathbf{0}
$$

Par exemple, on peut considérer :

$$
\varphi(t) = \sum_{i=1}^{n-1} c_{i} (t^{i} - 1) - c_{n} (t^{n} - 1) \quad \text{avec} \quad c_{n} = \sum_{i=1}^{n-1} c_{i} , \quad c_{i} \in \mathbb{R}^{d}
$$

Ou encore :

$$
\boldsymbol{\varphi}(t) = \sum_{i=1}^{n-1} c_{i} \left( t^{i+1} - t^{i} \right) \quad , \quad \boldsymbol{c}_{i} \in \mathbb{R}^{d}
$$

Suite à cette expansion des variables de décision en fonctions polynômiales, la nouvelle variable de décision devient la matrice  $c$  des coefficients du polynôme  $\varphi$ . En faisant varier ces coefficients dans des intervalles donnés, on cherche les vecteurs solutions  $c_1^*, c_2^*, \dots, c_{n-1}^*$  dans  $\mathbb{R}^d$  et, ainsi, la matrice solution  $c^*$  qui est solution d'un problème variationnel, consistant à maximiser l'aire (ou plus généralement l'hypervolume) entre le point anti-utopia et la courbe  $\{ (f_1(\mathbf{x}(\mathbf{c},t)), f_2(\mathbf{x}(\mathbf{c},t)))$ ,  $t \in$ [0,1]} ou minimiser l'hypervolume entre celle-ci et le point utopia [\(Figure 73\)](#page-89-0).

Le front de Pareto  $\mathfrak P$  est alors défini par :

$$
\mathfrak{P} = \{ (f_1(x(c^*, t)), f_2(x(c^*, t))) \}, t \in [0, 1] \}
$$

En dimension 2, le calcul de l'aire peut être réduit à celui d'une intégrale de ligne sur un contour, à l'aide de la formule de Stokes. Cette transformation est particulièrement intéressante, car les variables de décision sont définies à partir d'un seul paramètre  $t$  entre 0 et 1. Ainsi, cette méthode transforme le problème :

$$
\begin{cases}\n\text{Minimiser} & f(\mathbf{x}) = (f_1(\mathbf{x}), f_2(\mathbf{x})) \\
\text{Sous contraintes} & \mathbf{x} \in S_d \\
S_d \subset \mathbb{R}^d\n\end{cases}
$$

en :

$$
\begin{cases}\n\text{Minimiser } A(c) = \int_{t \in [0,1]} \langle \text{rot}(\boldsymbol{p}(c,t)) | \nabla \boldsymbol{p}(c,t) \rangle dt \\
\mathfrak{C} \subset \mathcal{M}_{d,n-1}(\mathbb{R})\n\end{cases}
$$

Avec :

- $\mathcal{M}_{d,n-1}(\mathbb{R})$  l'espace des matrices réelles de dimensions  $d \times n 1$
- $\mathfrak{C}$  une partie donnée de  $\mathcal{M}_{d,n-1}(\mathbb{R})$
- $p(c, t) = (f_1(x(c, t)), f_2(x(c, t)))$
- $rot(p(c,t))$  est le rotationnel du vecteur  $p$  au point  $(c,t)$
- $\bullet$   $\nabla p(c,t)$  est le gradient du vecteur  $p$  au point  $(c,t)$
- $\langle u|v \rangle$  est le produit scalaire de  $u$  et  $v$

ainsi, la solution de ce problème est :

$$
\mathbf{c}^* = \operatorname*{argmin}_{\mathbf{c} \in \mathfrak{C}} A(\mathbf{c})
$$

et la solution du problème initial est :

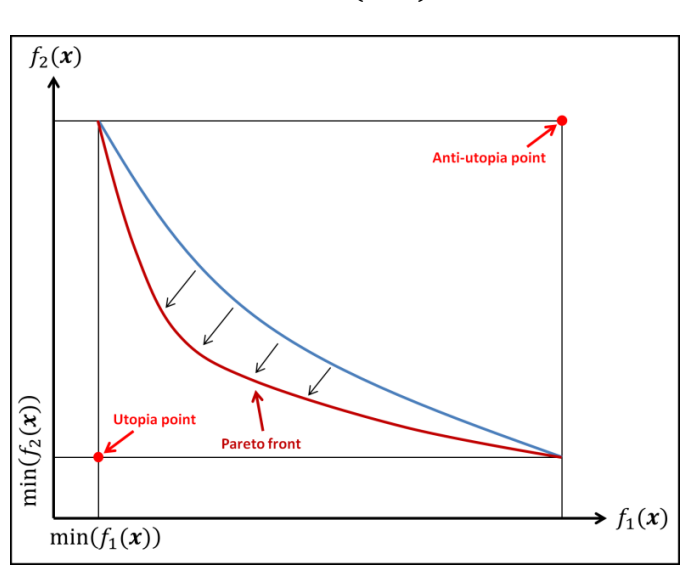

 $x^* = x(c^*, t)$ 

Figure 73 : Schéma représentatif de la méthode Zidani-Souza

<span id="page-89-0"></span>Il faut noter que cette formulation conduit généralement à un problème d'optimisation non-convexe et, donc, il faut utiliser une méthode d'optimisation globale. Ici, nous avons utilisé plusieurs méthodes dont le multi-départ ou l'hybridation entre génétique et les régions de confiance (disponible en Matlab).

# 5.3. Applications

Ci-après, on applique la méthode Zidani-Souza à deux problèmes académiques.

Les deux problèmes que nous résolvons ici sont le premier et le deuxième problème de Zitzler, Deb et Thele, rapporté dans (Zitzler et al, 2000):

# 5.3.1. Problème de Zitzler-Deb-Thiele 1 (ZDT1)

Le premier problème de Zitzler est donné par :

$$
\text{Minimiser}\left\{\n\begin{aligned}\nf_1(x) &= f_1(x_1, x_2) = |x_1| \\
f_2(x) &= f_2(x_1, x_2) = (1 + 9|x_2|) \left(1 - \left(\frac{|x_1|}{1 + 9|x_2|}\right)^2\right) \\
0 &\le x_1, x_2 \le 1\n\end{aligned}\n\right\}
$$

Le front de Pareto résultant est le suivant :

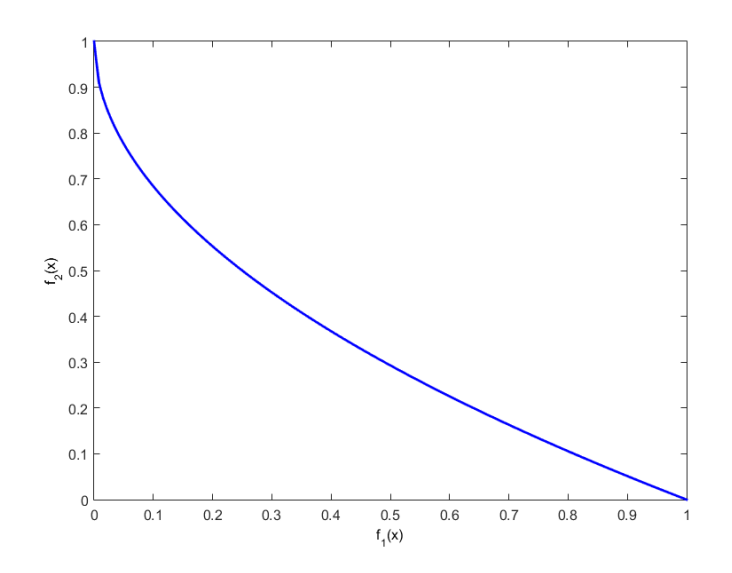

Figure 74 : front de Pareto de ZDT1 obtenu par la méthode Zidani-Souza

5.3.2. Problème de Zitzler-Deb-Thiele 2 (ZDT2)

Le second problème est :

$$
\text{Minimiser} \left\{ \begin{aligned} f_1(x) &= f_1(x_1, x_2) = |x_1| \\ f_2(x) &= f_2(x_1, x_2) = (1 + 9|x_2|) \left( 1 - \sqrt{\frac{|x_1|}{1 + 9|x_2|}} \right) \\ 0 &\le x_1, x_2 \le 1 \end{aligned} \right.
$$

En appliquant la méthode en question, on obtient le front de Pareto suivant :

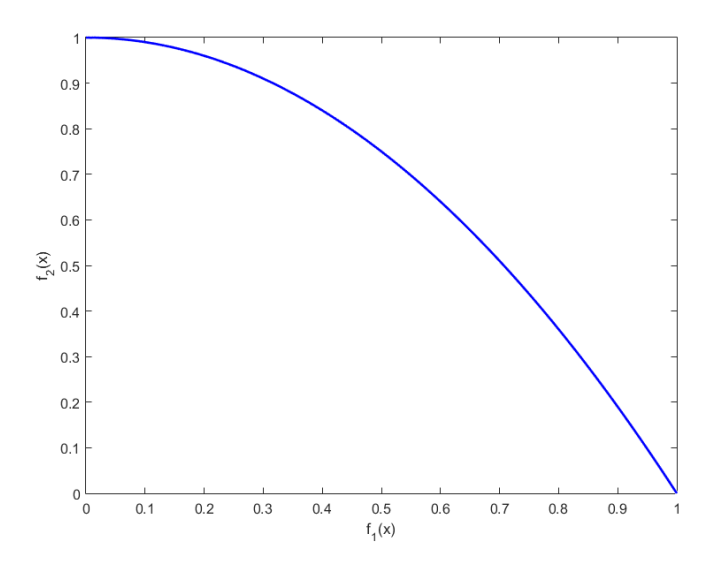

Figure 75 : front de Pareto de ZDT2 obtenu par la méthode Zidani-Souza

#### 5.4. Remarques

Dans ce travail, nous avons adopté la méthode Zidani-Souza pour résoudre les problèmes d'OMO déterministes. Celle-ci a l'avantage, d'une part, de transformer un problème bi-objectif en problème mono-objectif, et d'autre part, de fournir un front de Pareto continu par morceaux, ce qui permet d'utiliser la formule de Stokes et d'intégrer sur le contour de l'hypervolume obtenu.

Ceci dit, cette technique représente néanmoins certaines imperfections, à savoir, la croissance du nombre des variables de décision de manière multiplicative avec le degré du polynôme choisi,  $id$   $est,$   $en$  partant de  $x_1, x_2, \ldots, x_d$  variables on aboutit à la matrice d'inconnues  $c$  de dimensions  $d \times (n-1)$ . Outre cela, le développement de  $x$ en polynôme transforme les contraintes linéaires en non-linéaires ce qui rend les calculs plus complexes.

# 6. Optimisation multiobjectif sous incertitudes

# 6.1. Introduction

Dans la réalité, tout phénomène observé est inextricablement caractérisé par la présence d'incertitudes qui découlent de différentes sources (Holdorph Lopez, 2010 et Croquet, 2012), d'où l'obligation de les quantifier en vue d'obtenir des résultats plus réalistes et plus fiables. C'est dans cette perspective que l'OMO sous incertitudes a suscité l'intérêt d'un grand nombre de mathématiciens dans divers domaines depuis plusieurs décennies (Sahinidis 2004) ; en particulier, la dominance stochastique a été introduite en économie (Hadar et Russel 1969, Bawa 1975, Bawa et Goroff 1983) et a été largement exploitée en économie, en finance et dans les sciences sociales (voir par exemple : Ji et Lejeune 2018, Light 2018, Yager 2018). On trouve aussi dans la littérature une approche alternative qui concerne les solutions robustes (voir par exemple : Navabi et al. 2017, Bachur et al. 2017, Xidonas et al. 2017 et Moreira et al. 2016). Malgré cette multitude de méthodes et d'études pour résoudre les problèmes d'OMO sous incertitudes, rares sont les travaux qui abordent des objets aléatoires, notamment les objets plans que l'on peut représenter avec des courbes dans  $\mathbb{R}^2$  et, plus particulièrement, le front de Pareto, qui devient aussi une variable aléatoire dès qu'un paramètre incertain est introduit dans le problème déterministe initial. En considérant le problème déterministe (\*), on introduit les incertitudes à travers le vecteur  $\mathbf y$  que l'on remplace par un vecteur aléatoire  $\mathbf Y$ : les fonctions objectifs, les contraintes d'égalité et les contraintes d'inégalités deviennent aussi des variables aléatoires, d'où un problème d'OMOI s'exprime par :

$$
\begin{cases}\n\text{Minimiser } F(x|Y) = (F_1(x|Y), F_2(x|Y), \dots, F_n(x|Y)) \\
\text{Sous contradates } \begin{cases}\nG(x|Y) = (G_1(x|Y), \dots, G_p(x|Y)) \le 0 \\
H(x|Y) = (H_1(x|Y), \dots, H_k(x|Y)) = 0 \\
(x_l, x_u) \in \mathbb{R}^d \times \mathbb{R}^d \text{ and } x_l \le x \le x_u\n\end{cases}\n\end{cases}
$$

### 6.2. Statistique des fronts de Pareto en présence d'incertitudes

Dans ce qui suit, on considèrera des problèmes sans contraintes d'égalité, mais avec seulement des contraintes d'inégalité. Ainsi, le problème modèle considéré est :

$$
\begin{cases}\n\text{Minimiser } F(x|Y) = (F_1(x|Y), F_2(x|Y)) \\
\text{Sous contraintes } \begin{cases}\nG(x|Y) = (G_1(x|Y), \dots, G_p(x|Y)) \le 0 \\
(x_l, x_u) \in \mathbb{R}^d \times \mathbb{R}^d \text{ and } x_l \le x \le x_u\n\end{cases}\n\end{cases}
$$

Pour étudier de tels problèmes on génère ns valeurs du vecteur aléatoire  $\boldsymbol{Y}$ :  $y_1, y_2, ..., y_{ns}$  en utilisant la simulation de Monte Carlo telles que :  $\forall i \in [\![1, ns]\!], y_i =$ 

 $(y_{i,1}, y_{i,2}, ..., y_{i,m})^t \in \mathbb{R}^m$ . Pour chaque réalisation  $y_i$  de *Y* on obtient un problème déterministe :

$$
\begin{cases}\n\text{Minimiser } F(x|Y = y_i) = (F_1(x|Y = y_i), F_2(x|Y = y_i)) \\
\text{Sous contradates } \begin{cases} G(x|Y = y_i) = (G_1(x|Y = y_i), ..., G_p(x|Y = y_i)) \le 0 \\
x_i \le x \le x_u \end{cases}\n\end{cases}
$$

Sa résolution (avec la méthode Zidani-Souza) conduit au front de Pareto  $\mathfrak{P}_i$ . Ainsi, chacune des ns valeurs de l'échantillon génère un front de Pareto : on obtient un faisceau de  $ns$  fronts de Pareto  $\{\mathfrak{P}_1, \mathfrak{P}_2, \ldots, \mathfrak{P}_{ns}\}$ , auxquels on applique la méthode décrite dans 2.2.2 pour dégager le front de Pareto le plus représentatif dans la famille. Comme nous l'avons déjà observé, celui-ci correspond à la médiane, et, aussi, permet de déterminer les quantiles et les intervalles de confiance. Il est à signaler que nous avons testé les deux distances  $\mathsf{d}_\mathrm{H}$  et  $\mathsf{d}_\mathrm{L^2}$  et aussi, pour quelques exemples, la distance de Hausdorff modifiée  $d_{HM}$  (Dubuisson et Jain, 1994). Les trois distances mènent à des résultats identiques dans nos essais. Dans 2.5 nous étudions trois problèmes-tests avant d'appliquer ces notions à un problème d'optimisation d'une structure métallique à 5 barres dans 2.6.

## 6.3. Problèmes-tests

### 6.3.1. Problème de Binh et Korn

Le problème de Binh et Korn rapporté dans (To et Ulrich Korn, 1999) est le suivant :

Minimiser
$$
\begin{cases} f_1(x) = f_1(x_1, x_2) = 4x_1^2 + 4x_2^2\\ f_2(x) = f_2(x_1, x_2) = (x_1 - 5)^2 + (x_2 - 5)^2 \end{cases}
$$
  
Sous contradates
$$
\begin{cases} (x_1 - 5)^2 + x_2^2 \le 25\\ (x_1 - 8)^2 + (x_2 + 3)^2 \ge 7.7\\ 0 \le x_1 \le 5, 0 \le x_2 \le 3 \end{cases}
$$

En utilisant toujours les mêmes notations on applique la méthode de Zidani et Souza telle qu'on fixe le degré de  $\varphi$ ,  $deg(\varphi) = 6$ , on génère  $c_{initial}$  selon la loi uniforme  $U_{[0,1]}$  et on fait varier ses coefficients sur  $[-c_{max}, c_{max}] = [-3,3]$  pour chercher l'optimum.

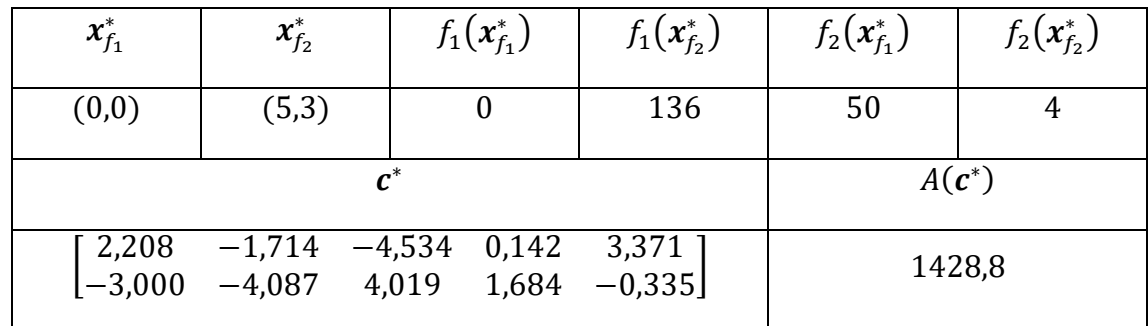

Les résultats obtenus sont comme suit :

Tableau 3 : Résultats numériques du problème de Binh et Korn

Ainsi, on obtient le front de Pareto suivant :

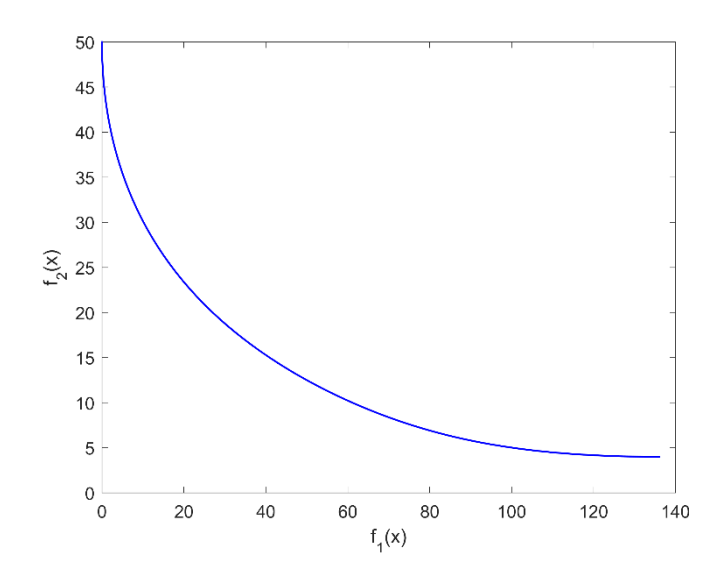

Figure 76 : Front de Pareto du problème de Binh et Korn (déterministe)

La figure qui suit, montre l'évolution de  $x(c^*, t)$  en fonction de t qui prend ses valeurs dans [0,1].

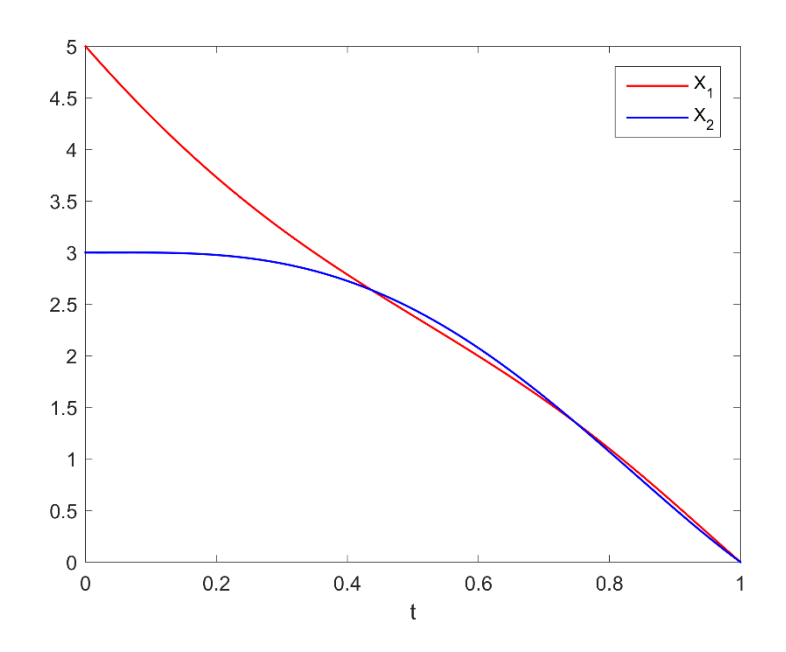

Figure 77 : évolution des variables de décisions développées en polynômes, en fonction du paramètre t pour le problème de Binh et Korn déterministe

Ceci étant le problème original de Binh et Korn qui est un problème d'OMO déterministe, on y introduit les incertitudes à travers deux paramètres aléatoires  $\xi_1$  et  $\xi_2$  indépendants et suivants la loi uniforme<br>  $U_{[0,1]}$  et le problème devient :

Minimiser
$$
\begin{cases}\nf_1(x) = 4(x_1 + 0.5.\xi_1)^2 + 4(x_2 + 0.5.\xi_2)^2 \\
f_2(x) = (x_1 + \xi_1 - 5)^2 + (x_2 + \xi_2 - 5)^2\n\end{cases}
$$
\nSous contradates

\n
$$
\begin{cases}\n(x_1 - 5)^2 + x_2^2 \le 25 \\
(x_1 - 8)^2 + (x_2 + 3)^2 \ge 7.7 \\
0 \le x_1 \le 5, 0 \le x_2 \le 3\n\end{cases}
$$

Avec une simulation de Monte Carlo on simule un échantillon de taille  $ns = 200$  du vecteur aléatoire  $(\xi_1, \xi_2)$ . Chaque réalisation nous donne un problème déterministe qu'on résout en utilisant la méthode Zidani et Souza d'où l'on obtient finalement le faisceau de 200 fronts de Pareto [\(Figure 78\)](#page-96-0) dont on cherche la courbe médiane (en rouge) et l'intervalle de confiance au seuil  $1 - \alpha = 90\%$  formé par 180 fronts (en cyan).

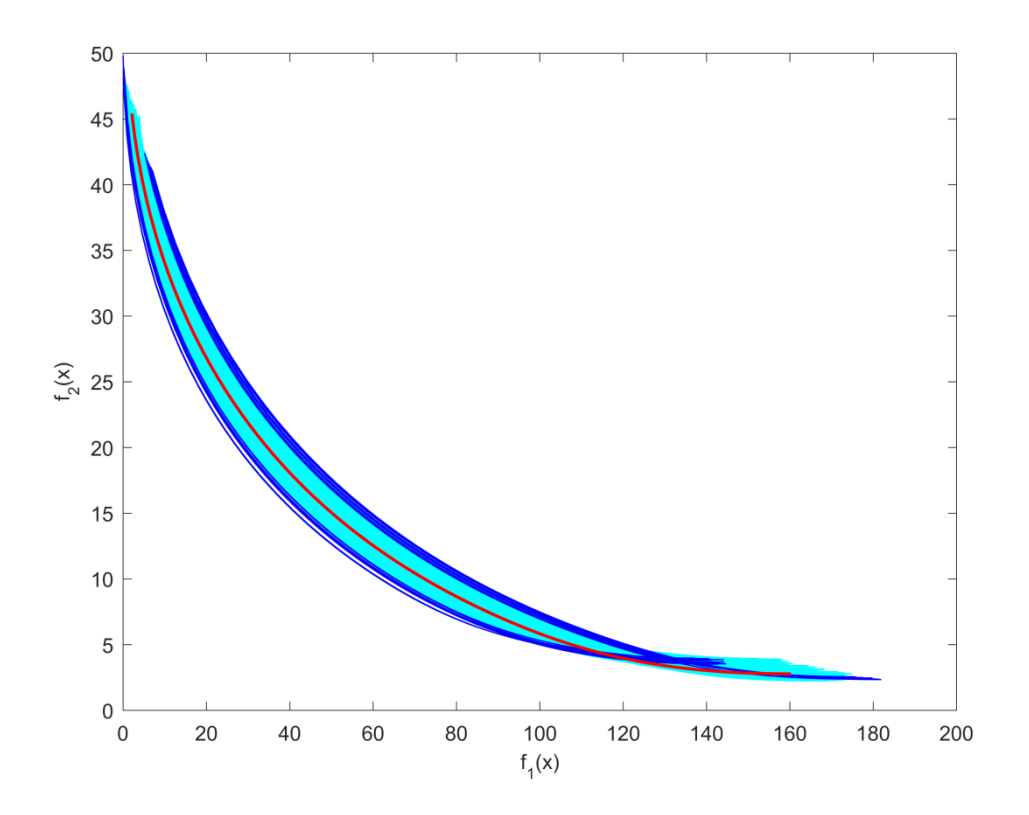

<span id="page-96-0"></span>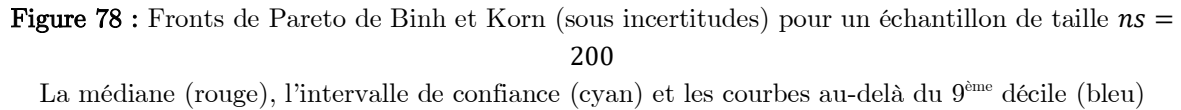

Dans cet exemple on remarque que certaines courbes qui appartiennent à l'intervalle de confiance coupent d'autres unes qui n'y sont pas, en particulier la médiane. Ce résultat peut paraître bizarre mais la position de la médiane et de l'intervalle de confiance dépend de la distance de Hausdorff entre les courbes et entre la médiane et le reste de l'ensemble. Ici, on voit bien que les 20 courbes bleues sont les plus loin de la médiane, d'une part, au voisinage des points  $(f_{1max}, f_{2min})$  et d'autre part dans la région du plan où  $f_1 \leq 107$ . C'est dans ces deux régions du plan où la distance utilisée dans varie le plus et donne lieu donc à l'intervalle de confiance que nous avons obtenu.

## 6.3.2. Problème de Fonseca et Fleming

Le deuxième exemple est le problème de Fonseca et Fleming (Fonseca et Fleming, 1995) donné par :

Minimiser  

$$
f_1(x) = 1 - \exp \left[ - \sum_{i=1}^{3} \left( x_i - \frac{1}{\sqrt{3}} \right)^2 \right]
$$

$$
f_2(x) = 1 - \exp \left[ - \sum_{i=1}^{3} \left( x_i + \frac{1}{\sqrt{3}} \right)^2 \right]
$$

Sous contraintes :  $-4 \le x_i \le 4$ ;  $i \in \{1,2,3\}$ 

Dans cet exemple aussi, on prend  $deg(\varphi) = 6$  et  $c_{\text{initiale}}$  générée suivant U<sub>[0,1]</sub> telle que :

$$
c_{initiale} = \begin{bmatrix} 0.0093 & 0.2469 & 0.8556 & 0.6219 & 0.8917 \\ 0.7749 & 0.8446 & 0.6536 & 0.8105 & 0.3062 \\ 0.4783 & 0.8855 & 0.0156 & 0.7019 & 0.1836 \end{bmatrix}
$$

et on obtient les résultats suivants :

| $x_1^*$                        | $x_2^*$                                        | $f_1(x_1^*)$                      | $f_1(x_2^*)$               | $f_2(x_1^*)$ | $f_2(x_2^*)$ |  |
|--------------------------------|------------------------------------------------|-----------------------------------|----------------------------|--------------|--------------|--|
| $\sqrt{3}, \sqrt{3}, \sqrt{3}$ | $\sqrt{3}, \sqrt{3}, \sqrt{3}$                 | $\theta$                          | 0.9817                     | 0.9817       |              |  |
| $\boldsymbol{c}^*$             |                                                |                                   |                            |              | $A(c^*)$     |  |
| [0.5519<br>0.5527<br>L0.5531   | 0.9133<br>0.3603<br>0.9047<br>0.3720<br>0.9009 | 0.3326 0.9991<br>0.9632<br>0.9486 | 0.2689<br>0.2852<br>0.2915 | 0,6579       |              |  |

Tableau 4 : Résultats numériques du problème de Fonseca et Fleming

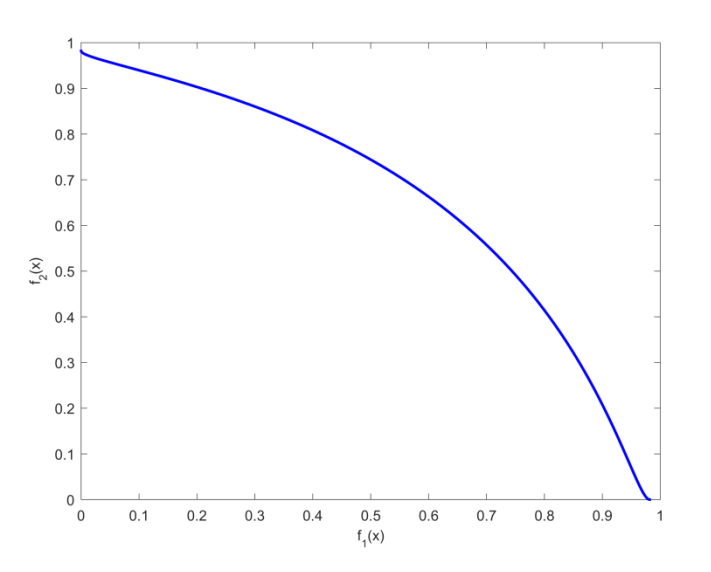

Figure 79 : Front de Pareto du problème de Fonseca et Fleming (déterministe)

Dans la figure qui suit, on présente la variation des

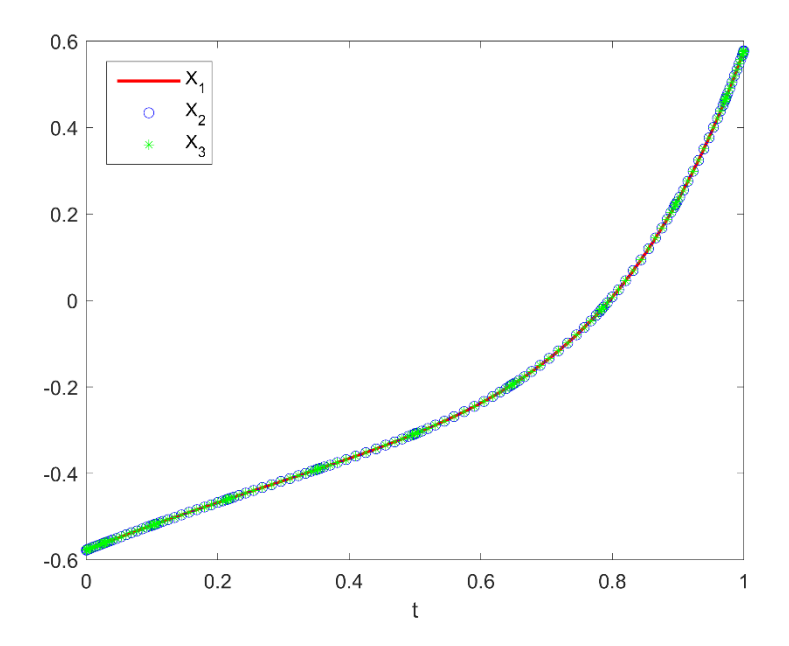

Après avoir résolu le problème déterministe de Fonseca et Fleming, on reprend le même problème en présence de trois variables aléatoires indépendantes et uniformément distribuées sur  $[0,0.1] : \xi_1, \xi_2$  et  $\xi_3$  . Le nouveau problème à résoudre est :

Minimiser  

$$
f_1(x) = 1 - \exp\left[-\sum_{i=1}^{3} \left(x_i - \frac{1}{\sqrt{3}} + \xi_i\right)^2\right]
$$

$$
f_2(x) = 1 - \exp\left[-\sum_{i=1}^{3} \left(x_i + \frac{1}{\sqrt{3}} - \xi_i\right)^2\right]
$$

Sous contraintes :  $-4 \le x_i \le 4$ ;  $i \in \{1,2,3\}$ 

On simule un échantillon de taille  $ns = 200$  du vecteur  $(\xi_1, \xi_2, \xi_3)$  et l'on résout les 200 problèmes correspondants à chacune des valeurs de cet échantillon. La figure ciaprès donne la médiane et l'intervalle de confiance au seuil 90%.

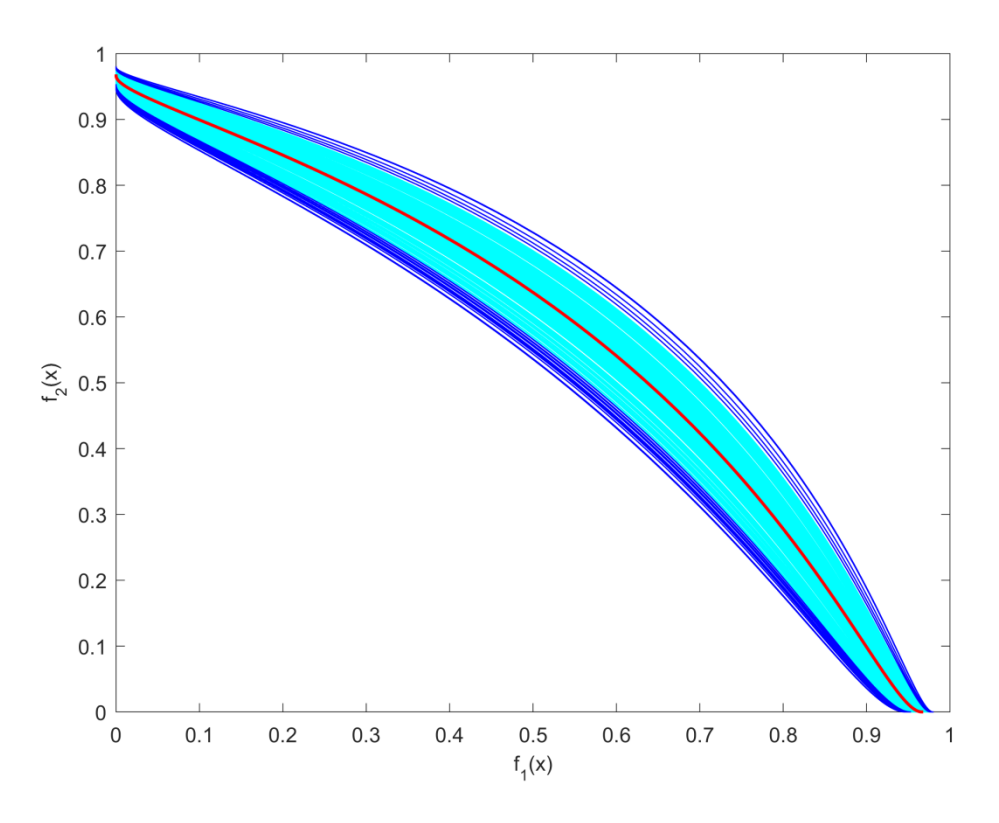

Figure 80 : Fronts de Pareto de Fonseca et Fleming (sous incertitudes) pour un échantillon de taille  $ns = 200$ : La médiane (rouge), l'intervalle de confiance (cyan) et les courbes au-delà du 9<sup>ème</sup> décile (bleu)

Dans ce cas, les extrémités des fronts de Pareto sont toutes localisées dans une partie étroite du plan et la distance entre ces fronts varie davantage dans le centre, ce qui donne une image plus claire où les fronts de Pareto de ce problème en présence d'incertitudes ne se coupent pas et permet plus de visibilité pour les caractéristiques statistiques de cette famille (médiane et intervalle de confiance)

### 6.3.3. Problème de Zitzler-Deb-Thiele 3 (ZDT3)

Un troisième problème-test que nous traitons dans cet ouvrage est le problème numéro 3 de Zitzler-Deb-Thiele, cité dans (Zitzler et al., 2000).

Etant donné la fonction  $g$  définie sur  $\mathbb{R}^n$  par :

$$
g(x) = 1 + \frac{9}{n-1} \sum_{i=2}^{n} x_i
$$

On définit le problème ZDT3 comme suit :

Minimiser  

$$
\int_{x \in \mathbb{R}^n} f_2(x) = g(x) \cdot \left( 1 - \sqrt{\frac{f_1(x)}{g(x)}} - \left( \frac{f_1(x)}{g(x)} \right) \sin(10\pi f_1(x)) \right)
$$

$$
0 \le x_i \le 1 \quad i \in \{1, 2, ..., n\}
$$

Dans notre cas on prend  $n = 2$ .

Dans ce problème la fonction sinus conduit à des solutions non-Pareto, que nous éliminons avec un filtre Pareto, ainsi, on obtient un front continu par morceau comme le montre la figure 81.

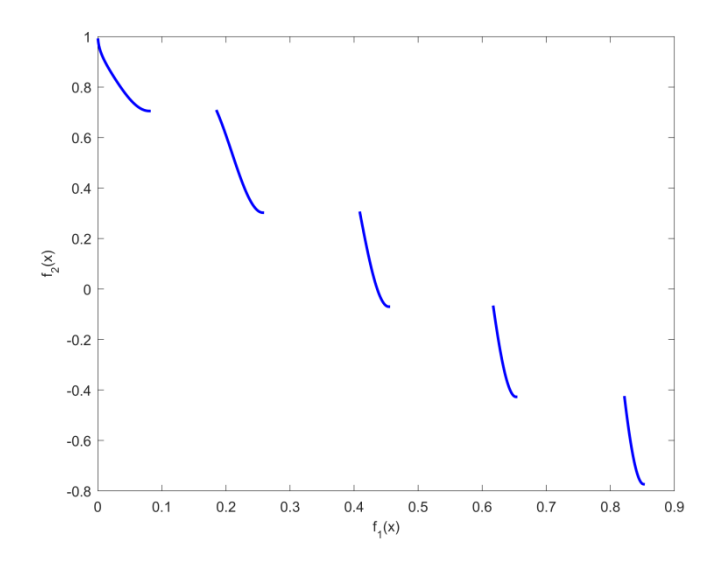

Figure 81 : Front de Pareto du problème ZDT3 (déterministe)

Comme dans les cas précédents on introduit dans ce problème deux variables aléatoires  $\xi_1$  et  $\xi_2$  uniformément distribuées respectivement sur [0; 0.1] et [−0.15; 0.15] et le problème devient :

Minimiser  

$$
\int_{x \in \mathbb{R}^n} f_2(x) = g(x) \cdot \left( 1 + \xi_2 - \sqrt{\frac{f_1(x)}{g(x)}} - \left( \frac{f_1(x)}{g(x)} \right) \sin(10\pi f_1(x)) \right)
$$

$$
0 \le x_i \le 1 \quad i \in \{1, 2, ..., n\}
$$

On simule un échantillon du vecteur  $(\xi_1, \xi_2)$  de taille  $ns = 200$  duquel résultent les 200 fronts de Pareto présentés sur la figure 82.

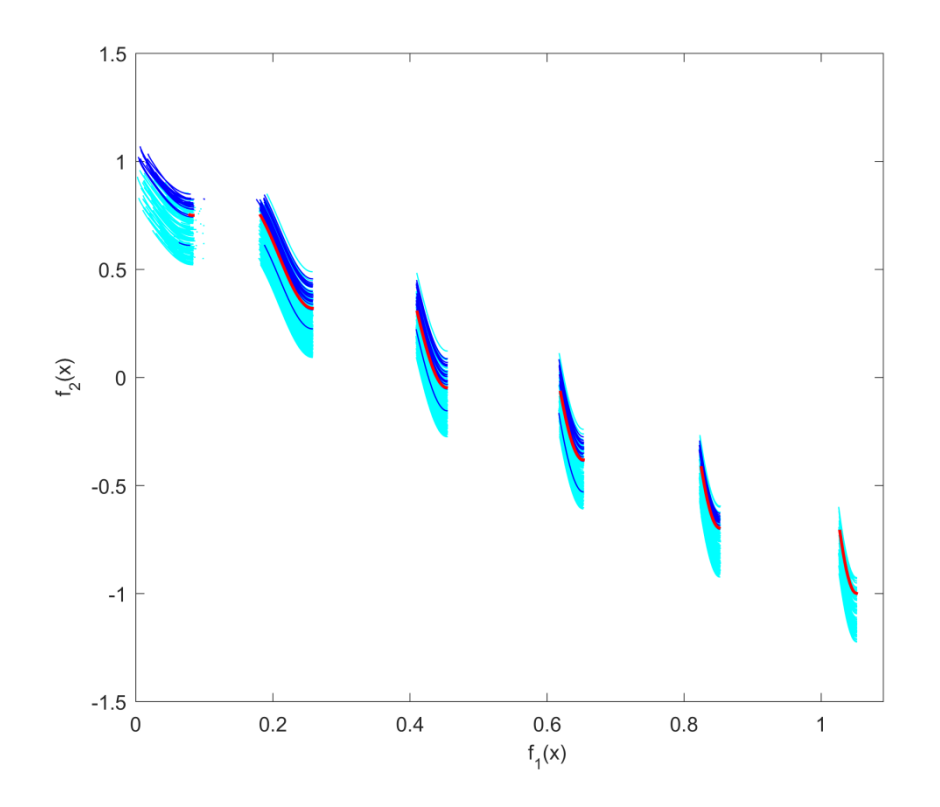

**Figure 82**: Fronts de Pareto de ZDT3 (sous incertitudes) pour un échantillon de taille  $ns = 200$ La médiane (rouge), l'intervalle de confiance (cyan) et les courbes au-delà du 9ème décile (bleu)

Le front de Pareto correspondant à ZDT3 est continu par morceaux et se compose d'un ensemble de 5 courbes continues dans le cas déterministe. On remarque dans cette figure que l'introduction des incertitudes a donné lieu à une sixième courbe et que le faisceau des courbes qui apparaît dans la région  $f_1 > 1$  ne contient pas de bleu, c'est-à-dire qu'il ne contient qu'une partie de la médiane et des courbes de l'intervalle de confiance, or la variation de la distance de Hausdorff devient plus importante entre les deux faisceaux à droite et fait en sorte que les courbes bleues s' éloignent et se distingue des autres courbes.

# 6.4. Application à une structure métallique à 5 barres

Après l'avoir testée sur des formes géométriques simples et puis sur des fronts de Pareto que nous avons obtenus suite à la résolution de trois problèmes d'OMOI, nous appliquons maintenant notre approche pour quantifier les incertitudes dans un problème de minimisation biobjectif, où les fonctions à minimiser sont la « masse totale » et le « déplacement maximum » d'une structure métallique à cinq barres, (Ellaia et al., 2013).

Dans un premier temps, les paramètres du problème seront tous fixés à des valeurs données, ensuite nous considèrerons un « chargement » et un « module d'Young » aléatoires et nous étudierons l'impact de cette variabilité sur les solutions du problème.

Comme dans les problèmes-tests que nous avons abordés, cette variabilité nous conduit aussi à un faisceau de fronts de Pareto, duquel on exhibe le front le plus représentatif qui correspond à la médiane, ainsi que les fronts qui forment l'intervalle de confiance au seuil 90%.

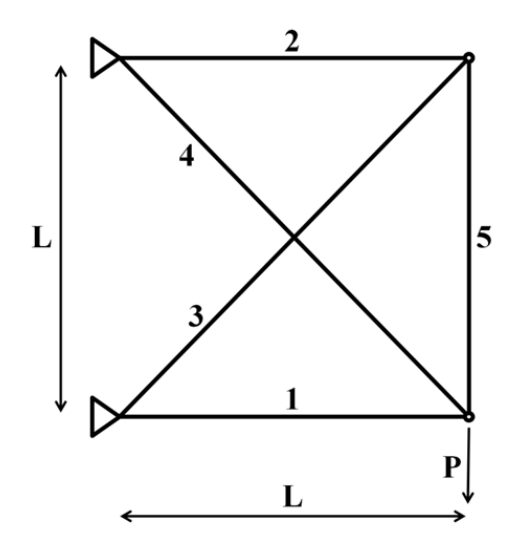

Figure 83 : Schéma représentatif d'une structure métallique à cinq barres

Le problème à résoudre dans ce cas est :

$$
\text{Minimiser}\n\begin{cases}\nf_1(x) = w = \sum_{i=1}^5 \rho \, a l_i x_i \\
f_2(x) = u = \max\left(u^* = \operatorname{argmin}\left(\frac{1}{2} u^t k(x) u - u^t f\right)\right) \\
0 \le x_i \le 1 \text{ et } \sigma_i \le \overline{\sigma}, \qquad 1 \le i \le 5\n\end{cases}
$$

tel que :

- $\bullet$  w est la masse totale du système (à minimiser)
- $\bullet$   $\rho = 2{,}768\,\mathrm{kg/m^3}$  : la densité du matériau
- $a = 0.01419352 \text{ m}^2$ : l'aire maximum de la section d'une barre *i*, qu'elle atteint lorsque  $x_i = 1$
- $l_i = l = 9.3144$  m  $(1 \le i \le 5)$ : la longueur des barres
- $u^*$ : le déplacement de la structure et  $u$  : le déplacement maximum (à minimiser)
- $\bullet$  **k** : la matrice de rigidité
- $\bullet$  f : le vecteur des chargements
- $e = 68.95$  GPa : module d'Young
- $p = 448.2$  kN : chargement
- $\overline{\sigma}$  = 172.4 MPa : contrainte admissible

Dans le cas déterministe on utilise la méthode Zidani-Souza et on développe les variables de décision en polynômes de degré 4 avec des coefficients qu'on cherche sur l'intervalle  $[-c_{max}, c_{max}] = [-10, 10].$ 

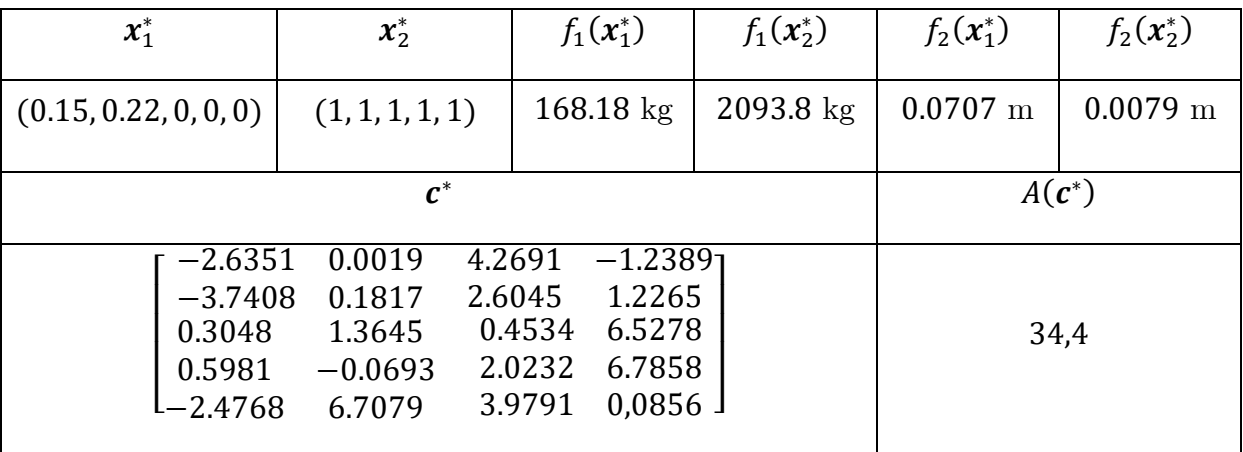

Les résultats obtenus sont comme suit :

Tableau 5 : Résultats numériques de l'optimisation d'une structure métallique à 5 barres

Pour valider les résultats de cette méthode, nous les avons comparés avec ceux fournis par l'algorithme génétique de Matlab (NSGA-II). Pour obtenir des résultats pertinents, nous avons ajusté ajusté 3 options :

- taille de la population initiale  $= 100$  (au lieu de 50 par défaut)
- respect des contraintes  $= 1e-12$
- average change in the spread  $= 1e-12$ .

La figure ci-après montre le front de Pareto que l'on obtient dans le cas déterministe. Les 2 couleurs de points correspondent à 2 résolutions successives du problème avec l'algorithme NSGA-II et la courbe bleue résulte de la méthode Zidani-Souza.

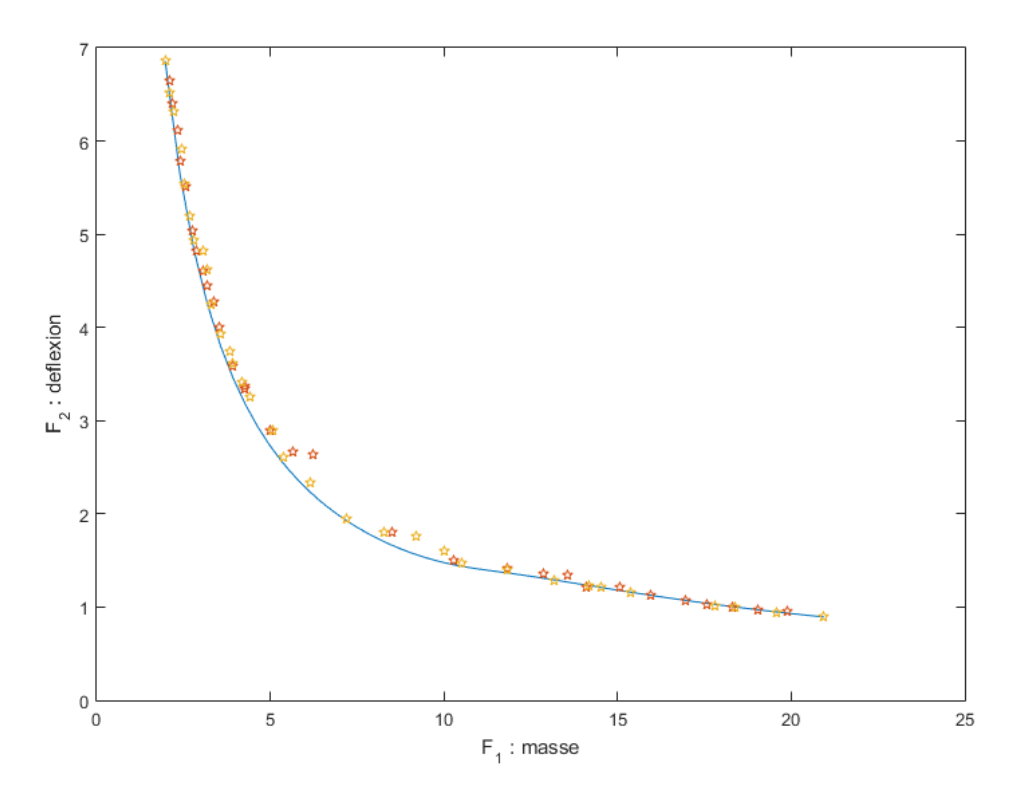

Figure 84 : Front de Pareto du problème de minimisation de la masse totale et de la déflexion d'une structure métallique à 5 barres avec NSGA-II et la méthode Zidani-Souza

Maintenant, on considère un chargement variable représentée par une variable aléatoire P gaussienne de moyenne  $p$  et de coefficient de variation égal à 10%. On considère également un module d'Young aléatoire  $E$  suivant une loi gaussienne tronquée définie sur [60.68, 77.22]Gpa avec un coefficient de variation de 3%.

On simule un échantillon de taille ns=200 du vecteur aléatoire  $P$  et on génère 200 problèmes déterministes avec la SMC qui nous donnent les fronts de Pareto présentés sur la figure 85.

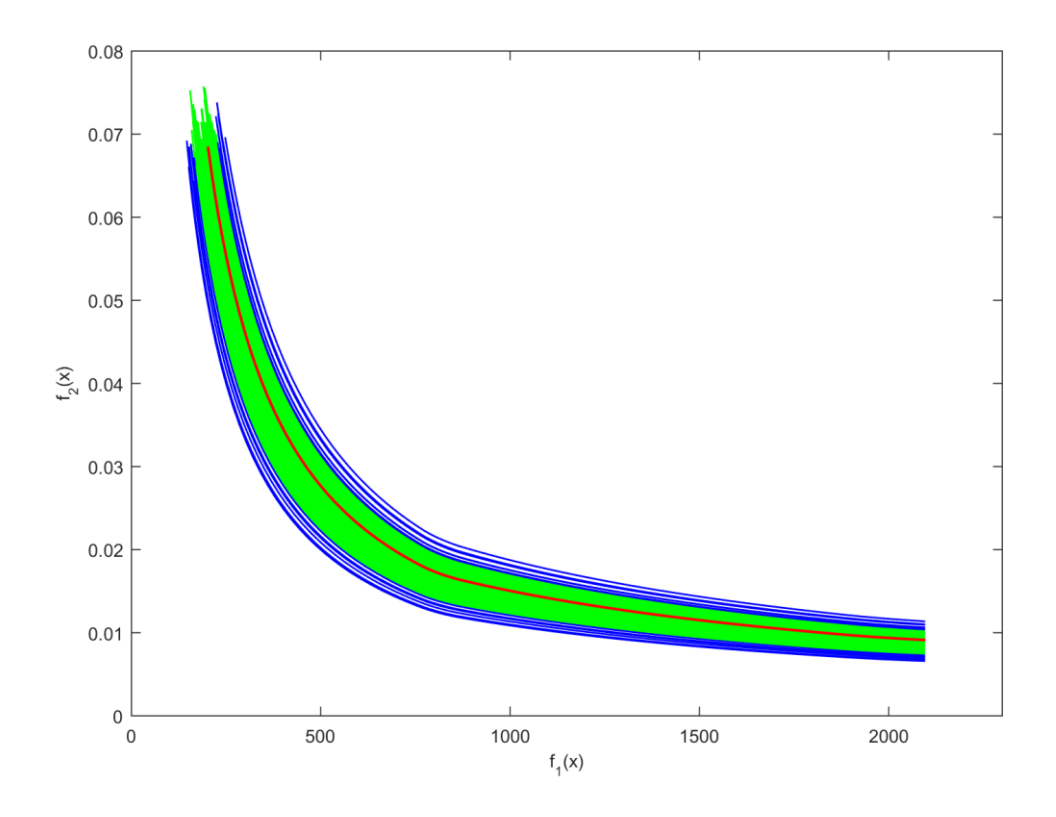

Figure 85 : Front de Pareto du problème de minimisation de la masse totale et de la déflexion d'une structure métallique à 5 barres (sous incertitudes avec  $ns = 200$ ) La médiane (rouge), l'intervalle de confiance (vert) et les courbes au-delà du 9<sup>ème</sup> décile (bleu)

Dans ce problème, nous avons déterminé la médiane en utilisant trois distances : L2, la distance de Hausdorff et la distance de Hausdorff modifiée et les trois distances ont toutes donné même résultat. Ensuite, nous avons déterminé l'intervalle de confiance formé par les 90% des fronts de Pareto les plus proches de la médiane (en vert) et ceux qui sont à l'extérieur de cet intervalle (en bleu).

Dans la pratique, le front de Pareto en rouge nous indique l'ensemble des solutions espéré dans le cas d'une telle structure et en présence d'une variabilité au niveau des chargements et du module d'Young suivant les lois de probabilités que nous leur avons attribués dans cet exemple. Aussi, en répétant 100 fois cette étude, on espère que la position de la médiane soit 90 fois dans l'intervalle de confiance (en vert). Ici, un éclaircissement semble nécessaire : lorsqu'on parle de « position » ceci ne veut pas dire que nous parlons de la position « vue à l'œil » sur le plan mais plutôt la position « au sens de la distance entre les courbes », id est, en considérant la variable aléatoire $\emph{D}_{Med}$  qui mesure la distance de Hausdorff entre la médiane  $\emph{C}^*$  que nous

avons obtenue et les autres fronts de Pareto et en notant  $D_9$  la distance entre celle-ci et le  $9^{\rm \tiny \rm \acute{e}me}$  décile de  $D_{Med},$  alors pour tout autre échantillon dont la médiane est notée  $C^{**}$  nous avons la relation suivante :

$$
Prob(d_H(C^*, C^{**}) \le D_9) = 90\%
$$

Partie III.

Approximation d'une famille d'objets aléatoires en dimension infinie
#### 7. Objets aléatoires et expansion en SFG

Dans la deuxième partie de cette thèse, nous avons présenté la statistique des objets et nous l'avons appliquée sur plusieurs familles d'objets aléatoires de dimension infinie (arcs, cercles, cycloïdes, fronts de Pareto). Ces objets, n'étant ni variables aléatoires, ni vecteurs aléatoires, on se permet de les appeler « objets aléatoires ». Dans le cas d'une variable aléatoire, on peut calculer une moyenne théorique – l'espérance – vers laquelle converge, sous certaines conditions, la moyenne d'un échantillon de taille  $n$  de cette variable lorsque  $n$  tend vers l'infini. Ainsi, plus la taille de l'échantillon est grande, plus la moyenne observée est proche de la moyenne théorique. Ceci est également le cas d'un objet aléatoire : pour différents échantillons de la même population (famille d'objets) on obtient une nouvelle courbe médiane, et plus la taille de l'échantillon est grande, plus la médiane observée est proche d'une médiane théorique qu'on atteint avec un échantillon de taille infinie.

Pour certains objets aléatoires, on peut facilement générer des échantillons de grande taille mais pour d'autres, le temps de calcul rend nécessaire d'envisager des alternatives au coût computationnel plus raisonnable. L'objectif n'étant pas seulement d'aboutir à une meilleure estimation de la courbe moyenne mais aussi une meilleure estimation des autres caractéristiques statistique de l'objet aléatoire, enn particulier les quantiles et les intervalles de confiance à probabilités faibles.

Considérons le cas du problème de Fonseca et Fleming sous incertitudes que nous avons traité dans [6.3.2.](#page-96-0) Dans celui-ci, nous avons déterminé la courbe-médiane, les courbes-quantiles et l'intervalle de confiance pour une échantillon de 200 fronts de Pareto. Chacune de ces courbes résulte de la résolution d'un problème d'optimisation multiobjectif avec contraintes non linéaires. Le temps de calcul de ces 200 fronts avec la méthode Zidani-Souza est de 1547,28 secondes. Ainsi, pour générer 10<sup>5</sup> fronts de Pareto (exactes) du même problème, le temps de calcul est estimé à 215 heures, soit à peu près 9 jours de calcul !!

Afin de pallier à cette contrainte, une première solution est envisageable. Celle-ci consiste à analyser l'évolution d'un objectif incertain en fonction de l'autre, et ce, en fixant une valeur de l'un des deux, et en cherchant, par interpolation cubique, les valeurs de l'autre, qui lui correspondent. Ensuite, on approche l'échantillon obtenu par une SFG et on simule un échantillon de taille plus grande de même loi de probabilité que celle que suit l'échantillon initial.

La figure suivante illustre les deux cas (coupes) possibles pour 200 fronts de Pareto de Binh et Korn sous incertitudes.

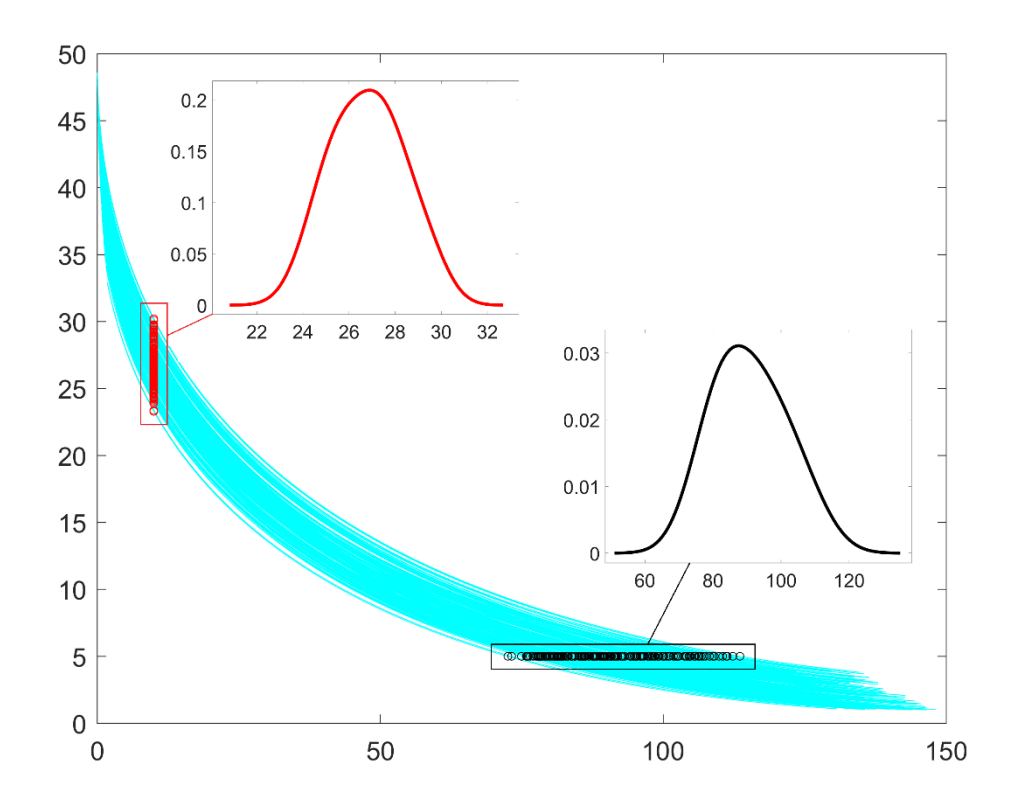

**Figure 86 :** Valeurs de  $f_1$  (respectivement :  $f_2$ ) correspondant à une valeur donné de  $f_2$ (respectivement :  $f_1$ ) pour 200 fronts de Pareto de Binh et Korn sous incertitudes

Si l'on procède de cette manière, on aura à réaliser des sections pour une suite de valeurs d'un objectif quelconque, afin d'étudier le comportement de l'autre objectif à travers ces sections.

Soit, par exemple, une suite de valeurs de  $f_1$  qu'on note  $\{f_{1,1}, f_{1,2}, ..., f_{1,k}\}$ . A chaque valeur  $f_{1,i}$  on associe une section (la section rouge dans la figure) et donc, une variable aléatoire  $F_{2,i} \in \{F_{2,1}, F_{2,2}, ..., F_{2,k}\}\,$  dont on peut chercher une représentation en SFG, et qui soit basée sur un échantillon donné (dans ce cas, un échantillon de 200 valeurs).

Cette option est la plus simple pour accéder à la distribution de  $F_2$  qui correspond à chaque valeur de  $f_1$ , cependant, elle ne permet pas d'analyser la variation de l'objet aléatoire en question, qui est le front de Pareto, et qui fait l'objet de ce travail.

Pour bien comprendre cela, il faut noter que  $F_2(f_1)$  est un processus stochastique, ce qui nécessite plus d'information pour sa représentation complète. Par exemple, on sera amené à déterminer la loi conjointe du vecteur  $(F_2(f_{1,1}), F_2(f_{1,2}), ..., F_2(f_{1,k}))$  et cela n'est pas envisageable d'un point de vue pratique !

Dans d'autres situations, notamment celles où les fronts de Pareto sont discontinus, l'interpolation semble plus compliquée en présence de discontinuités comme celles de ZDT3, ce qui permet de conclure que cette approche est vouée à l'échec.

Une deuxième méthode plus simple et plus efficace est la suivante : Par exemple, nous pouvons déterminer des développements en SFG adaptés aux fronts de Pareto, et les utiliser pour générer  $10^5$  fronts de Pareto (approchés) en quelques secondes. Ainsi, notre objectif dans ce qui suit, est celui de construire une méthode d'approximation de familles d'objets aléatoires paramétrés, fondée sur les acquis du chapitre [3](#page-30-0) de la partie I de cette thèse. Une telle méthode étant établie, nous pourrons générer des échantillons de grande taille à faible coût computationnel, et par conséquent, obtenir une courbe-médiane, et des courbes-quantiles plus proches de la médiane et des quantiles théoriques.

Dans ce chapitre, nous utilisons une base polynomiale, en particulier, une série de polynômes orthogonaux.

#### 7.1. Famille référence

Dans cette partie, on reprend le problème de Fonseca et Fleming sous incertitudes. Cette fois-ci, on simule un échantillon de taille  $ns = 1000$  du vecteur aléatoire

 $(\xi_1, \xi_2, \xi_3)$  uniforme sur  $[0, 0, 1]^3$ . Ainsi, on obtient 1000 fronts de Pareto présentés sur la figure 87.

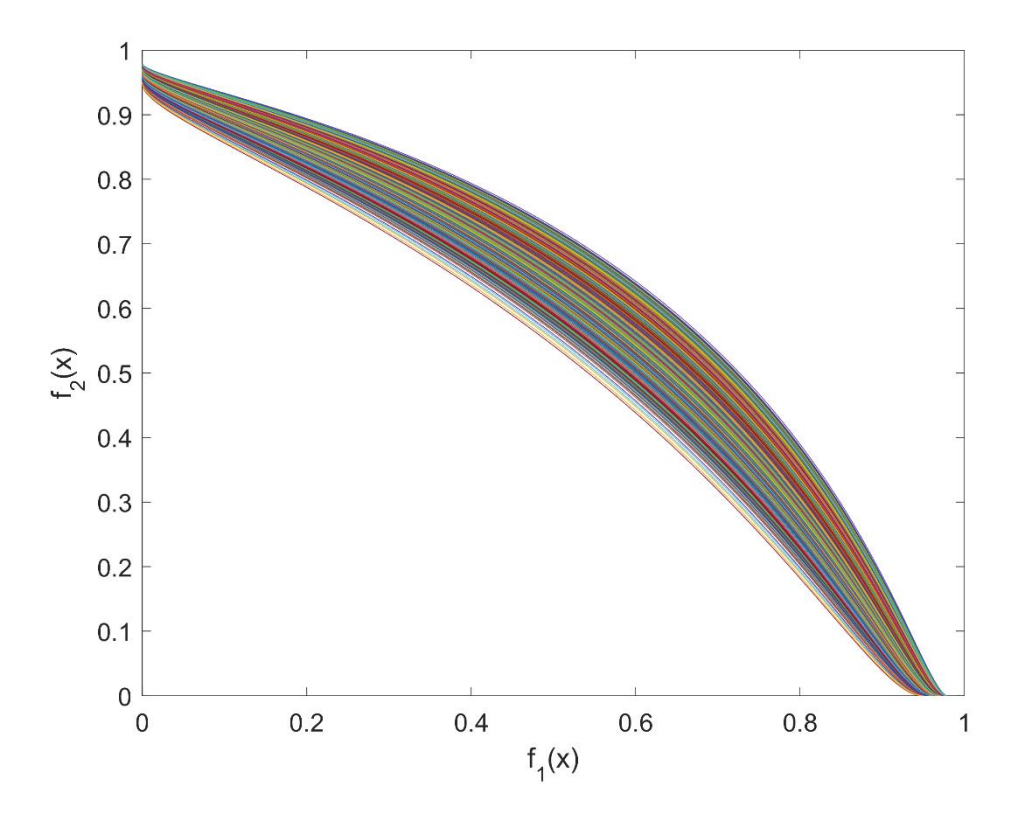

Figure 87 : Famille de 1000 fronts de Pareto de Fleming et Fonseca sous Incertitudes

Chaque courbe de cette famille est obtenue par la résolution d'un problème d'OMO déterministe en appliquant la méthode de Zidani-Souza [\(5.2\)](#page-87-0). Dans ce problème, nous avons développé les variables de décision en polynômes d'ordre 1 comme suit :

$$
\mathbf{x}(\mathbf{c},t)=(x_{f_2}^* - x_{f_1}^*).t + x_{f_1}^*
$$

Nous avons donc considéré  $c = 0$ , ainsi, les courbes ne dépendent que de 2 vecteurs aléatoires :  $x_{f_1}^* = (a_1^*, b_1^*, c_1^*)$  et  $x_{f_2}^* = (a_2^*, b_2^*, c_2^*).$ 

Les histogrammes présentés dans la figure 88 illustrent la dispersion de ces variables dans l'espace :

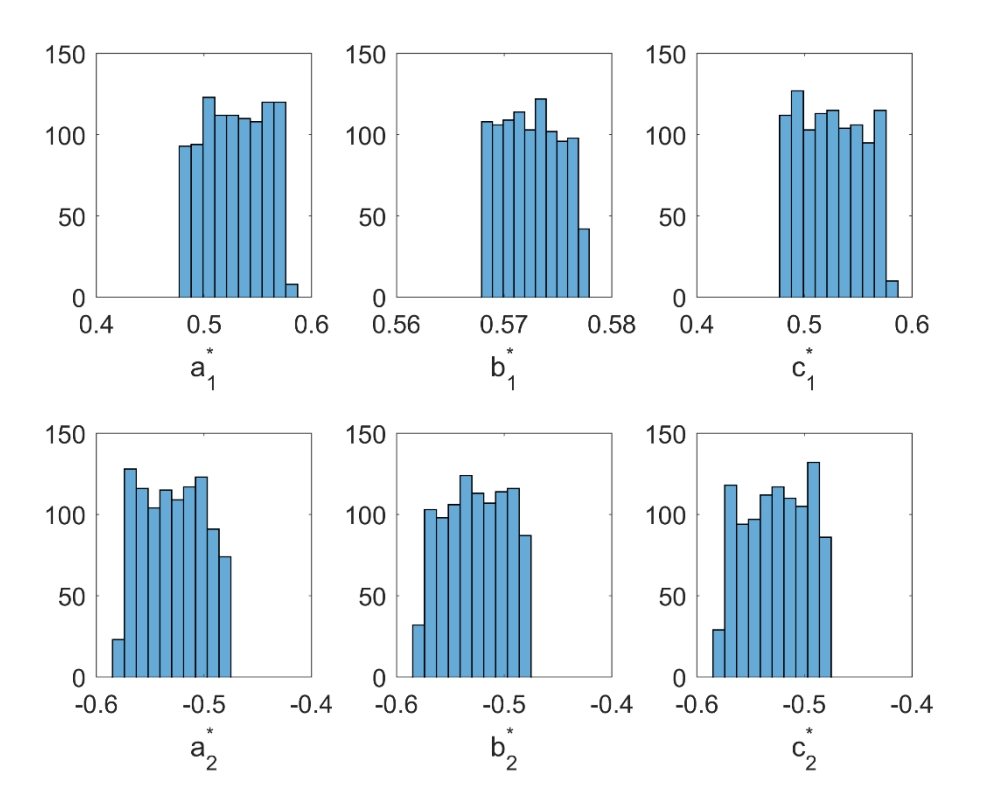

Figure 88 : Histogrammes des points des minima de la famille référence

Le tableau ci-après en donne les valeurs des quatre premiers moments des coefficients qui minimisent les fonctions objectifs :

|                 | 0,528467   | 0,572523   | 0,526085   |
|-----------------|------------|------------|------------|
| Moyenne         | $-0,52847$ | $-0,52635$ | $-0,52608$ |
|                 | 8,02.10-4  | 7,17.10-6  | 8,37.10-4  |
| Variance        | 8,02.10-4  | 8,14.10-4  | 8,37.10-4  |
| Kurtosis        | 1,7993     | 1,8506     | 1,8081     |
|                 | 1,7993     | 1,8484     | 1,8081     |
|                 | $-0,0311$  | 0,0535     | 0,0655     |
| <b>Skewness</b> | 0,0311     | $-0,0357$  | $-0,0655$  |

Tableau 6 : Moyennes, variances, applatissements et asymétries des minimas de la famille référence Afin de générer une « approximation » de cette famille, on procède comme suit :

1) Une première approximation de chacune des courbes est obtenue par projection dans une base polynomiale (on peut utiliser une base trigonométrique).

2) Une deuxième approximation concerne les coefficients des polynômes qui résultent de la première étape. Pour celle-ci, on fait une expansion de Wiener-Hermite d'ordre 5 à l'aide de 3 variables aléatoires centrées uniformes.

Dans la première phase, nous avons projeté les courbes  $\{(f_\mathbf{1}(\mathbf{x}), f_\mathbf{2}(\mathbf{x}))| \ \mathbf{x} \text{ est solution}\}$ dans des bases polynomiales d'ordre 7, 15 et 20. Nous avons finalement choisi une expansion d'ordre 7 pour passer à la deuxième étape. Les résultats numériques que nous présentons par la suite justifient ce choix.

#### 7.2. Projection des fronts de Pareto dans une base polynomiale

L'approximation d'un front de Pareto exacte  $fp_{ex} = (f_{1ex}, f_{2ex})$  par un front  $fp_{app} = (f_{1app}, f_{2app})$  consiste à projeter  $f_{1ex}$  et  $f_{2ex}$  dans les bases polynomiales respectives  $\{\varphi_{1,1},...,\varphi_{1,7}\}$  et  $\{\varphi_{2,1},...,\varphi_{2,7}\}$  et déterminer la matrice  $c$  des coefficients correspondants :

$$
c = \left( c_{ij} \right)_{\substack{1 \leq i \leq 2 \\ 1 \leq j \leq 7}}
$$

En introduisant les incertitudes, chaque coefficient de la matrice  $c$  devient une variable aléatoire C. Pour un échantillon de 1000 courbes on calcule l'erreur moyenne  $e_m$  suivante :

$$
e_m = \left(\frac{E\left[\left\|f_{1ex} - f_{1app}\right\|_1\right]}{E\left[\left\|f_{2ex} - f_{2app}\right\|_1\right]}\right)
$$

Une expansion en polynômes d'ordre 7 suffit pour avoir :

$$
e_m = \begin{pmatrix} 6,4.10^{-3} \\ 6,4.10^{-3} \end{pmatrix}
$$

Une expansion d'ordre 15 nous donne :

$$
e_{m,15} = \binom{2,1.10^{-7}}{7,1.10^{-7}}
$$

et une expansion d'ordre 20 donne :

$$
e_{m,20} = \begin{pmatrix} 2,7.10^{-7} \\ 5,2.10^{-7} \end{pmatrix}
$$

Cependant, nous allons voir que l'expansion de Wiener d'un vecteur de 7 variables aléatoires fournit une meilleure qualité d'approximation que pour un vecteur à 15 ou 20 variables aléatoires.

### 7.3. Caractéristiques statistiques des  $c_{ii}$

La figure suivante présente les histogrammes des 1000 réalisations de la transposée de  $C = (c_{ij})_{\substack{1 \le i \le 2 \ 1 \le j \le 7}}$ .

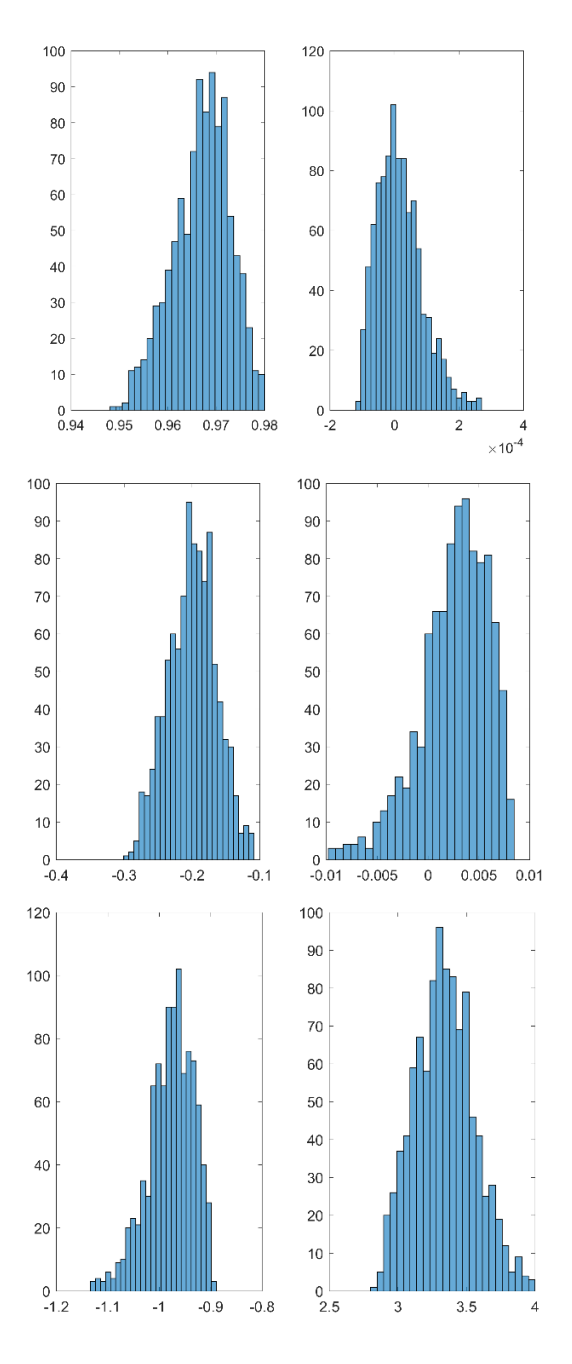

107

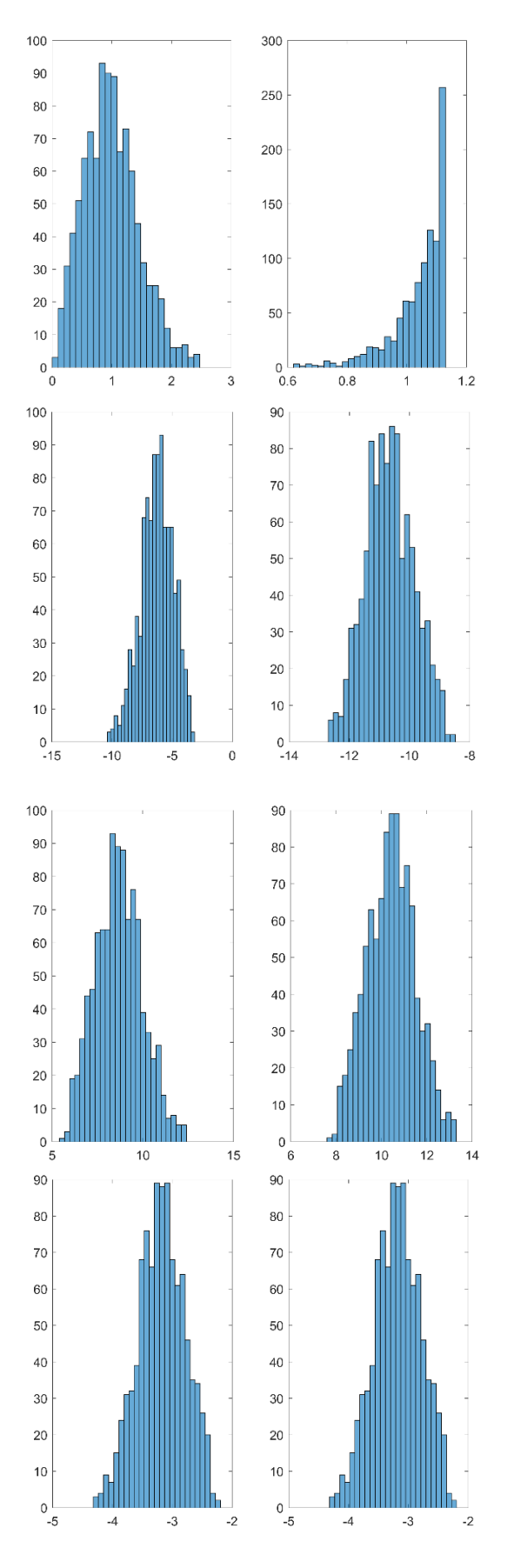

Figure 89 : Histogrammes des coefficients de la transposée de C

|                 | 0,966991   | $-0,19974$ | $-0.9774$  | 0,993575  | $-6,27079$ | 8,669884 | $-3,18251$ |
|-----------------|------------|------------|------------|-----------|------------|----------|------------|
| Moyenne         | 1,72.10-5  | 0,002603   | 3,339787   | 1,04093   | $-10,659$  | 10,42517 | $-3,18251$ |
|                 | 3,46.10-5  | 0,00125    | 0,001989   | 0,212418  | 1,829452   | 1,659199 | 0,153994   |
| Variance        | $5.10 - 9$ | 1,11.10-5  | 0,047067   | 0,008209  | 0,639434   | 1,137969 | 0,153994   |
| Kurtosis        | 2,741231   | 2,641903   | 3,318167   | 2,980035  | 2,782476   | 2,715512 | 2,676336   |
|                 | 3,48623    | 3,659223   | 2,784669   | 6,052039  | 2,590153   | 2,638989 | 2,676336   |
|                 | $-0,36658$ | $-0,05827$ | $-0,65567$ | 0,45982   | $-0,27318$ | 0,187458 | $-0,12812$ |
| <b>Skweness</b> | 0,750534   | $-0,83535$ | 0,234498   | $-1,6446$ | 0,100983   | 0,056958 | $-0,12812$ |

Le tableau suivant donne les moyennes, variances, aplatissements et asymétries des  $c_{ij}$ .

**Tableau 7 :** Moyennes, variances, aplatissements et asymétries des  $c_{ij}$ 

Dans le tableau suivant, nous présentons coefficients de corrélations des  $c_{ij}$ , placés sur les lignes et sur les colonnes dans l'ordre suivant  $c_{11}, c_{12}, ..., c_{17}, c_{21}, ..., c_{27}$ :

|            | 0.99673    | $-0.96601$ | 0,97718    | $-0.98616$ | 0,98956    | $-0,99163$                              | 0,95955    | $-0.95341$ | 0,98786    | $-0,86842$ | $-0,99753$ | 0,99383    | $-0.99163$ |
|------------|------------|------------|------------|------------|------------|-----------------------------------------|------------|------------|------------|------------|------------|------------|------------|
| 0,99673    |            | $-0.98367$ | 0.99113    | $-0.99633$ | 0.99797    | $-0.99882$                              | 0.97908    | $-0.97457$ | 0.99717    | $-0.90534$ | $-0,9999$  | 0.99954    | $-0,99882$ |
| $-0,96601$ | $-0.98367$ |            | $-0.99883$ | 0.99542    | $-0.99308$ | 0,99117                                 | $-0.99971$ | 0.99898    | $-0.99442$ | 0.96697    | 0.9814     | $-0.98855$ | 0,99117    |
| 0,97718    | 0.99113    | $-0,99883$ |            | $-0,99887$ | 0.99758    | $-0.99639$                              | 0.9974     | $-0.99565$ | 0.99831    | $-0.95357$ | $-0.98948$ | 0,99466    | $-0,99639$ |
| $-0,98616$ | $-0.99633$ | 0.99542    | $-0.99887$ |            | $-0.99976$ | 0.9993                                  | $-0.99285$ | 0.99011    | $-0.99994$ | 0.93819    | 0.99525    | $-0.99844$ | 0,9993     |
| 0,98956    | 0.99797    | $-0.99308$ | 0.99758    | $-0.99976$ |            | $-0.99988$                              | 0.98999    | $-0.98679$ | 0.99992    | $-0.93036$ | $-0.99715$ | 0.99943    | $-0.99988$ |
| $-0,99163$ | $-0.99882$ | 0.99117    | $-0.99639$ | 0,9993     | $-0.99988$ |                                         | $-0.98772$ | 0,9842     | $-0.99962$ | 0,92464    | 0.99819    | $-0.99983$ |            |
| 0,95955    | 0.97908    | $-0.99971$ | 0.9974     | $-0.99285$ | 0.98999    | $-0.98772$                              |            | $-0.99978$ | 0.99161    | $-0.97279$ | $-0.97653$ | 0.98466    | $-0.98772$ |
| $-0,95341$ | $-0.97457$ | 0.99898    | $-0.99565$ | 0.99011    | $-0.98679$ | 0.9842                                  | $-0.99978$ |            | $-0,98866$ | 0.97747    | 0.97176    | $-0.98076$ | 0,9842     |
| 0,98786    | 0.99717    | $-0.99442$ | 0.99831    | $-0.99994$ | 0.99992    | $-0.99962$                              | 0.99161    | $-0.98866$ |            | $-0.93469$ | $-0.99617$ | 0,99895    | $-0.99962$ |
| $-0,86842$ | $-0.90534$ | 0.96697    | $-0.95357$ | 0.93819    | $-0.93036$ | 0.92464                                 | $-0.97279$ | 0.97747    | $-0.93469$ |            | 0.90005    | $-0.91745$ | 0,92464    |
| $-0.99753$ | $-0.9999$  | 0.9814     | $-0.98948$ | 0.99525    | $-0.99715$ | 0,99819                                 | $-0.97653$ | 0.97176    | $-0.99617$ | 0.90005    |            | $-0.99913$ | 0,99819    |
| 0,99383    | 0.99954    | $-0.98855$ | 0.99466    | $-0.99844$ | 0.99943    | $-0.99983$                              | 0.98466    | $-0.98076$ | 0,99895    | $-0.91745$ | $-0,99913$ |            | $-0.99983$ |
| $-0.99163$ | $-0.99882$ | 0,99117    | $-0.99639$ | 0.9993     | $-0.99988$ | $\begin{array}{ccc} \hline \end{array}$ | $-0,98772$ | 0.9842     | $-0.99962$ | 0.92464    | 0.99819    | $-0.99983$ |            |

**Tableau 8 :** Coefficients de corrélations ces  $c_{ij}$ 

## 7.4. Expansion des variables aléatoires,  $x_{f_1}^*$ ,  $x_{f_2}^*$  et  $c_{ij}$  en polynômes de chaos

Comme nous l'avions indiqué, la deuxième étape consiste à développer les vecteurs aléatoires  $x_{f_1}^*$ et  $x_{f_2}^*$ ainsi que les variables aléatoires  $c_{ij}$  en séries de polynômes de chaos à trois variables. Les trois variables  $q, r$  et  $s$  que nous utilisons dans cette expansion sont des variables uniformes sur [-1,1] et dont les histogrammes (pour 1000 réalisations) sont présentés sur la figure 90. L'approximation est réalisée par des polynômes combinaisons linéaires des membres de la famille :

$$
PC = \{q^i r^j s^k | 0 \le i + j + k \le 5\}
$$

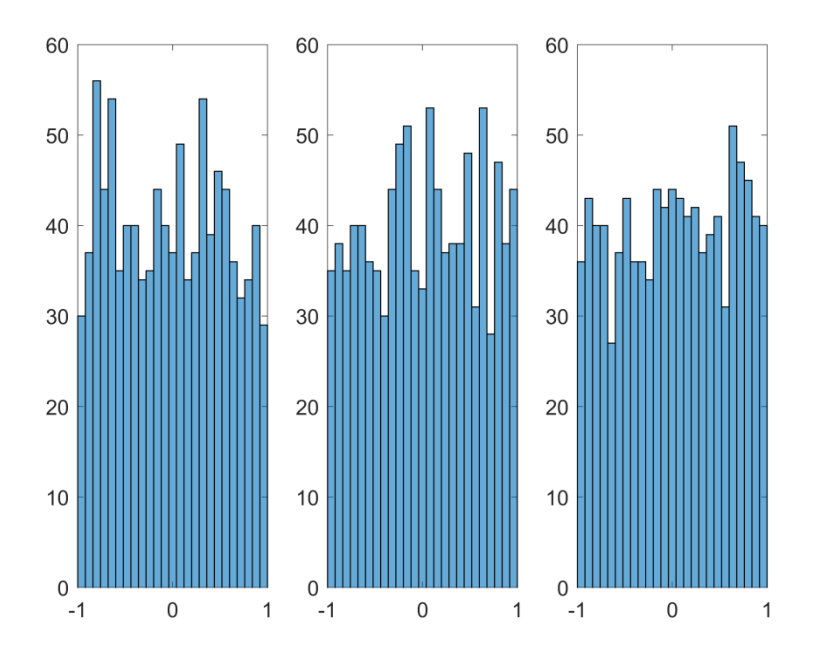

Figure 90 : Histogrammes des variables de l'expansion en polynômes de chaos

Dans un premier temps, nous approchons les échantillons de référence des vecteurs  $x_{f_1}^*$  et  $x_{f_2}^*$  de taille 1000. Pour évaluer la qualité d'approximation, on calcule les erreurs relatives entres les  $x_{f_i}^*$ exactes et les  $x_{f_i}^*$ approchés qu'on note  $x_{app}^i$  pour  $i \in \{1,2\}$  comme suit :

$$
ER_{x_i^*} = \frac{\left\|x_{f_i}^* - x_{app}^i\right\|_1}{\left\|x_{f_i}^*\right\|_1}
$$

Dans l'expression ci-dessus, nous utilisons la distance issue de la norme  $\|\cdot\|_1$  et définie par :

$$
\forall x = (x_1, x_2, ..., x_n) \in \mathbb{R}^n, ||x||_1 = \sup_{1 \le i \le n} |x_i|
$$

La figure 91 montre l'évolution de l'erreur relative en fonction de l'ordre de l'expansion en polynômes de chaos :

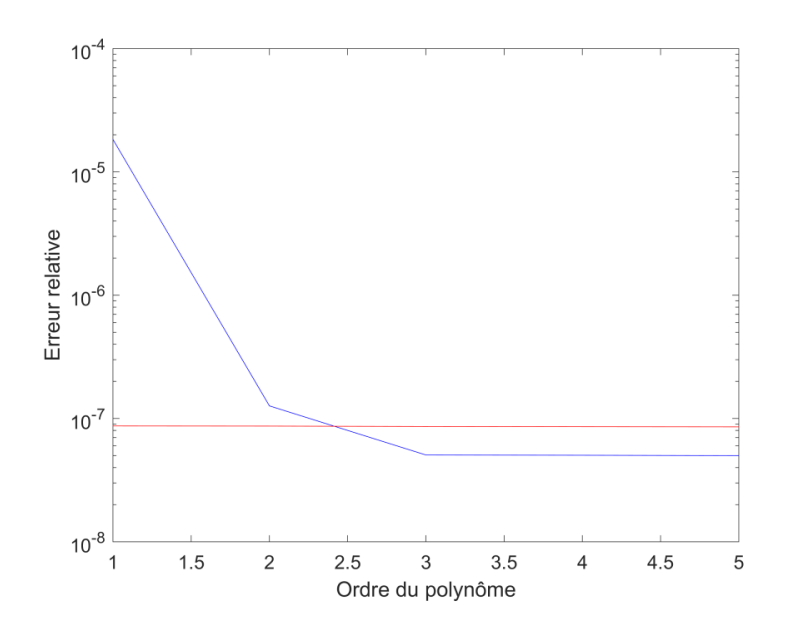

Figure 91 : Erreur relative entre les minimas exactes et les minimas approchées en fonction de l'ordre l'expansion en polynômes de chaos

La courbe bleue représente l'erreur relative qui résulte de l'approximation de  $\pmb{x}^{\ast}_{f_1}$  et la courbe rouge correspond à celle de  $\pmb{x^*_{f_2}}.$ 

Comme nous l'avons déjà mentionné, nous avons approché les courbes de Pareto exactes par des polynômes de chaos d'ordres 7, 15 et 20. Ensuite, nous avons projeté les  $c_{ij}$ , dans chaque cas, dans une base de polynômes de chaos à trois variables uniformes centrées. Les trois figures suivantes donnent l'évolution de l'erreur relative :

$$
ER_{c_i} = \frac{\left\|c_i - c_{app}^i\right\|_1}{\left\|c_i\right\|_1}
$$

en fonction de l'ordre de l'expansion.

Dans la relation ci-dessus,  $c_i = (c_{i,1}, c_{i,2}, ..., c_{i,nc})$  tel que  $i \in \{1,2\}$  et  $nc \in \{7,15,20\}$ .

Les figures suivantes montrent l'évolution des valeurs de  $ER_{c_1}$  (en bleu) et de  $ER_{c_2}$ (en rouge) en fonction de l'ordre de l'expansion en polynômes de chaos, et ce, pour les trois valeurs de  $nc$ ; de même on présente dans chaque cas de  $nc$  les erreurs reltives entre la famille référence des  $c_{ij}$  et la famille approchée, et ce, pour les moyennes, les variances, les applatissements, les asymétries et les coefficients de corrélations. Les erreurs relatives sont données pour une expansion d'ordre 5.

<span id="page-119-0"></span>7.4.1.  $nc = 7$ 

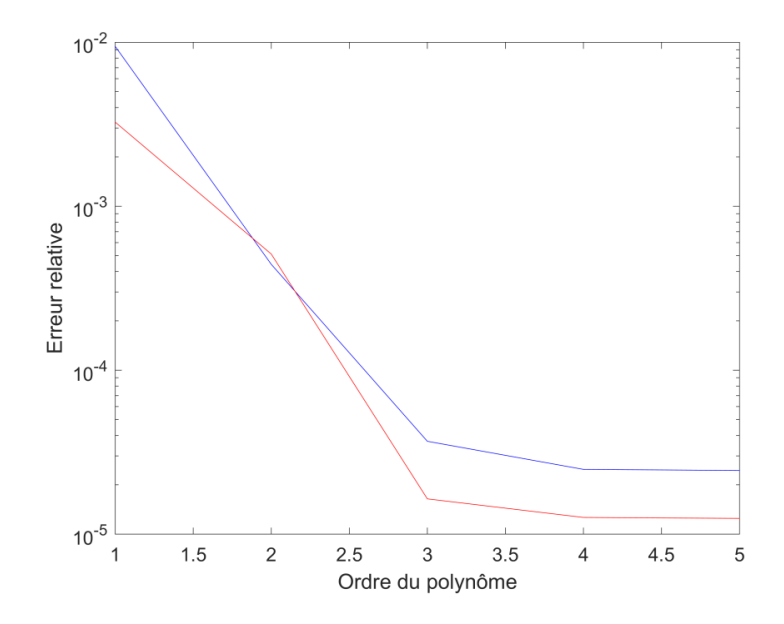

**Figure 92 :** Erreur relative entre les  $c_i$  et les  $c_{app}$  de longueur 7 et  $i \in \{1,2\}$ en fonction de l'ordre l'expansion en polynômes de chaos

|                 | $2,41.10^{15}$  | $2,78.10^{-16}$ | $-3,4.10^{-16}$ | $1,79.10^{-15}$ | $-2,3.10^{-15}$     | $-1,6.10^{-15}$ | $-4,2.10^{-16}$        |
|-----------------|-----------------|-----------------|-----------------|-----------------|---------------------|-----------------|------------------------|
| Moyenne         | $5,92.10^{-16}$ | $1,83.10^{-15}$ | $1,06.10^{-15}$ | $-6,4.10^{-16}$ | $1.10^{\text{-}15}$ | $\theta$        | $-1,4.10^{-16}$        |
| Variance        | $8,86.10^{09}$  | $4,96.10^{09}$  | $5,22.10^{-08}$ | $4,27.10^{-08}$ | $2,14.10^{-08}$     | $1,67.10^{-08}$ | $1,65.10^{-08}$        |
|                 | $6,55.10^{-09}$ | $2,21.10^{-08}$ | $9,64.10^{-10}$ | $2,32.10^{-07}$ | $2,4.10^{-08}$      | $1,64.10^{-08}$ | $1,65.10^{-08}$        |
| Kurtosis        | $-2,8.10^{-05}$ | $-3,1.10^{-06}$ | $-1,1.10^{-04}$ | $-7,3.10^{-05}$ | $-3,3.10^{-05}$     | $-2,1.10^{-05}$ | $-1,5.10^{-05}$        |
|                 | $3,03.10^{-05}$ | $5,69.10^{-05}$ | $5,67.10^{-06}$ | $3,22.10^{-04}$ | $1,13.10^{-05}$     | $-7,2.10^{-06}$ | $-1,5.10^{\text{-}05}$ |
|                 | $-5,6.10^{-06}$ | $4,97.10^{-06}$ | $-2,9.10^{-05}$ | $-1,3.10^{-05}$ | $-2,8.10^{-06}$     | $2,5.10^{-06}$  | $9,66.10^{-06}$        |
| <b>Skweness</b> | $8,94.10^{06}$  | $1,67.10^{-05}$ | $2,07.10^{-06}$ | $11,3.10^{-05}$ | $-4,2.10^{-05}$     | $3,55.10^{-05}$ | $9,66.10^{-06}$        |

**Tableau 9 :** Erreur relative entre les quatre premiers moments des  $c_i$  et des  $c_{app}^i$  de longueur 7 et ∈ {1,2} dans le cas d'une expansion en polynômes de chaos d'ordre 5 à 3 variables

|                  | $-5.31835E - 10$              | $-4.9891E-08$                                  | -4.47895E-08     | $-2.87411E-08$                | $-2.48081E - 08$                | $-2.47322E - 08$ | -5.15009E-10                  | $-3.45621E-09$ | $-1.99118E-09$   | $-6.84894E-08$            | $-3.09873E-08$   |                            | $-2.46507E-08$ $-2.47294E-08$     |
|------------------|-------------------------------|------------------------------------------------|------------------|-------------------------------|---------------------------------|------------------|-------------------------------|----------------|------------------|---------------------------|------------------|----------------------------|-----------------------------------|
| $-5.31835E-10$   |                               | -4.44304E-08                                   | $-3.84528E-08$   | $-2.35116E-08$                | $-1.98608E - 08$                | -1.97139E-08     | -1.35588E-09                  | $-5.64872E-09$ | $-9.6811E-10$    | -8.32324E-08              | $-2.50653E-08$   |                            | $-1.95474E-08$ $-1.97111E-08$     |
| -4.9891E-08      | -4.44304E-08                  | $\Omega$                                       | $-1.36275E-09$   | -4.58613E-09                  | $-6.31702E-09$                  | $-6.63513E-09$   | $-4.02546E-08$                | $-5.75829E-08$ | $-3.2258E-08$    | $-2.38264E - 07$          | -5.82029E-09     |                            | -7.04689E-09 -6.63732E-09         |
| -4.47895E-08     |                               | $-3,84528E-08$ $-1,36275E-09$ 0 $-1,83409E-09$ |                  |                               | -3.0819E-09                     | -3.19753E-09     | $-3.71717E-08$                | -5.43515E-08   | $-2.76388E - 08$ | -2.35483E-07              | $-1.93134E-09$   |                            | -3.36212E-09 -3.19907E-09         |
| $-2.87411E-08$   | $-2.35116E-08$                | $-4.58613E-09$                                 |                  |                               | $-1,83409E-09$ 0 $-1,61921E-10$ | $-1.98718E-10$   | $-2.34201E-08$                | -3.79573E-08   | $-1.54351E-08$   | -1.98891E-07              | $-2.90146E-10$   |                            | $-2.64535E-10$ $-1.99221E-10$     |
| $-2.48081E - 08$ | $-1.98608E - 08$              | $-6.31702E-09$                                 |                  | $-3.0819E-09$ $-1.61921E-10$  | $\Omega$                        | -7.22795E-12     | $-2.02017E-08$                | $-3.39841E-08$ | $-1.26035E-08$   | $-1.89211E-07$            | $-4.6475E-10$    | $-3.62969E-11$             | -7.40883E-12                      |
| $-2.47322E-08$   | $-1.97139E-08$                | $-6.63513E-09$                                 | -3.19753E-09     | $-1.98718E - 10$              |                                 | $-7.22773E-12$ 0 | $-2.03137E-08$                | $-3.41113E-08$ | $-1.2561E-08$    | $-1.89763E-07$            | $-4.203E-10$     |                            | $-1.14511E-11$ $-1.16684E-13$     |
| $-5.15009E - 10$ | L35588E-09                    | $-4.02546E-08$                                 | $-3.71717E-08$   | $-2.34201E-08$                | $-2.02017E-08$                  |                  | -2,03137E-08 0 -4,57646E-09   |                | $-1.32851E-09$   | -8.20559E-08              | $-2.66403E-08$   |                            | $-2.04664E-08$ $-2.03133E-08$     |
| $-3.45621E-09$   | $-5.64872E-09$                | $-5.75829E-08$                                 | $-5.43515E-08$   | -3.79573E-08                  | -3.39841E-08                    | $-3.41113E-08$   | -4.57646E-09                  |                | -7.5895E-09      | $-6.87324E - 08$          | $-4.15572E-08$   |                            | $-3.41819E - 08$ $-3.40736E - 08$ |
| $-1.99118E-09$   | $-9.6811E - 10$               | $-3.2258E-08$                                  |                  | $-2.76388E-08$ $-1.54351E-08$ | $-1.26035E-08$                  | $-1.2561E-08$    | $-1.32851E-09$                | -7.5895E-09    |                  | $-1.00573E - 07$          | $-1.72107E-08$   |                            | $-1.25239E-08$ $-1.25595E-08$     |
| $-6.84894E-08$   | -8.32324E-08                  | $-2.38264E-07$                                 | -2.35483E-07     | -1.98891E-07                  | -1.89211E-07                    | -1.89763E-07     | -8.20559E-08                  | -6.87324E-08   | -1.00573E-07     |                           | $-2.10434E - 07$ | -1.90461E-07  -1.89766E-07 |                                   |
| $-3.09873E-08$   | -2.50653E-08                  | -5.82029E-09                                   | $-1.93134E-09$   | $-2.90146E - 10$              | $-4.64749E-10$                  | $-4.203E-10$     | $-2.66403E-08$                | $-4.15572E-08$ | $-1.72107E-08$   | $-2.10434E - 07$          |                  | 0 -3,83583E-10             | $-4.19007E-10$                    |
| $-2.46507E-08$   | $-1.95474E-08$                | -7.04689E-09                                   | $-3.36212E - 09$ | $-2.64535E - 10$              | $-3.6297E-11$                   | $-1.14512E-11$   | $-2.04664E-08$                | $-3.41819E-08$ | $-1.25239E-08$   | $-1.90461E-07$            | -3.83583E-10     |                            | 0 -1.09187E-11                    |
|                  | $-2.47294E-08$ $-1.97111E-08$ | $-6.63732E-09$                                 | -3.19907E-09     | $-1.99221E-10$                | -7.40883E-12                    |                  | $-1.16684E-13$ $-2.03133E-08$ | -3.40736E-08   |                  | -1.25595E-08 -1.89766E-07 | $-4.19007E - 10$ | $-1.09187E-11$             | $\overline{0}$                    |

Tableau 10 : Erreur relative entre les coefficients de corrélation des  $c_{ij}$   $(1 \le i \le 2; 1 \le j \le 7)$ dans le cas d'une expansion en polynômes de chaos d'ordre 5 à 3 variables

Dans [7.4.2](#page-120-0) et [7.4.3,](#page-121-0) la matrice C est de dimensions  $(2 ; 15)$  et  $(2 ; 20)$ . Dans ces deux cas, on présente seulement les erreurs relatives de la moyenne entre les  $c_i$  et les  $c_{app}^i$ pour des projections d'ordre 1 jusqu'à l'ordre 5 avec les erreurs relatives des 4 premiers moments dans le cas d'une expansion d'ordre 5, quant aux erreurs relatives des coefficients de corrélation, on les présente dans l'annexe 2.

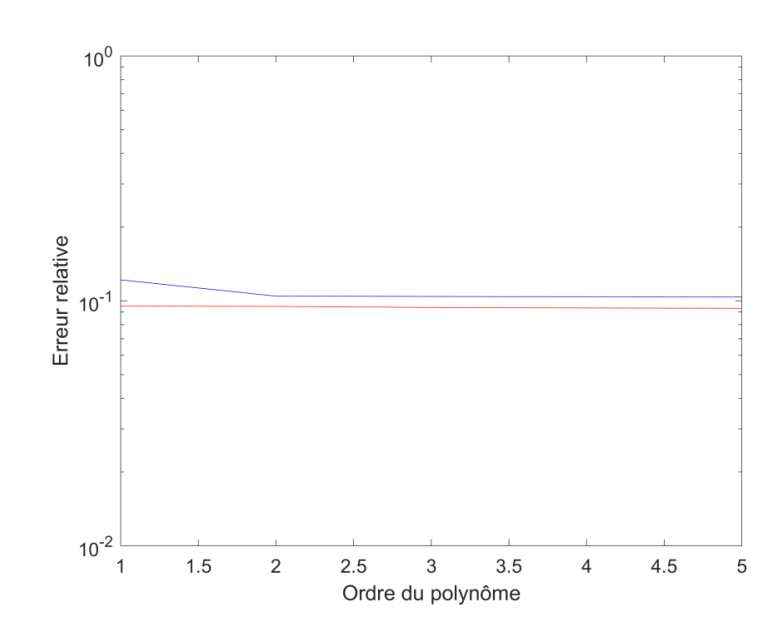

<span id="page-120-0"></span>7.4.2.  $nc = 15$ 

**Figure 93 :** Erreur relative entre les  $c_i$  et les  $c_{app}$  de longueur 15 et  $i \in \{1,2\}$ en fonction de l'ordre l'expansion en polynômes de chaos

| Erreur relative de la |                  | Erreur relative de la |                | Erreur relative de |                 | Erreur relative de |                 |  |  |
|-----------------------|------------------|-----------------------|----------------|--------------------|-----------------|--------------------|-----------------|--|--|
| Moyenne               |                  | Variance              |                | l'aplatissement    |                 | l'asymétrie        |                 |  |  |
|                       |                  |                       |                |                    |                 |                    |                 |  |  |
| $5,74.10^{-16}$       | $-7,4.10^{-16}$  | $8,18.10^{09}$        | 0,398481       | $-2,6.10^{-05}$    | $-0,29612$      | $-5,3.10^{-06}$    | $-1,19293$      |  |  |
| $9,99.10^{-16}$       | $\boldsymbol{0}$ | $1,31.10^{-08}$       | 0,437384       | $-1,6.10^{-05}$    | $-0,32468$      | $3,48.10^{-06}$    | $-1,56517$      |  |  |
| $-3,4.10^{-16}$       | $1,16.10^{-15}$  | $1,23.10^{-07}$       | $7,9.10^{-08}$ | $-8,2.10^{-06}$    | $-9,2.10^{-07}$ | $5.10^{-06}$       | $-5,4.10^{-08}$ |  |  |
| $2,16.10^{-15}$       | $-3,1.10^{-15}$  | 0,000164              | 0,520341       | $-0,00086$         | $-0,49884$      | $-0,00046$         | $-1,98562$      |  |  |
| $-1,4.10^{-15}$       | $\overline{0}$   | 0,000351              | 0,000172       | $6,4.10^{-05}$     | $9,32.10^{-05}$ | $-0,0006$          | $-0,00019$      |  |  |
| $-1,2.10^{-16}$       | $-1.10^{-15}$    | 0,006166              | 0,710799       | $-0,00221$         | $-0,78045$      | $-0,0091$          | $-5,09441$      |  |  |
| $1,37.10^{-16}$       | $1,3.10^{-15}$   | 0,058075              | 0,020097       | $-0,00304$         | $-0,00505$      | $-0,08313$         | $-0,02772$      |  |  |
|                       |                  |                       |                |                    |                 |                    |                 |  |  |

| $\overline{0}$  | $1,74.10^{15}$  | 0,753794 | 0,93622  | $-0,87247$ | $-0,90923$ | $-8,11857$ | 48,91016   |
|-----------------|-----------------|----------|----------|------------|------------|------------|------------|
| $1,71.10^{-16}$ | $1,3.10^{-15}$  | 0,235366 | 0,156159 | $-0,1319$  | $-0,02688$ | $-0,47083$ | $-0,25321$ |
| $1,93.10^{-15}$ | $2,5.10^{-15}$  | 0,459521 | 0,940804 | $-1,03205$ | $-0,91147$ | $-1,57159$ | $-7,67541$ |
| $2,47.10^{-16}$ | $\overline{0}$  | 0,032768 | 0,137731 | $-0,01472$ | $-0,00583$ | $-0,04795$ | $-0,20062$ |
| $8,71.10^{-16}$ | $-1,9.10^{-15}$ | 0,176793 | 0,576091 | $-0,07466$ | $-0,22242$ | $-0,29791$ | $-1,58113$ |
| $1,16.10^{-16}$ | $5,96.10^{-16}$ | 0,383704 | 0,635176 | $-0,00711$ | $-0,30168$ | $-0,56551$ | $-1,81732$ |
| $2,83.10^{-16}$ | $1,85.10^{-16}$ | 0,076455 | 0,239304 | 0,000148   | $-0,1141$  | $-0,09955$ | $-0,39624$ |
| $-3,5.10^{-15}$ | $-1,1.10^{-16}$ | 0,045087 | 0,145678 | 0,002976   | $-0,0774$  | $-0,05328$ | $-0,22016$ |

Tableau 11 : Erreur relative entre les quatre premiers moments des  $c_i$  et des  $c_{app}$  de longueur 15 et  $i \in \{1,2\}$  dans le cas d'une expansion en polynômes de chaos d'ordre 5 à 3 variables

<span id="page-121-0"></span>7.4.3.  $nc = 20$  $10<sup>0</sup>$ Erreur relative  $10^{-1}$  $10^{-2}$  $\overline{\mathbf{1}}$  $1.5$  $\overline{\mathbf{c}}$  $2.5$  $\sqrt{3}$  $3.5$  $\overline{4}$  $4.5\,$ Ordre du polynôme

**Figure 94 :** Erreur relative entre les  $c_i$  et les  $c_{app}$  de longueur 20 et  $i \in \{1,2\}$ en fonction de l'ordre l'expansion en polynômes de chaos

 $\,$  5  $\,$ 

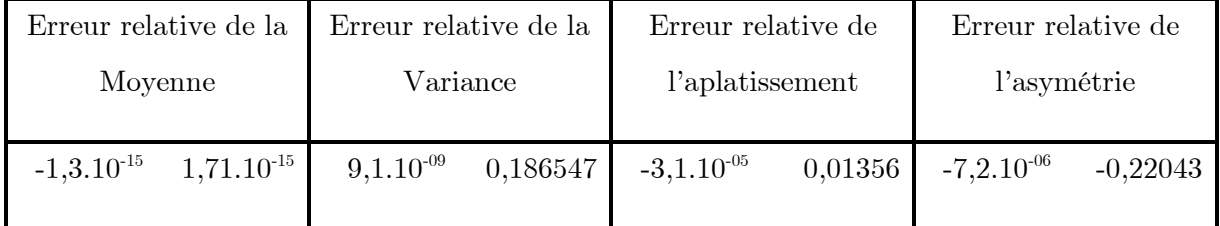

| $-1,2.10^{-16}$                 | $1,36.10^{-15}$                 | $1,53.10^{-08}$ | 0,163725        | $-2.10^{-05}$   | 0,017998        | $4,88.10^{-06}$ | $-0,20968$      |
|---------------------------------|---------------------------------|-----------------|-----------------|-----------------|-----------------|-----------------|-----------------|
| $1,03.10^{-15}$                 | $9,04.10^{-16}$                 | $6,3.10^{-08}$  | $3,5.10^{-08}$  | $-1.10^{-05}$   | $5,02.10^{-07}$ | $5,94.10^{-06}$ | $1,24.10^{-08}$ |
| $1,14.10^{-16}$                 | $5,86.10^{-16}$                 | $7,99.10^{-05}$ | 0,108112        | $-0,00109$      | 0,01069         | $-0,00042$      | $-0,12374$      |
| $1,95.10^{-15}$                 | $-7,6.10^{-16}$                 | 0,000133        | $6,39.10^{-05}$ | $2,46.10^{-05}$ | $-3,2.10^{-05}$ | $-0,00051$      | $-3,6.10^{-05}$ |
| $3,43.10^{-15}$                 | $-8,1.10^{-16}$                 | 0,00328         | 0,082396        | $-0,00051$      | 0,006231        | $-0,0035$       | $-0,0901$       |
| $-3,3.10^{-16}$                 | $-2,1.10^{-16}$                 | 0,060273        | 0,003881        | $-0,00366$      | 0,001003        | $-0,12386$      | $-0,0029$       |
| $1,02.10^{-15}$                 | $1,08.10^{-15}$                 | 0,118218        | 0,090705        | 0,029137        | 0,005201        | $-0,10551$      | $-0,07639$      |
| $\boldsymbol{0}$                | $\boldsymbol{0}$                | 0,111192        | 0,1205          | $-0,02971$      | $-0,02796$      | $-0,18871$      | $-0,12135$      |
| $-7,8.10^{-16}$                 | $1,22.10^{-16}$                 | 0,343388        | 0,45941         | 0,073092        | $-0,0748$       | 2,228383        | $-0,96746$      |
| $\text{-}4,\!4.10^{\text{-}16}$ | $-2,2.10^{-16}$                 | 0,30493         | 0,731906        | 0,0782          | 0,180464        | 0,059633        | 0,724653        |
| $-1,2.10^{-15}$                 | $8,28.10^{-16}$                 | 0,605876        | 0,323842        | 0,041551        | 0,130412        | $-7,761$        | 0,217725        |
| $\boldsymbol{0}$                | $9.10^{\mbox{\scriptsize -16}}$ | 0,933725        | 0,950021        | $-1,45588$      | $-1,31345$      | $-8,90967$      | 29,77508        |
| $-8,5.10^{-16}$                 | $-4,1.10^{-16}$                 | 0,941008        | 0,325038        | $-1,65638$      | 0,11082         | $-9,50812$      | $-0,49686$      |
| $-5,6.10^{-16}$                 | $1,63.10^{-16}$                 | 0,723159        | 0,892866        | $-0,05173$      | 0,180884        | $-1,40441$      | 2,087242        |
| $-6,2.10^{-16}$                 | $-1,1.10^{-15}$                 | 0,503258        | 0,353985        | 0,136367        | 0,043709        | $-0,28413$      | $-0,56589$      |
| $-4,3.10^{-16}$                 | $\boldsymbol{0}$                | 0,64969         | 0,276459        | 0,17178         | 0,036467        | 0,123614        | $-0,32905$      |
| $-6,5.10^{-16}$                 | $-1,7.10^{-16}$                 | 0,937113        | 0,584244        | $-0,11209$      | $-0,13044$      | $-7,19756$      | $-4,19392$      |
| $\boldsymbol{0}$                | $-8,2.10^{-16}$                 | 0,953943        | 0,949182        | $-1,61344$      | $-2,04901$      | $-33,1717$      | 5,0627          |
| $2,05.10^{-15}$                 | $-9,4.10^{-16}$                 | 0,937021        | 0,933211        | $-1,85941$      | $-0,15741$      | $-48,8189$      | 0,106146        |

**Tableau 12 :** Erreur relative entre les quatre premiers moments des  $c_i$  et des  $c_{app}$  de longueur 20 et  $i \in \{1,2\}$  dans le cas d'une expansion en polynômes de chaos d'ordre 5 à 3 variables

Comme les statistiques et les graphiques le montrent, la meilleure qualité d'approximation est obtenue pour une matrice  $C$  de 14 variables aléatoires.

Une solution que nous n'avons pas testée, peut probablement conduire à de meilleurs résultats :

Pour deux matrices  $C_k$  et  $C_l$  de dimensions respectives  $2 \times k$  et  $2 \times l$  (par exemple, le cas de  $k = 7$  et  $l = 14$ ) on développe les  $c_{k(i,j)}$ en SFG et on met  $c_{k(i,j)}^{app}$  dans la position qui lui correspond dans la matrice  $C_l$  qui devient  $C_l'$ . Ensuite, on développe les  $c'_{l_{(i,j)}}$ en SFG, ceci laisse entrevoir une erreur inférieure à celle de la première présentation.

#### 7.5. L'estimateur de Kaplan-Meier et la distance de Wasserstein

Une autre mesure d'erreur, justifie davantage le choix de  $nc = 7$ , il s'agit de la métrique de Wasserstein qui permet de mesurer la distance entre deux variables aléatoires (Pagnacco et al, 2017). Nous avons appliqué celle-ci à l'estimateur de Kaplan-Meier (Kaplan et Meier, 1958) des CDF inverses de l'échantillon référence et de la loi approchée par polynômes de chaos.

Dans les trois cas  $nc \in \{7,15,20\}$  nous avons développé en PC : 14, 30 et 40 variables aléatoires. Nous avons calculé la distance de Wasserstein entre l'estimateur de Kaplan-Meier la CDF inverse de chacune de ces variables et celui de sa représentation en PC. On le note ici WKM.

Le tableau ci-dessous donne l'erreur moyenne, maximum, et minimum que nous avons observées dans les trois cas précités :

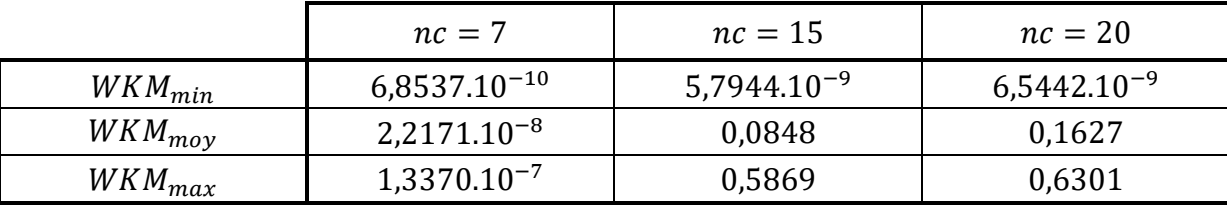

Tableau 13 : Distance minimum, moyenne et maximum de Wasserstein entre les estimateurs de Kaplan-Meier des CDF inverses des variables  $c_{i,j}$  et ceux de leurs représentations en PC

#### 7.6. Résultats

Après avoir comparé les résultats de toutes les simulations que nous avons effectuées, nous avons conservé ceux du premier cas [\(7.4.1\)](#page-119-0). Ensuite, nous avons généré un échantillon de taille 10<sup>5</sup> des vecteurs approchés  $\{C_{app}^i = (C_{app}^{i,1}, ..., C_{app}^{i,7}), 1 \le i \le 2\}$ , et

nous avons obtenu  $10^5$  fronts de Pareto approchés pour le problème de Fonseca et Fleming sous incertitudes. Les 95 et 96 illustrent le résultat obtenu.

La courbe moyenne de la figure 96 est l'ensemble des points de  $\mathbb{R}^2$  donné par :

$$
\mathfrak{C}^m_{chaos} = \left\{ \left( \sum_{1 \leq j \leq 7} \varphi_{1,j} \left( \overline{C^{1,j}_{app}} \right), \sum_{1 \leq j \leq 7} \varphi_{2,j} \left( \overline{C^{2,j}_{app}} \right), t \in [0,1] \right\}
$$

Avec  $\overline{C_{app}^{i,j}}$  sont les moyennes des échantillons de tailles  $10^5$ , que nous avons simulé pour les variables aléatoires  $C_{app}^{i,j}$ ,  $(i, j) \in [\![1, 2]\!] \times [\![1, 7]\!]$ .

Voyons que la courbe moyenne qui résulte de cette méthode occupe, comme prévu, une position centrale entre les courbes simulées.

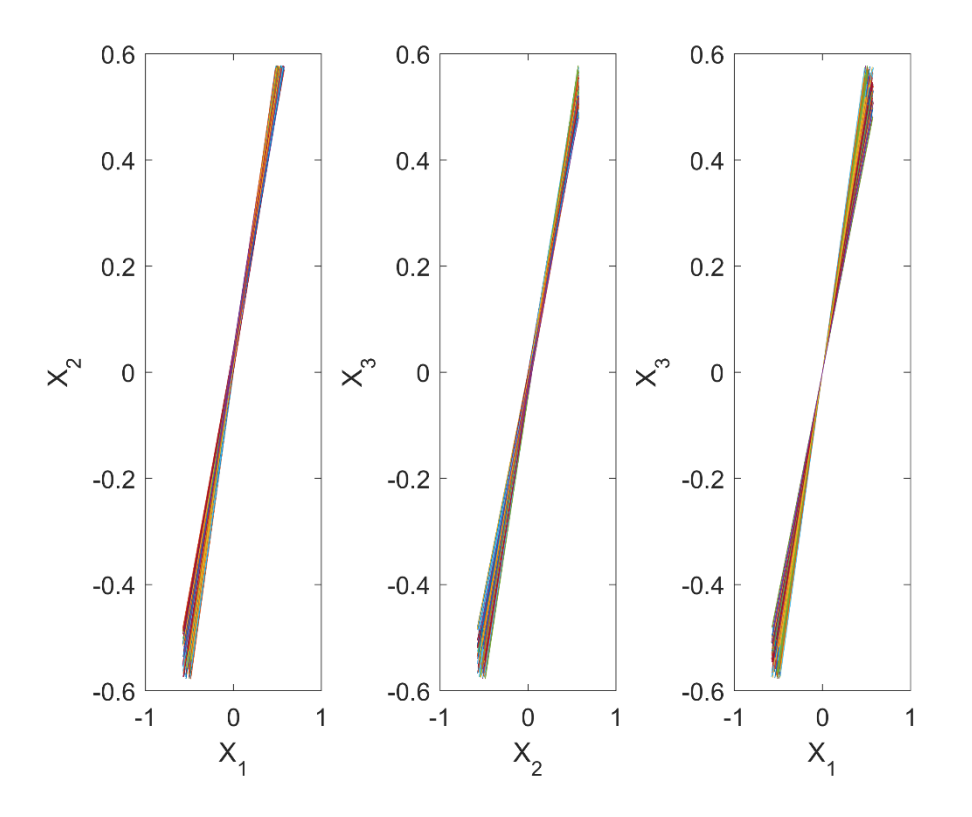

Figure 95 : Evolution des solutions pour échantillon de  $10<sup>5</sup>$  fronts de Pareto approchées par PC

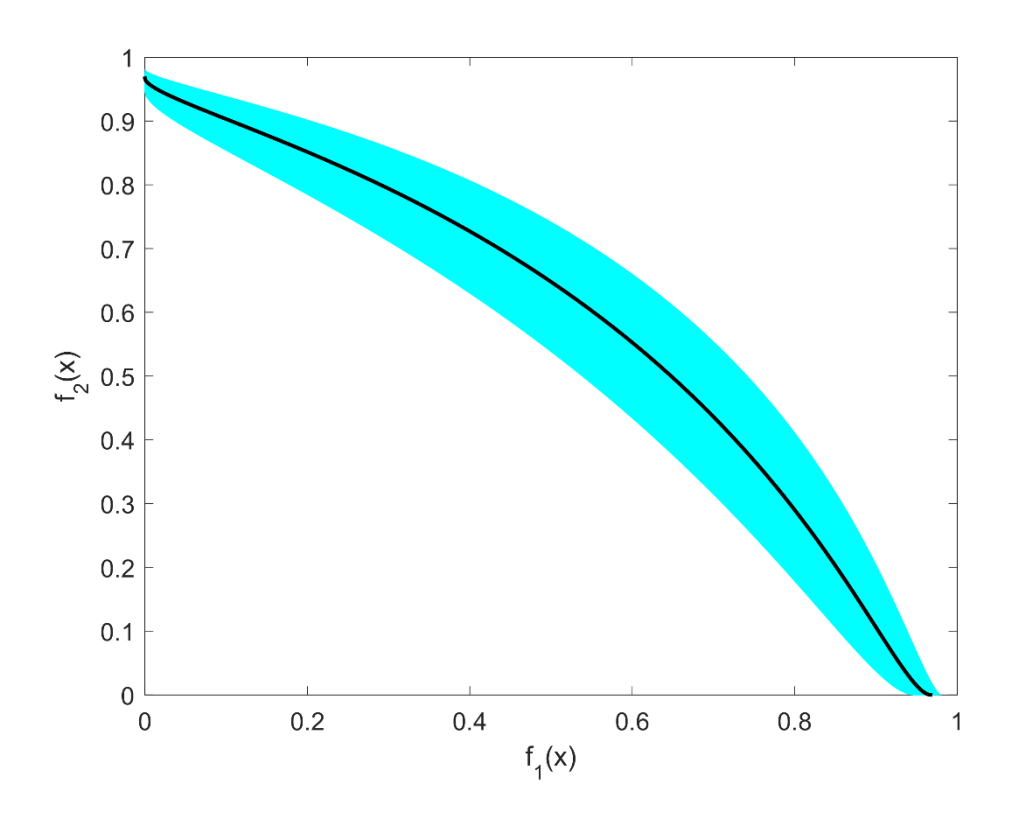

Figure  $96:10^5$  fronts de Pareto (approchés) de Fonseca et Fleming sous incertitudes La moyenne (en noir) est issue de la moyenne des coefficients de la représentation en PC

Un autre avantage que nous pouvons tirer de cette procédure est que nous obtenons un objet représentatif d'une famille d'objets aléatoires sans faire appel à la distance de Hausdorff, que nous éviterons évidemment de la calculer pour  $10<sup>5</sup>$  courbes !

#### 8. Conclusion générale

#### 8.1. Récapitulatif

Dans cette thèse, nous avons abordé deux sujets différents qui gravitent tous les deux autour de la quantification des incertitudes en dimension infinie. Ainsi, nous avons consacré la première partie à la généralisation de la théorie des « Polynômes de Chaos », et nous avons étudié les conditions d'existence et de convergence d'une représentation de variable aléatoire en Série de Fourier Généralisée. Après avoir établi les fondements théoriques de cette approche, nous l'avons appliquée à un bon nombre d'exemples académiques sur deux bases hilbertiennes différentes. Ensuite nous avons comparé les résultats que nous avons en terme de qualité

d'approximation, et ce, d'une part selon le nombre de termes de la série mise en jeu et d'autre part selon le type de base que nous avons adoptée pour la projection.

Dans la deuxième partie, nous avons présenté la « Statistique des Objets » en définissant de nouveaux concepts qui servent à étudier les caractéristiques statistiques de familles finie d'objets aléatoires dans l'espace. Cette nouvelle approche a été appliquée à des problèmes d'optimisation multicritère sous incertitudes où les objets aléatoires à étudier sont les fronts de Pareto aléatoires. Dans un premier temps nous avons testé cette méthode sur des formes géométriques simples (segments, arcs, cercles … etc). Dans tous les essais, les différentes distances considérées ont conduit à des résultats identiques. Cependant, aucun résultat mathématique ne justifie cette observation.

Après validation, nous l'avons appliqué à trois problèmes tests déterministes que nous avons rendus incertains en introduisant des perturbations à travers des variables aléatoires. Finalement, nous avons étudié les caractéristiques statistiques d'une barre métallique qui subit des chargements aléatoires et se caractérise par un module d'Young aléatoire. Dans un problème d'optimisation biobjectif, nous avons minimisé simultanément la déflexion et la masse de cette structure et appliqué notre méthode aux 200 fronts de Pareto que nous avons obtenus en présence d'incertitudes. Dans ce cas, nous avons considéré des incertitudes sur les objectifs et sur les contraintes – l'approche proposée permet de traiter des situations générales. Nous n'avons pas étudié l'influence de l'algorithme d'optimisation globale sur les résultats.

Dans la deuxième partie, les calculs ont montré que la simulation d'un grand nombre de fronts de Pareto exactes est couteuse. De ce fait, nous avons présenté une méthode qui fournit un échantillon de 10<sup>5</sup> fronts de Pareto approchés en quelques secondes, et ce, en référant à un échantillon test que nous avons approché par polynômes de chaos. Cette méthode permet d'envisager l'étude des quantiles correspondant aux probabilités très faibles comme, par exemple, dans l'analyse de fiabilité.

#### 8.2. Perspectives

Les résultats exposés dans cette thèse peuvent être une source d'inspiration pour d'autres études dont on peut citer aux moins trois :

Une perspective consiste à combiner les deux approches présentées dans les deux parties de cet ouvrage en une seule étude où il sera question d'appliquer la statistique des objets à des fronts de Pareto qui résultent de problèmes d'OMO sous incertitudes où fonctions objectifs et contraintes sont approchées par développement en séries de Fourier généralisées. Le but de remplacer des fonctions exactes par des fonctions approchées sera d'étudier l'impact de cette approximation, d'une part sur le temps de calcul, et d'autre part sur l'ensemble des résultats.

Dans une autre étude on peut étudier la statistique des fronts de Pareto pour des problèmes d'optimisation à trois fonctions objectifs ou plus. Nous aurons affaire alors à un calcul de distances entre des hypervolumes et des hypersurfaces. Dans une telle situation, la méthode de Zidani-Souza – que nous avons appliquée aux problèmes biobjectifs – ne pourra évidemment pas être utilisée dans le cas déterministe, ainsi le choix d'une méthode adéquate pour trouver les fronts de Pareto sera à faire et ce avant d'introduire les incertitudes.

Les travaux de cette thèse permettent d'envisager aussi l'étude de la robustesse des solutions en optimisation multiobjectif, et pourraient conduire à des méthodes d'optimisation robustes multiobjectif.

Finalement, le concept de la « statistique des objets » que nous avons développé semble déjà résoudre des problèmes spécifiques dans d'autres domaines de la recherche. En effet, l'auteur de (Boulouard et al., 2018) affirme que cette technique peut être appliquée à des problèmes d'optimisation combinatoires et Machine Learning, en l'occurrence, la détection automatique des centres de clusters des graphes. Ces centres peuvent en effet, représenter les influenceurs des communautés des réseaux sociaux. Une étude dans ce cadre est donc à prévoir.

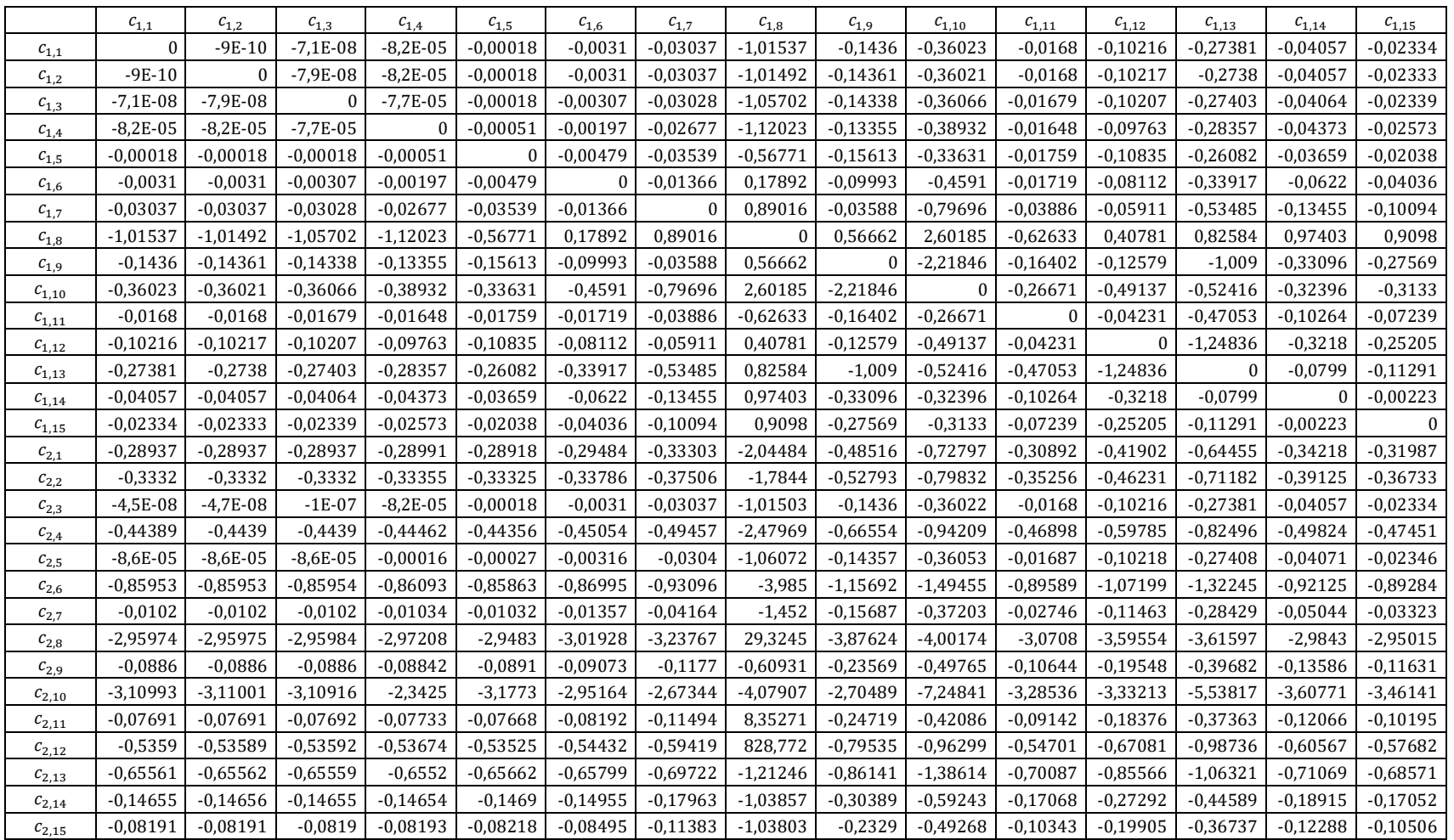

Tableau 14 : Erreur relative entre les coefficients de corrélation des $c_{ij}$   $(1\le i\le 2;1\le j\le 15)$ 

**Annexe**

dans le cas d'une expansion en polynômes de chaos d'ordre 5 à 3 variables (partie 1/2)

|            | $c_{2,1}$   | $c_{2,2}$  | $c_{2,3}$    | $c_{2,4}$    | $c_{2,5}$  | $c_{2,6}$  | $c_{2,7}$  | $c_{2,8}$  | $c_{2,9}$  | $c_{2,10}$ | $c_{2,11}$   | $c_{2,12}$ | $c_{2,13}$ | $c_{2,14}$ | $c_{2,15}$   |
|------------|-------------|------------|--------------|--------------|------------|------------|------------|------------|------------|------------|--------------|------------|------------|------------|--------------|
| $c_{1,1}$  | $-0,28937$  | $-0.3332$  | $-4,5E-08$   | $-0.44389$   | $-8,6E-05$ | $-0.85953$ | $-0.0102$  | $-2,95974$ | $-0,0886$  | $-3,10993$ | $-0.07691$   | $-0,5359$  | $-0.65561$ | $-0,14655$ | $-0.08191$   |
| $c_{1,2}$  | $-0,28937$  | $-0,3332$  | $-4,7E-08$   | $-0,4439$    | $-8,6E-05$ | $-0,85953$ | $-0,0102$  | $-2,95975$ | $-0,0886$  | $-3,11001$ | $-0,07691$   | $-0,53589$ | $-0,65562$ | $-0,14656$ | $-0,08191$   |
| $c_{1,3}$  | $-0,28937$  | $-0,3332$  | $-1E-07$     | $-0,4439$    | $-8,6E-05$ | $-0.85954$ | $-0,0102$  | $-2,95984$ | $-0,0886$  | $-3,10916$ | $-0,07692$   | $-0,53592$ | $-0.65559$ | $-0.14655$ | $-0,0819$    |
| $c_{1,4}$  | $-0,28991$  | $-0,33355$ | $-8,2E-05$   | $-0,44462$   | $-0,00016$ | $-0,86093$ | $-0,01034$ | $-2,97208$ | $-0.08842$ | $-2,3425$  | $-0,07733$   | $-0,53674$ | $-0,6552$  | $-0,14654$ | $-0.08193$   |
| $c_{1,5}$  | $-0,28918$  | $-0,33325$ | $-0,00018$   | $-0,44356$   | $-0,00027$ | $-0.85863$ | $-0,01032$ | $-2,9483$  | $-0,0891$  | $-3,1773$  | $-0,07668$   | $-0,53525$ | $-0.65662$ | $-0.1469$  | $-0,08218$   |
| $c_{1,6}$  | $-0,29484$  | $-0,33786$ | $-0,0031$    | $-0.45054$   | $-0,00316$ | $-0.86995$ | $-0.01357$ | $-3,01928$ | $-0.09073$ | $-2,95164$ | $-0,08192$   | $-0,54432$ | $-0.65799$ | $-0,14955$ | $-0.08495$   |
| $c_{1,7}$  | $-0,33303$  | $-0,37506$ | $-0,03037$   | $-0.49457$   | $-0,0304$  | $-0,93096$ | $-0,04164$ | $-3,23767$ | $-0,1177$  | $-2,67344$ | $-0,11494$   | $-0.59419$ | $-0.69722$ | $-0,17963$ | $-0,11383$   |
| $c_{1,8}$  | $-2,04484$  | $-1,7844$  | $-1,01503$   | $-2,47969$   | $-1,06072$ | $-3,985$   | $-1,452$   | 29,3245    | $-0,60931$ | $-4,07907$ | 8,35271      | 828,772    | $-1,21246$ | $-1,03857$ | $-1,03803$   |
| $c_{1,9}$  | $-0,48516$  | $-0,52793$ | $-0,1436$    | $-0,66554$   | $-0,14357$ | $-1,15692$ | $-0,15687$ | $-3,87624$ | $-0,23569$ | $-2,70489$ | $-0,24719$   | $-0,79535$ | $-0,86141$ | $-0,30389$ | $-0,2329$    |
| $c_{1,10}$ | $-0,72797$  | $-0,79832$ | $-0,36022$   | $-0.94209$   | $-0,36053$ | $-1,49455$ | $-0,37203$ | $-4,00174$ | $-0,49765$ | $-7,24841$ | $-0,42086$   | $-0,96299$ | $-1,38614$ | $-0,59243$ | $-0,49268$   |
| $c_{1,11}$ | $-0,30892$  | $-0,35256$ | $-0,0168$    | $-0,46898$   | $-0,01687$ | $-0,89589$ | $-0,02746$ | $-3,0708$  | $-0,10644$ | $-3,28536$ | $-0,09142$   | $-0,54701$ | $-0,70087$ | $-0,17068$ | $-0,10343$   |
| $c_{1,12}$ | $-0,41902$  | $-0,46231$ | $-0,10216$   | $-0,59785$   | $-0,10218$ | $-1,07199$ | $-0,11463$ | $-3,59554$ | $-0,19548$ | $-3,33213$ | $-0,18376$   | $-0,67081$ | $-0,85566$ | $-0,27292$ | $-0,19905$   |
| $c_{1,13}$ | $-0,64455$  | $-0,71182$ | $-0,27381$   | $-0.82496$   | $-0,27408$ | $-1,32245$ | $-0,28429$ | $-3,61597$ | $-0,39682$ | $-5,53817$ | $-0,37363$   | $-0,98736$ | $-1,06321$ | $-0,44589$ | $-0,36737$   |
| $c_{1,14}$ | $-0,34218$  | $-0,39125$ | $-0,04057$   | $-0,49824$   | $-0,04071$ | $-0,92125$ | $-0,05044$ | $-2,9843$  | $-0,13586$ | $-3,60771$ | $-0,12066$   | $-0,60567$ | $-0,71069$ | $-0,18915$ | $-0,12288$   |
| $c_{1,15}$ | $-0,31987$  | $-0,36733$ | $-0,02334$   | $-0.47451$   | $-0,02346$ | $-0,89284$ | $-0,03323$ | $-2,95015$ | $-0,11631$ | $-3,46141$ | $-0,10195$   | $-0,57682$ | $-0,68571$ | $-0,17052$ | $-0,10506$   |
| $c_{2,1}$  | $\mathbf 0$ | $-0.01178$ | $-0,28906$   | $-0,02104$   | $-0,30306$ | $-0,08391$ | $-0,17463$ | $-0,05708$ | $-1,09198$ | 1,76359    | $-0,36914$   | $-2,20439$ | $-0,38724$ | $-0,19088$ | $-0,18108$   |
| $c_{2,2}$  | $-0,01178$  | $\theta$   | $-0,33286$   | $-0,0173$    | $-0,34874$ | $-0.06408$ | $-0,2019$  | $-0,01631$ | $-1,27293$ | 1,77051    | $-0,45483$   | $-3,11791$ | $-0,32094$ | $-0,17731$ | $-0,17893$   |
| $c_{2,3}$  | $-0,28906$  | $-0,33286$ | $\mathbf{0}$ | $-0.44344$   | $-8,9E-05$ | $-0.85864$ | $-0,01016$ | $-2,953$   | $-0.08873$ | $-3,12225$ | $-0,07692$   | $-0,53617$ | $-0.65521$ | $-0,14643$ | $-0.08182$   |
| $c_{2,4}$  | $-0,02104$  | $-0.0173$  | $-0,44344$   | $\mathbf{0}$ | $-0,46489$ | $-0.01988$ | $-0,26655$ | 0,04568    | $-1,87786$ | 1,64097    | $-0,64598$   | $-7,75441$ | $-0,23227$ | $-0,16806$ | $-0,19024$   |
| $c_{2,5}$  | $-0,30306$  | $-0,34874$ | $-8,9E-05$   | $-0.46489$   | $\Omega$   | $-0,90203$ | $-0.01218$ | $-3,30413$ | $-0.08274$ | $-2,65407$ | $-0,07607$   | $-0,52171$ | $-0.67712$ | $-0,15302$ | $-0,08648$   |
| $c_{2,6}$  | $-0,08391$  | $-0,06408$ | $-0,85864$   | $-0,01988$   | $-0,90203$ | $\theta$   | $-0,51684$ | 0,0828     | $-6,27849$ | 1,4319     | $-1,28928$   | 9,94685    | $-0,20721$ | $-0,25664$ | $-0,32081$   |
| $c_{2,7}$  | $-0,17463$  | $-0,2019$  | $-0.01016$   | $-0,26655$   | $-0,01218$ | $-0,51684$ | $\Omega$   | $-1,1749$  | $-0,17082$ | 13,7531    | $-0,09941$   | $-0,73892$ | $-0,46276$ | $-0,09022$ | $-0,04418$   |
| $c_{2,8}$  | $-0,05708$  | $-0,01631$ | $-2,953$     | 0,04568      | -3,30413   | 0,0828     | $-1,1749$  | $\bf{0}$   | 3,31726    | 0,79784    | $-5,5182$    | 2,40877    | $-0,16107$ | $-0,38136$ | $-0,55488$   |
| $c_{2,9}$  | $-1,09198$  | $-1,27293$ | $-0,08873$   | $-1,87786$   | $-0,08274$ | $-6,27849$ | $-0,17082$ | 3,31726    | $\Omega$   | 0,01926    | $-0,17313$   | $-0,34488$ | $-1,83726$ | $-0,48767$ | $-0,3409$    |
| $c_{2,10}$ | 1,76359     | 1,77051    | $-3,12225$   | 1,64097      | $-2,65407$ | 1,4319     | 13,7531    | 0,79784    | 0,01926    | $\Omega$   | 4,49053      | $-4,41824$ | 4,60365    | 10,9965    | 26,8411      |
| $c_{2,11}$ | $-0,36914$  | $-0,45483$ | $-0,07692$   | $-0,64598$   | $-0.07607$ | $-1,28928$ | $-0,09941$ | $-5,5182$  | $-0,17313$ | 4,49053    | $\mathbf{0}$ | $-0,16962$ | $-2,17915$ | $-0.4875$  | $-0,32549$   |
| $c_{2,12}$ | $-2,20439$  | $-3,11791$ | $-0,53617$   | $-7,75441$   | $-0,52171$ | 9,94685    | $-0,73892$ | 2,40877    | $-0,34488$ | $-4,41824$ | $-0,16962$   | $\Omega$   | 4,5103     | $-4,43628$ | $-2,25125$   |
| $c_{2,13}$ | $-0,38724$  | $-0,32094$ | $-0,65521$   | $-0,23227$   | $-0,67712$ | $-0,20721$ | $-0,46276$ | $-0,16107$ | $-1,83726$ | 4,60365    | $-2,17915$   | 4,5103     | $\bf{0}$   | $-0,08655$ | $-0,15481$   |
| $c_{2,14}$ | $-0,19088$  | $-0,17731$ | $-0,14643$   | $-0,16806$   | $-0,15302$ | $-0,25664$ | $-0.09022$ | $-0,38136$ | $-0,48767$ | 10,9965    | $-0,4875$    | $-4,43628$ | $-0,08655$ | $\theta$   | $-0,00722$   |
| $c_{2.15}$ | $-0,18108$  | $-0,17893$ | $-0.08182$   | $-0.19024$   | $-0,08648$ | $-0.32081$ | $-0.04418$ | $-0.55488$ | $-0,3409$  | 26,8411    | $-0.32549$   | $-2,25125$ | $-0.15481$ | $-0.00722$ | $\mathbf{0}$ |

Tableau 15 : Erreur relative entre les coefficients de corrélation des $c_{ij}$   $(1\le i\le 2;1\le j\le 15)$ 

dans le cas d'une expansion en polynômes de chaos d'ordre 5 à 3 variables (partie 2/2)

|            | $c_{1.1}$ | $c_{1,2}$ | $c_{1,3}$ | $c_{1.4}$  | $c_{1.5}$  | $c_{1.6}$    | $c_{1.7}$ | $c_{1.8}$    | $c_{1,9}$ | $c_{1,10}$ | $c_{1.11}$ | $c_{1.12}$ | $c_{1,13}$   | $c_{1.14}$ | $c_{1.15}$   | $c_{1.16}$ | $c_{1.17}$ | $c_{1.18}$ | $c_{1.19}$ | $c_{1,20}$ |
|------------|-----------|-----------|-----------|------------|------------|--------------|-----------|--------------|-----------|------------|------------|------------|--------------|------------|--------------|------------|------------|------------|------------|------------|
| $c_{1,1}$  | $\Omega$  | $-1E-09$  | $-4E-08$  | $-4E-05$   | $-7E-05$   | $-0,0016$    | $-0,0316$ | $-0,0649$    | $-0,0607$ | $-0,2341$  | $-0,1995$  | $-0,5929$  | $-2,8844$    | $-3,1174$  | $-0,9006$    | $-0,4188$  | $-0,6896$  | $-2,9877$  | $-3,6595$  | $-2,9847$  |
| $c_{1,2}$  | $-1E-09$  | $\Omega$  | $-5E-08$  | $-4E-05$   | $-7E-05$   | $-0,0016$    | $-0.0316$ | $-0.0649$    | $-0.0607$ | $-0,2341$  | $-0,1995$  | $-0,5929$  | $-2,8844$    | $-3,1177$  | $-0,9006$    | $-0.4188$  | $-0,6896$  | $-2,9877$  | $-3,6597$  | $-2,9848$  |
| $c_{1,3}$  | $-4E-08$  | $-5E-08$  | $\Omega$  | $-4E-05$   | $-7E-05$   | $-0,0016$    | $-0.0315$ | $-0,065$     | $-0,0607$ | $-0,234$   | $-0,1995$  | $-0,593$   | $-2,884$     | $-3,112$   | $-0,9006$    | $-0,4188$  | $-0,6895$  | $-2,9893$  | $-3,6503$  | $-2,9788$  |
| $c_{1.4}$  | $-4E-05$  | $-4E-05$  | $-4E-05$  | $\Omega$   | $-0.0002$  | $-0.001$     | $-0.0294$ | $-0.0682$    | $-0.0584$ | $-0.2331$  | $-0.1994$  | $-0.5947$  | $-2,8465$    | $-3.2826$  | $-0.9009$    | $-0.4178$  | $-0.6905$  | $-3,0621$  | $-3.4661$  | $-2,8601$  |
| $c_{1.5}$  | $-7E-05$  | $-7E-05$  | $-7E-05$  | $-0,0002$  | $\sqrt{ }$ | $-0,0024$    | $-0.0346$ | $-0.061$     | $-0,0635$ | $-0,235$   | $-0,2005$  | $-0,5922$  | $-2,9454$    | $-2,9165$  | $-0,9015$    | $-0,4195$  | $-0,6877$  | $-2,9152$  | $-4,0268$  | $-3,2099$  |
| $c_{1.6}$  | $-0.0016$ | $-0,0016$ | $-0.0016$ | $-0.001$   | $-0.0024$  | $\mathbf{0}$ | $-0.0179$ | $-0.0877$    | $-0,0484$ | $-0,2334$  | $-0,1932$  | $-0,5901$  | $-2,5733$    | $-6,1691$  | $-0.8902$    | $-0,4207$  | $-0.705$   | $-3,3329$  | $-2,4294$  | $-2,1628$  |
| $c_{1,7}$  | $-0,0316$ | $-0,0316$ | $-0.0315$ | $-0,0294$  | $-0,0346$  | $-0.0179$    |           | $-0,2115$    | $-0,0214$ | $-0,2553$  | $-0,1867$  | $-0,5696$  | $-1,8511$    | 1,31662    | $-0,8312$    | $-0,4561$  | $-0,7915$  | $-4,5344$  | $-1,8646$  | $-1,7419$  |
| $c_{1.8}$  | $-0.0649$ | $-0.0649$ | $-0.065$  | $-0.0682$  | $-0.0611$  | $-0.0877$    | $-0,2115$ | $\mathbf{0}$ | $-0,2748$ | $-0,3949$  | $-0.3505$  | $-0.9199$  | $-4,6737$    | 0,15227    | $-1,4424$    | $-0,5773$  | $-0,8227$  | $-2,9686$  | $-7.6291$  | $-5,57$    |
| $c_{1.9}$  | $-0,0607$ | $-0.0607$ | $-0,0607$ | $-0.0584$  | $-0,0635$  | $-0,0484$    | $-0.0214$ | $-0,2748$    | $\Omega$  | $-0,1234$  | $-0,3046$  | $-0,5455$  | $-8,538$     | 201.247    | $-0,672$     | $-0,3329$  | $-0,5608$  | $-2,146$   | $-17,671$  | $-4,7828$  |
| $c_{1.10}$ | $-0.2341$ | $-0.2341$ | $-0.234$  | $-0,2331$  | $-0.235$   | $-0,2334$    | $-0.2553$ | $-0.3949$    | $-0.1234$ | $\Omega$   | $-1,4333$  | $-1.7682$  | 3.14085      | 0.5926     | $-1,3346$    | $-0.2939$  | $-0.3779$  | $-1.546$   | $-5.8469$  | $-2,2788$  |
| $c_{1.11}$ | $-0,1995$ | $-0.1995$ | $-0,1995$ | $-0.1994$  | $-0,2005$  | $-0,1932$    | $-0,1867$ | $-0.3505$    | $-0,3046$ | $-1,4333$  | $\Omega$   | $-0.1523$  | $-1,0707$    | 0,94714    | $-0,4936$    | $-0,9331$  | $-1,8229$  | $-3,9019$  | 3,3452     | 3,27698    |
| $c_{1,12}$ | $-0,5929$ | $-0,5929$ | $-0,593$  | $-0.5947$  | $-0,5922$  | $-0,5901$    | $-0,5696$ | $-0.9199$    | $-0,5455$ | $-1,7682$  | $-0,1523$  | $\Omega$   | 3,35345      | 0,78099    | $-0,1086$    | $-0,5185$  | $-1,0519$  | $-1,238$   | 1,88807    | 2,13182    |
| $c_{1,13}$ | $-2,8844$ | $-2,8844$ | $-2,884$  | $-2,8465$  | $-2,9454$  | $-2,5733$    | $-1,8511$ | $-4,6737$    | $-8,538$  | 3,14085    | $-1,0707$  | 3,35345    | $\mathbf{0}$ | 0,09014    | 2,25759      | 1,73165    | 1,66038    | 1,66189    | 0,40424    | 0,11601    |
| $c_{1.14}$ | $-3,1174$ | $-3,1177$ | $-3,112$  | $-3,2826$  | $-2,9165$  | $-6,1691$    | 1,31662   | 0,15227      | 201,247   | 0,5926     | 0,94714    | 0,78099    | 0,09014      |            | 0,84254      | 0,11374    | 0,32637    | $-2,7312$  | $-0.0747$  | 0,12535    |
| $c_{1,15}$ | $-0,9006$ | $-0,9006$ | $-0,9006$ | $-0,9009$  | $-0,9015$  | $-0,8902$    | $-0.8312$ | $-1,4424$    | $-0.672$  | $-1,3346$  | $-0,4936$  | $-0,1086$  | 2,25759      | 0,84254    | $\mathbf{0}$ | $-0,2447$  | $-0,6353$  | $-1,2743$  | 1,60827    | 1,99194    |
| $c_{1.16}$ | $-0,4188$ | $-0,4188$ | $-0,4188$ | $-0.4178$  | $-0,4195$  | $-0,4207$    | $-0.4561$ | $-0,5773$    | $-0,3329$ | $-0,2939$  | $-0.9331$  | $-0,5185$  | 1,73165      | 0,11374    | $-0,2447$    |            | $-0,0875$  | $-0,6506$  | 3,58488    | $-30,197$  |
| $c_{1.17}$ | $-0,6896$ | $-0.6896$ | $-0,6895$ | $-0.6905$  | $-0,6877$  | $-0,7051$    | $-0,7915$ | $-0,8227$    | $-0,5608$ | $-0,3779$  | $-1,8229$  | $-1,0519$  | 1,66038      | 0,32637    | $-0,6353$    | $-0.0875$  | $\theta$   | $-0.1049$  | 1,4989     | 2,39034    |
| $c_{1.18}$ | $-2,9877$ | $-2,9877$ | $-2,9893$ | $-3,0621$  | $-2,9152$  | $-3,3329$    | $-4,5344$ | $-2,9686$    | $-2,146$  | $-1,546$   | $-3,9019$  | $-1,238$   | 1,66189      | $-2,7312$  | $-1,2743$    | $-0,6506$  | $-0,1049$  |            | 0,56102    | 0,72859    |
| $c_{1,19}$ | $-3.6595$ | $-3,6597$ | $-3,6503$ | $-3,4661$  | $-4.0268$  | $-2,4294$    | $-1.8646$ | $-7,6291$    | $-17,671$ | $-5,8469$  | 3,3452     | 1,88807    | 0,40424      | $-0.0747$  | 1.60827      | 3,58488    | 1,4989     | 0,56102    | $\Omega$   | 0,0117     |
| $c_{1,20}$ | $-2.9847$ | $-2.9848$ | $-2,9788$ | $-2,860.2$ | $-3.2099$  | $-2,1628$    | $-1,7419$ | $-5,57$      | $-4,7828$ | $-2.2788$  | 3,27698    | 2,13182    | 0,11601      | 0,12535    | 1.99194      | $-30,197$  | 2.39034    | 0,72859    | 0,0117     | $\theta$   |
| $c_{2.1}$  | $-0.1087$ | $-0.1087$ | $-0.1087$ | $-0.1086$  | $-0.109$   | $-0.1096$    | $-0.1393$ | $-0,1856$    | $-0.1745$ | $-0.3743$  | $-0,3247$  | $-0,7633$  | $-3,2005$    | $-3,9102$  | $-1.1147$    | $-0,5833$  | $-0.9098$  | $-3,954$   | $-2,7924$  | $-2,5921$  |
| $c_{2,2}$  | $-0.0935$ | $-0,0935$ | $-0,0935$ | $-0,0934$  | $-0,0938$  | $-0.0945$    | $-0,1243$ | $-0,1685$    | $-0,1589$ | $-0,356$   | $-0,305$   | $-0,7281$  | $-3,3101$    | $-3,8843$  | $-1,0619$    | $-0,5487$  | $-0,8639$  | $-3,7333$  | $-2,9091$  | $-2,6343$  |
| $c_{2,3}$  | $-2E-08$  | $-2E-08$  | $-5E-08$  | $-4E-05$   | $-7E-05$   | $-0,0016$    | $-0,0316$ | $-0,0649$    | $-0,0607$ | $-0.2341$  | $-0,1995$  | $-0,5929$  | $-2,8844$    | $-3,1174$  | $-0.9006$    | $-0,4188$  | $-0,6896$  | $-2,9878$  | $-3,6592$  | $-2,9845$  |
| $c_{2,4}$  | $-0.0589$ | $-0.0589$ | $-0,0589$ | $-0.0588$  | $-0.0591$  | $-0.06$      | $-0.0897$ | $-0,1307$    | $-0,1218$ | $-0,3086$  | $-0,2682$  | $-0,6886$  | $-3,0075$    | $-3,5734$  | $-1,0217$    | $-0,5107$  | $-0.8115$  | $-3,4927$  | $-3,1246$  | $-2,7677$  |
| $c_{2,5}$  | $-3E-05$  | $-3E-05$  | $-3E-05$  | $-7E-05$   | $-1E-04$   | $-0,0017$    | $-0.0317$ | $-0.0649$    | $-0,0608$ | $-0,2341$  | $-0.1995$  | $-0,5929$  | $-2,887$     | $-3,114$   | $-0,9004$    | $-0,4187$  | $-0,6892$  | $-2,9831$  | $-3,6755$  | $-2,9928$  |
| $c_{2.6}$  | $-0.0439$ | $-0.0439$ | $-0.0439$ | $-0.0439$  | $-0.0441$  | $-0.0453$    | $-0.0755$ | $-0,1134$    | $-0,1065$ | $-0.2888$  | $-0,2519$  | $-0,6669$  | $-2,97$      | $-3,2903$  | $-0.9969$    | $-0,489$   | $-0.7796$  | $-3,3168$  | $-3,3917$  | $-2,9134$  |
| $c_{2.7}$  | $-0.0019$ | $-0.0019$ | $-0.0019$ | $-0.002$   | $-0.002$   | $-0.0036$    | $-0.0334$ | $-0.0672$    | $-0.0627$ | $-0,2365$  | $-0,2019$  | $-0.5968$  | $-2,88$      | $-3.0873$  | $-0.9073$    | $-0.4232$  | $-0.6954$  | $-3.0158$  | $-3.6094$  | $-2,9651$  |
| $c_{2,8}$  | $-0,0487$ | $-0,0487$ | $-0,0487$ | $-0,0487$  | $-0.0487$  | $-0.0505$    | $-0,0821$ | -0,1164      | $-0,1126$ | $-0,2939$  | $-0,2584$  | $-0,6721$  | $-3,0819$    | $-2,9734$  | $-1,0092$    | $-0,4951$  | $-0,7812$  | $-3,2229$  | $-3,8575$  | $-3,1962$  |
| $c_{2.9}$  | $-0.0663$ | $-0.0663$ | $-0.0663$ | $-0,0663$  | $-0.0665$  | $-0.0677$    | $-0.0984$ | $-0.1371$    | $-0.1305$ | $-0.3163$  | $-0.2803$  | $-0,7108$  | $-2,9623$    | $-3,8312$  | $-1.023$     | $-0,5104$  | $-0.8001$  | $-3,3181$  | $-3,5056$  | $-2,9312$  |
| $c_{2,10}$ | $-0,3601$ | $-0,3601$ | $-0,3601$ | $-0,36$    | $-0,3604$  | $-0,3616$    | $-0.4011$ | $-0.4471$    | $-0,4479$ | $-0,6801$  | $-0.6545$  | $-1,2973$  | $-3,3831$    | $-2,9645$  | $-1,7208$    | $-0,9625$  | $-1,3357$  | $-5,0427$  | $-3,1393$  | $-2,8786$  |
| $c_{2,11}$ | $-0.9313$ | $-0.9313$ | $-0,9313$ | $-0.9319$  | $-0.9309$  | $-0.9379$    | $-1.0143$ | $-1,0146$    | $-1.0963$ | $-1,3976$  | $-1.4067$  | $-2,4852$  | $-5,0986$    | $-1.1166$  | $-3,353$     | $-1,878$   | $-2,4$     | $-8,775$   | $-4.0947$  | $-3,9904$  |
| $c_{2,12}$ | $-0,2161$ | $-0,2161$ | $-0,2161$ | $-0,2164$  | $-0,2159$  | $-0,2201$    | $-0,2655$ | $-0,2768$    | $-0,308$  | $-0,5098$  | $-0.4774$  | $-1,0007$  | $-3,9407$    | $-0.9257$  | $-1,4483$    | $-0,7503$  | $-1,0908$  | $-4,4746$  | $-2,932$   | $-2,7506$  |
| $c_{2.13}$ | $-3,4731$ | $-3,4731$ | $-3,4732$ | $-3,4806$  | $-3,4616$  | $-3,5566$    | $-4,0616$ | $-3,1284$    | $-4,6074$ | $-5,3389$  | $-4,3799$  | $-5,3339$  | 7,33532      | 6,06936    | $-7,814$     | $-4,8156$  | $-8,3786$  | 11,0596    | $-1,4852$  | $-1,5903$  |
| $c_{2,14}$ | $-0,2172$ | $-0,2172$ | $-0,2172$ | $-0,2174$  | $-0,2171$  | $-0,2201$    | $-0,2598$ | $-0,2903$    | $-0,2961$ | $-0,503$   | $-0,4699$  | $-0.9914$  | $-3,2092$    | $-3,3219$  | $-1,4091$    | $-0,7635$  | $-1,083$   | $-3,7881$  | $-5,5262$  | $-4,3039$  |
| $c_{2,15}$ | $-2,0551$ | $-2,0551$ | $-2,0553$ | $-2,0578$  | $-2,052$   | $-2,0774$    | $-2,2342$ | $-2,1287$    | $-2,3873$ | $-2,9845$  | $-2,6251$  | $-3,9684$  | $-9,1339$    | $-6,7411$  | $-5,6821$    | $-3,923$   | $-5,4487$  | $-33,678$  | $-4,2747$  | $-6,2285$  |
| $c_{2,16}$ | $-0,2442$ | $-0,2442$ | $-0,2442$ | $-0,2442$  | $-0,2443$  | $-0,2458$    | $-0,2816$ | $-0,3285$    | $-0,3127$ | $-0,5093$  | $-0,5143$  | $-1,0221$  | $-4,0472$    | $-2,4469$  | $-1,3673$    | $-0,7245$  | $-0,9916$  | $-3,1106$  | $-10,027$  | $-5,317$   |
| $c_{2.17}$ | $-0,1756$ | $-0,1756$ | $-0,1756$ | $-0,1757$  | $-0,1757$  | $-0,1778$    | $-0,2143$ | $-0.2505$    | $-0,2443$ | $-0,4284$  | $-0,4316$  | $-0,9033$  | $-4,0789$    | $-2,0003$  | $-1,2345$    | $-0.6327$  | $-0,9095$  | $-3,2001$  | $-5,6458$  | $-3,9539$  |
| $c_{2,18}$ | $-0.5509$ | $-0,5509$ | $-0,5509$ | $-0,5508$  | $-0.551$   | $-0,5537$    | $-0.6017$ | $-0,6509$    | $-0,6363$ | $-0.8651$  | $-0.8972$  | $-1.477$   | $-7,2505$    | $-2,8227$  | $-1,8443$    | $-1.1101$  | $-1.5113$  | $-5,0576$  | $-5,2273$  | $-4,3565$  |
| $c_{2,19}$ | $-3,4359$ | $-3,4358$ | $-3,4359$ | $-3,4303$  | $-3,4403$  | $-3,4277$    | $-3,5067$ | $-3,8748$    | $-3,4513$ | $-3,8154$  | $-4,6109$  | $-5,1553$  | 35,4892      | $-12,361$  | $-4,554$     | $-3,9392$  | $-5,8105$  | 9,33697    | $-9,4951$  | $-8,7453$  |
| $c_{2,20}$ | $-2.8695$ | $-2.8695$ | $-2.8695$ | $-2.8747$  | $-2.866$   | $-2.8932$    | $-3.0829$ | $-2.9771$    | $-3.3009$ | $-4.1367$  | $-3,6368$  | $-6.0856$  | $-6.5459$    | 7.21237    | $-9.3421$    | $-5.2981$  | $-5,4516$  | $-9.4859$  | $-2.6607$  | 0.49738    |

Tableau 16 : Erreur relative entre les coefficients de corrélation des $c_{ij}$   $(1\le i\le 2;1\le j\le 20)$ 

dans le cas d'une expansion en polynômes de chaos d'ordre 5 à 3 variables (partie 1/2)

|            | $c_{2.1}$ | $c_{2,2}$ | $c_{2,3}$ | $c_{2,4}$    | $c_{2.5}$ | $c_{2.6}$ | $c_{2.7}$ | $c_{2,8}$ | $c_{2,9}$ | $c_{2,10}$ | $c_{2.11}$ | $c_{2,12}$ | $c_{2.13}$   | $c_{2,14}$ | $c_{2.15}$ | $c_{2,16}$ | $c_{2.17}$ | $c_{2.18}$ | $c_{2.19}$ | $c_{2,20}$ |
|------------|-----------|-----------|-----------|--------------|-----------|-----------|-----------|-----------|-----------|------------|------------|------------|--------------|------------|------------|------------|------------|------------|------------|------------|
| $c_{1.1}$  | $-0,1087$ | $-0.0935$ | $-2E-08$  | $-0,0589$    | $-3E-05$  | $-0,0439$ | $-0,0019$ | $-0.0487$ | $-0.0663$ | $-0,3601$  | $-0.9313$  | $-0,2161$  | $-3,4731$    | $-0,2172$  | $-2,0551$  | $-0,2442$  | $-0,1756$  | $-0,5509$  | $-3,4359$  | $-2,8695$  |
| $c_{1,2}$  | $-0.1087$ | $-0.0935$ | $-2E-08$  | $-0.0589$    | $-3E-05$  | $-0,0439$ | $-0.0019$ | $-0.0487$ | -0.0663   | $-0,3601$  | $-0,9313$  | $-0,2161$  | $-3,4731$    | $-0,2172$  | $-2,0551$  | $-0,2442$  | $-0,1756$  | $-0,5509$  | $-3,4358$  | $-2,8695$  |
| $c_{1,3}$  | $-0.1087$ | $-0.0935$ | $-5E-08$  | $-0.0589$    | $-3E-05$  | $-0,0439$ | $-0.0019$ | $-0,0487$ | $-0,0663$ | $-0,3601$  | $-0,9313$  | $-0,2161$  | $-3,4732$    | $-0,2172$  | $-2,0553$  | $-0,2442$  | $-0,1756$  | $-0,5509$  | $-3,4359$  | $-2,8695$  |
| $c_{1.4}$  | $-0.1086$ | $-0.0934$ | $-4E-05$  | $-0.0588$    | $-7E-05$  | $-0.0439$ | $-0.002$  | $-0.0487$ | $-0.0663$ | $-0.36$    | $-0,9319$  | $-0,2164$  | $-3,4806$    | $-0.2174$  | $-2.0578$  | $-0,2442$  | $-0.1757$  | $-0,5508$  | $-3,4303$  | $-2,8747$  |
| $c_{1.5}$  | $-0,109$  | $-0,0938$ | $-7E-05$  | $-0.0591$    | $-1E-04$  | $-0,0441$ | $-0,002$  | $-0,0487$ | $-0,0665$ | $-0,3604$  | $-0,9309$  | $-0,2159$  | $-3,4616$    | $-0,2171$  | $-2,052$   | $-0,2443$  | $-0,1757$  | $-0,551$   | $-3,4403$  | $-2,866$   |
| $c_{1.6}$  | $-0.1096$ | $-0.0945$ | $-0.0016$ | $-0.06$      | $-0.0017$ | $-0.0453$ | $-0,0036$ | $-0.0505$ | $-0.0677$ | $-0.3616$  | $-0,9379$  | $-0,2201$  | $-3,5566$    | $-0.2201$  | $-2.0774$  | $-0,2458$  | $-0.1778$  | $-0,5537$  | $-3.4277$  | $-2,8932$  |
| $c_{1.7}$  | $-0,1393$ | $-0,1243$ | $-0,0316$ | $-0.0897$    | $-0.0317$ | $-0.0755$ | $-0,0334$ | $-0.0821$ | $-0,0984$ | $-0,4011$  | $-1,0143$  | $-0,2655$  | $-4,0616$    | $-0,2598$  | $-2,2342$  | $-0,2816$  | $-0,2143$  | $-0,6017$  | $-3,5067$  | $-3,0829$  |
| $c_{1.8}$  | $-0,1856$ | $-0,1685$ | $-0,0649$ | $-0.1307$    | $-0,0649$ | $-0,1134$ | $-0,0672$ | $-0,1164$ | $-0,1371$ | $-0,4471$  | $-1,0146$  | $-0,2768$  | $-3,1284$    | $-0,2903$  | $-2,1287$  | $-0,3285$  | $-0,2505$  | $-0,6509$  | $-3,8748$  | $-2,9771$  |
| $c_{1.9}$  | $-0.1745$ | $-0,1589$ | $-0,0607$ | $-0,1218$    | $-0,0608$ | $-0,1065$ | $-0,0627$ | $-0,1126$ | $-0,1305$ | $-0,4479$  | $-1,0963$  | $-0,308$   | $-4,6074$    | $-0,2961$  | $-2,3873$  | $-0,3127$  | $-0,2443$  | $-0,6363$  | $-3,4513$  | $-3,3009$  |
| $c_{1,10}$ | $-0,3743$ | $-0,356$  | $-0,2341$ | $-0,3086$    | $-0,2341$ | $-0,2888$ | $-0,2365$ | $-0,2939$ | $-0,3163$ | $-0,6801$  | $-1,3976$  | $-0,5098$  | $-5,3389$    | $-0,503$   | $-2,9845$  | $-0,5093$  | $-0,4284$  | $-0.8651$  | $-3,8154$  | $-4,1367$  |
| $c_{1,11}$ | $-0,3247$ | $-0,305$  | $-0,1995$ | $-0,2682$    | $-0,1995$ | $-0,2519$ | $-0,2019$ | $-0,2584$ | $-0,2803$ | $-0.6545$  | $-1,4067$  | $-0.4774$  | $-4,3799$    | $-0,4699$  | $-2,6251$  | $-0,5143$  | $-0,4316$  | $-0.8972$  | $-4,6109$  | $-3,6368$  |
| $c_{1,12}$ | $-0,7633$ | $-0.7281$ | $-0,5929$ | $-0,6886$    | $-0,5929$ | $-0,6669$ | $-0,5968$ | $-0.6721$ | $-0,7108$ | $-1,2973$  | $-2,4852$  | $-1.0007$  | $-5,3339$    | $-0,9914$  | $-3,9684$  | $-1.0221$  | $-0,9033$  | $-1,477$   | $-5,1553$  | $-6,0856$  |
| $c_{1,13}$ | $-3,2005$ | $-3,3101$ | $-2,8844$ | $-3,0075$    | $-2,887$  | $-2,97$   | $-2,88$   | $-3,0819$ | $-2,9623$ | $-3,3831$  | $-5,0986$  | $-3,9407$  | 7,33532      | $-3,2092$  | $-9,1339$  | $-4,0472$  | $-4,0789$  | $-7,2505$  | 35,4892    | $-6,5459$  |
| $c_{1.14}$ | $-3,9102$ | $-3,8843$ | $-3,1174$ | $-3,5734$    | $-3,114$  | $-3,2903$ | $-3,0873$ | $-2,9734$ | $-3,8312$ | $-2,9645$  | $-1,1166$  | $-0.9257$  | 6,06936      | $-3.3219$  | $-6,741$   | $-2,4469$  | $-2,0003$  | $-2.8227$  | $-12,361$  | 7,21237    |
| $c_{1,15}$ | $-1,1147$ | $-1,0619$ | $-0,9006$ | $-1,0217$    | $-0,9004$ | $-0,9969$ | $-0,9073$ | $-1,0092$ | $-1,023$  | $-1,7208$  | $-3,353$   | $-1,4483$  | $-7,814$     | $-1,4091$  | $-5,6821$  | $-1,3673$  | $-1,2345$  | $-1,8443$  | $-4,554$   | $-9,3421$  |
| $c_{1.16}$ | $-0,5833$ | $-0.5487$ | $-0,4188$ | $-0.5107$    | $-0,4187$ | $-0,489$  | $-0,4232$ | $-0.4951$ | $-0,5104$ | $-0,9625$  | $-1,878$   | $-0,7503$  | $-4,8156$    | $-0,7635$  | $-3,923$   | $-0,7245$  | $-0,6327$  | $-1,1101$  | $-3,9392$  | $-5,2981$  |
| $c_{1.17}$ | $-0.9098$ | $-0,8639$ | $-0,6896$ | $-0.8115$    | $-0,6892$ | $-0,7796$ | $-0.6954$ | $-0,7812$ | $-0,8001$ | $-1,3357$  | $-2,4$     | $-1.0908$  | $-8,3786$    | $-1,083$   | $-5,4487$  | $-0,9916$  | $-0,9095$  | $-1,5113$  | $-5,8105$  | $-5,4516$  |
| $c_{1,18}$ | $-3.954$  | $-3,7333$ | $-2.9878$ | $-3,4927$    | $-2,9831$ | $-3,3168$ | $-3,0158$ | $-3,2229$ | $-3,3181$ | $-5,0427$  | $-8,775$   | $-4,4746$  | 11.0596      | $-3,7881$  | $-33,678$  | $-3,1106$  | $-3,2001$  | $-5,0576$  | 9,33697    | $-9,4859$  |
| $c_{1.19}$ | $-2,7924$ | $-2,909$  | $-3,6592$ | $-3,1246$    | $-3,6755$ | $-3,3917$ | $-3,6094$ | $-3,8575$ | $-3,5056$ | $-3,1393$  | $-4,0947$  | $-2,932$   | $-1,4852$    | $-5,5262$  | $-4,2747$  | $-10,027$  | $-5,6458$  | $-5,2273$  | $-9,4951$  | $-2,6607$  |
| $c_{1,20}$ | $-2.5921$ | $-2,6343$ | $-2.9845$ | $-2,7677$    | $-2.9928$ | $-2,9134$ | $-2.9651$ | $-3,1962$ | $-2.9312$ | $-2,8786$  | $-3,9904$  | $-2,7506$  | $-1,5903$    | $-4,3039$  | $-6,2285$  | $-5,317$   | $-3,9539$  | $-4,3565$  | $-8,7453$  | 0.49738    |
| $c_{2,1}$  | $\Omega$  | $-0,0083$ | $-0.1087$ | $-0.0119$    | $-0,1128$ | $-0.0281$ | $-0,0847$ | $-0.05$   | $-0,3154$ | $-0,7794$  | $-1,5599$  | $-0,3981$  | $-1,6093$    | $-0.4715$  | $-2,0707$  | $-0,5596$  | $-0,3894$  | $-0,573$   | $-0,8957$  | 9,99346    |
| $c_{2,2}$  | $-0.0083$ |           | $-0,0934$ | -0,0111      | $-0.0971$ | $-0,0221$ | $-0.0713$ | $-0,0408$ | $-0,2871$ | $-0.6973$  | $-1,3633$  | $-0,3666$  | $-2,2683$    | $-0,406$   | $-2,0542$  | $-0,4894$  | $-0,341$   | $-0,5502$  | $-1,0118$  | 15,9757    |
| $c_{2,3}$  | $-0,1087$ | $-0.0934$ | $\Omega$  | $-0,0588$    | $-3E-05$  | $-0,0439$ | $-0,0019$ | $-0,0486$ | $-0,0664$ | $-0,3602$  | $-0.9314$  | $-0,2161$  | $-3,4728$    | $-0,2172$  | $-2,0551$  | $-0,2442$  | $-0,1756$  | $-0,5508$  | $-3,433$   | $-2,8715$  |
| $c_{2.4}$  | $-0.0119$ | $-0.011$  | $-0.0588$ | $\mathbf{0}$ | $-0.0619$ | $-0.0037$ | $-0.0401$ | $-0.0181$ | $-0,2278$ | $-0,5642$  | $-1.1102$  | $-0,3124$  | $-4,5514$    | $-0.3058$  | $-2,0177$  | $-0.3829$  | $-0,265$   | $-0,509$   | $-1.1936$  | $-205,96$  |
| $c_{2.5}$  | $-0,1128$ | $-0.097$  | $-3E-05$  | $-0.0619$    | $\Omega$  | $-0.0465$ | $-0,0025$ | $-0.051$  | $-0,0643$ | $-0,3578$  | $-0.9317$  | $-0,2159$  | $-3,4368$    | $-0,2175$  | $-2,0624$  | $-0,2431$  | $-0,1754$  | $-0,5539$  | $-3,547$   | $-2,796$   |
| $c_{2.6}$  | $-0.0281$ | $-0.0221$ | $-0.0439$ | $-0.0037$    | $-0.0465$ | $\Omega$  | $-0.027$  | $-0.007$  | $-0.2092$ | $-0.5147$  | $-0.9409$  | $-0.263$   | $-7,5106$    | $-0.2374$  | $-1,8061$  | $-0.3372$  | $-0.2334$  | $-0,5278$  | $-1.6815$  | $-9.1012$  |
| $c_{2.7}$  | $-0,0847$ | $-0,0713$ | $-0.0019$ | $-0,0401$    | $-0,0025$ | $-0.027$  | $\Omega$  | $-0.031$  | $-0,0884$ | $-0,3842$  | $-0,9099$  | $-0,2127$  | $-3,9127$    | $-0,208$   | $-1,9329$  | $-0,2548$  | $-0,1799$  | $-0,5429$  | $-3,0473$  | $-3,2172$  |
| $c_{2,8}$  | $-0.05$   | $-0,0408$ | $-0,0486$ | $-0.0181$    | $-0.051$  | $-0,007$  | $-0.031$  | $\bf{0}$  | $-0,2519$ | $-0,6183$  | $-0,9214$  | $-0,2225$  | $-4,3653$    | $-0,2085$  | $-1,4293$  | $-0,3726$  | $-0,2637$  | $-0,6454$  | $-3,2443$  | $-3,6304$  |
| $c_{2.9}$  | $-0.3154$ | $-0,287$  | $-0,0664$ | $-0,2278$    | $-0,0643$ | $-0,2092$ | $-0,0884$ | $-0,2519$ | $\Omega$  | $-0,1639$  | $-0,8665$  | $-0.3574$  | $-61,345$    | $-0,3235$  | $-4,6071$  | $-0,2064$  | $-0,1687$  | $-0,5071$  | $-2,3774$  | $-4,029$   |
| $c_{2,10}$ | $-0,7794$ | $-0.6973$ | $-0,3602$ | $-0,5642$    | $-0.3578$ | $-0.5147$ | $-0,3842$ | $-0,6183$ | $-0.1639$ | $\theta$   | $-0,1963$  | $-0,4204$  | 2,1658       | $-0,247$   | $-2,9981$  | $-0,3267$  | $-0,262$   | $-0,6037$  | $-2,4105$  | $-4,5675$  |
| $c_{2,11}$ | $-1,5599$ | $-1,3633$ | $-0.9314$ | $-1,1102$    | $-0.9317$ | $-0,9409$ | $-0,9099$ | $-0.9214$ | $-0,8665$ | $-0,1963$  | $\Omega$   | $-0,2368$  | 3,08504      | $-0,1969$  | $-0,5536$  | $-1,2293$  | $-0,8227$  | $-1,7669$  | 5,38076    | $-1,2527$  |
| $c_{2,12}$ | $-0,3981$ | $-0,3666$ | $-0,2161$ | $-0,3124$    | $-0.2159$ | $-0,263$  | $-0,2127$ | $-0,2225$ | $-0,3574$ | $-0,4204$  | $-0,2368$  |            | $-0.3345$    | $-0,165$   | $-0,3055$  | $-1.0005$  | $-0,5909$  | $-1,3921$  | 5,50013    | $-0.9514$  |
| $c_{2,13}$ | $-1,6093$ | $-2,2683$ | $-3,4728$ | $-4,5514$    | $-3,4368$ | $-7,5106$ | $-3,9127$ | $-4,3653$ | $-61,345$ | 2,1658     | 3,08504    | $-0,3345$  | $\mathbf{0}$ | 2,35677    | $-0,1523$  | 1,6207     | 1,98216    | 2,32398    | 1,88361    | $-5,4695$  |
| $c_{2,14}$ | $-0.4715$ | $-0.406$  | $-0,2172$ | $-0,3058$    | $-0,2175$ | $-0,2374$ | $-0,208$  | $-0,2085$ | $-0,3235$ | $-0.247$   | $-0.1969$  | $-0.165$   | 2,35677      | -0         | $-0.6731$  | $-0,3968$  | $-0,2587$  | $-0,8183$  | 13,4156    | $-1,0777$  |
| $c_{2.15}$ | $-2,0707$ | $-2,0542$ | $-2,0551$ | $-2,0177$    | $-2,0624$ | $-1,8061$ | $-1,9329$ | $-1,4293$ | $-4,6071$ | $-2,9981$  | $-0,5536$  | $-0,3055$  | $-0,1523$    | $-0,6731$  | $\Omega$   | 5,18998    | $-38,55$   | 27,5494    | 2,14374    | $-1,5458$  |
| $c_{2.16}$ | $-0,5596$ | $-0.4894$ | $-0,2442$ | $-0,3829$    | $-0,2431$ | $-0,3372$ | $-0,2548$ | $-0,3726$ | $-0,2064$ | $-0,3267$  | $-1,2293$  | $-1.0005$  | 1,6207       | $-0,3968$  | 5,18998    | $\Omega$   | $-0.0459$  | $-0,3243$  | $-1,2884$  | $-9,0177$  |
| $c_{2.17}$ | $-0,3894$ | $-0,341$  | $-0,1756$ | $-0,265$     | $-0,1754$ | $-0,2334$ | $-0,1799$ | $-0,2637$ | $-0,1687$ | $-0,262$   | $-0,8227$  | $-0,5909$  | 1,98216      | $-0.2587$  | $-38,55$   | $-0.0459$  | $\Omega$   | $-0,1331$  | $-0.4137$  | 9,43242    |
| $c_{2.18}$ | $-0.573$  | $-0,5502$ | $-0.5508$ | $-0,509$     | $-0,5539$ | $-0.5278$ | $-0,5429$ | -0,6454   | $-0,5071$ | $-0.6037$  | $-1.7669$  | $-1.3921$  | 2.32398      | $-0.8183$  | 27,5494    | $-0.3243$  | $-0.1331$  |            | 0.14923    | 1.89378    |
| $c_{2,19}$ | $-0,8957$ | $-1,0118$ | $-3,433$  | $-1,1936$    | $-3,547$  | $-1,6815$ | $-3,0473$ | $-3,2443$ | $-2,3774$ | $-2,4105$  | 5,38076    | 5,50013    | 1,88361      | 13,4156    | 2,14374    | $-1,2884$  | $-0.4137$  | 0,14923    | $\Omega$   | 0,64385    |
| $c_{2,20}$ | 9.99346   | 15.9757   | $-2.8715$ | $-205.96$    | $-2.796$  | $-9.1012$ | $-3.2172$ | $-3.6304$ | $-4.029$  | $-4,5675$  | $-1.2527$  | $-0.9514$  | $-5,4695$    | $-1.0777$  | $-1.5458$  | $-9.0177$  | 9.43242    | 1.89378    | 0.64385    | $\theta$   |

Tableau 17 : Erreur relative entre les coefficients de corrélation des $c_{ij}$   $(1\leq i\leq 2;1\leq j\leq 20)$ dans le cas d'une expansion en polynômes de chaos d'ordre 5 à 3 variables (partie 2/2)

# Références Bibliographiques

- Al-Hinai, N., & Elmekkawy, T. Y. (2011). Robust and stable flexible job shop scheduling with random machine breakdowns using a hybrid genetic algorithm. International Journal of Production Economics, 132(2), 279–<sup>291</sup>. https://doi.org/10.1016/j.ijpe.2011.04.020
- Amodeo, L., Chen, H., & El Hadji, A. (2007). Multi-objective Supply Chain Optimization: An Industrial Case Study. In M. Giacobini (Ed.), Applications of Evolutionary Computing (pp. 732–741). Berlin, Heidelberg: Springer Berlin Heidelberg.
- Arnst, M., Ghanem, R., & Soize, C. (2010). Identification of Bayesian posteriors for coefficients of chaos expansions. Journal of Computational Physics, 229(9), 3134– 3154. https://doi.org/10.1016/j.jcp.2009.12.033
- Augustin, F., Gilg, A., Paffrath, M., Rentrop, P., & Wever, U. (2008). Polynomial chaos for the approximation of uncertainties: Chances and limits. European Journal of Applied Mathematics, 19(2), 149–190. https://doi.org/10.1017/S0956792508007328
- Bachelier, L. (1900). The Theory of Speculation. Annales Scientifiques de l'École Normale Supérieure. https://doi.org/10.24033/asens.476
- Badieirostami, M., Adibi, A., Zhou, H.-M., & Chow, S.-N. (2009). Wiener Chaos Expansion and Simulation of Electromagnetic Wave Propagation Excited by a Spatially Incoherent Source. Multiscale Modeling & Simulation, 8, 591–604. https://doi.org/10.1137/090749219
- Bian, X. Y., Huang, X. X., Wong, K. C., Lo, K. L., Fu, Y., & Xuan, S. H. (2014). Improvement on probabilistic small-signal stability of power system with largescale wind farm integration. International Journal of Electrical Power and Energy Systems, 61, 482–488. https://doi.org/10.1016/j.ijepes.2014.04.005
- Bogachev, V. I. (2007). Measure theory. Springer-Verlag Berlin Heidelberg.
- Boulouard, Z., El Haddadi, A., Bouhafer, F., El Haddadi, A., Koutti, L., & Dousset, B. (2018). Bat-Cluster: A Bat Algorithm-based Automated Graph Clustering

Approach. International Journal of Electrical and Computer Engineering  $(IJECE), S(2), 1122-1130.$ 

- Branickiy, M., & Majda, A. J. (2013). Fundamental limitations of polynomial chaos for uncertainty quantification in systems with intermittent instabilities. Communications in Mathematical Sciences, 11(1), 55–103. https://doi.org/10.4310/CMS.2013.v11.n1.a3
- Calabrese, J. M., Fleming, C. H., & Gurarie, E. (2016). Ctmm: an R Package for Analyzing Animal Relocation Data As a Continuous-Time Stochastic Process. Methods in Ecology and Evolution,  $7(9)$ , 1124–1132. https://doi.org/10.1111/2041-210X.12559
- Cameron, R. H., & Martin, W. T. (1944). Transformations of Weiner Integrals Under Translations. Annals of Mathematics, 45(2), 386–396. https://doi.org/10.2307/1969276
- Caumel, Y. (2011). Probabilités et processus stochastiques. https://doi.org/10.1007/978-2-8178-0163-6
- Cheng, Q., Wang, S., & Yan, C. (2017). Sequential Monte Carlo simulation for robust optimal design of cooling water system with quantified uncertainty and reliability. Vol. 118, pp 489-501. Energy. https://doi.org/10.1016/j.energy.2016.10.051
- Cleveland, M. A., & Wollaber, A. B. (2018). Corrected implicit Monte Carlo. Journal of Computational Physics. https://doi.org/10.1016/j.jcp.2017.12.038
- Cohn, D. L. (2013). Measure Theory: Second Edition. Birkhäuser Advanced
- Collette, Y., & Siarry, P. (2002). Optimisation multiobjectif. Eyrolles.
- Corbae, D., Stinchcombe, M. B., & Zeman, J. (2009). An Introduction to Mathematical Analysis for Economic Theory and Econometrics. Princeton, N.J.: Princeton University Press
- Craven, B. D., & Islam, S. M. N. (2005). Optimization in economics and finance : some advances in non-linear, dynamic, multi-criteria and stochastic models. In Dynamic modeling and econometrics in economics and finance v. 7.
- Crestaux, T., Le Maître, O., & Martinez, J. M. (2009). Polynomial chaos expansion for sensitivity analysis. Reliability Engineering and System Safety, 94(7), 1161– 1172. https://doi.org/10.1016/j.ress.2008.10.008
- Croquet, R. (2012). Etude des dispersions et incertitudes en optimisation et dans l'analyse des valeurs propres. Ph.D thesis, LOFIMS - INSA, Rouen.
- Croquet, R., & Cursi, E. (2010). Statistics of Uncertain Dynamical Systems. Civil-Comp Proceedings, 93, 541–561. https://doi.org/10.4203/ccp.93.173
- Deheuvels, T. (2017). Mesures et Dimension de Hausdorff , Introduction à l'Étude des Ensembles Auto-Similaires. Retrieved from https://perso.univrennes1.fr/thibaut.deheuvels/Cours/Mesures-Hausdorff.pdf
- Donovan, D., Burrage, K., Burrage, P., McCourt, T. A., Thompson, B., & Yazici, E. (2018). Estimates of the coverage of parameter space by Latin Hypercube and Orthogonal Array-based sampling. Applied Mathematical Modelling. https://doi.org/10.1016/j.apm.2017.11.036
- Dubuisson, M., & Jain, A. K. (1994). A Modified Hausdorff Distance for Object Matching. International Conference on Pattern Recognition, 566–568. https://doi.org/10.1109/ICPR.1994.576361
- Duc Tam, H., Hai Yen, N. T., Tran, L. B., Dinh Chuong, H., & Thien Thanh, T. (2017). Optimization of the Monte Carlo simulation model of NaI(Tl) detector by Geant4 code. Applied Radiation and Isotopes. https://doi.org/10.1016/j.apradiso.2017.09.020
- Ellaia, R., Habbal, A., & Pagnacco, E. (2013). A New Accelerated Multi-objective Particle Swarm Algorithm: Applications to Truss Topology Optimization.
- Ernst, O. G., Mugler, A., Starkloff, H.-J., & Ullmann, E. (2012). On the convergence of generalized polynomial chaos expansions. ESAIM: Mathematical Modelling and Numerical Analysis,  $46(2)$ , 317–339. https://doi.org/10.1051/m2an/2011045
- Fabec, R. C. (2000). Fundamentals of Infinite Dimensional Representation Theory. Chapman and Hall/CRC, New York. ISBN : 9781315273723
- Fonseca, C. M., & Fleming, P. J. (1995). An Overview of Evolutionary Algorithms in Multiobjective Optimization. Evolutionary Computation,  $3(1)$ , 1–16.

https://doi.org/10.1162/evco.1995.3.1.1

- Franzke, C. L. E., O'Kane, T. J., Berner, J., Williams, P. D., & Lucarini, V. (2015). Stochastic climate theory and modeling. Wiley Interdisciplinary Reviews: Climate Change,  $6(1)$ , 63–78. https://doi.org/10.1002/wcc.318
- Gass, S., & Saaty, T. (1955). The Computational Algorithm for the Parametric Objective Function. Naval Research Logistics Quarterly,  $2(1-2)$ , 39-45. https://doi.org/10.1002/nav.3800020106
- Geoffrion, A. M., Dyer, J. S., & Feinberg, A. (1972). An Interactive Approach for Multi-Criterion Optimization , with an Application to the Operation of an Academic Department , J . S . Dyer and A . Feinberg Published by : INFORMS Stable URL : http://www.jstor.org/stable/2629018. 19(4), 357–368.
- Ghanem, R., & Spanos, P. D. (1990). Polynomial Chaos in Stochastic Finite Elements. Journal of Applied Mechanics, 57(1), 197. https://doi.org/10.1115/1.2888303
- Ghosh, D., & Iaccarino, G. (2007). Applicability of the spectral stochastic finite element method in time-dependent uncertain problems. Ctr.Stanford.Edu, 2, 133–141. Retrieved from http://ctr.stanford.edu/ResBriefs07/12\_ghosh1\_pp133\_142.pdf
- Haimes Yv, Y., Lasdon, L. S., & Wismer Da, D. (1971). On a Bicriterion Formulation of the Problems of Integrated System Identification and System Optimization.  $47 \text{July}$ ,  $296-297$ .
- Heidari, A. A., Ali Abbaspour, R., & Rezaee Jordehi, A. (2017). Gaussian bare-bones water cycle algorithm for optimal reactive power dispatch in electrical power systems. Applied Soft Computing Journal, 57, 657–671. https://doi.org/10.1016/j.asoc.2017.04.048
- Holdorph Lopez, R. (2010). Optimisation en présence d'incertitudes. Ph.D thesis, LOFIMS - INSA, Rouen.
- Hurson, C., & Zopounidis, C. (1997). On The Use Of Multicriteria Decision Aid Methods To Portfolio Selection. In J. Clímaco (Ed.), Multicriteria Analysis (pp. 496–507). Berlin, Heidelberg: Springer Berlin Heidelberg.
- Ivanov, S. Y., & K. Ray, A. (2014). Multiobjective Optimization of Industrial Petroleum Processing Units Using Genetic Algorithms. Procedia Chemistry, 10, 7–14. https://doi.org/10.1016/j.proche.2014.10.003
- Kantorovich, L. V., & Akilov, G. P. (1982). Functional Analysis. Oxford: Pergamon Press.
- Kaplan, E. L., & Meier, P. (1958). Nonparametric Estimation from Incomplete Observations. Journal of the American Statistical Association, 53(282), 457–481. https://doi.org/10.1080/01621459.1958.10501452
- Karniadakis, G. E., Shu, C.-H., Xiu, D., Lucor, D., C., S., & Todor, R.-A. (2005). Generalized polynomial chaos solution for differential equations with random inputs. Seminar for Applied Mathematics, ETH Zürich, Zürich, Switzerland, (c), 1–4.
- Karunakaran, D., Mei, Y., Chen2, G., & Zhang, M. (2017). Toward Evolving Dispatching Rules for Dynamic Job Shop Scheduling Under Uncertainty. Proceedings of the Genetic and Evolutionary Computation Conference, 282–289. https://doi.org/doi:10.1145/3071178.3071202
- Keeney, R., Raiffa, H., & W. Rajala, D. (1979). Decisions with Multiple Objectives: Preferences and Value Trade-Offs. Systems, Man and Cybernetics, IEEE Transactions On, 9, 403. https://doi.org/10.1109/TSMC.1979.4310245
- Kewlani, G., Crawford, J., & Iagnemma, K. (2012). A polynomial chaos approach to the analysis of vehicle dynamics under uncertainty. Vehicle System Dynamics,  $50(5)$ , 749–774. https://doi.org/10.1080/00423114.2011.639897
- Lacey, H. E. (2012). The Isometric Theory of Classical Banach Spaces. Springer-Verlag Berlin Heidelberg
- Lebon, J., Le Quilliec, G., Breitkopf, P., Filomeno Coelho, R., & Villon, P. (2016). Fat Latin Hypercube Sampling and Efficient Sparse Polynomial Chaos Expansion for Uncertainty Propagation on Finite Precision Models: Application to 2D Deep Drawing Process. 185–213. https://doi.org/10.1007/978-3-319-27996- 1\_8
- Lelong, J. (2009). Martingales à temps discret Notes du cours MA202. Retrieved

from http://www.codelooker.com/dfilec/8406martingale/ma202.pdf

- Ma, Y., Chen, X., & Biegler, L. T. (2018). Monte-Carlo-simulation-based optimization for copolymerization processes with embedded chemical composition distribution. *Computers and Chemical Engineering*. https://doi.org/10.1016/j.compchemeng.2017.11.018
- Mandelbrot, B. (1967). How long is the coast of Britain? Statistical self-similarity and fractional dimension. Science, 156, 636–638.
- Mankiw, G. N. (2006). Principles of Microeconomics (4th ed.). Mason, OH: New Delhi: Thomson South-western.
- Maschio, C., & Schiozer, D. J. (2016). Probabilistic history matching using discrete Latin Hypercube sampling and nonparametric density estimation. Journal of Petroleum Science and Engineering, 147, 98–115. https://doi.org/10.1016/j.petrol.2016.05.011
- Mavrotas, G., Pechak, O., Siskos, E., Doukas, H., & Psarras, J. (2015). Robustness analysis in multi-objective mathematical programming using Monte Carlo simulation. European Journal of Operational Research. https://doi.org/10.1016/j.ejor.2014.06.039
- Mckay, M. D., Beckman, R. J., & Conover, W. J. (1979). Comparison of Three Methods for Selecting Values of Input Variables in the Analysis of Output from a Computer Code A Comparison of Three Methods for Selecting Values of Input Variables in the Analysis of Output from a Computer Code. Technometrics,  $21(2)$ , 239–245. https://doi.org/10.1080/00401706.1979.10489755
- Metropolis, N. (1987). The beginning of the Monte Carlo method. Los Alamos Science. https://doi.org/10.1128/JCM.05092-11
- Metropolis, N., & Ulam, S. (1949). The Monte Carlo Method. Journal of the American Statistical Association. https://doi.org/10.1080/01621459.1949.10483310
- Miettinen, K. (1999). Nonlinear Multiobjective Optimization.
- Oladyshkin, S., & Nowak, W. (2012). Data-driven uncertainty quantification using the arbitrary polynomial chaos expansion. Reliability Engineering  $&$  System

Safety, 106, 179–190. https://doi.org/https://doi.org/10.1016/j.ress.2012.05.002

- Pagnacco, E. (2018). Contributions à l'Identification, la Fatigue et la Dynamique Stochastique. Rouen: HDR de l'Université de Rouen.
- Pagnacco, E., Sarrouy, E., Sampaio, R., & de Cursi, E. S. (2017). Pitfalls in the frequency response represented onto Polynomial Chaos for random SDOF mechanical systems. Applied Mathematical Modelling, 52, 626–647. https://doi.org/https://doi.org/10.1016/j.apm.2017.08.004
- Pätäri, E., Karell, V., Luukka, P., & Yeomans, J. S. (2018). Comparison of the multicriteria decision-making methods for equity portfolio selection: The U.S. evidence. European Journal of Operational Research. https://doi.org/10.1016/j.ejor.2017.08.001
- Poles, S., & Lovison, A. (2009). A Polynomial Chaos Approach to Robust Multiobjective Optimization. Hybrid and Robust Approaches to Multiobjective Optimization, (Dagstuhl Seminar Proceedings 09041). Retrieved from http://drops.dagstuhl.de/opus/volltexte/2009/2000
- Santoso, T., Ahmed, S., Goetschalckx, M., & Shapiro, A. (2005). A stochastic programming approach for supply chain network design under uncertainty. European Journal of Operational Research. https://doi.org/10.1016/j.ejor.2004.01.046
- Sawhney, R. (2006). Interplay between uncertainty and flexibility across the valuechain: Towards a transformation model of manufacturing flexibility. Journal of Operations Management. https://doi.org/10.1016/j.jom.2005.11.008
- Sheikholeslami, R., & Razavi, S. (2017). Progressive Latin Hypercube Sampling: An efficient approach for robust sampling-based analysis of environmental models. Environmental Modelling and Software, 93, 109–126. https://doi.org/10.1016/j.envsoft.2017.03.010
- Shields, M. D., & Zhang, J. (2016). The generalization of Latin hypercube sampling. Reliability Engineering and System Safety, 148, 96–108. https://doi.org/10.1016/j.ress.2015.12.002

Souza de Cursi, E. (1992). Introduction aux probabilités et statistiques. Nantes,

France.

- Souza de Cursi, E., & Sampaio, R. (2015). Uncertainty Quantification and Stochastic *Modeling with Matlab* (1st ed.). Amsterdam, The Netherlands, The Netherlands: Elsevier Science Publishers B. V.
- Stroock, D. W. (1994). Probability Theory, an Analytic View. Cambridge University press, NY & Cambridge.
- Szabłowski, P. J. (2014). Befriending Askey-Wilson polynomials. 1–21. https://doi.org/10.1142/S0219025714500155
- Thomson, B. S., Bruckner, J. B., & Bruckner, A. M. (2008). Real analysis (Second Edi). Retrieved from ClassicalRealAnalysis.com
- To, T. B., & Ulrich Korn, B. (1999). MOBES: A Multiobjective Evolution Strategy for Constrained Optimization Problems.
- V.P.L.S., R. B. F. R. S. H. M. R. S. E. & R. I. A. (1828). XXVII. A brief account of microscopical observations made in the months of June, July and August 1827, on the particles contained in the pollen of plants; and on the general existence of active molecules in organic and inorganic bodies. The Philosophical Magazine, <sup>4</sup>(21), 161–173. https://doi.org/10.1080/14786442808674769
- Van Der Vorst, J. G. A. J., & Beulens, A. J. M. (2002). Identifying sources of uncertainty to generate supply chain redesign strategies. International Journal of Physical Distribution & Logistics Management. https://doi.org/10.1108/09600030210437951
- Varian, H. R. (2010). Intermediate Microeconomics : A Modern Approach (8th ed.; W. W. Norton & Company, Ed.). https://doi.org/10.1017/CBO9781107415324.004
- Wang, Z. H., Zhao, X., Yang, J., & Song, J. (2016). Cooling and energy saving potentials of shade trees and urban lawns in a desert city. Applied Energy, 161, 437–444. https://doi.org/10.1016/j.apenergy.2015.10.047
- Wiener, N. (1938). The Homogeneous Chaos. American Journal of Mathematics,  $60(4)$ , 897-936.
- Xiu, D. (2010). Numerical Methods for Stochastic Computations: A Spectral Method Approach. Princeton, NJ, USA: Princeton University Press.
- Xiu, D., & Em Karniadakis, G. (2002). Modeling uncertainty in steady state diffusion problems via generalized polynomial chaos. Computer Methods in Applied *Mechanics and Engineering, 191*(43), 4927–4948. https://doi.org/10.1016/S0045-7825(02)00421-8
- Xiu, D., & Karniadakis, G. E. (2002). The Wiener-Askey polynomial chaos for stochastic differential equations. SIAM J. Sci. Comput., 24(2), 619–644. https://doi.org/10.1137/S1064827501387826
- Xiu, D., & Karniadakis, G. E. (2002). The Wiener–Askey polynomial chaos for stochastic differential equations. SIAM J. Sci. Comput., 31(1), 323–330.
- Xiu, D., & Karniadakis, G. E. (2003a). A new stochastic approach to transient heat conduction modeling with uncertainty. International Journal of Heat and Mass Transfer, 46(24), 4681–4693. https://doi.org/10.1016/S0017-9310(03)00299-0
- Xiu, D., & Karniadakis, G. E. (2003b). Modeling uncertainty in flow simulations via generalized polynomial chaos. Journal of Computational Physics, 187(1), 137– 167. https://doi.org/10.1016/S0021-9991(03)00092-5
- Xu, Y., Wang, L., Wang, S. yao, & Liu, M. (2015). An effective teaching-learningbased optimization algorithm for the flexible job-shop scheduling problem with fuzzy processing time. Neurocomputing, 148, 260–268. https://doi.org/10.1016/j.neucom.2013.10.042
- Zadeh, L. (1963). Optimality and Non-Scalar-Valued Performance Criteria. (4).
- Zeidler, E. (2012). Applied Functional Analysis: Applications to Mathematical Physics. Springer Publishing Company, Incorporated.
- Zidani, H. (2014). Représentation de solution en optimisation continue , multiobjectif et applications.
- Zitzler, E., Deb, K., & Thiele, L. (2000). Comparison of Multiobjective Evolutionary Algorithms: Empirical Results. Evolutionary Computation. https://doi.org/10.1162/106365600568202

Zopounidis, C. (1999). Multicriteria decision aid in financial management. European Journal of Operational Research, 119(2), 404–415. https://doi.org/10.1016/S0377-2217(99)00142-3